# République Algérienne Démocratique et Populaire

Ministère de l'enseignement supérieur et de la recherche scientifique

# UNIVERSITE MOULOUD MAMMERI DE TIZI-OUZOU

Faculté du Génie de la Construction Département de Génie Civil

# MEMOIRE DE MAGISTER

# EN GENIE CIVIL

# Option : Modélisation et calcul non linéaire

# THEME

# CALCUL DANS LA PHASE DE REFROIDISSEMENT DES EVOLUTIONS DE TEMPERATURE DANS LES MILIEUX AUSSI HETEROGENES QUE LE BETON SOUMIS A DES CONDITIONS DE TEMPERATURES **ELEVEES**

# Présenté par : HOCINE Said

Devant le jury composé de :

BOUAZZOUNI Ammar Professeur U.M.M.Tizi-Ouzou Président SADAOUI Arezki Maître de Conférences A U.M.M.Tizi-Ouzou Rapporteur Kachi Mohand Said Professeur U.M.M.Tizi-Ouzou Examinateur SAAD MOHAMMED Maître de Conférences B U.M.M.Tizi-Ouzou Examinateur KHENNANE Ammar Senior Lecturer NSW University, Camberra Invité

Soutenu le …………………………………..

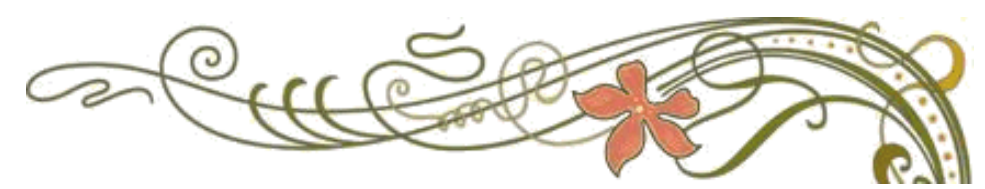

# *Remerciements*

 *Je remercie DIEU qui ma donné la force et la patience pour terminer ce travail. J' exprime mes sincères remerciements : A mes parents pour leur contribution pour chaque travail que j'ai effectué. A mon promoteur SADAOUI pour son aide précieux. A l'ensembles des enseignants de l'option modélisation. Sans oublier ceux qui ont participé de près ou de loin à la réalisation de ce travail et aux membres du jury d'avoir accepté d'évaluer ce mémoire.*

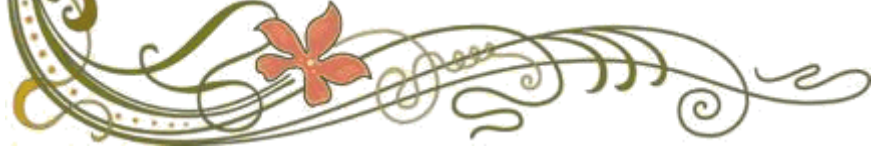

# *Dédicace*

*Je dédie ce modeste travail A mon père. A ma mère. A ma famille. A mes frères et sœurs. Ainsi que tous mes amis et proches.*

**Saïd** Saïd

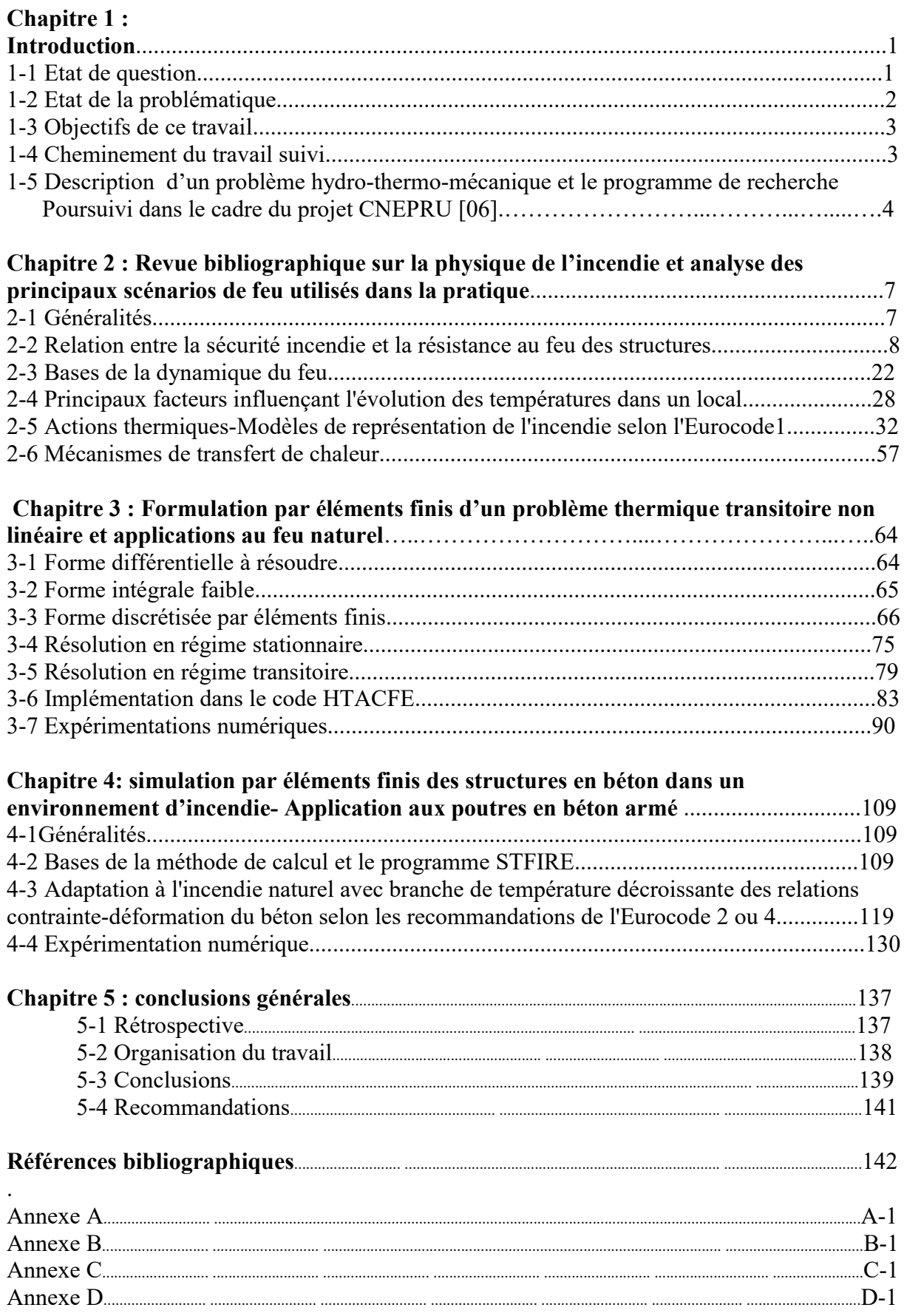

# Sommaire

#### CHAPIRE 1

# INTRODUCTION

#### 1-1 Etat de la question

Dans notre société moderne, la probabilité de rencontrer un incendie dans les différents types de bâtiments (habitation, industriel, hôtel, école, hôpital…) est fonction de leur état de vétusté et du degré de fiabilité des mesures de sécurité adoptées. Cette probabilité ne peut malheureusement jamais être complètement annulée car il est impossible d'écarter d'une manière systématique tous les matériaux combustibles constituant une charge au feu, comme il est chimérique d'imaginer un monde à l'abri des défaillances et des malveillances.

Il faut donc bien se résoudre à admettre le caractère inéluctable du risque permanent d'incendie qui devient une nécessité de prendre en considération lors de la construction ou de réhabilitation de bâtiments ; mais il convient évidemment de le limiter au strict minimum et de réduire ses effets par la mise en œuvre de la panoplie de mesures bien connues telles que la détection et l'alarme en cas d'incendie, l'extinction automatique par sprinklers, la disposition rationnelle de portes et de parois coupes feu qui interviennent dans le compartimentage du bâtiment, le placement judicieux d'exutoires de fumées et le choix de matériaux ne dégageant pas de gaz toxiques.

Ces mesures de sécurité, si importantes soient-elles, n'éliminent cependant pas la nécessité de concevoir des structures portantes présentant une résistance au feu judicieusement adaptée au type de bâtiment et susceptible de se maintenir dans le temps. Une telle résistance au feu est évidemment indispensable pour sauvegarder les vies humaines à courte et moyenne échéance, pour minimiser les dégâts occasionnés au bâtiment et limiter ainsi les frais colossaux aux compagnies d'assurances et pour permettre une intervention efficace des sapeurs-pompiers, sans craindre l'arrivée d'un effondrement prématuré de la structure. Ainsi donc, une bonne résistance au feu de la structure est une condition non suffisante mais nécessaire pour limiter les effets néfastes d'un incendie.

Lorsqu'une structure en occurrence en béton armé, est soumise à un incendie, de grands gradients thermiques s'y développent par suite des élévations de températures importantes et rapides. Les températures atteintes dans une telle situation sont généralement comprises entre 20 °C et 1200°C. La capacité portante de la structure diminue fortement au fur et à mesure que sa température augmente du fait que les propriétés de résistance et de rigidité des matériaux habituels de construction se détériorent de manière significative avec l'élévation des températures. Si la durée et l'intensité de cet incendie sont trop importantes, la capacité portante de la structure peut décroître jusqu'au niveau des charges appliquées ; il peut alors en résulter une ruine complète ou partielle qui peut se produire en un temps relativement court lorsque la montée en température est rapide. C'est pourquoi parmi les exigences imposées au bâtiment, la résistance au feu des structures a toujours eu une place importante.

#### 1-2 Etat de la problématique

La durée de résistance au feu des structures dépend largement des températures qui vont se développer durant l'incendie, conditionnées entres autres, par les matériaux combustibles présents et la ventilation. Il s'agit de l'un des objectifs fixés dans notre programme de recherche [01], qui constitue un des problèmes fondamentaux à résoudre en vue de déterminer la résistance au feu des structures soumises à l'incendie réel.

Les paramètres qui gouvernent les conditions dans lesquelles un incendie réel peut prendre naissance et se développer, sont très nombreux. Chacun d'entre eux intervient d'une manière complexe pour influencer dans sa durée, sa violence et dont la façon dont il va affecter la structure. Parmi ces facteurs, nous pouvons citer la forme, la quantité et la nature des matériaux combustibles, leurs dispositions dans le local incendié, les dimensions des ouvertures de ventilation, la géométrie du compartiment et les propriétés thermiques des différentes parois constituant ce compartiment incendié. Ce problème relève principalement de la thermique mais présente une importance capitale, car si par exemple la distribution de la température dans les éléments d'une structure n'est pas évaluée correctement, le calcul au feu proprement dit (évolution de la flèche en fonction du temps, durée de résistance au feu) sera automatiquement entaché d'erreur.

Le problème du calcul de la répartition de la température dans les éléments en béton nécessite l'étude d'un certain nombre de phénomènes en liaison avec le développement au feu. Le premier est sans doute le plus délicat, concerne la modélisation de l'environnement crée par un incendie où il nécessite l'examen approfondi des différents problèmes liés à la combustion, le dégagement de chaleur qui en résulte, et enfin, la façon dont l'incendie est simulé qui constitue un point de départ de toute simulation concernant la résistance au feu des structures.

L'Eurocode 1 partie 2 [02] propose plusieurs façons de modéliser un incendie dont essentiellement le modèle température-temps normalisé et le modèle d'exposition au feu paramétré. Le plus simple est le premier modèle qui consiste d'utiliser des courbes nominales ou standards comme celle issue des travaux de la commission ad hoc de l'I.S.O (International Organisation for Standardisation) communément appelée courbe ISO834 [03]. C'est une courbe normalisée qui donne les variations des températures en fonction du temps des gaz dans un four d'essai. Elle est de forme logarithmique dont les températures sont constamment croissantes au cours de l'incendie.

Historiquement, les courbes nominales ont été développées pour tester expérimentalement les éléments de construction, en vue d'en établir un classement de leur résistance au feu. Cependant, pour ce qui est de la modélisation d'un incendie dans un bâtiment, ces courbes fournissent une représentation assez pauvre de la réalité et représentent surtout les incendies très sévères et complètement développés.

Le deuxième modèle se rapporte à la simulation sous incendie naturel ou réel où les considérations de calcul se reposent sur l'hypothèse d'une combustion complète de la charge calorifique concernée. Contrairement au scénario conventionnel ISO834, celui-ci conduit à des courbes température-temps qui comportent, en plus de la phase d'échauffement où les températures atteignent une valeur maximale, une branche de température décroissante qui caractérise la phase de refroidissement ou d'extinction de l'incendie. La durée de combustion, c'est-à-dire le temps nécessaire pour atteindre les températures maximales avec un apport suffisant de comburant est évidemment fonction de la charge d'incendie ou de la capacité calorifique, des conditions de ventilation, de la géométrie et des caractéristiques thermiques des parois du compartiment.

Ces deux modèles qui feront l'objet de ce travail présentent un grand avantage par la facilité de leur implémentation dans un code de calcul par éléments finis aussi bien d'analyse thermique que structurale. Le modèle paramétrique sous incendie naturel nécessite néanmoins un réajustement des relations contrainte-déformation du béton vu que ce matériau ne retrouve pas son état initial quand il est chauffé puis refroidi à des températures ambiantes. L'Eurocode 1 propose par ailleurs d'autres approches plus élaborées comme les modèles de zones et les modèles CFD (Computational Fluid Dynamics) mais l'évolution des températures en fonction du temps n'est pas prescrite comme dans le cas des modèles de feu paramétré. Les températures résultent à la suite d'une intégration dans le temps des équations différentielles d'équilibre exprimant à tout instant les équations de masse et d'énergie. L'application de ces modèles exige toutefois des codes numériques très sophistiqués qui dépassent largement le cadre de travail.

# 1-3 Objectifs de ce travail

Le premier objectif fixé dans ce travail consiste d'abord d'analyser le modèle paramétrique sous incendie naturel proposé par L'Eurocode 1 et de l'implémenter ensuite dans le code HTAFE [04] qui est un programme essentiellement par éléments finis qui calcule la répartition des températures dans des éléments en béton sous des conditions transitoires sans phase de température décroissante.

Le deuxième objectif se rapporte à la deuxième partie qui concerne l'analyse structurale des éléments en béton et qui consiste principalement à la généralisation du code STFIRE en introduisant les recommandations de l'Eurocode 2 ou 4 sur le comportement du matériau sous incendie naturel. Le code STFIRE (STructural analysis under standard FIRE scenarios, [05]) est un programme par éléments finis qui calcule le comportement des structures en béton soumises à l'action d'un scénario de feu de type conventionnel.

Le troisième objectif, aussi important que les 2 premiers, consiste de mettre en évidence, à travers une analyse paramétrique appropriée, l'effet des différents scénarios de feu sur le comportement structural des éléments en béton.

#### 1-4 Cheminement du travail suivi

.

Le travail présenté dans ce mémoire est organisé en 5 chapitres dont le premier est consacré essentiellement à la nature de la question et de la problématique ainsi à la description des objectifs fixés. Sont rappelées les grandes hypothèses de base liées au découplage d'un problème thermo-hydro-mécanique, très complexe, permettant de le décomposer en une suite séquentielle d'analyse thermique et mécanique.

Le chapitre suivant est consacré à la revue de littérature orientée sur la physique de l'incendie en général et sur une analyse approfondie des principaux modèles de scénarios de feu rencontrés dans la pratique. Plusieurs points ont été d'abord abordés afin d'encrer la problématique et d'en comprendre la philosophie liée à l'analyse thermique en considérant le feu naturel. Particulièrement sont traités la relation entre la sécurité incendie et la résistance

au feu des structures, les bases de la dynamique du feu, les modèles de représentation de l'incendie selon l'Eurocode et les mécanismes de transfert de chaleur

Le chapitre 3 traite les fondements mathématiques de résolution de l'équation de la propagation de la chaleur par la méthode des éléments finis en régime non linéaire transitoire. Différents aspects sont amplement revus et détaillés. Citons la construction de la forme intégrale en exploitant la méthode des résidus pondérés et le théorème intégral de Green, la discrétisation du domaine en des quadrilatères, la partition des degrés de liberté en des variables connues et inconnues, la discrétisation de la forme faible pour formuler la matrice de rigidité tangente et le vecteur des sollicitations élémentaires et globales en régimes stationnaire et transitoire.

Le chapitre quatre traite la simulation par éléments finis des structures en béton dans un environnement d'incendie naturel où, dans un premier temps, est revue la formulation des équations d'équilibre incrémentales de la structure ainsi que son implémentation sur ordinateur dans le cadre du code de calcul STFIRE. Dans un premier temps, nous procédons à la validation du modèle où est envisagée une poutre en béton armé soumis à l'action de plusieurs scénarios de feu. Les résultas obtenus seront analysés et comparés à des résultats issus des codes ayant une renommée internationale établie dont principalement le code SAFIR développé à l'Université de Liège en Belgique.

Nous terminons, en guise du dernier chapitre, par des conclusions générales qui débouchent sur un certain nombre de recommandations pratiques dans la perspective de poursuivre ce thème de travail.

# 1-5 Description d'un problème hydro-thermo-mécanique et le programme de recherche poursuivi dans le cadre du projet CNEPRU [06]

En raison de sa micro-structure poreuse, partiellement saturée et multi-phaseuse, lorsque le béton est soumis à une forte et rapide élévation de température, il devient le siège de phénomènes de couplages thermo-hydro-mécaniques eux-mêmes associés à des réactions chimiques très complexes qui se produisent au sein du matériau.

Ces phénomènes de couplages sont complexes et sont très difficiles à maîtriser sur le plan expérimental et que la plupart d'entre eux ne sont étudiés que depuis une vingtaine d'années environ. De très nombreuses lacunes y subsistent, ce qui amène à effectuer des hypothèses plus ou moins fortes et à limiter certaines descriptions à des considérations purement qualitatives. La figure 1-1 résume les différents mécanismes de couplage décrivant les principales interactions entre la température, l'état de contrainte et d'endommagement et l'état hydrique du béton.

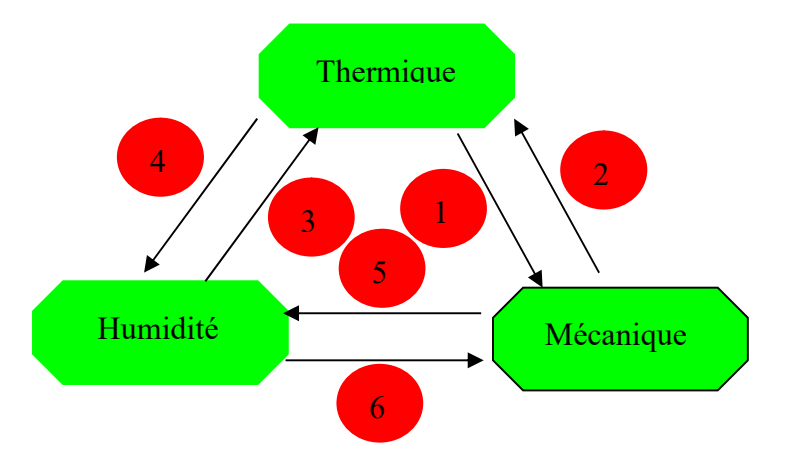

- 1- Evolutions des propriétés du béton en fonction de la température
	- Déformation thermique
	- Déformation d'interaction thermo-mécanique
- 2- Evolutions des propriétés thermiques en fonction de l'endommagement du béton - Chaleur produite par la dissipation mécanique intrinsèque
- 3- Evolution des propriétés des phases fluides contenues dans les pores en fonction de la température - Evolution de la perméabilité et de la porosité
- 4- Convection de chaleur par le fluide
- Evolutions des propriétés thermiques du béton selon le taux d'humidité 5- Effet mécanique de la pression du fluide
	- -Evolutions des propriétés mécaniques du béton selon le taux d'humidité
- 6- Variation de la perméabilité et de la porosité

Fig. 1-1 Interactions au sein du matériau béton [06]

Les couplages observés les plus importants sont :

- les couplages thermo-mécaniques.
- les couplages thermo-hydriques.

Les couplages thermo-mécaniques ne sont pas des couplages énergétiques directs mais plutôt des couplages dits ''faibles'' qui se manifestent par une évolution des caractéristiques mécaniques ou des caractéristiques de transferts hydriques et thermiques due à une dégradation de la microstructure. Selon plusieurs auteurs, il est raisonnable de considérer que le processus de déformation du béton n'influence pas les mécanismes de transferts thermohydriques tant que le niveau d'endommagement reste limité. Ce qui justifie l'adoption généralement de l'hypothèse d'une analyse thermo-mécanique découplée permettant de décomposer le problème en une suite séquentielle d'analyse thermique et mécanique. Les mécanismes de transferts hydriques sont en revanche fortement couplés, en d'autres manières, les effets hydriques ne peuvent être négligés dans le cadre d'une analyse thermique.

L'objectif primordial fixé dans le cadre de notre projet de recherche CNEPRU [01] consiste d'introduire le phénomène de pressurisation qui se produit au niveau des pores capillaires et d'étudier ses effets mécaniques possibles, et en particulier d'évaluer le rôle qu'elles peuvent jouer dans le phénomène d'éclatement du béton soumis à de hautes températures.

L'une des causes de ces phénomènes est le développement des pressions élevées au niveau des pores de gel de la micro-structure du béton. En effet, au cours de l'élévation de température, il se produit à cause de la variation de pression dans les pores capillaires (espace entre les pores de ciment non remplis par les hydrates) et les pores de gels (de CSH et des autres composés hydratés), un transfert hygro-thermique important qu'il s'agit de bien comprendre et de modéliser. Cette pressurisation des pores de béton se produit notamment en raison de la vaporisation de l'eau, de l'expansion de l'air occlus et des gaz issus des décompositions chimiques et des transferts d'humidité. Le flux migratoire de l'eau se compose en réalité d'une partie qui s'échappera par les fissures pour aller vers l'ambiance tandis que l'autre migrera vers les zones froides où elle se recondensera. L'analyse de ces phénomènes appelés hygro-thermiques nécessite une approche numérique par éléments finis assez approfondie qui passe par l'évaluation des pressions au niveau des pores capillaires et l'identification de certains paramètres en relation avec le coefficient de couplage de Biot en tenant compte de l'aspect du comportement non linéaire du béton.

## CHAPITRE 2

# REVUE BIBLIOGRAPHIQUE SUR LA PHYSIQUE DE L'INCENDIE ET ANALYSE DES PRINCIPAUX SCENARIOS DE FEU UTILISES DANS LA PRATIQUE

## 2-1 Généralités

Comme mentionné précédemment, le calcul de la répartition de la température dans les éléments constitue l'un des deux problèmes fondamentaux à résoudre pour déterminer la résistance au feu des structures sous l'action de l'incendie. Ce problème nécessite l'étude d'un certain nombre de phénomènes en liaison avec le développement au feu. Le premier est sans doute le plus délicat, concerne la modélisation de l'environnement crée par un incendie. Dans ce but, il est nécessaire d'examiner les différents problèmes liés à la physique de l'incendie dont la combustion et le dégagement de chaleur qui en résulte, et particulièrement les différents scénarios de feu qui donnent l'évolution en fonction du temps de la température des gaz dans un compartiment en feu. La courbe température- temps constitue le point de départ pour toute simulation concernant la résistance au feu des structures. Ces problèmes dépendent d'autres facteurs qui seront examinés très brièvement dans ce chapitre. Il faut également connaître les mécanismes de transfert de chaleur pour évaluer les flux de chaleur pénétrant dans les éléments.

A partir ainsi des données géométriques concernant la structure et des propriétés thermiques des matériaux, et en utilisant un code de calcul approprié, il est alors possible de calculer l'évolution de la température dans les éléments de cette structure. L'organigramme présenté dans la figure 2-1 permet de mettre en évidence les différents problèmes à examiner, ainsi que les données nécessaires pour y apporter des solutions.

Le chapitre sera ainsi organisé de la manière suivante :

- Etude sommaire sur la relation entre la sécurité incendie et la résistance au feu des structures
- Rappel des notions fondamentales sur la dynamique du feu et analyse des principaux facteurs influençant l'évolution des températures dans un local tels que la charge d'incendie, la ventilation et les caractéristiques thermiques des parois
- Analyse détaillée et commentée des différents modèles paramétriques rencontrés dans la pratique conduisant à l'évolution de la température des gaz dans le compartiment soumis à un feu réel ou naturel.
- Examen des différents problèmes liés aux mécanismes de transferts de chaleur et quelques résultats particuliers directement applicables aux problèmes de propagation des incendies dans les structures.

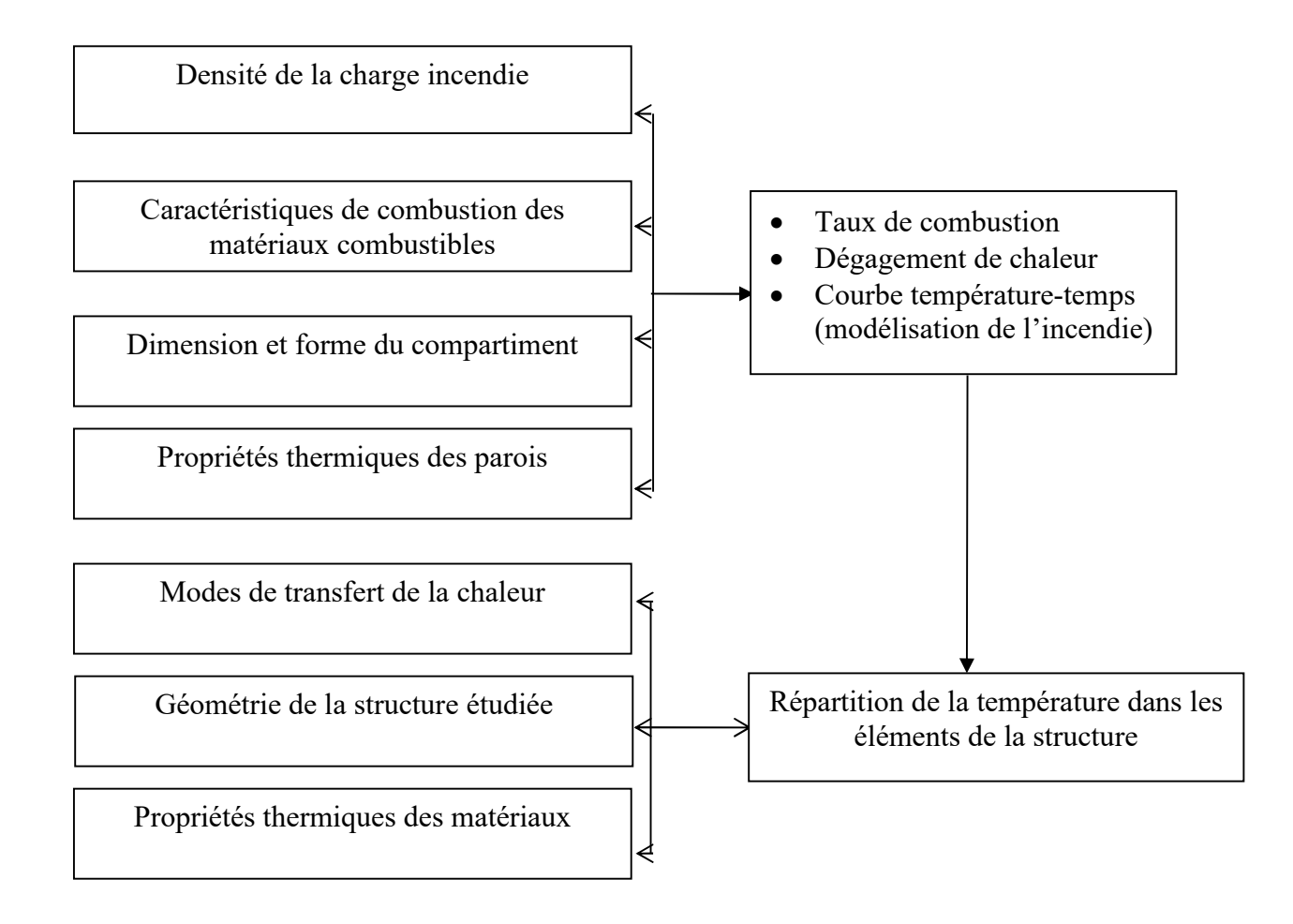

Fig. 2-1: Organigramme général de calcul du champ thermique

# 2-2 Relation entre la sécurité incendie et la résistance au feu des structures

Jusqu'aux années 1970-80, les approches scientifiques de l'incendie étaient quasi inexistantes [01]. A l'heure actuelle et notamment avec l'arrivée des Eurocodes [07, 08, 09, 10], les choses ont complètement changées, à un point que la sécurité incendie n'est plus une technique empirique ; c'est devenu une véritable science appliquée faisant appel à des compétences variées et de haut niveau.

La sécurité incendie est une approche globale et logique dont le caractère est complexe. Elle repose sur un certain nombre d'objectifs ou exigences fondamentales que l'on veut atteindre et qu'il est important de définir avant de songer à adopter une stratégie de prévention et de protection contre l'incendie. Les objectifs de la sécurité contre l'incendie seront à la base des propriétés de résistance et de réaction au feu spécifiés dans les normes de base de calcul.

2-2-1 L'origine, le risque, les causes et la probabilité de développement d'un incendie

1- L'origine d'un incendie

Pour qu'un incendie puisse prendre naissance, il faut la présence conjuguée de trois éléments à savoir, l'oxygène, des matériaux combustibles et une source de chaleur. Ces éléments forment ce qu'on appelle le triangle du feu, représenté à la figure 2-2. Les températures minimales d'auto-inflammation et de propagation sont liées à la nature du combustible, à sa forme, à sa surface et à sa porosité. L'oxygène est un élément essentiel du feu et la vitesse de combustion est influencée par l'apport de l'air frais.

- l'oxygène est partout dans l'air à raison de 25% en volume ;
- des matériaux combustibles existent dans presque tous les bâtiments ;
- c'est donc la présence d'une source de chaleur qui est la cause même de la naissance d'un incendie.

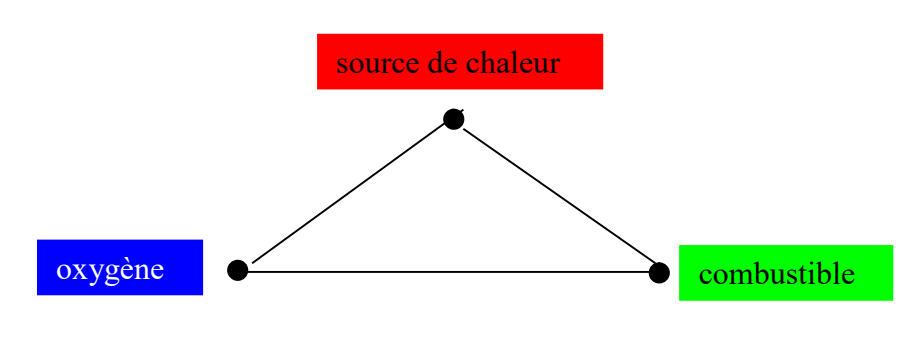

Fig. 2-2 Triangle du feu

2- Le risque d'incendie

Le risque d'incendie doit prendre en considération :

- La probabilité du déclenchement d'un incendie : des processus industriels, où de la chaleur est apportée à des matières combustibles par exemple, feront évidemment accroître la probabilité d'un incendie ;
- la puissance destructive de l'incendie, proportionnelle à la quantité du combustible où à la charge de l'incendie ;
- la vitesse de propagation de l'incendie ;
- la présence de risques particuliers éventuels, comme par exemple la présence de matières toxiques, d'éléments radioactifs, d'explosifs,…

Suivant l'origine du risque d'incendie, on peut distinguer :

- le danger intérieur provenant du bâtiment lui-même (le contenant), de son contenu ainsi que des activités qu'il abrite (processus de production par exemple).
- le danger présenté par les occupants du bâtiment (les fumeurs, le manque de propreté : poussière, déchets…).
- le danger extérieur provenant de bâtiments voisins (hangars d'aviation), des dépôts (réservoirs à gaz liquéfié par exemple) et des canalisations de gaz dans les rues.

# 3- les causes de l'incendie

A l'origine d'un incendie, il y a toujours une source de chaleur rapprochée d'un combustible en milieu comburant c'est-à-dire en présence d'un oxydant tel que l'oxygène par exemple. Ce risque dépend non seulement de la présence d'un combustible, ce qui est de toute façon le cas pour la plupart des bâtiments, mais il dépend surtout de l'activité que le bâtiment abrite.

On peut donc faire la différence entre un usage normal des locaux auquel correspond une charge d'incendie sans risques spéciaux, et un usage particulier ou spécial, auquel correspond une même charge d'incendie mais avec un risque d'incendie beaucoup plus important à cause de la présence d'un processus industriel par exemple.

Les causes de l'incendie sont très diverses et nous n'en énumérons que quelques unes ci-après sans que cette liste soit exhaustive:

- flamme nue utilisée à proximité de matériaux inflammables et combustibles
- étincelles
- électricité
- chauffage
- véhicule à moteur
- matières ou liquides inflammables, matières combustibles déposées trop près d'une source de chaleur
- Source de chaleur utilisée dans un milieu renfermant des gaz ou vapeurs inflammables
- Cigarettes
- Chaleur solaire
- Combustion spontanée
- Manipulations dangereuses
- Malveillance
- Incendie extérieur
- $\bullet$  Etc...
- 4- Probabilité du développement d'un incendie

La probabilité du développement d'un incendie dans un bâtiment dépend des facteurs suivants :

- la destination du bâtiment, qui permet de se faire une idée des activités qui auront lieu et de la probabilité d'y rencontrer des matériaux combustibles. La législation distingue souvent [11] :
- les bâtiments de type A, destinés à l'habitation, comme les immeubles à appartements ;
- les bâtiments de type B, destinés à l'activité des personnes, comme les immeubles de bureaux, les écoles, les bâtiments industriels ;
- les bâtiments de type A à usage mixtes, comme les hôtels, internats, casernes, immeubles à appartements comprenant des magasins et des bureaux.
- la présence de sources de chaleur, en particulier les sources avec flammes à l'air libre (fumeurs, appareils de chauffage à combustion) et les installations et les appareils électriques (tenant compte des protections incorporées) constituent des risques élevés

d'incendie. L'utilisation de liquides ou de gaz inflammables, beaucoup de procédés chimiques et la présence de poussières peuvent également être la cause d'incendies.

- la fiabilité des mesures de sécurité concernant le choix des matériaux dans les bâtiments et les installations techniques telles que la détection, l'alarme, le sprinklage,etc.

Le danger d'incendie s'évalue sur la base des facteurs mentionnés ci-dessus et d'autres facteurs, comme par exemple les difficultés d'évacuation des personnes (valides, handicapés, malades,…). Plus le danger est élevé, plus les règles de sécurité doivent être sévères.

## 2-2-2 Développement et propagation de l'incendie

## 1- Développement de l'incendie

## A- Incendie réel

L'évolution d'un incendie est un phénomène difficile à prévoir. Le développement de celui-ci et de sa propagation dépendent, comme nous le verrons plus en détail un peu plus loin, de nombreux facteurs : la charge d'incendie, la forme sous laquelle elle se présente, la ventilation et les caractéristiques des parois.

Le déroulement d'un incendie réel, si on exclut les cas particuliers tels que l'explosion, peut être décomposée en quatre étapes ou phases comme schématisées sur la figure 2-3.

# Phase 1 : Naissance

Une source de flammes, d'intensité limitée, communique le début d'incendie à une quantité de matériau appartenant, soit à l'équipement du bâtiment, soit au bâtiment luimême. Pendant cette phase les objets individuels brûlent. Le comportement au feu, la facilité d'inflammation, la vitesse de propagation en surface des flammes et le dégagement de la chaleur de combustion jouent ici un rôle prépondérant. Le risque pour les personnes et les biens n'est pas très élevé. Cette phase cependant est d'une importance vitale puisqu'elle permet une détection et une maîtrise précoces.

# Phase 2 : Embrasement général (flash over)

Le point dangereux est l'embrasement généralisé qui marque la transition entre l'incendie localisé et l'incendie entièrement développé. Lorsque l'échauffement régulier des matériaux combustibles donne des températures entre 200°C et 300°C, les matériaux commencent à se consumer. Une telle température ambiante provoque l'éclatement des vitres des fenêtres, créant un apport d'air important qui se mélange aux gaz de combustion. La température passe de 200°C à 1000°C en quelques minutes avec le risque de la ruine de la structure. Combattre l'incendie dans le compartiment est alors totalement impossible. Les pompiers ne peuvent que protéger le voisinage.

#### Phase 3 : Période stationnaire

Dans le cas où aucune intervention n'a eu lieu, on se trouve en présence d'un incendie complètement développé. Tout ce qui peut brûler dans le local et le local lui-même

irrémédiablement perdus. Pendant cette période stationnaire les températures et la production de la chaleur restent plus au moins constantes. C'est ici que va intervenir la résistance au feu des éléments de construction. Ils doivent en effet éviter la propagation du feu vers d'autres locaux du bâtiment de manière de permettre le déroulement normal des opérations d'extinction, sans que les pompiers ne courent des dangers excessifs. On distingue une fonction séparante, dont le rôle est d'éviter l'extension de l'incendie vers d'autres locaux et une fonction portante, qui doit éviter l'effondrement.

#### Phase 4 : Extinction du feu

S'il n'y a toujours pas eu d'intervention, le feu s'étend lentement par défaut de combustible. S'il y a eu intervention, le refroidissement dû à l'extinction est global, mais l'échauffement des éléments de construction est encore possible et les risques d'effondrement persistent à cause des phénomènes de dilatation et de contraction des matériaux.

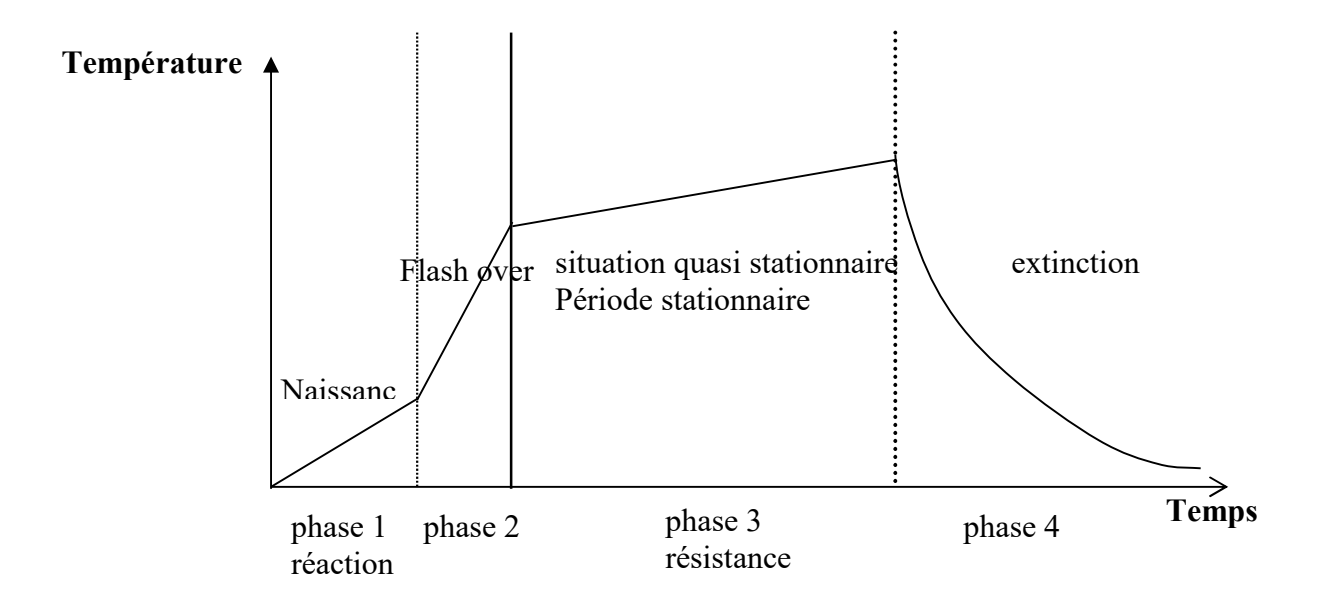

Fig. 2-3 Evolution d'un incendie

#### B- Courbe normalisée

Chacune des phases est d'une grande importance lors du développement d'un incendie. Seulement il n'est pas possible de reproduire les conditions réelles d'un incendie, car ces conditions sont différentes à chaque fois. Les courbes d'incendie réel se distinguent donc de la courbe normalisée. Cette dernière n'a pas de réalité expérimentale, mais elle est intéressante car elle rend possible la comparaison entre différents matériaux et éléments de structures pour la simulation des évolutions de températures lors des essais de résistance au feu.

L'élévation de température en fonction du temps correspond à la courbe ISO 834 définie par l'équation ci-dessous et représentée sur la figure 2-4:

$$
\theta_{g} = \theta_{0} + 345 \log_{10}(8t + 1) \tag{2-1}
$$

Où

t : temps en minutes

θg : température normalisée en °C

 $\theta_0$ : température initiale en °C

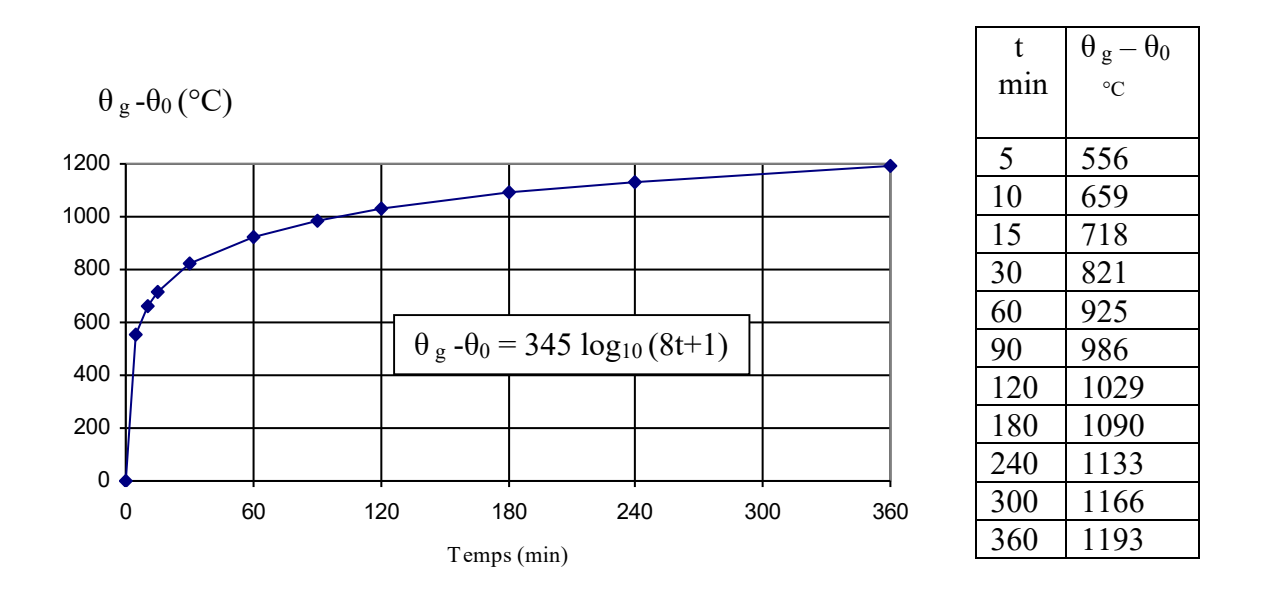

Fig. 2-4 Courbe d'incendie standard ISO834

La courbe correspond à un incendie complètement développé, c'est à dire l'évolution de la température qui règne dans un local après embrasement général. On retrouve d'ailleurs clairement ces deux phases qui se produisent lors d'un incendie réel : la période d'embrasement généralisé, durant laquelle se produit une augmentation très rapide de la température, les éléments y subissent un choc thermique (la température y augmente jusqu'à 800°C en moins de 30 minutes), suivie de la période où l'incendie est entièrement développé durant laquelle l'augmentation de température est beaucoup moins rapide (la température y augmente jusqu'à 1200°C en 360 minutes).

# 2- Propagation de l'incendie

## A- Les trois types de propagation

 Lorsqu'un feu a pris naissance par la réunion en milieu comburant (oxygène) d'un combustible et d'une source de chaleur, la combustion produit de la chaleur, des gaz et de la fumée, et le feu tend à se propager.

La chaleur, souvent considérable dégagée par le foyer, peut communiquer le feu à tout combustible qui se trouve à proximité ; c'est la propagation par rayonnement.

Suffisamment chauffées par le foyer initial, les matériaux bons conducteurs de la chaleur comme le métal par exemple peuvent à leur tour échauffer suffisamment des matériaux combustibles même placés à distance (exemple du tuyau de chauffage propageant le feu de l'autre côté du mur), c'est la propagation par conduction.

Les gaz émis lors d'une combustion sont chauds, ils tendent à s'élever ou à s'étendre s'ils rencontrent un obstacle horizontal. Lorsqu'une température voisine de 600°C est atteinte, ces gaz chauds qui se sont répandus sont à des niveaux supérieurs, soit à d'autres compartiments contigus peuvent, à leur tour, s'enflammer ou enflammer des matières combustibles ; c'est la propagation par convection.

Suivons à l'aide d'exemples le cheminement du feu :

- Partir d'une pièce où se situe un bureau, le feu va se propager au reste de l'immeuble par rayonnement, conduction et convection.
- Il se propage par le couloir : c'est la propagation horizontale, avant d'envahir les étages supérieurs par les cages d'escaliers, ascenseurs ou gaines diverses ; c'est la propagation verticale.
- La propagation verticale peut se faire également par l'extérieure, soit parce que les fenêtres sont ouvertes, les vitres brisées ou qu'un mauvaise conception du bâtiment due à la mise en place d'éléments de façade en allèges sous dimensionnés en hauteur, a pour effet de trop rapprocher les ouvertures des différents niveaux de l'immeuble.

La propagation du feu peut se faire aussi :

- Par projection s de matières combustibles enflammées après éboulement, explosion, flammèches portées par le vent, étincelles, etc. …
- Par écoulement accidentelle de liquide inflammable sur le sol ou par des caniveaux, des égouts, etc. …
- Par rupture accidentelle de canalisation de ligne de gaz combustible.

# B- Moyens de prévention contre la propagation

Des moyens propres à éviter la propagation d'un feu doivent être mis en place lors de la construction ou de l'aménagement du bâtiment. Ces moyens concernent :

Les communications horizontales : qu'ils s'agissent d'éviter la propagation par les produits combustibles ou par les appels d'air, pour assurer un arrêt au feu, il faut lui opposer des barrières. Ces barrières, ce sont les moyens fixes (cloisons et murs coupefeu) et les moyens mobiles (portes, rideaux coupe-feu à fermeture automatique ou manuelle). Contre la propagation des feux liquides, il sera prévu des bacs ou des cuvettes de rétention, des fosses ou des puisards munis de dispositifs d'étouffement.

- Les communications verticales : Des moyens pris pour éviter la propagation verticale peuvent consister en cloisonnement des gaines et des passages des mont charges et convoyeurs, en cloisonnement des cages d'escaliers.
- Les exutoires : Afin d'éviter l'accumulation des gaz chauds et l'embrasement général qui peut en résulter, on peut prévoir en partie haute des locaux ou des cages d'escaliers, des orifices ou ouvertures automatiques ou manuelles qui permettront l'évacuation des ces gaz. Ces exutoires peuvent activer localement le foyer, mais bien employés, évitent la propagation, éliminent les fumées et permettent le sauvetage et l'intervention dans de bonnes conditions.

# 2-2-3 Objectifs de la sécurité incendie

Les normes de base ne définissent que trois objectifs qui sont :

- Prévenir la naissance, le développement et la propagation d'un incendie
- Assurer la sécurité des personnes
- Faciliter l'intervention du service d'incendie

Il faut lors de projets de plus grande envergure définir d'autres objectifs en relation avec la sécurité des personnes, des biens, de l'environnement et de l'héritage culturel. Tous ces objectifs ne correspondent pas toujours à un bâtiment, mais il faudra garder ceux qui s'appliquent au projet, dépendant de son usage, de sa localisation et de son contenu.

1- Les objectifs fondamentaux

Nous allons étudier plus en détail les deux objectifs fondamentaux :

- La réduction des pertes en vies humaines dans les incendies de bâtiments et dans leur voisinage
- La réduction des pertes matérielles ou financières dans les incendies de bâtiments ou dans leur voisinage

# A- La réduction des pertes en vies humaines

La réduction des pertes en vies humaines est souvent l'objectif le plus important à atteindre. En effet, si les pertes financières préoccupent plus les assurances et les chefs d'entreprise, tout le monde s'accorde à dire que la valeur la plus cruciale est la vie d'un homme. Cet objectif est néanmoins divisé en deux :

La sécurité des occupants

Le bâtiment doit être conçu pour qu'en cas d'incendie, un occupant puisse, soit rester sur place et attendre du secours, soit évacuer le bâtiment en toute sécurité. Pour cela, il faut prendre en considération la propagation de l'incendie dans le bâtiment et la facilité d'évacuation. Il y a donc des exigences quant au compartimentage, la résistance au feu, les distances et dimensions des chemins d'évacuation, mais aussi la propagation des fumées, leur toxicité et leur densité. De plus, les exigences particulières doivent être prises suivant les types d'occupations. Les temps

d'évacuation de personnes à mobilité réduite, d'enfants ou de lits d'hôpitaux sont en effet souvent plus importants pour la majorité de la population.

La sécurité des services d'intervention (service d'incendie)

Les services d'incendie sont censés aider l'évacuation, secourir des personnes en difficulté, prévenir la propagation incontrôlée de l'incendie et enfin éteindre le feu. Même si les sapeurs pompiers sont entraînés à prendre plus de risque que les occupants du bâtiment, un degré de protection au feu doit toutefois leur être assuré pour qu'il puisse mener à bien leur intervention. Ici, la résistance au feu, non seulement des éléments de séparation, mais aussi la structure doit être assurée. La densité des fumées joue sur la visibilité des secouristes et donc sur la bonne marche de leurs opérations.

# B- La réduction des pertes matérielles ou financières

Même si la protection des biens n'est pas explicitement demandée dans les normes, beaucoup d'entreprises et d'assureurs attendent un degré minimum de protection de ceux-ci.

Différents groupes de protection sont identifiables :

# Protection de la structure du bâtiment

Le but de la protection de la structure du bâtiment est de limiter les dommages liés au feu, pour que le bâtiment puisse être réparé et/ou reconstruit rapidement et au moindre frais. L'idéal serait que la structure du bâtiment tienne tout au long de l'incendie afin de faciliter la reconstruction et de protéger les services d'intervention ou d'autres personnes à proximité.

# **Protection du contenu**

Dans de nombreux cas, le contenu du bâtiment a plus de valeur que le bâtiment lui-même. On demandera alors une protection plus accrue du contenu. La destruction du contenu peut aussi signifier la perte de données essentielles à une société, voire même l'interruption de l'exploitation de celle-ci. Dans certains cas, l'incendie peut causer des dommages aux systèmes essentiels à une activité sociale normale comme par exemple un incendie dans un centre de télécommunications.

Non seulement la chaleur provenant de l'incendie, mais aussi les dégagements de fumées sont à l'origine de dommages irréversibles dans le cas de produits électroniques de plus en plus présents dans notre société. En effet, si les compagnies de nettoyage spécialisées peuvent remédier aux dégâts produits par la fumée sur la plupart des objets, les produits électroniques, comme les ordinateurs, sont irrécupérables.

A ces deux objectifs, on pourrait encore rajouter celui de la protection de l'environnement qui demande une réduction du dégagement des gaz, liquides ou solides toxiques dans l'atmosphère. C'est un objectif à ne pas négliger dans les constructions de certaines industries chimiques ou autres.

# C- Les dangers de l'incendie

Les objectifs de la prévention incendie sont mis en danger à cause des phénomènes suivants :

# Propagation de fumées et gaz toxiques dans le bâtiment

Les fumées et gaz toxiques peuvent migrer sur de longues distances dans un bâtiment (par exemple dans les faux plafonds) sans qu'ils soient détectés. Poussés par les effets thermiques et la ventilation forcée, ces fumées et gaz ressortent à un endroit du bâtiment, souvent là où on les attend le moins.

La fumée et les gaz toxiques sont très nuisibles à la protection des vies humaines. Dan la plupart des accidents mortels dus à un incendie, c'est l'intoxication des occupants qui les a tués. De plus, certains gaz toxiques peuvent être inodores et incolores, ce qui les rend indétectables par les occupants.

A coté de l'intoxication, les fumées réduisent la visibilité et rendent dès lors l'évacuation du bâtiment plus difficile, voire impossible si l'occupant n'est pas familiarisé avec les lieux. La sauvegarde du contenu elle aussi est mise en péril à cause de fumées qui peuvent engendrer des dégâts irréparables.

# Propagation du feu en terme de transfert de chaleur dans le bâtiment

Le feu se propage au travers du bâtiment grâce à la dynamique d'un feu, enflammant les objets à proximité, mais aussi grâce aux transferts de chaleur au travers d'éléments de construction ou aux déformations ou démolitions des composants du bâtiment.

Le feu va naturellement présenter un danger vis-à-vis des occupants, leur causant des brûlures plus ou moins graves dans le meilleur des cas et vis-à-vis du bâtiment et de son contenu.

Il faut donc limiter la propagation du feu pour permettre l'évacuation des occupants et la sauvegarde de la structure et des biens. La propagation du feu hors du bâtiment ne présente pas un grand danger pour le voisinage, mais permet au feu de se propager d'un étage à l'autre dans le même bâtiment ou d'un bâtiment à l'autre s'ils sont contigus.

# La destruction d'éléments de structure

Le feu, s'il est assez puissant, peut provoquer la destruction de certains éléments de la structure du bâtiment. Ces ruines structurelles proviennent de déformations excessives dues à l'élévation de température et de la réduction de résistance des éléments structuraux exposés au feu. Même si tout le bâtiment ne s'écroule pas la ruine de ces éléments est un danger pour les occupants et les services d'intervention. En plus, elle cause des dégâts lourds au niveau du bâtiment et de son contenu. L'effondrement de tout le bâtiment est dangereux aussi pour le voisinage par la dispersion du feu aux alentours.

# 2-2-4 Options possibles pour atteindre les objectifs

Dressons une liste d'actions possibles de la prévention incendie pour les objectifs suivants :

- Empêcher l'éclosion du feu
- Faciliter l'évacuation
- Eviter le développement et l'extension de l'incendie
- Eviter l'effondrement des structures

# 1- Empêcher l'éclosion du feu

- Choix des matériaux : Les matériaux utilisés dans les bâtiments devraient autant que possible être ininflammables de manière à éviter les risques d'éclosion du feu. Il est tout à fait impossible de concevoir un bâtiment complètement ininflammable, de par ses matériaux de construction et son contenu qui est incontrôlable. C'est la réaction au feu des éléments de construction et du mobilier qui joue un rôle important pour satisfaire cet objectif. En effet, la naissance et l'extension d'un incendie à l'intérieur d'un local peuvent être retardés en utilisant des matériaux peu ou pas favorables au développement d'un incendie.

Mis à part la chaleur, les matériaux devraient produire un minimum de fumées chaudes pouvant propager le feu à d'autres locaux. De plus, le dégagement de fumées et gaz toxiques doit rester limité pour maintenir la visibilité lors de l'évacuation ou de l'intervention des services d'incendie et réduire le risque d'asphyxie.

Gestion et entretien des bâtiments : Les exploitants ont un rôle à jouer dans la réduction des risques d'éclosion du feu. La propreté des locaux, l'entretien des circuits électriques, le contrôle périodique des extincteurs, l'utilisation correcte des portes coupe-feu etc… sont autant de mesures nécessaires à réduire les risques d'incendie. Mais toutes ces mesures peuvent s'avérer inutiles si on ne sait pas les utiliser correctement et au moment voulu. Une formation et un entraînement du personnel à la sécurité au feu doivent être prévus.

# 2- Faciliter l'évacuation

- Moyens d'évacuation : Le moyen le plus efficace pour réduire les accidents mortels est la possibilité pour les occupants de s'échapper rapidement des bâtiments en feu. Dans tous les règlements de construction nationaux figurent des dispositions concernant l'évacuation des personnes en toute sécurité. En plus des moyens de prévention passive qui concernent surtout le dimensionnement des chemins d'évacuation et des exigences quant à la propagation du feu dans ces chemins, il est important que les occupants du bâtiment soient avertis le plus tôt possible de l'incendie afin qu'ils puissent procéder à l'évacuation pendant qu'il en est encore temps. Pour cela, il faut aussi prévoir des mesures de prévention active comme l'installation des détecteurs de fumées et de chaleur et les alarmes d'évacuation.
- Formation et entraînement : Des occupants bien entraînés à un risque d'incendie dans le bâtiment qu'ils occupent vont être beaucoup plus performants face au danger réel. Dans un environnement qui leur est familier, les gens vont traverser des fumées avec une

visibilité de seulement 3 à 5 m pour échapper à l'incendie alors que les personnes qui ne connaissent pas la disposition des lieux, n'essayeront de s'échapper que si la visibilité est d'au moins 15 à 20 m. C'est pour cela que les itinéraires d'évacuation clairement signalés et le contrôle des fumées sont tout aussi importants que la formation du personnel.

# 3- Eviter le développement et l'extension de l'incendie

- Sprinklers : Les sprinklers ne servent pas seulement à éteindre l'incendie et limiter l'extension du feu. Ils réduisent aussi la fumée, augmentent ainsi la sécurité des personnes et diminuent la température, limitant ainsi la destruction du contenu, les dégâts aux structures et les pertes d'exploitation.
- Détection de fumée et de chaleur : Les alarmes d'incendie permettent d'avertir précocement les occupants d'un bâtiment et portent au maximum la durée permettant l'évacuation. De plus, ils permettent une intervention rapide des services d'intervention et réduisent donc fortement la probabilité de propagation du feu et des pertes importantes.
- Murs mitoyens et façades : Pour éviter l'extension du feu à des bâtiments voisins ou contigus, les règlements prévoient des distances minimales d'implantation par rapport aux bâtiments voisins ou des exigences en terme de résistance au feu pour les façades et les murs mitoyens.
- Compartimentage : La division à l'intérieur des bâtiments par des écrans retenant le feu et la fumée est reconnue comme un des moyens les plus efficaces pour limiter les conséquences d'un incendie. La notion du compartimentage figure dans les documents nationaux. Ces obstacles verticaux ou horizontaux, en empêchant ou en ralentissant l'extension de l'incendie va permettre de limiter le plus possible le volume des zones présentant des risques particuliers pour les personnes et les biens.
- Ventilation : Evacuer fumées et chaleur dans l'atmosphère est préférable plutôt que de les retenir dans le bâtiment où elles peuvent mettre les occupants en danger et entraver l'action des pompiers. Le désenfumage, s'il est bien conçu, rend praticable les locaux en contact avec le feu et empêche la propagation du feu hors du volume sinistré. Une bonne ventilation maintient une visibilité suffisante, diminue la teneur en gaz toxiques, conserve un taux d'oxygène acceptable et évacue la chaleur produite par le foyer.

# 4- Eviter l'effondrement des structures

- Protection passive : Dans la plupart des bâtiments, l'isolation de la structure pour éviter l'effondrement est le moyen le moins efficace pour réduire les pertes en vies humaines ou les pertes financières. Si dans un compartiment en flammes la température atteint un niveau tel que la structure risque de s'effondrer, les pertes en vies humaines et les pertes du contenu se seront déjà produites. Cette protection passive des structures ne convient que pour les bâtiments élevés où l'effondrement de la structure peut mettre en danger des bâtiments voisins.
- Conception de la structure : Les structures porteuses des bâtiments peuvent atteindre des niveaux de résistance au feu importants sans protection passive.

La conception, le dimensionnement, les assemblages, les détails constructifs, etc… peuvent agir sur la résistance au feu de ces éléments. D'ailleurs aujourd'hui, la résistance au feu des éléments de structure peut être calculée à partir des Eurocodes spécifiques à chaque matériau (béton, acier, mixte acier-béton…).

Ingénierie du feu : Des méthodes quantitatives d'évaluation des températures qui seront atteintes dans des incendies naturels sont maintenant au point. Ces techniques permettent de déterminer des exigences de résistance au feu plus précises que par les méthodes traditionnelles basées sur l'incendie normalisé. Cela permet en particulier au concepteur de déterminer avec une plus grande précision l'épaisseur de protection passive requise lorsqu'elle est nécessaire pour assurer la stabilité de la construction.

## 2-2-5 Prévention active et prévention passive

Nous venons de voir les différents moyens possibles pour atteindre les objectifs fondamentaux de la sécurité incendie. Parmi ces moyens nous pouvons faire la différence entre deux grandes catégories de la prévention contre l'incendie :

# 1- Prévention active contre l'incendie

Les techniques actives permettent la détection d'une inflammation primaire et le déclenchement d'une réponse par la mise en action d'un dispositif manuel ou automatique. La plus répandue est celle de l'extinction automatique à eau. Il s'agit des sprinklers. Lorsque ce type d'installation n'est pas souhaitable, on peut utiliser des substances qui éteignent le feu par action chimique comme le gaz carbonique, qui étouffe le foyer d'incendie en diminuant la proportion d'oxygène.

Pour déclencher ces systèmes d'extinctions, des détecteurs de chaleur et de fumées sont installés. Les appareils d'annonce d'incendie, les moyens d'extinction des incendies comme les extincteurs, les dévidoirs muraux, etc… sont autant de dispositifs de la prévention active qui nécessitent une intervention humaine.

2- Prévention passive contre l'incendie

Les techniques passives utilisent des mesures de protection incendie incorporées ; elles ne nécessitent pas de déclenchement comme par exemple le compartimentage des bâtiments qui constitue un important moyen de protection incendie.

Les revêtements protecteurs, les produits ignifuges, les conceptions des façades ne permettent pas le passage des flammes, l'ininflammabilité des matériaux et le choix de l'emplacement des matières inflammables dans des locaux prévus pour sont autant de moyens entrant dans la classe de la prévention passive.

# 2-2-6 Réaction et résistance au feu

La réaction au feu des matériaux de construction et la résistance au feu des éléments de construction sont des propriétés complètement différentes et interviennent d'ailleurs dans des phases différentes du déroulement de l'incendie.

1- La réaction au feu des matériaux de construction

La réaction au feu est l'ensemble des propriétés d'un matériau de construction considérées en relation avec la naissance et le développement d'un incendie.

Les matériaux peuvent être qualifiés d'inflammables (i.e tendance d'un matériau à dégager des gaz susceptibles de produire des flammes), de non-combustibles ou combustibles (i.e tendance d'un matériau à transmettre la chaleur en fonction de l'échauffement).

La réaction au feu porte sur un matériau qui compose un élément de construction. Elle intervient dans les phases de naissance ou de propagation du feu lors d'un incendie.

#### 2- La résistance au feu des éléments de construction

La résistance au feu des éléments de construction est le temps pendant lequel un élément de construction satisfait simultanément aux 3 critères suivants :

- Stabilité : temps pendant lequel l'élément conserve sa fonction portante (pour les éléments à fonction portante comme les poutres, colonnes, dalles…).
- Etanchéité aux flammes : temps pendant lequel il n'y a pas de flammes qui passent du coté de la paroi non exposée (pour les éléments à fonction séparante comme les murs de cloison par exemple).
- Isolation thermique : temps pendant lequel la température n'augmente pas au dessus d'un certain seuil thermique du coté non exposée.

La résistance au feu intervient dans la fonction de séparation des éléments de construction et est destinée à éviter la propagation du feu au-delà du local ou groupe de locaux où le feu s'est déclaré. Elle intervient également dans la fonction de capacité portante qui assure une stabilité du bâtiment pendant une période déterminée.

La résistance au feu des éléments de construction intervient pendant la phase quasi stationnaire de l'incendie où le feu est complètement développé.

3- Réaction au feu versus résistance au feu

La réaction au feu joue un rôle lors de la naissance de l'incendie. La résistance au feu joue un rôle après l'embrasement général. Aucune des deux notions ne peut être négligée lors de la prévention.

Les prescriptions pour les bâtiments comprennent des exigences pour les deux notions. Seulement l'efficacité en terme de ces exigences est différente. En effet, les mesures prises à l'égard de la réaction au feu (revêtement des murs, sols, planchers, etc…) tiennent plus du parachèvement du bâtiment et peuvent donc être très facilement remplacées ou modifiées par les occupants sans qu'un contrôle soit effectué par les services d'incendies. Par contre, les éléments résistants au feu sont beaucoup plus difficiles à changer sans passer par des modifications structurelles ou d'exploitation, demandant un nouveau permis de bâtir et donc un nouveau contrôle par les services incendie.

On peut donc conclure que la résistance au feu des éléments de construction offre plus de sécurité contre l'incendie grâce à son caractère plus permanent. Les mesures de réaction au feu des matériaux sont tout aussi importantes mais ne garantissent aucune longévité. La prévention incendie se basera donc essentiellement sur la notion de résistance au feu.

#### 2-3 Bases de la dynamique du feu

## 2-3-1 Bases du phénomène de la combustion

L'incendie est la manifestation du processus chimique de combustion et se produit essentiellement en phase gazeuse. La combustion est une réaction exothermique où de l'énergie est libérée. La flamme est la région lumineuse à l'intérieur de laquelle l'oxydation a lieu telle que montrée sur la figure 2-5.

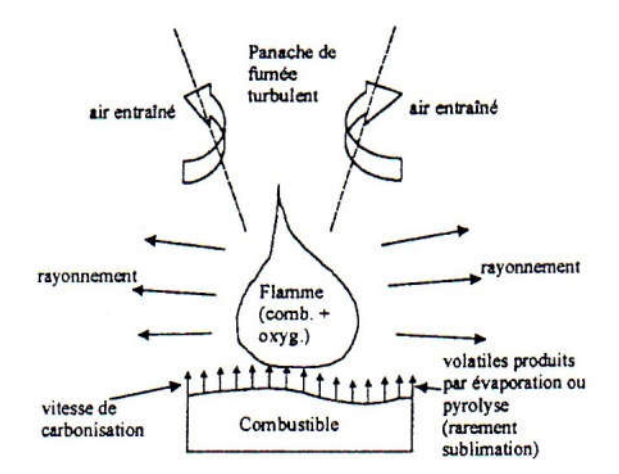

Fig.2-5 Idéalisation de la combustion [11]

- les combustibles en phase liquide et solide doivent se volatiliser avant la combustion, ce qui requiert de l'énergie.

- pour la plupart des combustibles liquides, il s'agit simplement d'une évaporation.

- la plupart des combustibles solides doivent être décomposés chimiquement : ils subissent la pyrolyse à l'exception de quelques rares solides qui subissent le phénomène de sublimation. Le processus est complexe et demande une grande quantité d'énergie (températures de surface du combustible élevées)

# 2-3-2 La combustion et ses effets

# 1- la chimie du feu

La combustion est due à la réaction de 2 corps à savoir un combustible et un oxydant nommé comburant. Cette réaction ne peut avoir lieu qu'à partir d'une température bien définie variant d'un corps à l'autre. En résumé, le feu est une réaction d'oxydation rapide et exothermique qui peut s'écrire de manière tout à fait générale :

# Combustible + Comburant  $\rightarrow$  produits de combustion + Q

où Q est la quantité de chaleur produite par la réaction mettant en œuvre les trois éléments du triangle du feu (fig.2-2) qui sont indispensables à son éclosion et à sa continuité à savoir le

combustible, le comburant et la source de chaleur. Chacun des 3 éléments est donc indispensable pour que se déclare un feu ; inversement si l'on peut supprimer un d'entre eux le risque disparaît.

- Combustible : C'est le produit qui va subir l'oxydation. Tous les corps susceptibles de s'unir avec l'oxygène sont dits 'combustibles'. De nombreux corps ont cette propriété mais tous ne brûlent pas aussi facilement et aussi vite les uns par rapport aux autres. Cela tient à leur structure et à leur état de division. Ainsi, une bûche de bois sera plus difficile à enflammer et brûlera moins vite que la même masse de copeaux de bois qui elle brûlera très rapidement en dégageant une forte chaleur. Généralement, une combustion est accompagnée d'un changement d'état pour les solides et les liquides. Des matériaux combustibles existent dans presque tous les bâtiments.
- Comburant : En pratique, il n'existe qu'un seul comburant : c'est l'oxygène. Mais cet oxygène peut se trouver soit à l'état pur, soir en mélange avec d'autres gaz, soit provenir de la décomposition de certains corps. Dans la plus grande partie des cas que nous rencontrons dans la vie courante, l'oxygène qui alimente la combustion se trouve dans l'air en mélange avec l'azote et d'autres gaz rares. L'air contient 21% d'oxygène et 78% d'azote. Il s'agit d'une composition moyenne. Si la teneur en oxygène est inférieure à 15 %, l'air ne peut plus être considéré comme comburant.
- Source de chaleur- Energie d'activation : Ainsi que le rappelle le triangle du feu, la seule présence d'un combustible et d'un comburant n'est pas suffisante pour provoquer le phénomène de la combustion. Un apport d'énergie calorifique dite 'énergie d'activation' est nécessaire pour démarrer ce phénomène, qui s'entretiendra de lui-même par la suite, en raison de la quantité de chaleur (très supérieure à l'énergie d'activation nécessaire) que dégage cette réaction exothermique. Le combustible et le comburant étant naturellement présents dans les bâtiments, c'est donc la présence d'une source de chaleur qui est la cause même de la naissance d'un incendie.
- 2- Les effets de la combustion

Un des effets de la combustion est évidemment le dégagement de chaleur et trop souvent on se contente de craindre les flammes. Or, deux autres conséquences d'un incendie ne sont pas à négliger : les gaz de combustion et les fumées.

- Quantité de chaleur : Il est évident que la quantité de chaleur dégagée lors d'un incendie est un danger non négligeable. Elle peut causer des brûlures aux occupants du bâtiment, voire entraîner leur mort. Les dégâts matériels du contenu ou de la structure proviennent eux aussi des conséquences de la chaleur d'un incendie. Pour déterminer la quantité de chaleur dégagée lors d'un incendie, on définit les deux termes suivants :
	- Pouvoir calorifique : le pouvoir calorifique d'un combustible est la quantité de chaleur dégagée par la combustion complète de 1 kg de ce combustible.
	- Potentiel calorifique ou charge d'incendie : le potentiel calorifique est déterminé par la quantité de matière combustible par unité de surface et par le pouvoir calorifique de ce combustible. Il s'exprime en kcal/m<sup>2</sup> ou kJ/ m<sup>2</sup>. Par convention, on ramène cette mesure à la chaleur dégagée par 1 kg de bois pour obtenir la charge d'incendie en kg de bois  $/m<sup>2</sup>$ .

NB : on pourrait penser que le potentiel calorifique reflète l'analyse d'un risque d'incendie. En fait, il n'en n'est rien, car il faut aussi tenir compte du temps que met le combustible à brûler, des effets de ventilation, le risque d'inflammabilité,etc…D'autant plus qu'il est quasi impossible d'estimer la charge d'incendie dans un bâtiment, surtout quand celui-ci peut au cours de sa vie changer d'affectation et donc de contenu.

Les gaz de combustion : la réaction chimique de la combustion met en combinaison deux corps, à savoir un combustible et l'oxygène. Ces combinaisons forment des gaz. Les plus connus sont les combinaisons du carbone avec l'oxygène de l'air qui donne le dioxyde de carbone ou l'oxyde de carbone suivant les deux équations stœchiométriques:

$$
C + O_2 \rightarrow CO_2
$$

$$
2C + O_2 \rightarrow 2CO
$$

- Le premier n'est pas toxique car il n'engendre pas de réactions irréversibles dans l'organisme. Seulement, il est plus lourd que l'air et stationne donc dans les parties basses des locaux incendiés. Lors d'un incendie, on a tendance à ramper par terre pour éviter les fumées et on risque une asphyxie au CO2. Le CO quant à lui est très toxique ; à 0.3% dans l'air il est mortel. Il s'agit donc d'un gaz très dangereux et le respirer à souvent des conséquences fatales.
- A coté des concentrations élevées des gaz de combustion lors d'un incendie, notons qu'il y a aussi une diminution de la teneur en oxygène dans l'air très rapide. En effet, plus la quantité en oxydes de carbone est élevée, plus l'oxygène s'est lié avec le carbone lors de la réaction de combustion et plus la quantité en oxygène dans l'air est faible.
- Quelques minutes suffisent dans le cas d'un feu mal ventilé pour réduire la concentration en oxygène à moins de 10 %, entraînant les victimes dans un état de syncope, sinon à la mort ( $O_2 \le 6 \%$ ).
- Les fumées : les fumées sont constituées par les trois états de la matière :
	- état solide (particules de solides imbrûlées, riche en carbone)
	- état liquide (aérosols et condensations divers, vapeurs d'eau…)
	- état gazeux (gaz de combustion, hydrocarbures…)

Elles présentent donc tous les dangers des gaz de combustion, mais en plus elles sont opaques à cause des particules dont elles sont chargées. L'opacité rend l'évacuation et l'intervention des services d'incendie difficiles. En plus, leur température est souvent très élevée. Elles peuvent donc être à l'origine de la propagation de l'incendie par transmission de la chaleur à distance. Pour diminuer ces risques, on cherche à évacuer les fumées soit de façon naturelle, soit de façon artificielle. C'est le but du désenfumage qui joue un rôle très important dans les constructions actuelles.

3- Equation stœchiométrique des fuels :

Dans la plupart des cas, le fuel est un hydrocarbure. Lors d'une combustion complète, les principaux produits de la combustion sont  $CO<sub>2</sub>$  et  $H<sub>2</sub>O$ . On considère la combustion stœchiométrique du méthane CH<sub>4</sub>, pour laquelle l'air ambiant sec est caractérisé par  $(O_2 +$  $3.76 \text{ N}_2$ ). On a :

$$
CH_4 + 2 O_2 \rightarrow CO_2 + 2 H_2O
$$

L'équation de combustion stœchiométrique généralisée pour les hydrocarbures peut être écrite comme suit :

$$
C_aH_bO_c + (a+\frac{b}{4}-\frac{c}{2})O_2 \rightarrow a CO_2 + \frac{b}{2}H_2O
$$

Dans la plupart des incendies de compartiment, et spécialement dans les incendies à considérer dans le cas des structures, il n'y a, peu de temps après le développement de l'incendie, pas suffisamment d'oxygène disponible dans le compartiment pour permettre à la combustion d'être complète. Le manque d'oxygène conduit à la production de CO au lieu de  $CO<sub>2</sub>$ 

#### 4- Mécanisme de développement d'un incendie

# \* Panache de fumée

Les gaz chauds dans la flamme sont entourés des gaz plus froids dans le compartiment. La masse la plus chaude, moins dense s'élève alors par suite de la turbulence. Ce flux turbulent, incluant la zone de la flamme, s'appelle panache de fumée (plume). Lorsque l'air chaud s'élève, il entraîne l'air froid latéralement par diffusion. Ceci augmente la masse du panache, diminue la température et dilue les concentrations.

#### \* Jet (courant) sous plafond- 'Ceiling jet'

Lorsque le panache s'élève, il heurte le plafond. A ce moment, il s'étale de manière radiale, circulaire, en un jet (courant) mu par la quantité de mouvement comme schématisé sur la figure 2-6. Il continue le long du plafond en entraînant de l'air jusqu'au moment où soit il heurte la paroi et continue son chemin vers le bas, soit il perd sa turbulence et sa quantité de mouvement suite au refroidissement du à l'air entraîné. Le 'Ceiling jet' est un phénomène important. C'est lui qui est à la base de l'activation des détecteurs conventionnels de fumée et de chaleur et des systèmes de sprinklage.

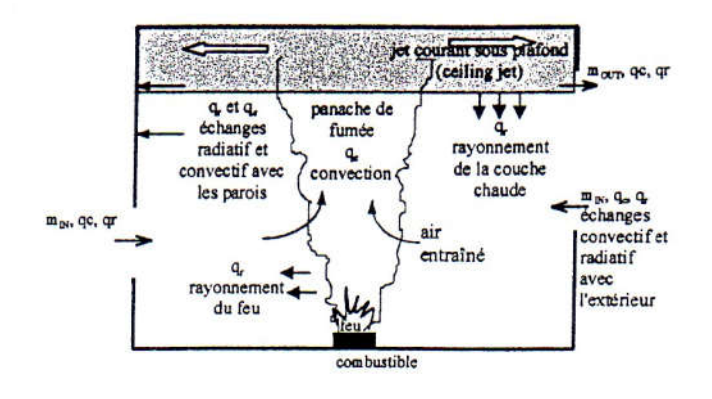

Fig. 2-6 Représentation schématique d'un feu de compartiment montrant les transferts de masse et de chaleur [11]

\* Notion de couches supérieure et inférieure

En général, le local contient deux couches de gaz distinctes [12]. La couche supérieure, chaude est composée des produits de la combustion et de l'air entrainé. Les propriétés des couches changent avec le temps, mais elles sont supposées constantes sur l'épaisseur d'une couche à chaque intervalle de temps, avec une interface distinct entre les deux. Les panaches continuent à entraîner de l'air et à transporter de la masse jusqu'à la couche supérieure.

Il en résulte que la couche supérieure croit en volume et, au fil du temps, se rapproche du plancher. L'hypothèse de couches (ou zones) est à la base des 'modèles de zone'.

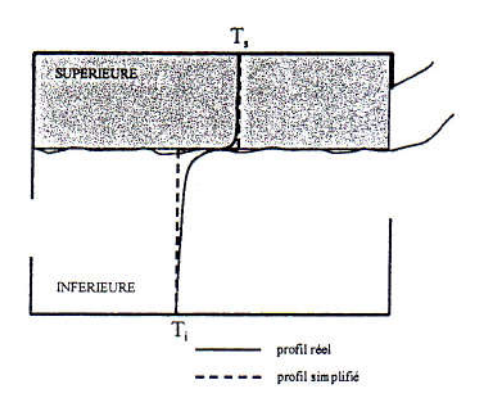

Fig.2-7 idéalisation des couches supérieure et inférieure avec profils de température [12]

\* Embrasement généralisé ('Flashover')

Lorsque la couche supérieure descend elle est refroidie par l'air entraîné. Elle est aussi chauffée à un taux plus rapide à partir des produits de la combustion où des particules de suie (braises) transmettent de la chaleur par rayonnement vers les surfaces du compartiment, le combustible non brûlé et le feu lui-même ; ce qui accroît la vitesse de combustion.

Il peut exister, au cours du développement de l'incendie, un moment où le rayonnement de la couche supérieure est suffisamment intense pour provoquer l'ignition de tout élément combustible dans le compartiment. Ce phénomène s'appelle 'Flashover' ou embrasement généralisé. Il correspond généralement à une température moyenne de la couche supérieure de 550-600°C.

# \* Incendie post-flashover

Au moment de l'embrasement généralisé, on constate un accroissement très rapide du dégagement de chaleur et des températures dans le compartiment. On aboutit alors à un incendie post-flashover, dans lequel les couches se mélangent. L'incendie post-flashover est aussi appelé de pleine intensité. Un incendie de pleine intensité peut continuer à se développer pendant plusieurs heures, en fonction de la quantité de matériaux combustibles, et, surtout, de l'air (oxygène) disponible pour la combustion.

# \* Etapes du développement d'un incendie

Il y a en principe cinq étapes dans le développement d'un incendie comme indiqué dans la figure 2-8:

- $\blacksquare$  ignition
- développement (propagation)
- 'Flashover' ou embrasement généralisé
- **pleine** intensité
- décroissance (extinction)

Notons que tous les incendies ne passent pas par ces différentes phases ; certains ne se développent pas jusqu'au Flashover, par manque d'oxygène ou de combustible.

Dans la phase de développement, l'incendie est dit 'contrôlé par le combustible', car on peut supposer qu'il y a suffisamment d'oxygène disponible pour la combustion. Lors du flashover et lorsque l'incendie se développe avec sa pleine intensité, il devient 'contrôlé par la ventilation', car il n'y a généralement pas suffisamment d'oxygène pour brûler tout le combustible disponible. Des fumées riches en combustible quittent alors le compartiment et s'enflamment à nouveau lorsqu'elles sont mélangées à l'oxygène à l'extérieur du local. Ce phénomène produit des flammes s'échappant par les fenêtres et les portes. Lors de la phase d'extinction ou de refroidissement caractérisée par la courbe descendante, l'incendie redevient 'contrôlé par le combustible'.

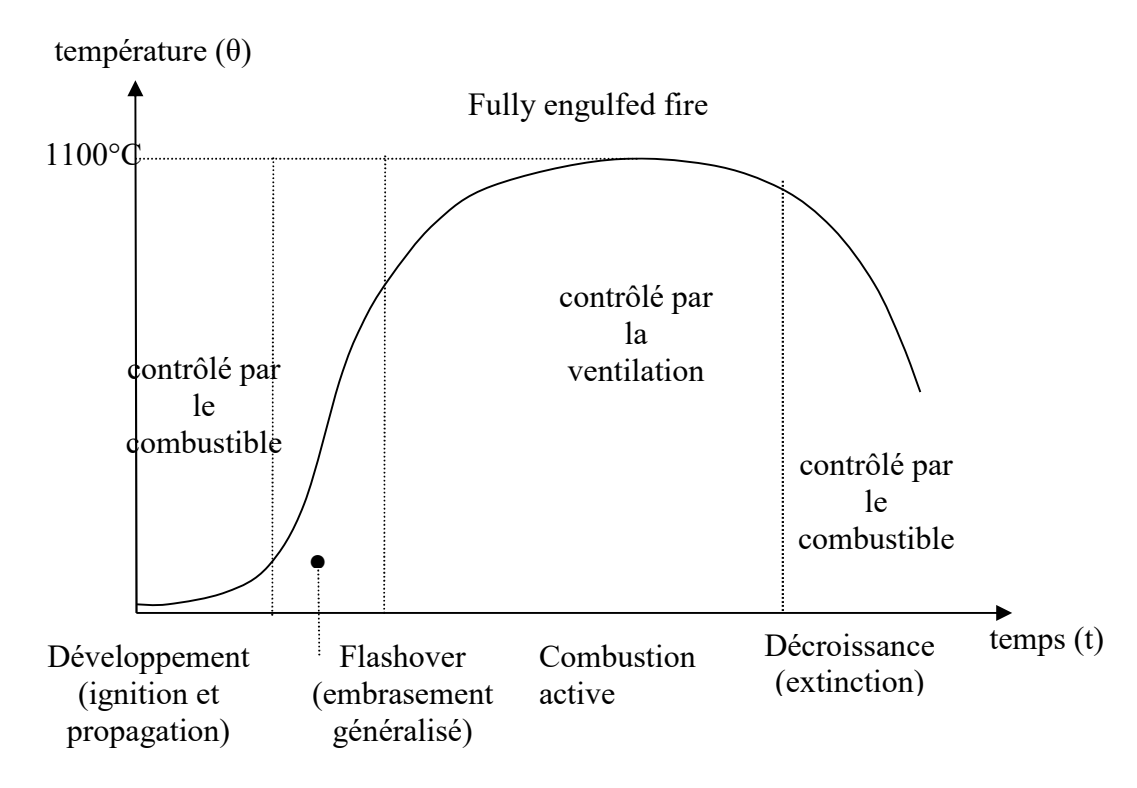

Fig. 2-8 Relation température-temps dans un incendie naturel conventionnel

2-4 Principaux facteurs influençant l'évolution des températures dans un local

Les principaux facteurs qui influencent l'évolution des températures dans un local incendié caractérisant la sévérité de l'incendie résultent de la charge d'incendie, de la ventilation, de la nature de parois et de l'interaction entre ces paramètres.

# 2-4-1 Charge incendie

La charge incendie ou charge calorifique est en relation avec la puissance destructrice d'un incendie éventuel et représente par définition l'énergie calorifique libérée lors de la combustion complète de la charge constituée par les matériaux combustibles, y compris ceux constituant les éléments de construction, contenus dans le local considéré, et rapportée à l'unité de surface de plancher. Elle s'exprime (en kJ/m\_) de la manière suivante :

$$
B_t = \frac{\sum G_i P_{Ci}}{S} \tag{2-2a}
$$

où : S = surface du plancher du local (en m²)

 $G_i$  = masse du matériau i (en kg)

 $P_{ci}$  = potentiel calorifique du matériau (en kJ/kg)

\* Charge incendie exprimée en kg bois/m² : Pour des raisons historiques, la charge incendie est parfois encore remplacée par une 'charge équivalente de bois' exprimée en kg bois/m², c'est-à-dire par une masse de bois, qui dégagerait la même quantité d'énergie, dans des conditions normalisées, que la masse des matériaux combustibles.

Elle s'exprime comme suit :

$$
B_{t,bois} = \frac{\sum G_i P_{ci}}{S.P_{cr}} \tag{2-2b}
$$

 $P_{cr}$  = potentiel calorifique du matériau bois de référence (= 1600 kJ/kg)

\* Charge incendie effective : En réalité, la valeur de la charge incendie doit être affectée d'un coefficient d'utilisation qui tient compte du fait que la majorité des matériaux ne se consument pas entièrement et ne libèrent donc pas la totalité de l'énergie qu'ils contiennent. Elle doit aussi tenir compte :

- de la répartition de ces matériaux dans le local
- de l'importance de leur surface par rapport à leur masse
- de leur aération

Elle s'exprime comme suit :

$$
B_{tw} = K.B_t \tag{2-2c}
$$

où K varie entre 0.5 et 0.9, et est souvent voisin de 0.6.

\* Charge incendie industrielle : Elle s'exprime comme suit :

$$
B_{ii} = \frac{\sum K_i G_i P_{ci}}{S.h} \tag{2-2d}
$$

où : h = hauteur du local en m

 $B_{ti}$  est donc l'énergie calorifique libérée par unité de volume et s'exprime donc en kJ/m<sup>3</sup>.

Pour la charge incendie industrielle, on fait souvent la distinction suivante :

- $\blacksquare$  B<sub>batiment</sub>: charge attribuée au bâtiment lui-même (matériaux de construction)
- $\blacksquare$  B<sub>production</sub>: charge incendie attribuée au processus de production industrielle

Le danger incendie ne peut pas être apprécié uniquement à partir de la charge incendie théorique. Les matériaux combustibles diffèrent entre eux par la facilité avec laquelle ils s'enflamment et par la vitesse à laquelle ils brûlent. La première caractéristique influence la fréquence avec laquelle les incendies apparaissent et la deuxième détermine la sévérité de l'incendie. Lorsque les autres paramètres restent constants, la durée d'incendie est à peu près proportionnelle à la charge incendie.

NB : Une augmentation de la charge incendie donne normalement lieu à un accroissement de la durée de l'incendie, mais influence beaucoup moins la valeur maximum de la température moyenne dans le local. La liaison entre la charge incendie et la sévérité d'un incendie est très importante à la lumière des exigences qui doivent être fixées pour les éléments de construction. Il y a cependant d'autres facteurs qui influencent fortement la sévérité d'un incendie.

#### 2-4-2 Ventilation

La ventilation est un des éléments les plus importants qui influence fortement le développement d'un incendie. L'expérience montre que le débit de ventilation D (en kg d'air/s) est donné:

$$
D = C^{te} \cdot \frac{A_v}{A_t} \sqrt{h} \tag{2-3}
$$

où  $A_v$ : la surface des fenêtres en m<sup>2</sup>

 $A_t$ : la surface totale des parois du local ou du compartiment en m<sup>2</sup>

h la hauteur des fenêtres en m.

Le terme  $\frac{1}{h} \sqrt{h}$ *A A t*  $v - \sqrt{h}$  s'appelle facteur de ventilation et est exprimé en m<sup>1/2</sup>. La formule est basée

sur diverses hypothèses.

Plusieurs types d'incendie peuvent apparaître en fonction de la liaison ventilationcharge incendie. On distingue essentiellement deux régimes de combustion.

- Pour une charge incendie importante et une ventilation limitée, l'incendie est contrôlé ou conditionné par la ventilation. Dans ce cas, une augmentation de la ventilation provoque une élévation de la température dans le compartiment, une augmentation de la vitesse de combustion et une diminution de la durée d'incendie.
- Pour une charge incendie faible et une ventilation importante, l'incendie est contrôlé ou conditionné par le combustible, et plus particulièrement par ses caractéristiques de surface. Dans ce cas, une augmentation de la ventilation provoque une baisse de la température, mais n'influence que faiblement la vitesse de combustion et la durée d'incendie.

Les températures les plus élevées sont observées dans la zone de transition entre les deux régimes précédents, i.e. aux alentours du rapport stœchiométrique. Pour les autres cas (type 1 ou 2), les températures atteintes dans le local incendié sont moins élevées.

La partie de l'énergie totale libérée, qui est disponible pour l'échauffement des éléments de construction, est fortement influencée par le facteur de ventilation. On peut envisager deux cas extrêmes :

- on considère un compartiment de grande taille avec une production d'énergie assez faible. On obtient une combustion complète à l'intérieur du compartiment. La production totale d'énergie est disponible pour l'échauffement des éléments de construction. Les températures restent cependant assez basses, vu la faible production d'énergie.
- on considère un compartiment de petite taille avec une ventilation assez importante. Une partie importante de la combustion a lieu à l'extérieur des fenêtres et la chaleur produite s'évacue vers l'extérieur. Une faible partie de l'énergie produite est disponible pour l'échauffement des éléments de construction.

Notons par ailleurs que des dispositifs spécifiques ou exutoires pour l'évacuation des fumées sont nécessaires (fig. 2-9). Leur activation se fait généralement d'une manière automatique par des détecteurs. On favorise ainsi l'apport en air, ce qui a tendance à renforcer l'incendie, mais ces dispositifs ont néanmoins un effet bénéfique pour les raisons suivantes :

- Ils permettent aux pompiers d'intervenir plus rapidement grâce à une meilleure visibilité ;
- Ils empêchent les fumées de s'étendre, ce qui entraîne moins de risques toxiques pour les personnes présentes et moins de dommages.

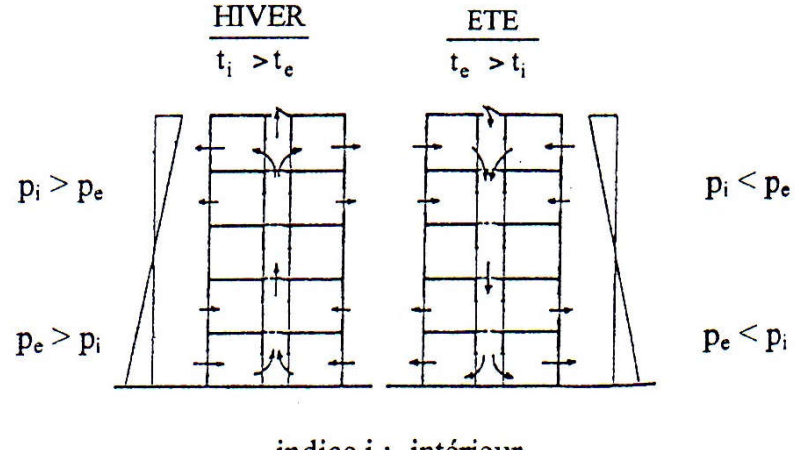

indice i : intérieur indice e : extérieur

Fig. 2-9 Effet cheminée dans un bâtiment élevée avec cage d'escalier

#### 2-4-3 Caractéristiques thermiques des parois

Les caractéristiques influencent le développement de l'incendie, mais dans une moindre mesure que la charge incendie et la ventilation. La chaleur qui est produite au début de l'incendie est en partie transportée vers l'extérieur par la ventilation et en partie absorbée par les planchers, les parois et le plafond.

La température dans le local est déterminée par le bilan thermique entre production et transport de chaleur. Le paramètre déterminant est λ.ρ.c, généralement appelé perméance thermique, où :

- $\lambda$ : la conductivité thermique (W/m.K)
- $\rho$  : la masse volumique (kg/m<sup>3</sup>)
- c : la chaleur massique (J/kg.K)

On peut monter que la quantité d'énergie qui s'écoule vers les parois s'accroît lorsque λ.ρ.c augmente. Il est aussi possible de montrer que le temps après lequel un accroissement déterminé de température est atteint, décroît lorsque λ.ρ.c diminue. Pour les parois et les murs

isolants (λ petit, .ρ petit), ceci signifie que les températures de surface dans le compartiment s'élèvent plus rapidement, et que moins de chaleur s'écoule vers les parois.

2-5 Actions thermiques- Modèles de représentation de l'incendie selon l'Eurocode 1

Il y a plusieurs façons de modéliser l'incendie à l'intérieur d'un bâtiment. Les modèles utilisés plus couramment sont revus ci-après, dans un ordre de complexité, soit :

- Courbes normalisées
- Modèle de temps équivalent
- Courbes paramétriques
- Modèles de zone
- Modèles CFD

## 2-5-1 Courbes normalisées

La façon la plus simple de représenter un incendie est d'utiliser une courbe nominale ou standard, soit une relation donnant l'évolution en fonction du temps de la température des gaz produits dans le compartiment soumis à l'action du feu. Historiquement, elles ont été développées pour tester expérimentalement les éléments de construction, en vue d'en établir un classement. Il était en effet hautement souhaitable que les éléments testés dans différents fours soient soumis à la même action thermique.

Pour ce qui est de la modélisation d'un incendie dans un bâtiment, ces courbes fournissent une représentation assez pauvre de la réalité. Cependant, pour des raisons historiques, elles continuent à être, et de loin, la représentation la plus souvent utilisée dans les applications pratiques.

En plus de la courbe normalisée ISO834 correspondant à un scénario de feu conventionnel complètement développé, définit par l'équation logarithmique (2-1), l'Eurocode 1 donne deux autres scénarios de feu normalisés suivant qui sont aussi fréquemment employés dans la pratique :

Courbe de feu extérieur : elle est définit par l'équation :

$$
\theta_g = 20 + 660(1 - 0.686e^{-32t} - 0.313e^{-3.8t})
$$
\n(2-4)

Ce scénario s'applique pour les murs ou éléments extérieurs coupe-feu i.e ayant une fonction séparative où il convient de prendre en compte l'exposition au feu de l'intérieur soit à partir du compartiment en feu correspondant ou de l'extérieur soit à partir d'autres compartiment en feu adjacents. Soulignons que ce scénario de feu ne doit pas être utilisé pour les structures en acier vu qu'il existe un modèle spécifique pour ce genre de structure [12]. Nous pouvons aussi noter par ailleurs que les températures sont plafonnées à 20 + 660 °C c'est-à-dire sont nettement inférieures comparativement aux températures données par la courbe normalisée.

Courbe de feu hydrocarbure : elle est définit par l'équation :

$$
\theta_g = 20 + 1080(1 - 0.325e^{-167t} - 0.675e^{-2.5t})
$$
\n(2-5)
Les températures sont ici plafonnées à  $20 + 1080$  °C et qu'elles augmentent, notamment durant les premiers instants de chauffage, plus rapidement en comparaison à celles issues de la courbe normalisée ISO834.

Ce scénario est utilisé pour représenter les effets de feu engendrés par les hydrocarbures dans les structures par exemple servant de stockage des produits pétroliers et dérivés qui rendent les incendies extrêmement sévères. Notons que dans chacune des deux équations précédentes,  $\theta_{g}$  est la température, en °C, des gaz dans le compartiment ou au voisinage de l'élément considéré ; t étant le temps d'exposition au feu en minutes.

Ces courbes nominales sont représentées à la figure 2-10 et elles ont toutes les caractéristiques suivantes :

- la température est uniforme dans le compartiment ;
- le seul paramètre dont elle dépend est le temps;
- il n'y a pas de refroidissement i.e de branche descendante.

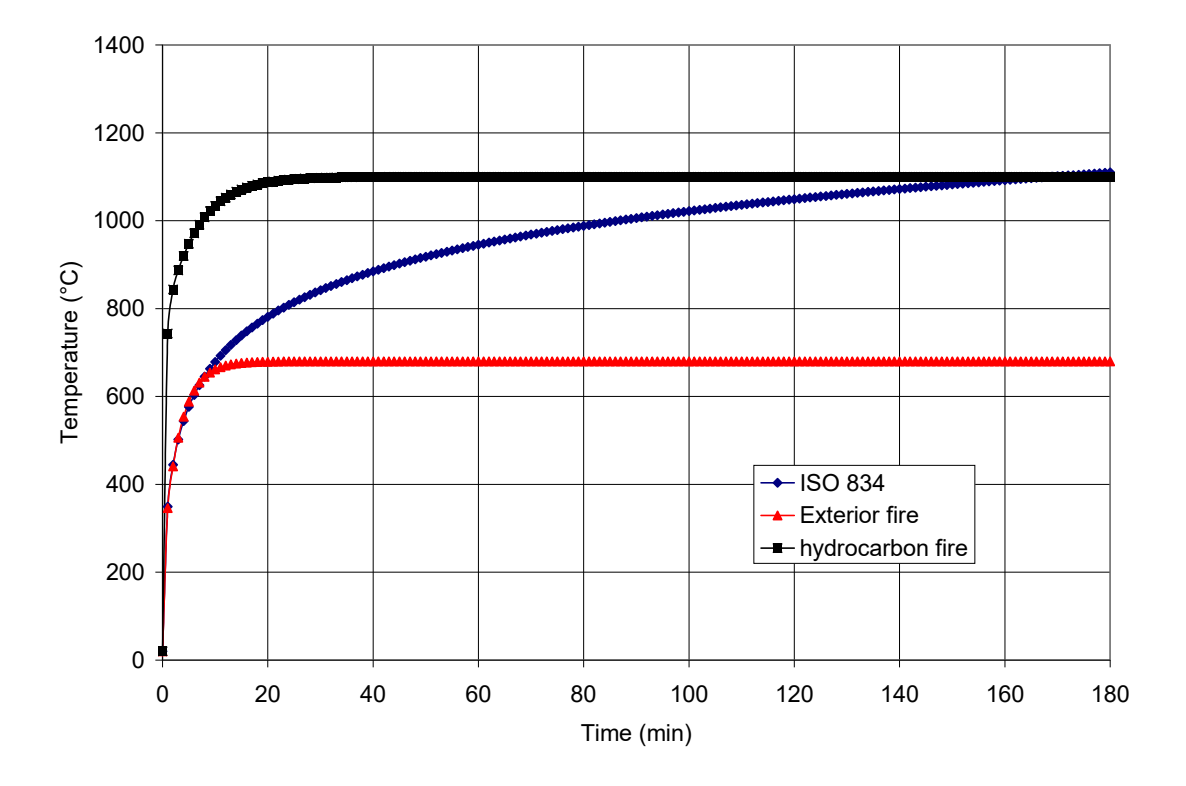

Fig. 2-10 Représentation des trois courbes nominales spécifiées dans l'Eurocode 1

Remarque : à la figure 2-11, nous illustrons la courbe température temps adoptée par la normalisation nord américaine dite ASTM E119 [13] en comparaison à la courbe normalisée ISO834 [03]. Il est possible de remarquer que les résultats sont quasiment similaires à l'instar d'autres normes existantes telles que British standard BS476 Parts 20-23 [14], Canadian standard CAN ULC-S101-04 [15] et Australian standard AS1530 Part 4 [16].

La courbe ASTM E119 est définit en des points discrets comme indiqués dans le tableau 2-1 avec les températures ISO834 correspondantes. Plusieurs équations approximatives de ASTM E119 sont aussi proposées par Lie [17] dont la plus simple reliant la température T (°C) au temps t (heure) est donnée par l'équation suivante :

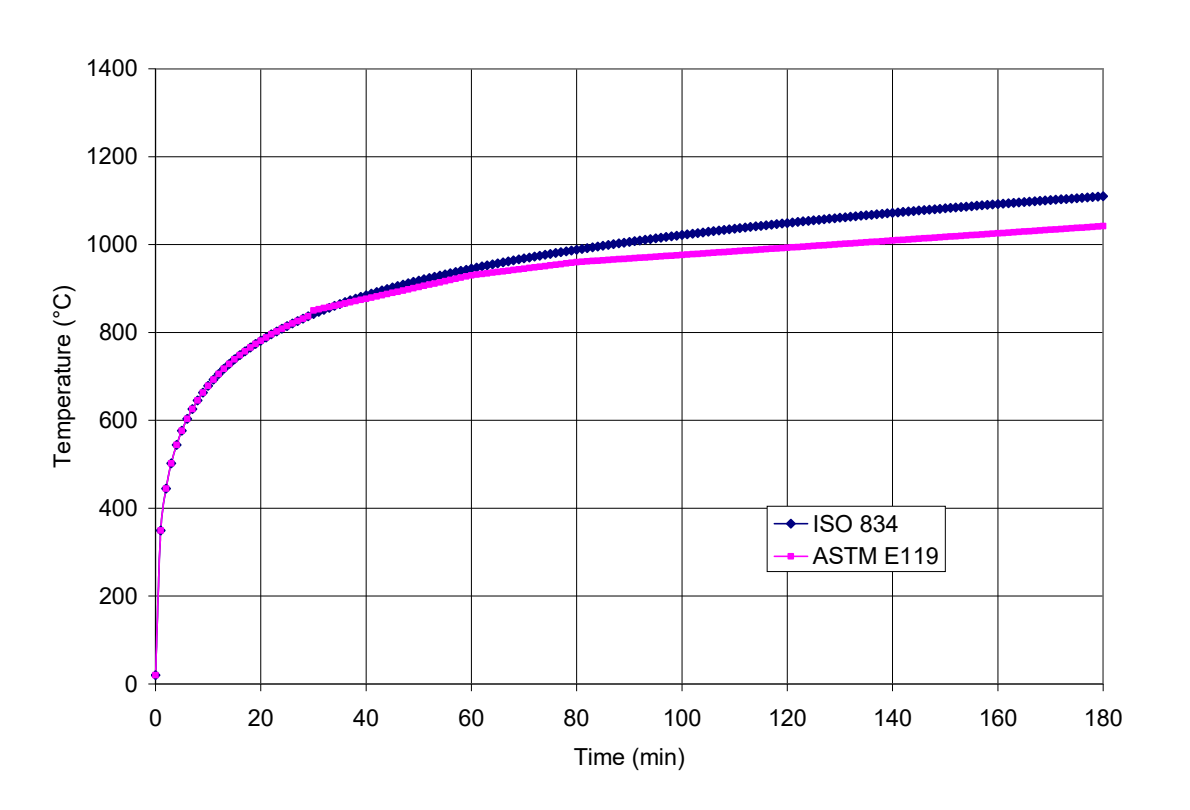

$$
T = 750 \left[ 1 - e^{(-3.79553\sqrt{t_h})} \right] + 170.41 \sqrt{t_h} + T_0
$$
 (2-6)

Fig.2-11 Comparaison des courbes ISO834 et ASTME119

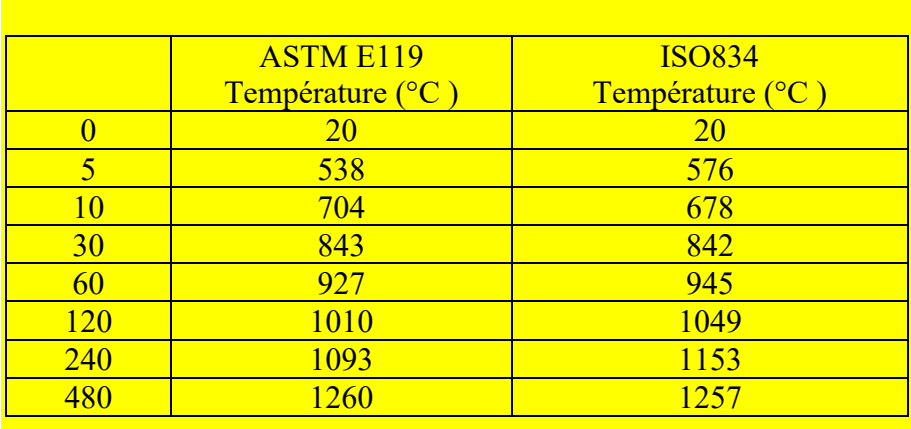

# Tableau 2-1 Températures des courbes ISO834 et ASTM E119

#### 2-5-2 Modèles de temps équivalent

L'annexe F de l'eurocode 1 contient une méthode donnant un temps équivalent d'exposition au feu qui ramène l'utilisateur à la courbe standard température-temps. Elle est basée sur trois paramètres représentant trois quantités physiques à savoir la densité de charge calorifique, le nombre et le type d'ouverture et les propriétés thermiques des parois du compartiment.

Une équation assez simple, en fonction de ces trois paramètres, donne la durée d'une exposition au feu standard qui aurait le même effet sur la structure qu'un incendie réel se produisant dans des conditions appropriées (fig. 2-12).Cependant, les modèles de temps équivalents sont aujourd'hui considérés quelque peu dépassées [12] vu qu'il il existe d'autres plus raffinées exposés ci-après permettant de mieux représenter les conditions de sévérité d'un incendie réel.

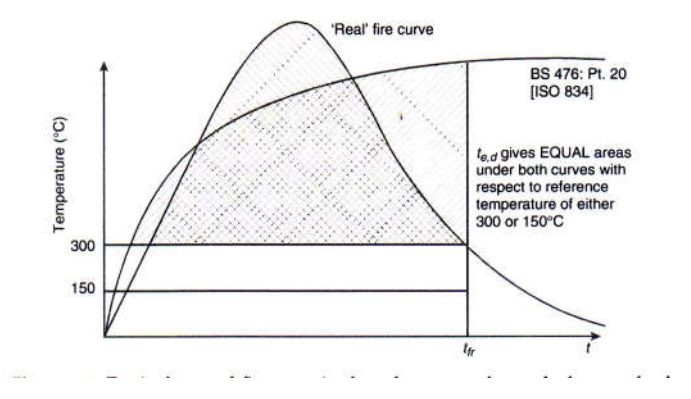

Fig. 2-12 Equivalence entre un incendie normalisé et un incendie réel [18]

#### 2-5-3 Courbes paramétriques

Mentionnons que les premières recherches effectuées dans ce domaine ont été principalement menées, en Suède, par les chercheurs Petterson, Magnusson et thor. Les travaux forment la base du rapport de l'institut Suédois de l'acier et de la construction [19].

### 1- Formulation de base

Le traitement théorique est basé sur une relation, qui à chaque instant, donne le bilan entre l'énergie calorifique produite et consommée par unité de temps dans le local incendié.

Cette équation de bilan calorifique s'écrit :

$$
\dot{h}_c = \dot{h}_L + \dot{h}_W + \dot{h}_R + \dot{h}_B \tag{2-7a}
$$

Où

- •<br>*h<sub>c</sub>* : taux de quantité de chaleur libérée par la combustion
- *h*<sub>W</sub>: taux de quantité de chaleur dissipée par convection suite au remplacement des gaz  $\bullet$ chauds par de l'air froid
- •<br>*h*<sub>L</sub>: taux de quantité de chaleur dissipée dans les parois, le plafond et les planchers
- *h*<sub>R</sub> : taux de quantité de chaleur dissipée par radiation à travers les ouvertures du  $\bullet$ compartiment
- **.**<br>*h*<sub>B</sub> : taux de quantité de chaleur accumulée dans le volume de gaz du compartiment par unité de temps ; terme généralement négligé.

Les différents termes de cette équation, définis ci-après, sont illustrés schématiquement sur la figure 2-13 et le calcul est basé sur les hypothèses simplificatrices suivantes :

- La combustion est complète et a lieu exclusivement à l'intérieur du local incendié ;

- La température est uniformément distribuée dans tout le compartiment;

- Pour chacune des surfaces considérées, le coefficient de transmission calorifique est distribué uniformément; le coefficient est définit par  $b = \sqrt{\lambda \rho c}$  où  $\lambda$  est la conductivité thermique, ρ est la densité du matériau et c est la chaleur spécifique.

- Le flux de chaleur à travers les parois est unidirectionnel ;

- Le feu est allumé instantanément.

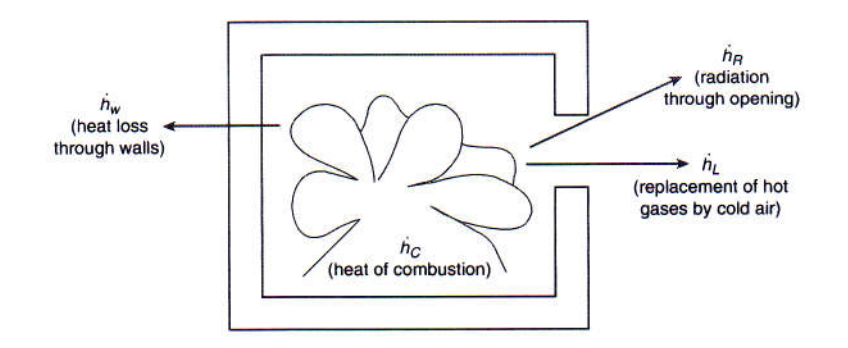

Fig. 2-13 Termes de l'équation de l'équilibre thermique dans un compartiment en feu

 $\bullet$  . taux de quantité de chaleur libérée par la combustion ( $\hat{h}_c$ )

Le feu est supposé contrôlé par le combustible (fuel controled  $\leftrightarrow$  il y a suffisamment d'oxygène disponible pour la combustion) c'est-à-dire le taux de quantité de chaleur libérée sera proportionnelle au facteur de ventilation, soit :

$$
\dot{h}_c = 0.09 A_v \sqrt{h} \Delta H_c \tag{2-7b}
$$

où *Hc* est la chaleur de combustion du bois (= 18.8 MJ/kg). Au tableau 2-2, nous illustrons à titre indicatif les valeurs calorifiques pour les matériaux usuels rencontrés dans la pratique.

 $\bullet$  taux de quantité de chaleur dissipée par radiation  $(\hat{h}_R)$ 

Ce terme est détermine par la formule suivante en utilisant la loi de Stefan- Boltzman qui suppose négligeable les températures extérieures comparativement à celles des gaz produits à l'intérieur du compartiment :

$$
\dot{h}_R = A_v \varepsilon_f \sigma \theta_g^4 \tag{2-7c}
$$

où θg est la température des gaz, σ est la constante de Stefan- Boltzman et  $\varepsilon_f$  est l'émissivité des gaz.

 $\bullet$  taux de quantité de chaleur dissipée par convection ( $\hat{h}_L$ )

$$
\dot{h}_L = \dot{m}_F c_p (\theta_g - \theta_0) \tag{2-7d}
$$

où *m<sub>F</sub>* est le taux du flux sortant des gaz, c<sub>P</sub> est la chaleur spécifique des gaz et θ<sub>0</sub> est la température du milieu ambiant extérieur.

 taux de quantité de chaleur dissipée dans les parois, le plafond et les planchers  $\stackrel{\bullet}{(h_{w})}$ 

Ce terme est dépendant des températures  $(\theta_i)$  des gaz et de la surface interne du compartiment, de la conductivité thermique effective  $(\lambda_i)$  et du coefficient de transfert thermique (convection et rayonnement) des parois. Il est donné par la relation :

$$
\dot{h}_W = \frac{(A_t - A_V)(\theta_g - \theta_i)}{\frac{1}{\alpha} + \frac{\Delta x}{2\lambda_i}}
$$
\n(2-7e)

où *x* représente l'épaisseur de la couche utilisée afin de résoudre l'équation de l'équilibre thermique (2-7a).

La résolution de l'équation de l'équilibre thermique (2-7a) permet de tracer des courbes en terme de l'évolution en fonction du temps des températures des gaz  $(\theta_g)$  du compartiment. A la figure 2-14, on montre quelques exemples de courbes températuretemps obtenues pour différentes valeurs de la charge d'incendie q et du facteur de ventilation  $\frac{1+v}{l}$   $\sqrt{h}$ *A*  $\frac{v}{-}\sqrt{h}$  .

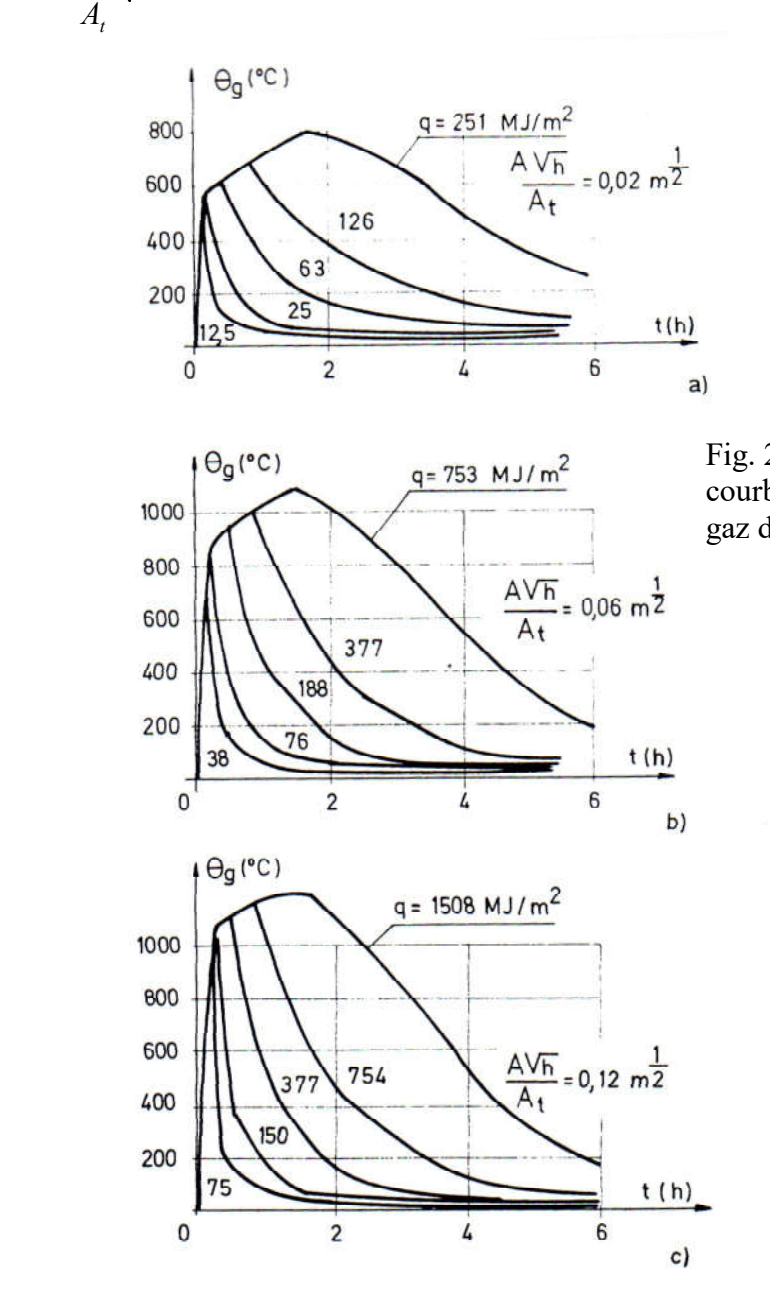

Fig. 2-14 Exemple de calcul des courbes température-temps des gaz de combustion [20]

| Matériaux          | Valeurs de la charge calorifique (MJ/kg) |  |  |  |
|--------------------|------------------------------------------|--|--|--|
| acétylène          | 48.2                                     |  |  |  |
| alcool             | $27 - 33$                                |  |  |  |
| cellulose          | $15 - 18$                                |  |  |  |
| charbon            | $28 - 34$                                |  |  |  |
| gasoil             | $43 - 44$                                |  |  |  |
| grain (de céréale) | $16 - 18$                                |  |  |  |
| hydrogène          | 119.7                                    |  |  |  |
| méthane            | 50                                       |  |  |  |
| papier             | $13 - 21$                                |  |  |  |
| polyéthylène       | $43 - 44$                                |  |  |  |
| pvc                | $16 - 17$                                |  |  |  |
| bois               | $17 - 20$                                |  |  |  |
| laine              | $21 - 26$                                |  |  |  |
| pneu en caoutchouc | $31 - 33$                                |  |  |  |
| paraffine          | $40 - 42$                                |  |  |  |
| celluloïd          | $17 - 20$                                |  |  |  |

Tableau 2-2 valeurs calorifiques de certains matériaux combustibles usuels

### 2- Approches par les équations paramétriques

L'un des désavantages de la formulation de base de Petterson, Magnusson et thor rapportée par Purkis [17] réside dans la présentation des résultats sous forme tabulaire ou graphique. Elle s'avère en fait peu compliquée dans des implémentations numériques par éléments finis afin de calculer la réponse thermique des éléments structuraux. Dans le but de palier à cette difficulté, plusieurs approches basées sur des équations empiriques ont été développées. Nous allons revoir et analyser ci-après respectivement les principales approches référenciées à savoir respectivement de Lie, l'EN1991-1-2 et de Feasey [21] .

A- Approche de Lie [17]

La procédure consiste de définir une courbe température-temps ayant une forme non linéaire jusqu'à la température maximale suivie d'une branche descendante linéaire qui caractérise la phase de refroidissement. Les paramètres nécessaires sont le facteur d'ouverture noté O (=  $\frac{1}{4}$   $\sqrt{h}$ *A A t*  $\frac{v}{c}$   $\sqrt{h}$ ), la densité de charge calorifique équivalente en kg bois et par unité de surface du compartiment  $L_{fi,k}$  (kg/m<sup>2</sup>) et la durée d'exposition au feu, t<sub>d</sub> (en minutes).

La température des gaz dans le compartiment  $\theta_g$  est donnée par l'expression :

$$
\theta_g = 20 + 250(100)e^{\frac{0.1}{0.3}}e^{-\frac{O^2}{60}t} x[3(1 - e^{-0.01t}) - (1 - e^{-0.05t}) + 4(1 - e^{-0.2t})] + C\sqrt{\frac{600}{O}}
$$
(2-8)

où C est une constante (prendre : C = 0 si  $\rho \ge 1600 \text{kg/m}^3$  et C = 1 si  $\rho \le 1600 \text{kg/m}^3$ ) avec  $\leq \frac{4.8}{2} + 60$ *O*  $t \leq \frac{1}{2}$  + 60 (en minutes); si cette inéquation n'est pas vérifiée i.e. t est supérieure, il faut considérer  $t = t_{\text{max}} = \frac{4.8}{O} + 60$  $t = t_{\text{max}} = \frac{1.6}{0.6} + 60$ .

La durée de la phase d'échauffement est donnée par :

$$
t_d = \frac{L_{\hat{f},k}}{5.5O} \tag{2-9}
$$

Dans la phase de refroidissement i.e quand  $t > t_d$ , les températures sont données par la relation :

$$
\theta_{g} = \theta_{\text{max}} - 600(\frac{t}{t_d} - 1) \qquad \geq 20 \,^{\circ}\text{C}
$$
\n
$$
(2-10)
$$

où  $θ_{max}$  est la température qui correspond à t<sub>d</sub>. Il faut toutefois noter que la formulation de Lie est valable si  $0.01 \leq O \leq 0.15$ ; si  $O \geq 0.15$ , il faut prendre  $O = 0.15$ .

### B- Approche de l'EN1991-1-2 [02]

Historiquement, l'origine de cette approche remonte aux travaux effectués, en suède, par Petterson, Magnusson et Thelandersson, et reformulée plutard par Wickstrom [22] en proposant une relation température-temps complètement dépendante du facteur de ventilation sur l'inertie thermique. Elle est fondée essentiellement sur l'hypothèse selon laquelle la courbe normalisée d'un four d'essai standard (ISO834) peut être obtenue en considérant un facteur de ventilation de référence de valeur égale à  $0.04 \text{ m}^{0.5}$  et une inertie thermique de référence de valeur 1160 Ws/m<sup>2</sup>°K.

Les équations permettant d'obtenir les courbes paramétrées température-temps des gaz (θg) dans le compartiment en feu sont données dans l'Annexe A de l'Eurocode 1 [02] et s'expriment en fonction d'un paramètre temps t<sup>\*</sup> qui est en relation directe avec le temps réel t (en heure). Elles sont valables pour des compartiments au feu ayant une surface de plancher inférieure à 500 m<sup>2</sup>, ne comportant pas d'ouvertures dans le toit et ayant une hauteur maximale de 4 m. Les mêmes équations sont données ci-après de façon un peu logique, i.e. dans l'ordre dans lequel elles doivent être utilisées.

Les données d'entrées sont :

- Les propriétés thermiques du compartiment (murs, plafond et plancher) à savoir la conductivité thermique  $\lambda$  en W/m°K, la chaleur spécifique c en J/kg°K et la densité  $ρ$  en kg/m<sup>3.</sup>
- Les quantités géométriques comme la surface totale  $(A_t$  en m<sup>2</sup>) des murs, du plafond et du plancher en incluant les ouvertures, de la surface totale des ouvertures verticales  $(A_v \text{ en } m^2)$  et de la moyenne pondérée des hauteurs des ouvertures de tous les murs (heq en m).
- $\bullet$  La valeur de calcul de la densité de charge calorifique  $q_{t,d}$  en MJ/m<sup>2</sup> rapportée à la surface  $A_t$  du compartiment ou bien égale à *t f <sup>f</sup> <sup>d</sup> A A*  $q_{f,d} \frac{f}{4}$ ; q<sub>f,d</sub> étant la valeur de calcul de la densité de charge calorifique rapportée à la surface  $A_f$  du plancher (MJ/m<sup>2</sup>).
- Le taux de croissance du feu à savoir faible, moyen ou fort.

Les étapes successives sont :

i) Evaluer le coefficient des propriétés thermiques du compartiment b donné par la relation en  $J/m^2s^{0.5\circ}K$ :

$$
b=\sqrt{\lambda\rho c}
$$

(2-11a)

 Pour tenir compte des matériaux différents pour les murs, le plafond et le plancher, il convient d'introduire le coefficient b sous la forme :

$$
b = \sum b_j A_{ij} / \sum A_{ij}
$$
 (2-11b)

où Atj est la surface des parois de l'enceinte y compris les ouvertures, ayant la propriété thermique bj.

ii) Evaluer le facteur d'ouverture O par la relation :

$$
O = \frac{A_v}{A_t} \sqrt{h_{eq}} \tag{2-12}
$$

où h<sub>eq</sub> est la moyenne pondérée des hauteurs des ouvertures ( $\sum A_{vi}h_i / \sum A_{vi}$ ).

iii) Evaluer le paramètre de l'échelle temps :

$$
\Gamma = \frac{\left(\frac{O}{b}\right)^2}{\left(\frac{0.04}{1160}\right)^2}
$$
 (2-13)

iv) Déterminer la durée la plus courte possible (t<sub>lim</sub> en heure) de la phase d'échauffement d'après le tableau 2-3 selon la nature du taux de croissance du feu.

v) Evaluer la durée de la phase d'échauffement ou de montée en température t<sub>max</sub> en heure :

$$
t_{\max} = \frac{0.2x10^{-3} q_{t,d}}{O} \tag{2-14}
$$

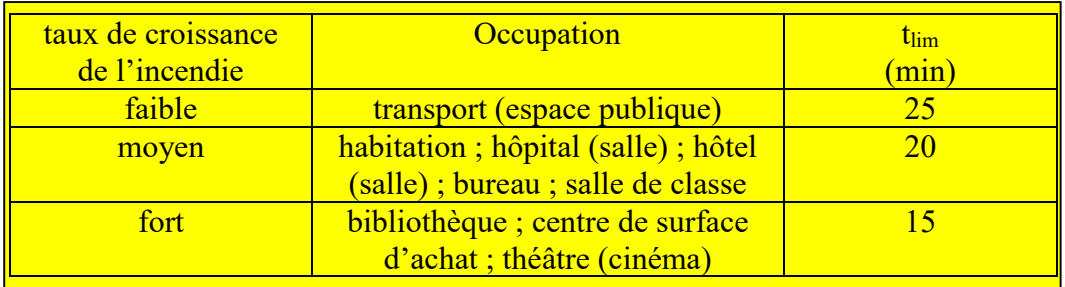

## Tableau 2-3 Valeurs de t<sub>lim</sub> (selon le tableau E5, EN1991-1-2)

vi) Si t<sub>max</sub> > t<sub>lim</sub> le feu sera contrôlé par la ventilation (i.e. ventilation controled). Dans ce cas, nous avons avec  $t^* = \Gamma t$  (fig. 2-15a):

\* 
$$
\theta_g = 20 + 1325(1 - 0.324e^{-0.27t^*} - 0.204e^{-1.77t^*} - 0.472e^{-19t^*}
$$
 (2-15)

 La température dans la phase de refroidissement est donnée par les équations suivantes :

$$
\theta_{g} = \theta_{\text{max}} - 625(t^* - t^*_{\text{max}}) \qquad \text{pour } t^*_{\text{max}} \le 0.5 \qquad (2-16a)
$$

$$
\theta_{g} = \theta_{\text{max}} - 250(3 - t_{\text{max}}^{*})(t^{*} - t_{\text{max}}^{*}) \quad \text{pour} \quad 0.5 \le t_{\text{max}}^{*} \prec 0.5 \tag{2-16b}
$$

$$
\theta_{g} = \theta_{\text{max}} - 250(t^* - t^*_{\text{max}}) \quad \text{pour} \quad t^*_{\text{max}} \succ 0.5 \tag{2-16c}
$$

où  $t_{\text{max}}^* = \Gamma t_{\text{max}}$  et  $\theta_{\text{max}}$  est donnée par la relation (2-15) dans laquelle  $t^* = t_{\text{max}}^*$  $t^* = t^*_{\text{max}}$ .

vii) Si  $t_{\text{max}} \le t_{\text{lim}}$  alors le feu sera contrôlé par le combustible (combustible controled) et les étapes sont les suivantes (fig. 2-15b):

Evaluer le facteur modifié d'ouverture défini par la relation :

$$
O_{\text{lim}} = \frac{0.1x10^{-3} q_{t,d}}{t_{\text{lim}}}
$$
 (2-17)

Evaluer le paramètre modifié de l'échelle temps définit comme suit :

$$
\Gamma_{\rm lim} = \frac{\left(\frac{O_{\rm lim}}{0.04}\right)^2}{\left(\frac{b}{1160}\right)^2}
$$
\n(2-18)

Si O > 0.04 et  $q_{t,d}$  < 75 et b < 1160, il faudra multiplier  $\Gamma_{\text{lim}}$  de la relation 2-18 par un coefficient k défini par l'expression :

$$
k = 1 + \left(\frac{O - 0.04}{0.04}\right) \left(\frac{q_{t,d} - 75}{75}\right) \left(\frac{1160 - b}{1160}\right)
$$
 (2-19)

- la température durant la phase d'échauffement ou de montée en température i.e. jusqu'à t = t<sub>lim</sub>, est donnée par la relation (2-15) dans laquelle t<sup>\*</sup> =  $\Gamma$ <sub>lim</sub>t<sub>lim</sub>.
- la température durant la phase de refroidissement est donnée par les équations suivantes :

$$
\theta_{g} = \theta_{\text{max}} - 625(t^* - t^*_{\text{lim}})
$$
 pour  $t^*_{\text{max}} \le 0.5$  (2-20a)

$$
\theta_{g} = \theta_{\text{max}} - 250(3 - t_{\text{max}}^{*})(t^{*} - t_{\text{lim}}^{*}) \quad \text{pour} \quad 0.5 \le t_{\text{max}}^{*} \prec 2.0 \tag{2-20b}
$$

$$
\theta_{g} = \theta_{\text{max}} - 250(t^* - t^*_{\text{lim}}) \quad \text{pour } t^*_{\text{max}} \succ 0.5 \tag{2-20c}
$$

où  $t_{\text{lim}}^* = \Gamma t_{\text{lim}}$  et  $t_{\text{max}}^* = \Gamma t_{\text{max}}$ ; t<sub>max</sub> étant donné par la relation (2-14).

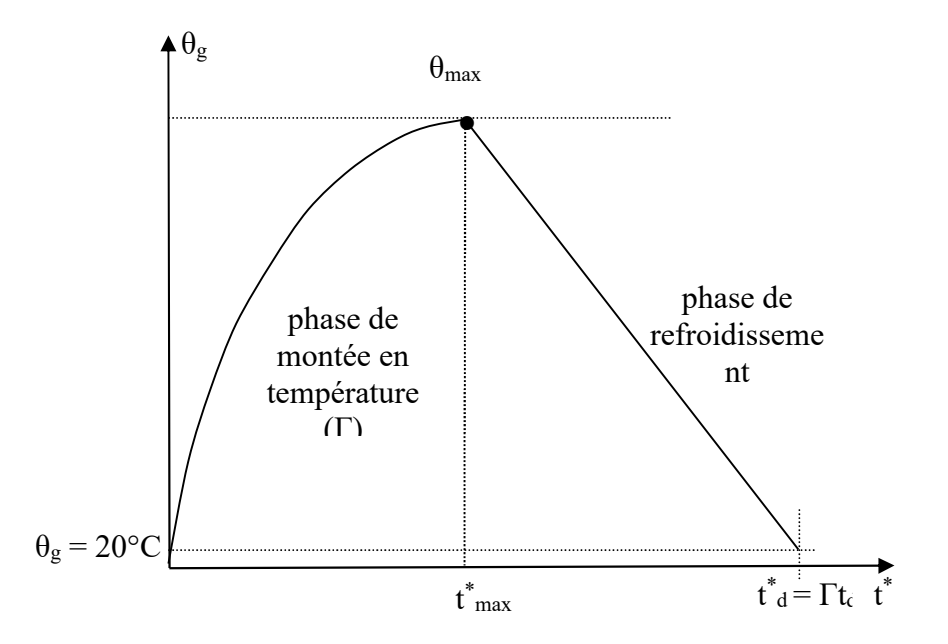

Fig. 2-15a courbe paramétrique de l'EN1991-1-2 (feu contrôlé par la ventilation)

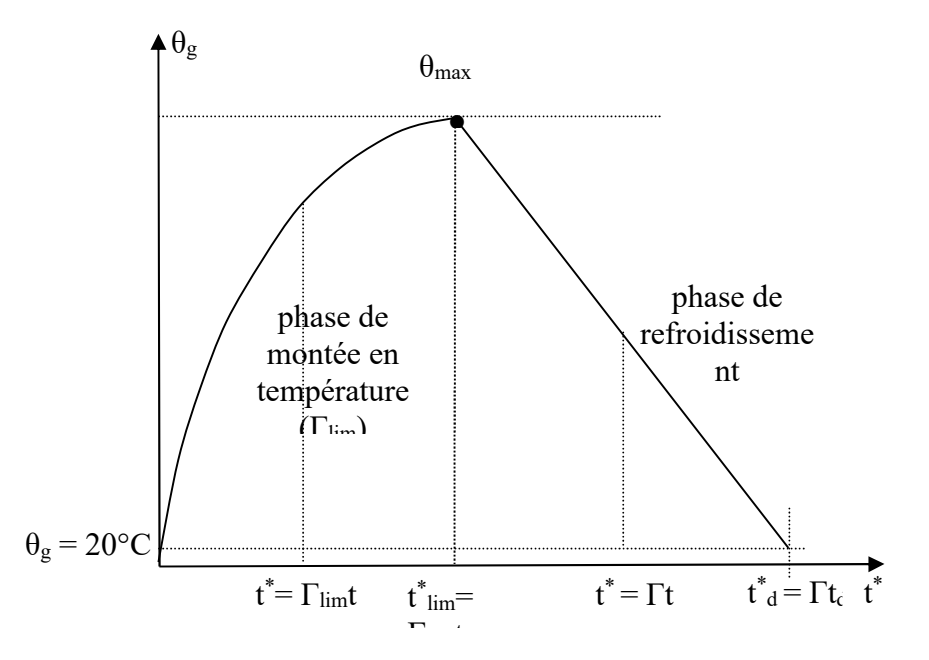

Fig. 2-15b courbe paramétrique de l'EN1991-1-2 (feu contrôlé par le combustible)

Les relations (2-16) et (2-20) peuvent être obtenues de la façon suivante en considérant l'une des figures 2-16 selon que le feu est contrôlé par la ventilation ou par le combustible.

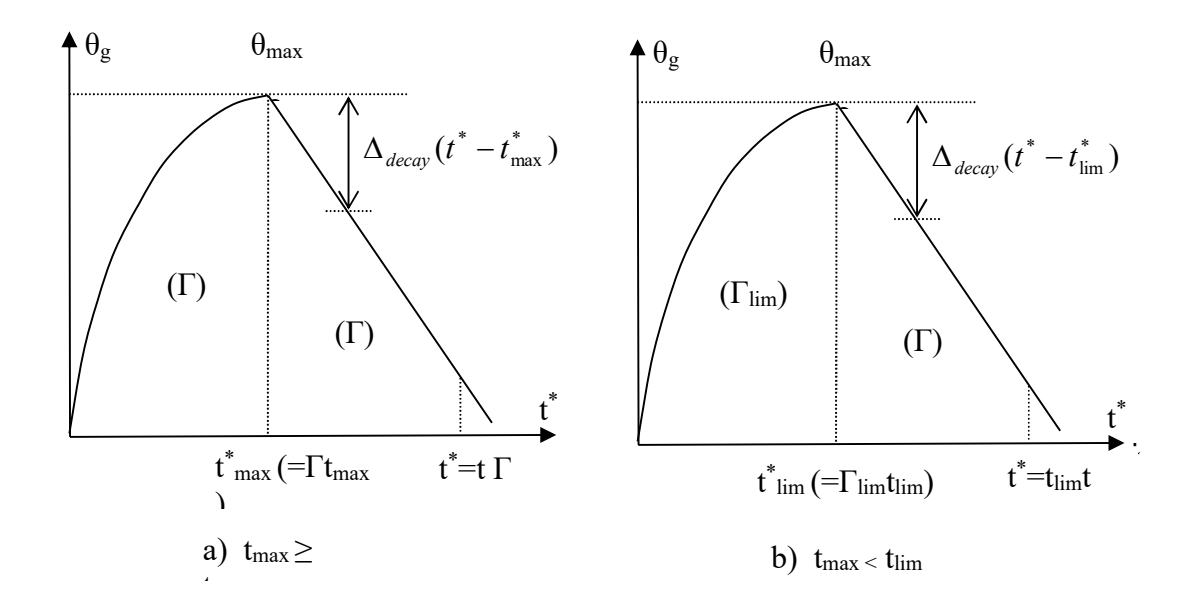

Fig. 2-16 Interprétation des relations décrivant la courbe descendante

$$
\theta_{g} = \theta_{\text{max}} - \Delta_{decay}(t^* - t^*_{\text{max}}) \qquad \text{si } t_{\text{max}} > t_{\text{lim}} \qquad (2-20c)
$$

$$
\theta_{g} = \theta_{\text{max}} - \Delta_{\text{decay}}(t^* - t^*_{\text{lim}}) \qquad \qquad \text{si} \quad t_{\text{max}} \le t_{\text{lim}} \tag{2-20d}
$$

où Δdecay représente la pente de la branche descendante que l'Eurocode définit de la manière suivante :

$$
\Delta_{\text{decay}} = 625 \qquad \qquad \text{si} \quad t_{\text{max}}^* \le 0.5h \tag{2-20e}
$$

$$
\Delta_{decay} = 250(3 - t_{\text{max}}^*) \qquad 0.5h \prec t_{\text{max}}^* \prec 2.0h \qquad (2-20f)
$$

$$
\Delta_{\text{decay}} = 250 \qquad \qquad \text{si} \quad t_{\text{max}}^* \ge 2.0h \tag{2-20e}
$$

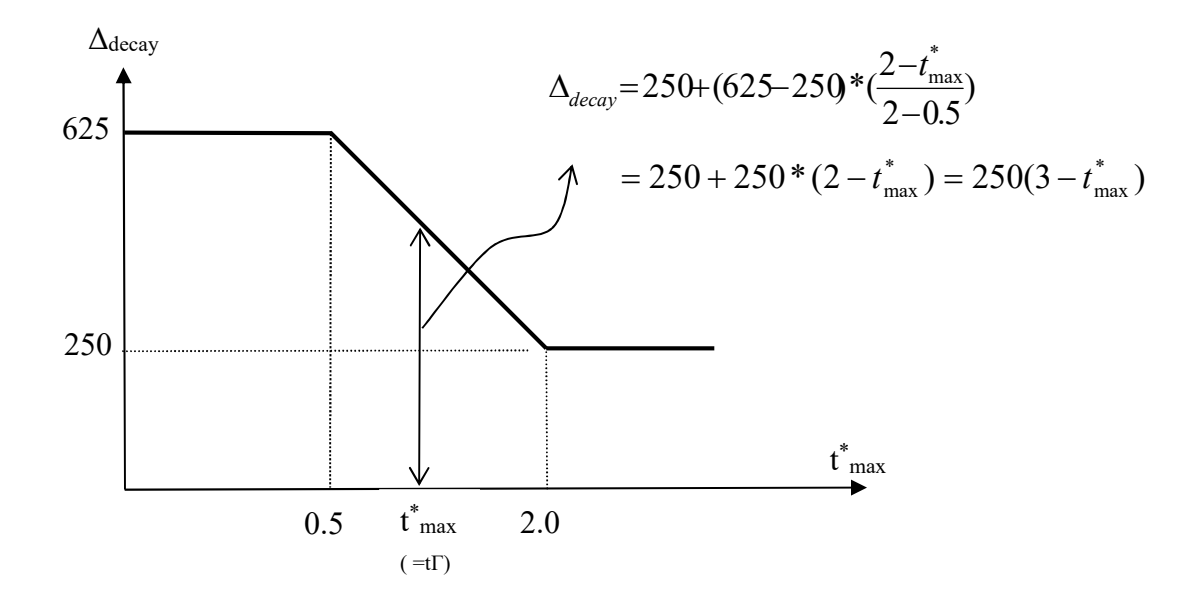

Fig. 2-17 détermination de la pente de la branche descendante

Remarques :

- Le concept de la durée minimale du temps de la phase d'échauffement, t<sub>lim</sub>, et du coefficient k ont été introduit par Franssen [23]. Le temps t<sub>lim</sub> marque la transition d'un feu contrôlé par le combustible à une situation de feu contrôlé par l'air. Le coefficient k est introduit pour tenir compte des effets de grandes ouvertures.

- Des valeurs différentes sont attribuées au coefficient des équations (2-14) et (2-17) savoir 0.002 et 0.001contrairement à la valeur unique de 0.0013 contenue dans la prénorme ENV 1991-2-2 [24].

- l'EN1991-1-2 préconise de respecter les limites d'application des équations (2-13) à (2-16). Ces limites sont les suivantes :  $0.02 \le O \le 0.20 \, (m^{0.5})$ ;  $50 \le q_{t,d} \le 1000 \, (MJ/m^2)$ ;  $100 \le b \le 2200 \, (J/m^2 s^{0.5 \circ K}).$ 

C- Illustration des exemples d'application

Exemple 1 : Comparaison des modèles de Lie et de l'Eurocode 1

Soit le compartiment (14x7m) en plan et de 3 m de hauteur schématisé sur la figure 2- 18 et ayant 6 ouvertures identiques de dimension chacune 1.8 m de large et de 1.5 m de hauteur. La densité de charge calorifique q<sub>f,d</sub> soit rapportée à la surface du plancher est de 60 kg/m<sup>2</sup> équivalent en bois et compartiment est supposé fait en béton dense soit avec un coefficient  $b = \sqrt{\lambda \rho c} = 32 \text{ Wh}^{0.5}/\text{m}^{20}\text{K} = 1920 \text{ Wh}^{0.5}/\text{m}^{20}\text{K}$ . On propose d'analyser le compartiment d'abord avec le modèle de Lie et ensuite avec le modèle de l'Eurocode 1 en comparant les résultats.

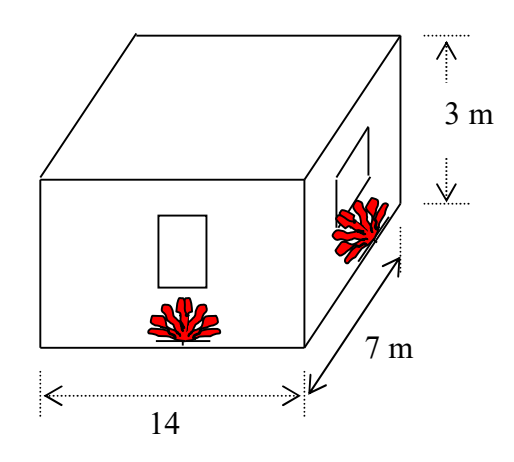

Fig. 2-18 Compartiment en feu- exemple 1

\* Surface totale des ouvertures:

 $A_v = 6x1.5x1.8 = 16.2 \text{ m}^2$ ;  $A_f = 14x7 = 98 \text{ m}^2$ ;  $A_t = 2x98 + 2x14x3 + 2x7x2 = 322 \text{ m}^2$ ;

\* Densité de charge calorifique (valeur de la charge calorifique en bois est supposée égale à 18 MJ/kg ; kg équivalent en bois) :

\*  $q_{f,d} = 60x18x$  A<sub>f</sub>/ A<sub>t</sub> =  $60x18x98/322 = 329$  MJ/ m<sup>2</sup> soit équivalent à 1080 MJ/ m<sup>2</sup> rapportée à la surface du plancher. L<sub>fi,k</sub> =  $60xA_f/A_t = 60x98/322 = 18.26$  kg/m<sup>2</sup>

\* facteur d'ouverture, O :

$$
O = \frac{A_v}{A_t} \sqrt{h_{eq}} = 16.2 \sqrt{1.5} / 322 = 0.0616 \text{ m}^{0.5}
$$

#### a) Modèle de Lie

\* durée de la phase d'échauffement,  $t_d$  ( équ. 2-9 en minutes), qui correspond à la température maximale  $\theta_{\text{max}}$ :

$$
t_d = \frac{L_{fik}}{5.5O} = \frac{18.26}{5.5 \times 0.0616} = 53.9 \text{ min}
$$

\* valueur 
$$
t_{\text{max}} = \frac{4.8}{0.0616} + 60 = 137.9 \text{ min}
$$

Par suite, les équations (2-8) et (2-9) conduisent aux résultats récapitulés dans le tableau 2-3 et sur la figure 2-16 où le temps de refroidissement  $(t_d)$  i.e. le temps après lequel la température redevient ambiante (= 20 °C) est égal à 2.31h soit 139 min.

- b) Modèle du feu paramétrique de l'EN 1991-1-2
- paramètre de l'échelle temps, Γ (équ. 2-18) :

 $O = 0.0616$  m<sup>0.5</sup>; b = 1920 Wh<sup>0.5</sup>/m<sup>2</sup>°K;  $\Gamma = 0.866$ 

- \* tlim = 20 min vu que la valeur donnée de la charge calorifique est typiquement de bureau.
	- $*$  Temps  $t_{\text{max}}$  (équ. 2-14):

 $t_{\text{max}}$  = 0.20x10<sup>-3</sup>x329/0.0616 = 1.059 h (= 64 min)

Puisque  $t_{\text{max}}$  est supérieure à  $t_{\text{lim}}$  (le feu est contrôlé par la ventilation), alors les équations (2-15) et (2-16) peuvent être utilisées pour calculer l'évolution des températures en fonction du temps. Les résultats sont donnés dans le tableau 2-3 et sur la figure 2-19 où le temps de refroidissement  $t_d$  est de 2.96h.

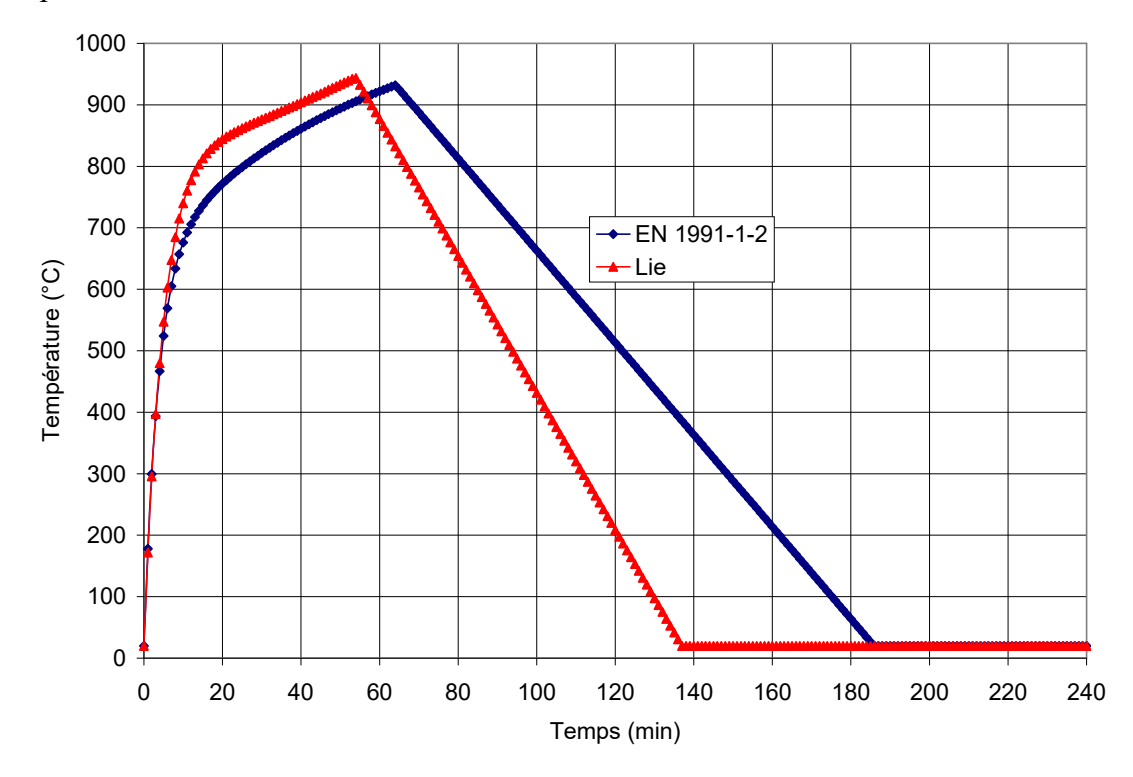

47 Fig. 2-19 Comparaison des courbes paramétriques de lie et de L'EN 1991-1-2

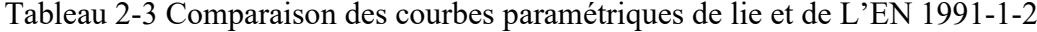

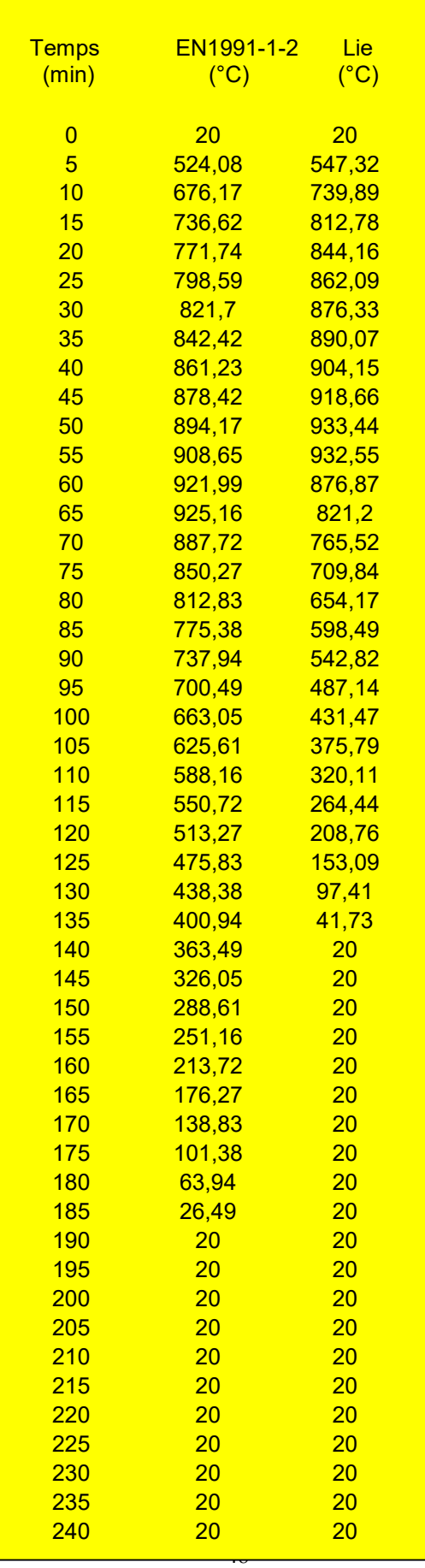

Exemple 2 : Modèle de L'EN 1991-1-2 avec ventilation contrôlée et combustible contrôlé

Considérons un compartiment en feu de forme rectangulaire en plan ayant les dimensions 3x6m. La distance du plancher au plafond est de 2.5 m. La densité de charge calorifique par m<sup>2</sup> de plancher est de 750 MJ/m<sup>2</sup> (= q<sub>f,d</sub>) et la croissance du feu est supposé de type faible. Les éléments du compartiment sont faits en béton normal (c = 1100 J/kg<sup>o</sup>K, ρ = 2300 kg/m<sup>3</sup>,  $\lambda = 1.2$  W/m<sup>o</sup>K). Une fenêtre de 2 m de large et de 1m de hauteur, et une porte de 1 m de large et de 2.1 m de hauteur sont ouvertes dans les murs.

Calculer les courbes paramétrées du feu naturel de L'EN 1991-1-2. Comment seront modifiées les courbes températures temps si nous augmentons la hauteur de la fenêtre à 3.4 m ?

• facteur des murs, b :  $b = (1100x2300x1.2)^{0.5} = 1742 \text{ J/m}^2\text{s}^{0.5\degree}\text{K}$ \* Surface totale des éléments du plancher,  $A_t$ :  $A_t = 2(3x6 + 3x2.5 + 6x2.5) = 81$  m<sup>2</sup>  $\bullet$  hauteur moyenne pondérée des ouvertures,  $h_{eq}$ :  $h_{eq} = (2 \text{ m}^2 \text{x} 1 \text{m} + 2.1 \text{ m}^2 \text{x} 2.1 \text{m})/4.1 = 1.56 \text{ m}$  $\bullet$  Surface du plancher, Af:  $A_f = 3x6 = 18$  m<sup>2</sup>  $*$  Surface totale des ouvertures,  $A_v$ :  $A_v = 2x1 + 1x2.1 = 4.1$  m<sup>2</sup> \* facteur d'ouverture, O :  $Q = 4.1\sqrt{1.56}$  / 81 = 0.0633 m<sup>0.5</sup> \* Facteur temps, Γ :  $\Gamma = (0.0633/0.04)^{0.5} / (1742/1160)^{0.5} = 1.11$ \* Densité de charge calorifique,  $q_{td}$ :  $q_{\rm td} = 750 \times 18/81 = 167$  MJ/ m<sup>2</sup> • Plus petite durée possible de la phase d'échauffement,  $t_{\text{lim}}$ :  $t_{\text{lim}} = 5/12 = 0.417h$  (= 25 min)

 $\bullet$  Durée de la phase d'échauffement,  $t_{\text{max}}$ :  $t_{\text{max}} = 0.2 \times 10^{-3} \times 167/0.0633 = 0.528 \text{ h} (= 31 \text{ min } 41 \text{s})$ 

Le feu est donc contrôlé par la ventilation du fait que  $t_{\text{lim}} < t_{\text{max}}$ . Les températures de la phase d'échauffement peuvent être dans ce cas calculées à l'aide de l'équation (2-15). Par exemple;

- Au temps t = 30 min, i.e. t = 0.5 h,  $t^* = 1.11 \times 0.5 = 0.555$ ,  $\theta_g = 856$  °C.
- Au temps  $t = t_{max}$ ,  $t^*_{max} = 1.11x0.528 = 0.586$ ,  $\theta_g = 863$  °C.

Les températures de la phase de refroidissement peuvent être dans ce cas calculées à l'aide de l'équation (2-16). Par exemple;

• Au temps  $t = 1.0$  h,  $t^* = 1.11$ :  $\theta_g = 863 - 250(3 - 0.586)(1.11 - 0.586) = 547$  °C car  $0.5 \le t_{\text{max}}^* \le 0.5$ • \* . Au temps  $t = 1.787$  h,  $t^* = 1.984$ :  $\theta_g = 863 - 250(3 - 0.586)(1.984 - 0.586) = 20$  °C car  $0.5 \le t_{\text{max}}^* \le 0.5$ 

La courbe température-temps est représentée complètement sur la figure 2-17 où le temps de refroidissement  $t_d$  est de 107 minutes.

En portant maintenant la largeur de la fenêtre à 3.4 m, les paramètres et les facteurs qui seront modifiés sont :

- Surface totale des ouvertures,  $A_v = 3.4x1 + 1x2.1 = 5.5$  m<sup>2</sup>
- hauteur pondérée des ouvertures,  $h_{eq} = (3.4 \text{ m}^2 \text{x} 1 \text{m} + 2.1 \text{ m}^2 \text{x} 2.1 \text{m})/4.1 = 1.42 \text{ m}$

\* facteur d'ouverture,  $Q = 5.5\sqrt{1.42}/81 = 0.0809$  m<sup>0.5</sup>

\* Facteur temps,  $\Gamma = (0.0809/0.04)^{0.5}/(1742/1160)^{0.5} = 1.814$ 

 $\bullet$  Durée de la phase d'échauffement,  $t_{max}$ :  $t_{\text{max}} = 0.2 \times 10^{-3} \times 167/0.0809 = 0.413 \text{ h} (= 24 \text{ min } 46 \text{s}); t_{\text{max}}^* = 1.814 \times 0.413 = 0.749$ 

Le feu sera alors contrôlé par le combustible puisque  $t_{max} \leq t_{lim}$ .

• facteur d'ouverture modifié,  $Q_{\text{lim}} = 0.1 \times 10^{-3} \times 167/0.417 = 0.04005$ Facteur temps modifié,  $\Gamma_{\text{lim}} = (0.04005/0.04)^{0.5}/(1742/1160)^{0.5} = 0.444$ 

Les températures de la phase d'échauffement peuvent être dans ce cas calculées toujours à l'aide de l'équation (2-15) mais dans laquelle  $t^* = t \Gamma_{\text{lim}}$ . Par exemple;

- Au temps t = 20 min, i.e. t = 0.333 h, t \* = 0.444x0.333 = 0.148,  $\theta_g = 680$  °C.
- Au temps t = t<sub>lim</sub>, i.e.  $t^* = 0.444 \times 0.417 = 0.185$ ,  $\theta_g = 715$  °C.

Les températures durant la phase de refroidissement peuvent être dans ce cas calculées à l'aide des équations (2-20). Par exemple;

- Au temps  $t = 1.0$  h,  $t^* = 1.814x1.0 = 1.814$
- $\theta_g = 715 250(3 0.749)(1.814 1.814 \times 0.417) = 120$  °C vu que  $0.5 \le t_{\text{max}}^* \le 2.0$
- Au temps  $t = 1.1$  h,  $t^* = 1.814x1.10 = 1.991$

.

 $\theta_g = 715 - 250(3 - 0.749)(1.991 - 1.814 \times 0.417) = 20$  °C vu que  $0.5 \le t_{\text{max}}^* \le 2.0$ 

La courbe température-temps est représentée sur la même figure 2-20 en traits noirs où le temps de refroidissement  $t_d$  est de 66 minutes.

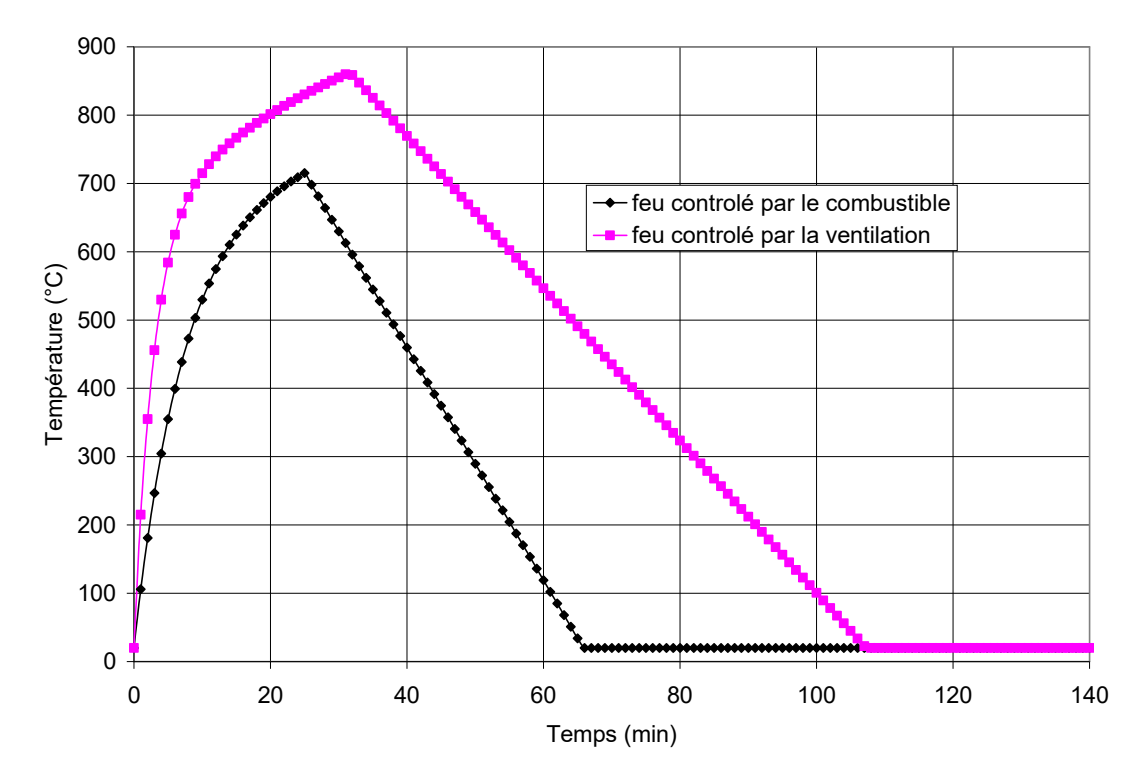

Fig. 2-20 Courbe température-temps selon le modèle de l'Eurocode 1

D- Approche de Feasey [24]

Cette approche est une modification de la prénorme PEN-1991-1-2 qui était, avant l'avènement en 2003 de l'EN1991-1-2, limitée pour des situations de feu contrôlé uniquement par la ventilation i.e. 1000≤b≤2000. Afin de généraliser cette procédure qui consiste de prendre en compte également la situation controlé par le combustible, Feasey suggère de une autre valeur de référence pour le paramètre b soit b<sub>ref</sub> = 1900  $\text{Ws}^{0.5}\text{/m}^{2\text{o}}\text{K}$ .

Les étapes de calcul dans l'ordre de leur implémentation sur ordinateur sont les suivantes :

**Paramètre échelle temps caractérisant la phase d'échauffement,**  $\Gamma_{\text{design}}$ **:** 

$$
\Gamma_{design} = \frac{\left(\frac{O}{O_{ref}}\right)^2}{\left(\frac{b}{O_{ref}}\right)^2}
$$
\n(2-21a)

**Paramètre échelle temps caractérisant la phase de refroidissement,**  $\Gamma_{\text{decay}}$ **:** 

$$
\Gamma_{decay} = \frac{\sqrt{\frac{O}{O_{ref}}}}{\sqrt{\frac{b}{b_{ref}}}}
$$
\n(2-21b)

où dans chacune des relations (2-21a,b) est considérée  $b_{ref} = 1900 \text{ Ws}^{0.5}/\text{m}^{2} \text{O} \text{K}$  et  $O = 0.04$  $m^{0.5}$ .

 $\bullet$  Durée de la phase d'échauffement,  $t_{max}$ :

$$
t_{\max} = \frac{0.013x10^{-3} q_{t,d}}{O} \tag{2-21c}
$$

- Si t le t<sub>max</sub>, on calcule la température d'échauffement  $\theta_g$  en utilisant la relation (2-15) dans laquelle il faut considérer  $t^* = t^*$   $\Gamma$ design; le temps t est en heure.
- Si t > t<sub>max</sub>, on calcule la température de refroidissement  $\theta_g$  en utilisant les relations suivantes :

$$
\theta_{g} = \theta_{\text{max}} - 625 \cdot \Gamma \cdot \text{decay} \cdot (t - t_{\text{max}}) \qquad \text{si} \quad t_{\text{max}} \le 0.5 \qquad (2-21d)
$$

$$
\theta_{g} = \theta_{\text{max}} - 250*(3 - t_{\text{max}})*\Gamma_{decay}*(t - t_{\text{max}}) \quad \text{si} \quad 0.5 \prec t_{\text{max}} \prec 2.0 \tag{2-21e}
$$

$$
\theta_{g} = \theta_{\text{max}} - 250 \cdot \Gamma \, decay \cdot (t - t_{\text{max}}) \qquad \text{si} \quad t_{\text{max}} \ge 2.0 \tag{2-21f}
$$

Les formules (2-21d,e,f) peuvent être obtenues en considérant les figures (2-21).

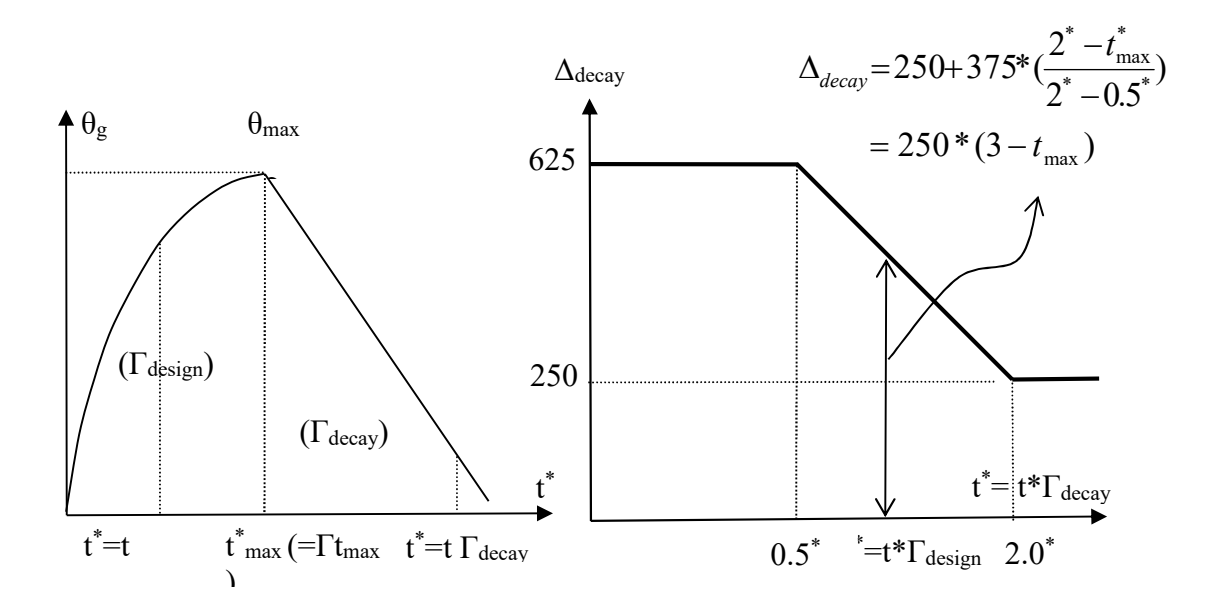

52 Fig. 2-21 Calcul de la tempéraure-temps par l'approche de Feasey

A la figure 2-22 et au tableau 2-4, nous montrons les valeurs des températures (en °C) obtenus avec le modèle de Feasey en le comparant au modèle paramètrique de l'EN1991-1-2 où sont considérées les valeurs  $O = 0.04$  m $0.5$  et  $b = 400$  Ws<sup>0.5</sup>/m<sup>2</sup>°K; les valeurs tabulées sont obtenues en considérant un pas de temps de 5 minutes.

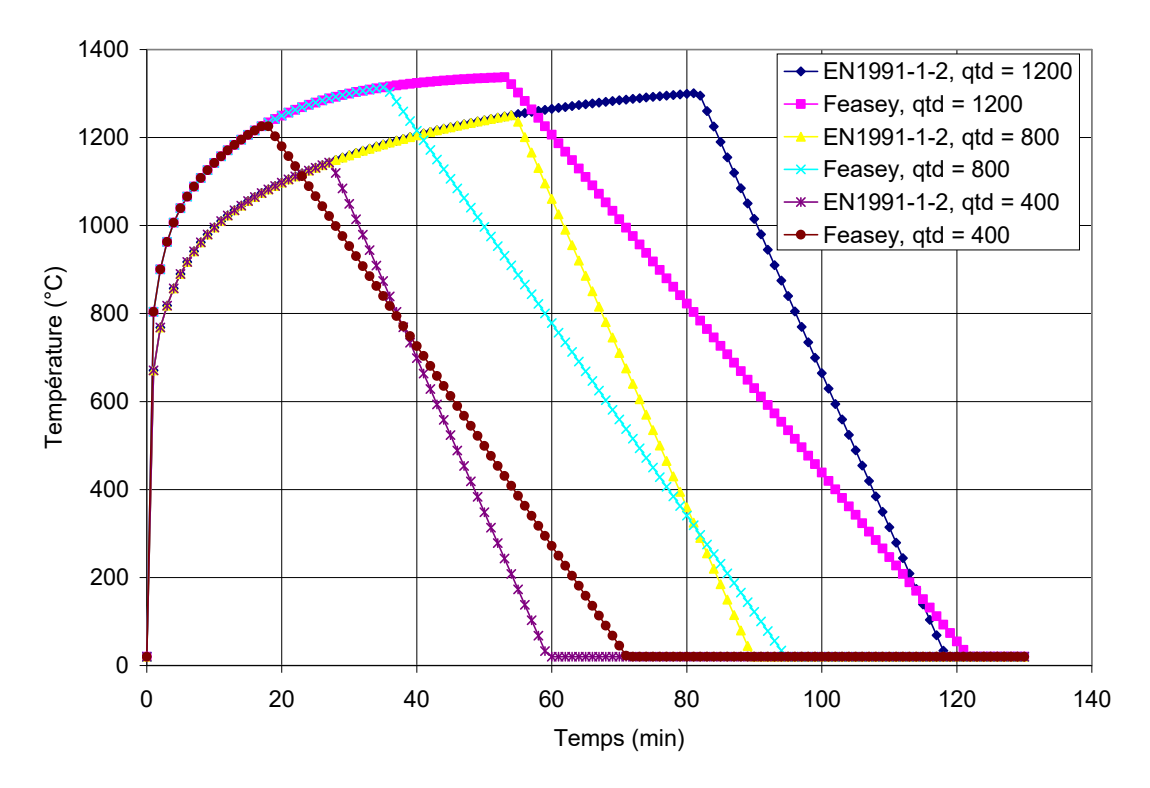

Fig. 2-22 Comparaison des modèles de Feasey et de l'EN 1991-1-2  $(O = 0.04 \text{ m}0.5 \text{ et b} = 400 \text{ Ws}^{0.5} \text{/m}^{2} \text{O} \text{K}$ 

Notons que l'une des anomalies de ces approches paramétriques, réside dans le fait que le taux de croissance de la température dans la phase d'échauffement est indépendant de la densité de charge où il n'est pas toujours possible de caractériser complètement la réponse température-temps du compartiment. Toutefois, le modèle paramétrique de l'EN1991-1-2 est assez suffisant pour prédire les données de base telles que la température maximale  $\theta_{\text{max}}$ , le temps lui correspondant  $t_{max}$  et le temps  $t_d$  pour que la température redevienne ambiante.

| Temps<br>(min) | EN1991-1-2<br>$qtd = 1200$ | Feasey<br>$qtd = 1200$ | EN1991-1-2<br>$qtd = 800$ | Feasey<br>$qtd = 800$ | EN1991-1-2<br>$qtd = 400$ | Feasey<br>$qtd = 400$ |
|----------------|----------------------------|------------------------|---------------------------|-----------------------|---------------------------|-----------------------|
|                |                            |                        |                           |                       |                           |                       |
| $\overline{0}$ | 20                         | 20                     | 20                        | 20                    | 20                        | 20                    |
| $\overline{5}$ | 889,73                     | 1039,2                 | 889,73                    | 1039,2                | 889,73                    | 1039,2                |
| 10             | 995,7                      | 1142,18                | 995,7                     | 1142,18               | 995,7                     | 1142,18               |
| 15             | 1055,49                    | 1206,04                | 1055,49                   | 1206,04               | 1055,49                   | 1206,04               |
| 20             | 1097,64                    | 1249,61                | 1097,64                   | 1249,61               | 1097,64                   | 1180,23               |
| 25             | 1131,29                    | 1279,51                | 1131,29                   | 1279,51               | 1131,29                   | 1066,71               |
| 30             | 1159,64                    | 1300,03                | 1159,64                   | 1300,03               | 1049,17                   | 953,2                 |
| 35             | 1184                       | 1314,13                | 1184                      | 1314,13               | 873,96                    | 839,69                |
| 40             | 1205,1                     | 1323,8                 | 1205,1                    | 1215,72               | 698,75                    | 726,18                |
| 45             | 1223,4                     | 1330,45                | 1223,4                    | 1106,34               | 523,54                    | 612,66                |
| 50             | 1239,31                    | 1335,01                | 1239,31                   | 996,95                | 348,33                    | 499,15                |
| 55             | 1253,13                    | 1302,24                | 1236,03                   | 887,57                | 173,12                    | 385,64                |
| 60             | 1265,15                    | 1206,27                | 1060,82                   | 778,18                | 20                        | 272,12                |
| 65             | 1275,59                    | 1110,3                 | 885,61                    | 668,8                 | 20 <sub>2</sub>           | 158,61                |
| 70             | 1284,67                    | 1014,33                | 710,4                     | 559,41                | 20 <sub>2</sub>           | 45,1                  |
| 75             | 1292,56                    | 918,36                 | 535,19                    | 450,03                | 20                        | 20 <sub>2</sub>       |
| 80             | 1299,42                    | 822,39                 | 359,99                    | 340,64                | 20 <sub>2</sub>           | 20 <sub>2</sub>       |
| 85             | 1190,19                    | 726,42                 | 184,78                    | 231,26                | 20 <sub>2</sub>           | 20 <sub>2</sub>       |
| 90             | 1014,98                    | 630,45                 | 20                        | 121,87                | 20                        | 20 <sub>2</sub>       |
| 95             | 839,77                     | 534,48                 | 20                        | 20                    | 20                        | 20                    |
| 100            | 664,56                     | 438,51                 | 20                        | 20                    | 20                        | 20                    |
| 105            | 489,35                     | 342,54                 | 20                        | 20                    | 20                        | 20                    |
| 110            | 314,15                     | 246,57                 | 20                        | 20                    | 20                        | 20                    |
| 115            | 138,94                     | 150,6                  | 20                        | 20                    | 20                        | 20                    |
| 120            | 20                         | 54,63                  | 20                        | 20                    | 20                        | 20                    |
| 125            | 20 <sub>2</sub>            | 20                     | 20                        | 20                    | 20                        | 20 <sub>2</sub>       |
| <b>130</b>     | 20 <sub>2</sub>            | 20                     | 20                        | 20                    | 20                        | 20 <sub>2</sub>       |
| <b>135</b>     | 20                         | 20                     | 20                        | 20                    | 20                        | 20                    |
| 140            | 20                         | 20                     | 20                        | 20                    | 20                        | 20                    |
| 145            | 20                         | 20                     | 20                        | 20 <sub>2</sub>       | 20 <sub>2</sub>           | 20                    |
| 150            | 20 <sub>2</sub>            | 20                     | 20                        | 20                    | 20                        | 20                    |
| 155            | 20                         | 20                     | 20                        | 20                    | 20                        | 20                    |
| <b>160</b>     | 20                         | 20                     | 20                        | 20                    | 20                        | 20                    |
| 165            | 20                         | 20                     | 20                        | 20                    | 20                        | 20                    |
| 170            | 20                         | 20                     | 20                        | 20                    | 20                        | 20                    |
| 175            | 20                         | 20                     | 20                        | 20                    | 20                        | 20                    |
| 180            | 20                         | 20                     | 20                        | 20                    | 20                        | 20                    |

Tableau 2-4 Comparaison des modèles de Feasey et de l'EN 1991-1-2  $(O = 0.04 \text{ m}0.5 \text{ et b} = 400 \text{ Ws}^{0.5} \text{/m}^{2} \text{O} \text{K}$ 

2-5-4 Modèles de zone

Comme déjà mentionné dans le paragraphe sur la dynamique du feu, l'hypothèse de couche ou zone (supérieure et inférieure) constitue la base des modèles de zone. L'épaisseur de la couche inférieure, qui reste à température assez basse et ne contient pas de produits de combustion, est très importante pour apprécier les conditions de survie des occupants dans le compartiment.

Le modèle à une zone (one-zone model) est basé sur l'hypothèse selon laquelle les températures des gaz sont particulièrement homogènes dans tout le compartiment (Fig.2-23).

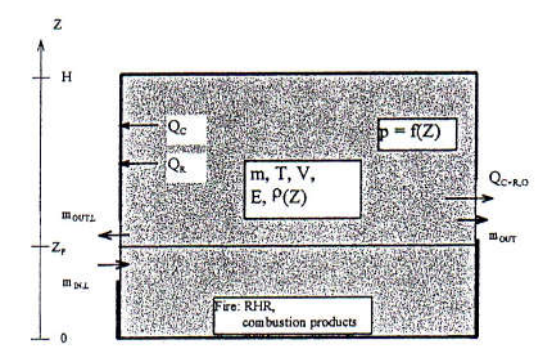

Fig. 2-23 Compartiment dans un modèle à une zone [20]

C'est par exemple le cas si l'épaisseur de la couche supérieure s'accroît tellement que celle-ci remplit à peu près tout le compartiment. Un autre cas est celui pour lequel la température de la couche supérieure est suffisamment élevée pour conduire au flashover dans l'ensemble du compartiment, ce qui détruit la notion stratification en couche et qui peut donc produire une situation plus proche de l'hypothèse d'un modèle à une zone.

Il y a lieu cependant de vérifier constamment au cours du processus de l'hypothèse d'une stratification en deux zones. La modélisation d'un compartiment en deux zones (two-zone model) est représentée à la figure 2-24.

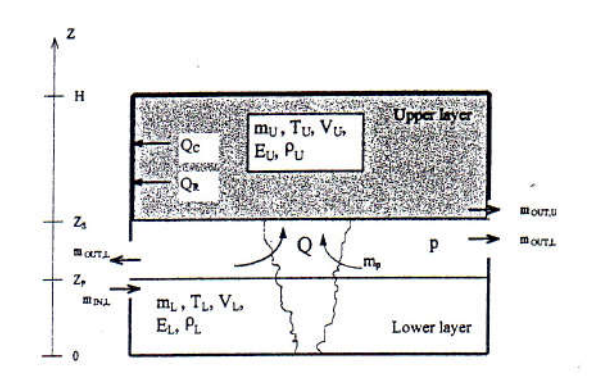

Fig. 2-24 Compartiment dans un modèle à deux zones [20]

L'application de tels modèles nécessite l'utilisation des moyens numériques sophistiqués sur ordinateur comme le code OZONE développé a l'université de Liège [25]. Ces types de modèles offrent la possibilité d'analyser des bâtiments plus complexes (fig. 2- 25), où le compartiment d'origine échange de la masse et de l'énergie avec l'environnement extérieur, mais aussi avec d'autres compartiments dans le building.

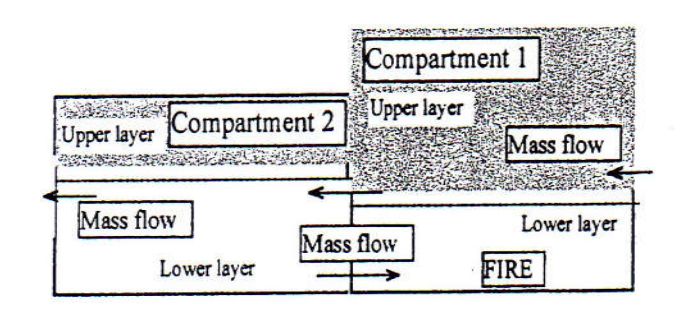

Fig. 2-25 Configuration multi-compartiments avec modèle à deux zones [20]

# 2-5-5 Modèles CFD

Computational Fluid dynamics (CFD)- Méthodes Avancées en Dynamique des fluides, analyse les systèmes incluant l'écoulement des fluides, les transferts de chaleur et les phénomènes associés en résolvant les équations fondamentales de la mécanique des fluides. Ces équations constituent une représentation mathématique des lois de conservation de la physique.

Dans ces modèles, les équations différentielles de la thermodynamique et de l'aérodynamique sont résolues en un très grand nombre de points du compartiment. Dans beaucoup de modèles, les équations de base sont exprimées en moyenne sur un certain intervalle de temps, ce qui permet d'éviter différents problèmes d'instabilité numériques. La figure suivante (fig. 2-26) illustre la modélisation d'un compartiment dans un modèle CFD [26], mais dans toute application réelle, il faut procéder à une discrétisation beaucoup plus poussée.

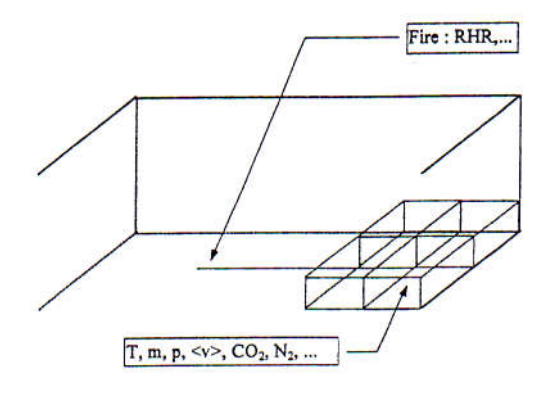

Fig. 2-26 Compartiment dans un modèle CFD [20]

2-6 Mécanismes de transfert de chaleur

Les mécanismes de développement et de propagation d'un incendie sont étroitement liés aux problèmes de combustion, mais aussi aux transferts de chaleur qui se produisent par conduction, convection et rayonnement entre le feu et son environnement. Il est donc important, quand on veut aborder le problème de la sécurité des constructions face à l'incendie, de bien connaître les lois fondamentales qui régissent ces trois modes de transmission, afin d'évaluer l'échauffement produit par le feu sur les éléments de la structure proche ou éloignée.

#### 2-6-1 Les différents problèmes liés aux mécanismes de transferts de chaleur

Afin de mieux comprendre les différents problèmes liés aux mécanismes de transferts de chaleur, considérons de nouveau un compartiment tel qu'il a été défini précédemment, présentant une ouverture par laquelle pénètre l'air frais (fig. 2-27) et examinons comment se pose le problème de transfert de chaleur.

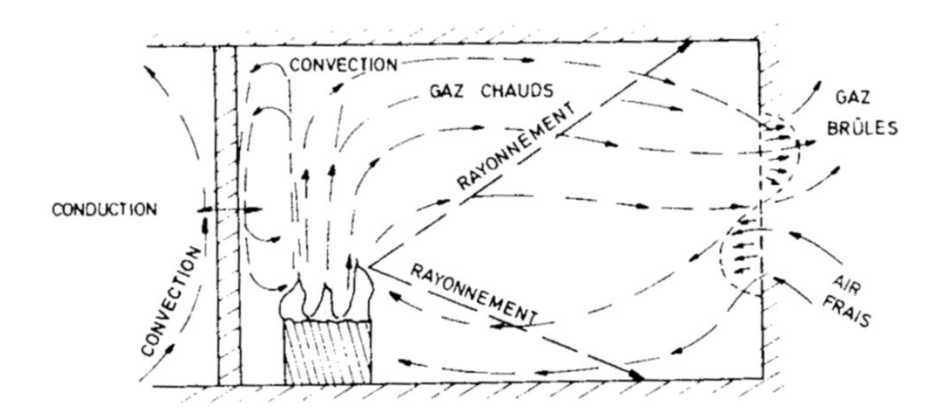

Fig. 2-27 Schématisation des transferts de chaleur dans un local incendié [27]

A l'origine, l'incendie a souvent un caractère localisé : une colonne convective s'établit au-dessus du lit du combustible, atteint le plafond du local et sort par la partie supérieure de l'ouverture, alors que l'air frais pénètre par la partie inférieure. Un écoulement d'air s'établit par l'ouverture, la mise en mouvement étant provoqué par la combustion (convection naturelle). Les échanges de chaleur se produisent par convection sur les parois verticales et horizontales, par rayonnement de la flamme et des fumées vers les éléments directement visibles, et par conduction au sein des parois et dans le combustible non brûlé.

Les problèmes à envisager sont de différentes natures :

 Des problèmes de combustion et de problèmes de thermocinétiques, c'est-à-dire de mécanique des fluides et de thermique liés à l'écoulement gazeux que provoque le feu, l'écoulement de l'air frais et surtout, à cause des risques d'asphyxie, celui des gaz brûlés et des fumées ; ceux-ci ont été examinés amplement dans les paragraphes précédents.

 Des problèmes de transfert thermique qui constituent de déterminer la température dans les parois. En effet, il est nécessaire de savoir si une paroi n'a pas atteint une température critique au-delà de laquelle il y a risque d'auto-inflammation , de dégagement de gaz toxique, de ramollissement voir de fusion s'il s'agit de produits plastiques. Dans le cas d'une structure portante, il est nécessaire d'évaluer la pénétration de la chaleur à l'intérieur de l'élément.

Dans les sections subséquentes, nous allons passer en revue les notions fondamentales concernant les transferts de chaleur par rayonnement, convection et conduction en indiquant quelques résultats particuliers directement applicables aux problèmes de propagation des incendies dans les structures.

#### 2-6-2 Rayonnement

Dans ce processus qui joue un rôle important dans la propagation du feu, la chaleur à la surface d'un corps, est transformée selon les lois de la thermodynamique en rayonnement thermique. Des modèles servent à représenter la propagation et les effets de ce rayonnement : l'aspect ondulatoire, qui assimile à un rayonnement électromagnétique, et l'aspect quantique, qui en fait un faisceau de photons. Le rayonnement thermique est analogue à la lumière visible, mais de longueur d'onde supérieure (infrarouge). Lorsqu'il tombe à la surface d'un autre milieu, il est en partie réfléchie, en partie transmis si le milieu est partiellement transparent, et en partie absorbé c'est-à-dire dégradé en chaleur. Le résultat équivaut à un transfert de chaleur d'un corps à l'autre. Ce qui se propage n'est cependant pas de la chaleur, mais du rayonnement.

Le phénomène de transformation de chaleur en rayonnement est l'émission, tandis que le phénomène de transformation du rayonnement en chaleur est l'absorption. Ces deux phénomènes sont indépendants l'un de l'autre. La différence entre les énergies quittant la surface d'un corps et y arrivant, donne la chaleur cédée. Le calcul des transferts de chaleur par rayonnement se ramène toujours à ce bilan. Pour l'effectuer, il faut pouvoir caractériser ces phénomènes.

Le flux d'énergie émis dans toutes les directions (émission hémisphérique) est caractérisé par l'émittance énergétique M. Les lois qui régissent, pour un corps quelconque, la variation de M avec la température sont complexes. On les détermine par référence à celles bien connues d'un corps idéal, dit absorbant parfait, ou corps noir. Ce corps a une émission diffuse et absorbe intégralement toutes les radiations qu'il reçoit. De plus, il a la propriété d'émettre, pour une température donnée, le plus d'énergie.

La loi de Stefan-Boltzmann détermine l'énergie émise par le corps noir dans tout le spectre à une température donnée. Elle s'écrit :

$$
M = \sigma_0 T_K^4 \tag{2-22}
$$

 $\sigma_{\rm o}$ : constante de Stefan-Boltzmann = 5.68.10<sup>-8</sup> W/m<sup>2</sup>.K<sup>4</sup> et T<sub>k</sub>: température absolue

L'énergie croit donc comme la puissance quatrième de la température. Ceci explique la prédominance, à température élevée, des échanges de chaleur par rayonnement sur les échanges par convection ou par conduction.

Les corps non noirs émettent, à une température donnée, moins d'énergie que les corps noirs. On écrit que leur émission est égale à celle du corps noir à la même température  $T_k$ multipliée par un facteur qu'on appelle facteur ε<1, qu'on appelle facteur d'émission.

Le calcul des échanges de chaleur entre corps noirs est complexe et ne peut être effectué de manière analytique que pour des conditions géométriques relativement simples. Dans le cas particulier de deux plans parallèles infinis situés à des températures  $T_{k1}$  et  $T_{k2}$ , on peut montrer que le flux de chaleur échangé est donné par :

$$
q_m = \sigma_0 (T_{K1}^4 - T_{K2}^4) \tag{2-23}
$$

Dans le cas de surfaces non noires, les calculs deviennent très complexes, voire impossibles. Cependant, s'il s'agit de surfaces opaques grises à réflexion diffuse, il est encore possible de faire les calculs. Le corps gris est un corps dont le facteur d'émission est inférieur à l'unité, mais constant pour toutes les longueurs d'onde. Il constitue un échelon intermédiaire entre le corps noir et le corps coloré qui sont caractérisés par une absorption sélective dépendant de la longueur d'onde. Cette hypothèse du corps gris à émission diffuse est souvent faite pour les matériaux non conducteurs de l'électricité, mais elle ne s'applique pas aux métaux polis.

Si on appelle  $\varepsilon_1$  et  $\varepsilon_2$  les facteurs d'émission relatifs aux surfaces 1 et 2, la relation (2-23) devient dans le cas d'un corps gris :

$$
q_{rg} = \varepsilon_{12} \sigma_0 (T_{K1}^4 - T_{K2}^4) \tag{2-24}
$$

où ε12 est un coefficient de rayonnement réciproque défini par :

$$
1/\varepsilon_{12} = 1/\varepsilon_1 + 1/\varepsilon_2 - 1 \tag{2-25}
$$

On voit que, dans le cas particulier de corps noir  $(\epsilon_1 = \epsilon_2 = 1)$ ,  $\epsilon_{12} = 1$ , et on retrouve la relation établie dans ce cas.

Le caractère simple est commode de la relation (2-24) a conduit à l'utilisation d'une formule du même type pour déterminer le flux de chaleur absorbé par une paroi à la température  $T_{kp}$ , lorsque les conditions géométriques sont beaucoup plus complexes. Dans ce cas, les autres surfaces entourant l'élément et les flammes sont désignées sous le terme global « environnement » dont la température de référence vaut  $T_{ke}$  est prise égal à la température des gaz dans le local (par exemple la courbe ISO ou paramétrique).

On définit alors l'échange par la formulation approchée suivante :

$$
q_r = \varepsilon_{ep} \sigma_0 (T_{\text{Ke}}^4 - T_{\text{Kp}}^4) \tag{2-26}
$$

où εep est un facteur conventionnel représentant l'émissivité relative globale entre l'environnement et la paroi. Ce facteur ne peut évidemment, dans ce cas, être déterminé que de manière semi-empirique.

#### 2-6-3 Convection

Le phénomène de transfert de chaleur par convection apparaît lorsque les particules constitutives du milieu sont libres de se mouvoir (liquides et gaz). Elles emportent avec elles la chaleur qu'elles ont reçue, soit au contact des parties fixes plus chaudes, soit encore en leur sein même, par suite d'une dissipation interne (réaction chimique).

Lorsque le mouvement du fluide est due à une action mécanique extérieur (pompe, ventilateur, …), on dit que la convection est forcée. Lorsque se sont les effets thermiques eux même qui mettent en mouvement le fluide, on dit que la convection est naturelle ou libre. Ce mouvement est provoqué par une différence de masse volumique entre particules fluides chaudes ou froides.

Dans la plupart des problèmes de propagation du feu au sein de locaux plus ou moins clos, ces deux types de convection peuvent coexister (convection naturelle au dessus de la flamme, convection forcée entre paroi horizontal et gaz chaud).

Les échanges par convection obéissent à la loi suivante :

$$
q_c = h(T_f - T_p) \tag{2-27}
$$

Tp : température à la paroi du solide

T<sub>f</sub> : température du fluide

h : coefficient d'échange par convection.

#### 2-6-4 Conduction

La conduction est le mécanisme de propagation de la chaleur dans un milieu matériel solide non isotherme. Le transfert calorifique par conduction est aussi présent dans les liquides et dans les gaz. Dans ce cas, il est cependant masqué par le phénomène de convection, dans lequel la chaleur est dissipée par un processus engendré par la turbulence.

Le phénomène de conduction résulte de transferts d'énergie entre molécules, atomes et électrons (liés ou libres). Les mouvements submicroscopiques impliqués par de tels échanges ne peuvent être visualisés ni observés directement à l'aide des techniques usuelles. Les déplacements relatifs sont nuls en moyenne au cours du temps.

A- loi de comportement de Fourier

On sait que la chaleur s'écoule d'une zone à température élevée vers une zone où la température est plus basse. Le flux de chaleur s'obtient par la loi de Fourier qui, dans le cas unidirectionnel, s'écrit :

$$
q_x = -\lambda \frac{dT}{dx} \tag{2-28}
$$

où λ est la conductivité thermique (W/m. <sup>o</sup>K);  $q_x = (dq_x/dt)/A$ , A étant la section, est perpendiculaire à la direction x, à travers laquelle la chaleur est transférée.

#### B- Equation d'équilibre du champ thermique

Les incendies sont des phénomènes transitoires, et les équations de base de la conduction doivent donc être établies en régime transitoire. La distribution de la température dans un corps solide est régie par une équation qui établit en chaque point du milieu la conservation de l'énergie pour un petit élément de volume centré en ce point.

Cette équation s'écrit dans un milieu bidimensionnel:

$$
\lambda \nabla^2 T + Q = c \rho \frac{\partial T}{\partial t}
$$
 (2-29)

où: - c : chaleur massique

- ρ : masse volumique

 - Q : puissance éventuellement dissipée par unité de volume (effet de Joule, réactions chimiques, réactions nucléaires…)

- 
$$
\nabla^2 T = \frac{\partial^2 T}{\partial x^2} + \frac{\partial^2 T}{\partial y^2}
$$
 (opérateur de la divergence)

NB : i) Si *T* est indépendant de *t* et la puissance dissipée par unité de volume égale à 0, l'équation se simplifie encore:  $\nabla^2 T = 0$ ; Dans ce cas, le régime est dit permanent (ou stationnaire).

ii) Si  $Q = 0$ , on obtient : *t T a T*  $\partial$  $\nabla^2 T = \frac{1}{2} \frac{\partial T}{\partial \rho}$  où : a =  $\lambda$ c  $\rho$  s'appelle diffusivité thermique.

Cette équation est assortie d'une condition initiale et de diverses conditions aux limites. Il faut noter que, en toute généralité, les variables λ, c, ρ et Q dépendent de la température.

L'équation de conduction de la chaleur ne suffit pas pour représenter les différents phénomènes qui se produisent dans les éléments en béton portés à des températures élevées. En effet, en plus de transferts de chaleur, il se produit des transferts de masse provoqués par la migration de vapeur et d'humidité. Ces deux phénomènes se superposent et sont décrits par un système d'équations différentielles couplées. En pratique, cependant, on n'utilise pas cette formulation, trop complexe, et on se contente de représenter la vaporisation de l'eau libre contenue dans le béton, soit en faisant intervenir le terme Q de l'équation de conduction, soit en augmentant la capacité thermique du matériau aux environs de 100°C.

Les méthodes analytiques ne permettent pas de résoudre l'équation du champ thermique (2-28) dans un cas aussi complexe. Il faut utiliser des méthodes numériques, à savoir la méthode des différences finies ou la méthode des éléments finis ou conjointement comme nous le verrons au chapitre suivant. Dans la méthode des différences finies, on remplace l'équation différentielle gouvernant le phénomène par une équation aux différences finies. Dans la méthode des éléments finis, on divise le volume en éléments finis connectés en des points appelés nœuds. Dans chacun de ces éléments, une hypothèse est faite sur le champ de températures. En utilisant des considérations théoriques parallèles à celles utilisées en calcul des structures, on aboutit à un système d'équations différentielles non linéaires, dans lequel les températures aux nœuds entre éléments finis sont les inconnues.

2-6-5 Coefficient de transfert de chaleur dans les phénomènes d'incendie

La décomposition de l'échange thermique global en processus élémentaires a pour but de faciliter l'analyse du phénomène. En réalité tous ces processus se manifestent simultanément et ils interagissent les uns avec les autres. La convection est, par exemple, toujours accompagnée d'un échange de rayonnement. D'autre part, l'échange conductif dans un matériau poreux fait intervenir la convection et le rayonnement au sein de l'air qui remplit les pores.

Dans les calculs pratiques, il n'est pas toujours nécessaire de décomposer l'échange thermique global en ses phénomènes élémentaires. On peut, dans certains cas, se borner à considérer le processus d'échange principal, quitte à tenir compte des processus secondaires en introduisant des facteurs de correction. Ainsi par exemple, dans un matériau poreux, la chaleur est principalement transmise par conduction. Les échanges convectifs et rayonnants qui se manifestent dans les pores interviennent indirectement dans le calcul par une majoration appropriée du coefficient de conductibilité.

Lors d'un échange calorifique au voisinage d'une paroi, la convection et le rayonnement se manifestent souvent simultanément. On admet alors généralement que ces deux contributions sont additives.

Les formules présentées aux paragraphes précédents pour la convection et le rayonnement s'appliquent à des conditions d'échange relativement simples. Dans le cas d'un incendie, les contributions sont beaucoup plus difficiles à déterminer. S'il est possible d'estimer les échanges par convection, il n'en va pas de même pour les échanges par rayonnement, car ceux-ci dépendent du rayonnement des flammes, des fumées et des parois environnantes. Le plus simple est de considérer toujours l'environnement comme un tout conventionnel désigné par l'indice *e* , tandis que la paroi du spécimen est désignée par l'indice p. Les températures en valeurs absolues  $T<sub>e</sub>$  et  $T<sub>p</sub>$  sont celles définies par la courbe température-temps adoptée.

La densité de flux de chaleur q traversant la paroi est alors donnée par :

$$
q = h(T_e - T_p) + \sigma_0 \varepsilon_{ep} (T_e^4 - T_p^4)
$$
\n(2-30)

Dans la relation (2-26), le paramètre critique à déterminer est l'émissivité relative εep l'environnement et la paroi de l'éprouvette. Le coefficient d'échange par convection (h) a moins d'importance, car vu les températures atteintes lors de l'exposition au feu, l'échange radiatif devient rapidement prépondérant.

Ces paramètres varient suivant le type de four considéré. Dans les grands fours d'essais d'éléments de structures, la source de chaleur est constituée par des brûleurs au gaz ou au fuel. Il existe des essais à plus petites dimension, par exemple sur éprouvettes de béton, effectués dans des fours de dimension réduites, où la source de chaleur est généralement constituée par des résistances électriques.

L'environnement crée dans ces deux types de fours n'est pas le même.

Dans le premier cas (grands fours), l'environnement est relativement turbulent ; le coefficient d'échange par

convection doit tenir compte de ces mouvements de fluide et on prendra :

$$
h = 20
$$
 à 25  $W/m^2.K$ 

Dans le deuxième cas au contraire (petits fours à résistances), l'environnement est relativement calme et on prendra en conséquence :

$$
h = 5
$$
 à 10  $W/m^2.K$ 

L'Eurocode 1 suggère de prendre les valeurs suivantes quelque soit la nature du matériau :

 $h = 25 W/m^2 K$ , a l'intérieur des fours d'essais et des compartiments incendiés.

 $h = 9$  *W* /*m*<sup>2</sup> *K*, pour les faces en contact avec une zone non incendiée.

En ce qui concerne les échanges par rayonnement, on exprime parfois l'émissivité relative  $\varepsilon_{ep}$  par un produit de deux facteurs  $\varepsilon_{e}, \varepsilon_{p}$  en dissociant ainsi la part prise par l'environnement et la paroi de l'éprouvette. Cette procédure n'est guère correcte, car dans ce cas, le terme  $\varepsilon_e$  n'est pas très significatif.

Dans le cas du béton ou de l'acier, l'émissivité des parois vaut  $\varepsilon_p = 0.8$  ou 0.9. L'émissivité globale de l'environnement, par contre, est beaucoup plus incertaine : elle dépend de l'émissivité de la source rayonnante et est influencée par les autres surfaces d'échange. Le domaine des valeurs admissibles s'étend de 0.3 à 0.9, mais les comparaisons que nous avons effectuées montrent que l'on obtient des résultats satisfaisants dans tous les cas en se limitant aux valeurs 0.5 à 0.7.

On considère souvent un coefficient d'échange global par convection et rayonnement. Ce coefficient peut être obtenu à partir de la relation (2-30), en faisant dépendre l'échange calorifique total d'un coefficient qui a la même forme que le coefficient de convection. On peut écrire :

$$
q = h(T_e - T_p) + \sigma_0 \varepsilon_{ep} (T_e^4 - T_p^4)
$$
  
=  $h(T_e - T_p) + \sigma_0 \varepsilon_{ep} (T_e^3 + T_e^2 T_p + T_e T_p^2 + T_p^3) (T_e - T_p)$   
=  $\alpha (T_e - T_p)$  (2-31)

Où  $\alpha$  est appelé coefficient d'échange global et s'écrit :

$$
\alpha = h + \sigma_0 \varepsilon_{ep} (T_e^3 + T_e^2 T_p + T_e T_p^2 + T_p^3) \tag{2-32}
$$

L'Eurocode 1 fixe la valeur de  $\varepsilon_p = 0.8$  et  $\varepsilon_e = 0.7$  ce qui conduit pour le béton à la valeur  $\varepsilon_{\scriptscriptstyle{ep}}$  =0.56. C'est la valeur réglementaire qui sera adoptée dans les calculs.

## CHAPITRE 3

# FORMULATION PAR ELEMENTS FINIS D'UN PROBLEME THERMIQUE TRANSITOIRE NON LINEAIRE ET APPLICATIONS AU FEU NATUREL

#### 3-1 Forme différentielle à résoudre

L'équation différentielle régissant les transferts conductifs dans un solide en général au feu est basée sur l'équation de la chaleur décrite amplement dans le chapitre précédent. La résolution d'un problème thermique consiste aussi à chercher un champ de température  $T(x, y, z, t)$  en tout point *M* du solide (fig. 3-1) tel que :

$$
\rho c\ddot{T} - div(\overline{\lambda}.gradT) - q = 0
$$
\n(3-1a)

avec :

- les conditions aux limites :

$$
T = T^* \text{sur } S_T \text{ (temperature impose)}
$$
  
\n
$$
\vec{n}.(\overline{\lambda}.grad T) = \underbrace{\rho_s}_{flux-impose} + \underbrace{h(\overline{T}_G - \overline{T}_S)}_{convection} + \underbrace{\varepsilon_{ep}} \sigma(\overline{T}_G^4 - \overline{T}_S^4)
$$
  
\n
$$
S = S_T \cup S_\varphi \qquad ; \qquad S_T \cap S_\varphi = 0
$$
\n(3-1b)

- la condition initiale à l'instant  $t = t_0$ 

$$
T(x, y, z, t_0) = T_0(x, y, z)
$$
\n(3-1c)

où :

 - *S* est la surface du solide et *n* est la normale unitaire à *<sup>S</sup>* dirigée vers l'extérieur du volume *V* du solide.

- $-\overline{\lambda}$  est le tenseur de conductivité du matériau considéré  $[W/m \ K]$
- $\rho$  sa masse volumique  $[kg/m^3]$ .
- *c* sa chaleur spécifique ou la capacité thermique massique [*J kg*.*K*]
- $-T$  la température  $\lceil {^{\circ}C} \text{ ou } {^{\circ}K} \rceil$  $T(\text{en}^{\circ} K) = T(\text{en}^{\circ} C) + 273.15$
- $t$  le temps en [s] et q la chaleur interne générée  $[W/m^3]$
- $-h$  est le coefficient d'échange par convection  $[W/m^2.K]$
- $-\varepsilon_{ep}$  est l'émissivité (< 1, sans dimension) et  $\sigma$  est la constante de Stephan-Boltzman  $(\sigma = 5.67 \times 10^{-8} W/m^2.K^4)$

 $-\overline{T_G}$  et  $\overline{T_S}$  sont des températures absolues en [°K] respectivement du milieu gazeux et de la surface du solide

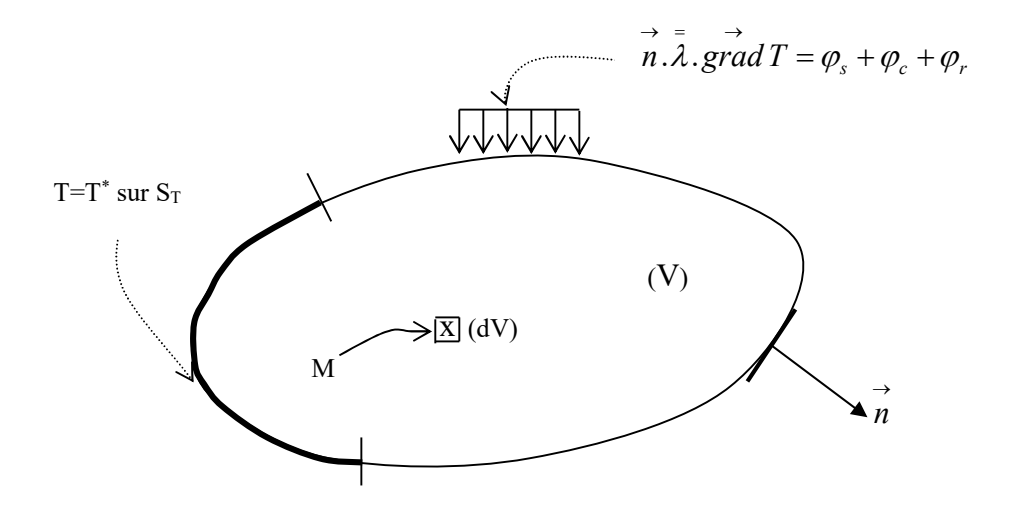

Figure 3-1 : Conditions aux limites

La quantité *R*(*T*) définie par :

$$
R(T) = \rho c \dot{T} - div(\overline{\lambda}.\overline{grad}T) - q = 0
$$
\n(3-2)

est le résidu de l'équation (3-1a). Ainsi, *R*(*T*) est nulle si *T* est la solution de l'équation (3-1a) et différent de 0 dans le cas contraire.

**Remarque :** si la température  $T = T(x, y, z, t)$  en un point *M* du solide est dépendante du temps, on dit que le régime thermique est transitoire (ou variable). Dans le cas contraire on dit qu'il est permanent (ou stationnaire).

#### 3-2 Forme intégrale faible

Afin de résoudre l'équation (3-1) par la méthode des éléments finis, nous utilisons la méthode des résidus pondérés dans la formulation de Galerkin [28,29]. Multiplions alors l'équation  $(3.1)$  par une fonction arbitraire  $\Psi$  appelée fonction de pondération qu'on prend égale à la variation de la fonction de température*T* , soit :

$$
\Psi = \delta T \tag{3-3}
$$

et intégrons sur le domaine *V* :

$$
W = \int_{V} \delta TR(T) dV = \int_{V} \delta T (\rho c \dot{T} - div(\overline{\lambda}. \overline{grad}T) - q) dV = 0 \qquad \forall \delta T
$$
 (3-4)

en utilisant la relation :

$$
\vec{div}(\vec{fv}) = \vec{fdivv} + \vec{v}\vec{grad}f\tag{3-5}
$$

où f est un scalaire, l'équation (3-4) s'écrit :

$$
W = \int_{V} \delta T \rho c \dot{T} dV - \int_{V} \text{div}(\delta T(\overline{\lambda}. \overline{\text{grad}} T)) dV + \int_{V} \overline{\text{grad}} \delta T. (\overline{\lambda}. \overline{\text{grad}} T) dV - \int_{V} \delta T q dV = 0 \tag{3-6}
$$

Transformons la deuxième intégrale de cette équation en intégrale de surface à l'aide du théorème d'Ostragradski :

*div T grdT dV T n gradT dS T n gradT dS <sup>T</sup> V S S* ( .(. )) . .(. ) . .(. ) (3-7)

et imposons la condition  $\delta T = 0$  sur  $S_T$ , ce qui annule la dernière intégrale.

En utilisant la relation (3-7), les conditions aux limites (3-1b) et l'équation (3-6) nous obtenons la formulation intégrale faible d'un problème thermique;

Soit de trouver 
$$
T(x, y, z, t)
$$
 tel que :  
\n
$$
W = \int_{V} \delta T \rho c \dot{T} dV + \int_{V} \overline{\rho r} a \dot{d} \delta T \cdot \overline{\lambda} \cdot \overline{\rho r} a dT dV - \int_{V} \delta T (\varphi_{S} + h(\overline{T_{G}} - \overline{T_{S}}) + \varepsilon_{ep} \cdot \sigma (\overline{T_{G}}^{4} - \overline{T_{S}}^{4})) dS - \int_{V} \delta T q dV = 0 \qquad \forall \delta T
$$
\n(3-8a)

avec la condition aux limites:  $T = T^*$  sur  $S_T$  (3-8b)

et la condition initiale :  $T(x, y, z, t) = T_0(x, y, z)$  (3-8c).

## Remarques :

- les fonctions *T* et  $\delta T$  doivent être suffisamment régulières pour que les expressions ci-dessus aient un sens.
- La fonction  $\delta T$  est appelée champ des températures virtuelles.
- La formulation intégrale (3-8) est l'analogue pour un problème thermique du principe des travaux virtuels en mécanique des solides.
- Dans l'équation (3-4), la fonction *T* doit être dérivable deux fois et une fois dans l'équation (3-8). C'est pourquoi ces équations sont dites respectivement forme intégrale forte et forme intégrale faible de l'équation différentielle (3-1).
- Sous certaines conditions de régularité des formulations (3-1) et (3-8) sont équivalentes.

## 3-3 Forme discrétisée par éléments finis

 La solution analytique de l'équation (3-8) est en général inaccessible. On est donc conduit à chercher une solution approchée par une méthode numérique soit dans notre cas par la méthode des éléments finis. Notons que cette dernière est un cas particulier de la méthode de Galerkin vu que le champ de température et la fonction de pondération sont considérés appartenir au même espace de dimension finie.

## 3-3-1 Discrétisation du domaine

Le domaine  $(V)$  est décomposé en sous domaine  $(V^e)$  de forme géométrique simple (les éléments) reliés entre eux en des points appelés nœuds. Cette opération s'appelle le maillage comme illustré sur la figure 3-2.

Ecrivons alors l'équation (3-8) sous la forme :

$$
W = \sum_{e=1}^{n} W_e \tag{3-9}
$$

Où *We* est la forme intégrale élémentaire (pour l'élément « e »)

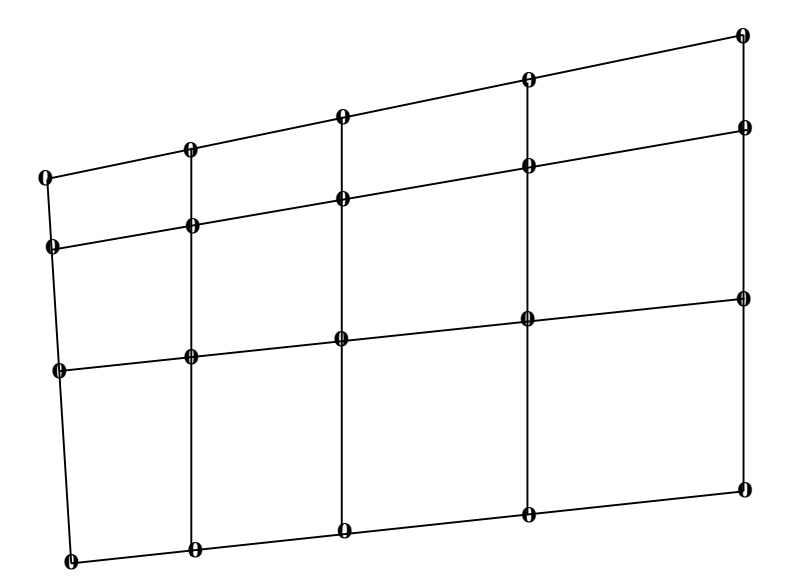

Figure 3-2 : Domaine plan discrétisé en 12 éléments reliés entre eux par 20 noeuds

# 3-3-2 Représentation élémentaire (ou locale) du champ de températures

Le champ de température  $T^e(x, y, z, t)$  dans l'élément (*e*) a pour expression :

$$
T^{e}(x, y, z, t) = \left\langle N_{1}^{e}(x, y, z) \dots N_{i}^{e}(x, y, z) \dots N_{n^{e}}^{e}(x, y, z) \right\rangle \begin{cases} T_{1}^{e}(t) \\ \vdots \\ T_{i}^{e}(t) \\ \vdots \\ T_{n^{e}}^{e}(t) \end{cases} = \left\langle N^{e}(x, y, z) \right\rangle \left\langle T^{e}(t) \right\rangle
$$
\n(3-10)

où :

- $n^e$  est le nombre de nœuds de l'élément.
- $N_i^e(x, y, z)$  sont les fonctions d'interpolation élémentaires.
- $< N^{e}(x, y, z) >$  est le vecteur d'interpolation élémentaire
- $\langle T^{e}(t) \rangle$  est le vecteur regroupant les températures des nœuds de l'élément (*e*)

#### 3-3-3 Représentation globale du champ de températures

Le champ de températures  $T(x, y, z, t)$  a pour expression sur l'ensemble du domaine  $(V)$ :

$$
T(x, y, z, t) = \langle N_1(x, y, z) \dots N_i(x, y, z) \dots N_n(x, y, z) \rangle \begin{cases} T_1(t) \\ \vdots \\ T_i(t) \\ \vdots \\ T_n(t) \end{cases} = \langle N(x, y, z) \rangle \left\{ T(t) \right\} \tag{3-11}
$$

où :

- *n* est le nombre de nœuds du maillage
- $N_i(x, y, z)$  sont les fonctions d'interpolation
- $\cdot$  < *N*(*x*, *y*, *z*) > est le vecteur des fonctions d'interpolation
- $-\{T(t)\}\text{ est le vecteur des températures nodales.}$

Les fonctions d'interpolation vérifient les relations :

$$
N_i^e(x_j, y_j, z_j) = \delta_{ij} \quad ; \quad N_i(x_j, y_j, z_j) = \delta_{ij} \quad , \qquad \forall i, j
$$

Où  $(x_i, y_i, z_i)$  sont les coordonnés du nœuds *j*.

#### 3-3-4 Partition des degrés de liberté

Effectuons une partition des degrés de liberté en températures inconnues  ${T_L}$  et connues  $\{T_p\}$ ; où :

$$
\{T\} = \begin{Bmatrix} \{T_L\} = ?\\ \{T_P\} \end{Bmatrix}
$$
 (3-12)

où le vecteur  $\{T_p\}$  regroupe les températures connues des nœuds situés sur la surface  $S_T$ . Cette partition conduit à la partition du vecteur des fonctions d'interpolation :

$$
\langle N \rangle = \langle N_L \rangle \langle N_P \rangle \tag{3-13}
$$

d'où l'équation de *T* et de *T* :

$$
T = \langle \langle N_L \rangle \langle N_P \rangle \rangle \begin{Bmatrix} \langle T_L \rangle \\ \langle T_P \rangle \end{Bmatrix}
$$
 (3-14a)

$$
\delta T = \langle \langle N_L \rangle \langle N_P \rangle \rangle \begin{Bmatrix} \langle \delta T_L \rangle \\ \langle 0 \rangle \end{Bmatrix} = \langle N_L \rangle \begin{Bmatrix} \delta T_L \end{Bmatrix}
$$
 (3-14b)

Remarque : Compte-tenu des propriétés des fonctions d'interpolation :

 $T = T_p$  et  $\delta T = 0$  aux nœuds situés sur la frontière  $S_T$ .
#### 3-3-5 Discrétisation de la forme intégrale faible

De l'expression (3-11) du champ de température *T* sur le domaine ; soit :

$$
T = \langle N \rangle \{T\} \tag{3-15}
$$

On déduit :

$$
\overrightarrow{grad}T = [B] \{T\} \qquad \text{et} \qquad \dot{T} = \langle N \rangle \{T\} \tag{3-16}
$$

avec  $[B] = [{B_1}^{\ldots} \{B_i\} \ldots {B_n}^{\ldots}]$  (3-17)

Où le vecteur  ${B<sub>i</sub>}$  dépend de la nature du problème traité (spatial, plan, axisymétrique...). Pour un problème plan,  $\{B_i\}$  s'écrit dans le repère orthonormé plan  $\{x, y\}$ :

$$
\{B_i\} = \begin{cases} \frac{\partial N_i}{\partial x} \\ \frac{\partial N_i}{\partial y} \end{cases}
$$
 (3-18)

De même :

$$
\delta T = \langle N \rangle \left\{ \delta T \right\} = \langle \delta T \rangle \left\{ N \right\}
$$
  
et 
$$
\overrightarrow{grad} \delta T = [B] \left\{ \delta T \right\} = \langle \delta T \rangle [B]^T
$$
 (3-19)

En portant ces relations dans l'équation (3-8), il vient :

$$
W = \langle \delta T \rangle ([C] \langle \dot{T} \rangle + [K] \langle T \rangle - \langle F \rangle) = 0 \tag{3-20}
$$

Où :

$$
[C] = \int_{V} \rho c \{ N \} \langle N \rangle dV \tag{3-21}
$$

$$
[K] = \int_{V} [B]^T [\lambda] [B] dV
$$
 (3-22)

$$
\{F\} = \int\limits_V \{N\} q dV + \int\limits_{S_\varphi} \{N\} \bigg(\varphi_S + h(\overline{T_G} - \overline{T_S}) + \varepsilon_{ep} \sigma(\overline{T_G}^4 - \overline{T_S}^4)\bigg) dS \tag{3-23}
$$

 $[C]$ est la matrice de capacité thermique [J/K]

 $[K]$ est la matrice de conductivité thermique [W/K]

 ${F}$ est le vecteur des flux nodaux [W]

 $\{T\}$  est le vecteur des températures nodales [K]

Notons que les matrices  $[C]$  et  $[K]$  sont symétriques. La partition des degrés de liberté induit une partition de  $[C]$ ,  $[K]$  et  $\{F\}$ :

$$
\begin{bmatrix} C \end{bmatrix} = \begin{bmatrix} C_{LL} \\ C_{PL} \end{bmatrix} \begin{bmatrix} C_{LP} \\ C_{PP} \end{bmatrix} ; \qquad \begin{bmatrix} K \end{bmatrix} = \begin{bmatrix} K_{LL} \\ K_{PL} \end{bmatrix} \begin{bmatrix} K_{LP} \\ K_{PP} \end{bmatrix} ; \qquad \{F\} = \begin{Bmatrix} \{F_L\} \\ \{F_P\} \end{Bmatrix}
$$
(3-24)

La forme discrétisée d'un problème thermique s'écrit finalement : Trouver  $[T_{\iota}(t)]$  tel que :

$$
\langle \delta T_L \rangle \left( \begin{array}{cc} [[C_{LL}] & [C_{LP}]] \left\{ \begin{cases} \dot{T}_L \\ \dot{T}_P \end{cases} \right\} + [[K_{LL}] & [K_{LP}]] \left\{ \begin{cases} \{T_L\} \\ \{T_P\} \end{cases} \right\} - \{F_L\} \right) = 0 \quad \forall \langle \delta T_L \rangle \tag{3-25}
$$

avec  ${T_L(t_0)} = {T_{L0}}$ 

Les températures nodales sont donc les solutions de l'équation :

$$
\left[C_{LL}\right]\left\{\dot{T}_L\right\} + \left[K_{LL}\right]\left\{T_L\right\} = \left\{F_L\right\} - \left[C_{LP}\right]\left\{\dot{T}_P\right\} - \left[K_{LP}\right]\left\{T_P\right\} \tag{3-26a}
$$

avec les conditions initiales :

$$
\left\{T_L(t_0)\right\} = \left\{T_{L,0}\right\} \tag{3-26b}
$$

# 3-3-6 Mise en œuvre pratique : calculs élémentaires et assemblage

En pratique  $[C]$ ,  $[K]$  et  $\{F\}$  sont construits élément par élément. La procédure consiste d'abord d'écrire la forme intégrale élémentaire  $W^e$  en composant l'équation (3-8) pour un élément (*e*) et ensuite de réaliser l'opération d'assemblage en utilisant la relation (3-9).

# A- matrices et vecteur de sollicitations élémentaires

Écrivons pour l'expression du champ de températures dans l'élément (*e*) :

$$
T^e = \langle N^e \rangle \langle T^e \rangle \tag{3-27}
$$

On déduit alors :

$$
\overrightarrow{\text{grad}}T^{e} = \left[B^{e}\right] \left\{T^{e}\right\} \qquad \text{et} \qquad \dot{T}^{e} = \left\langle N^{e}\right\rangle \left\{\dot{T}^{e}\right\} \tag{3-28}
$$

De même :

$$
\delta T^{e} = \langle N^{e} \rangle \left\{ \delta T^{e} \right\} \qquad \text{et} \qquad \overrightarrow{grad} \delta T^{e} = \left[ B^{e} \right] \langle \delta T^{e} \rangle
$$

En reportant ces expressions dans l'équation (3-8), il vient :

$$
\sum_{e} \left( \left\langle \delta T^{e} \right\rangle \left( \left[ c^{e} \right] \left\langle \dot{T}^{e} \right\rangle + \left[ k^{e} \right] \left\langle T^{e} \right\rangle - \left\langle f^{e} \right\rangle \right) \right) = 0 \tag{3-29}
$$

où :

$$
\left[c^{e}\right] = \int_{V^{e}} \rho c \left\langle N^{e}\right\rangle \langle N^{e}\rangle dV
$$
\n(3-30)

$$
\left[k^e\right] = \iint\limits_{V^e} \left[B^e\right] \left[\lambda\right] \left[B^e\right] dV \tag{3-31}
$$

$$
\left\{f^{e}\right\} = \int_{V^{e}} q\left\{N^{e}\right\} dV + \int_{S_{\varphi}^{e}} \left(\varphi_{S} + h(\overline{T_{G}} - \overline{T_{S}}) + \varepsilon_{ep} \sigma(\overline{T_{G}}^{4} - \overline{T_{S}}^{4})\right) \left[N^{e}\right] dS
$$
 (3-32)

Dans ces formules,  $V^e$  représente le volume de l'élément (*e*) et  $S^e_{\varphi}$  la partie de  $S_{\varphi}$  qui appartient à la frontière de l'élément(*e*).

Notons que ces quantités sont souvent évaluées numériquement vu qu'il est difficile ou impossible de trouver les expressions analytiques de ces intégrales. On peut alors les évaluer de manière approchée par une intégration numérique.

### B- Intégration numérique

Les relations (3-30) à (3-32) font intervenir des intégrales qu'on peut écrire sous la forme :

$$
\int_{x_1}^{x_2} f(x) dx \, , \, \int_{x_1}^{x_2} \int_{y_1}^{y_2} f(x, y) dx dy \, , \, \, ...
$$

Afin de simplifier la définition analytique des éléments de forme complexe, on fait associer un élément de référence de forme très simple. L'élément de référence est repéré dans un espace de référence qui peut être transformé en chaque élément réel (*e*) par une transformation géométrique bijective.

Pour un domaine quadrilatéral (figure 3-3), il est possible de se ramener à l'intégrale définie sur un domaine unitaire par la transformation :

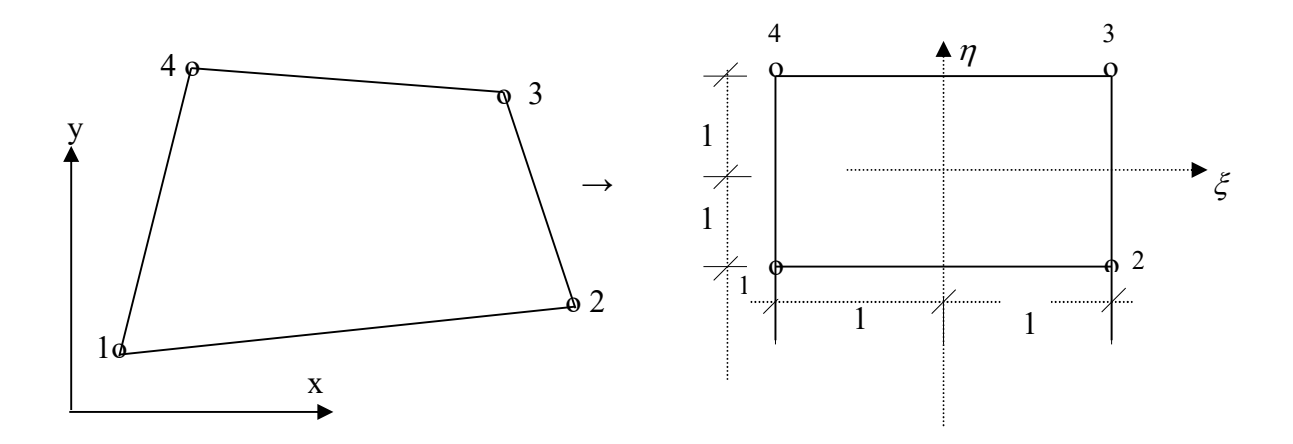

Figure 3-3 : Transformation d'un quadrilatère en un carré normé pour l'intégration numérique

$$
x = \sum_{L=1}^{4} N_L(\xi, n) x_L , \qquad y = \sum_{L=1}^{4} N_L(\xi, n) y_L
$$
 (3-33)

Où  $N_L(\xi,n)$  sont des fonctions bilinéaires qui prennent une valeur unité en *L* et nulle en tous les autres sommets. Il est aisé de vérifier que les fonctions ayant cette propriété s'écrivent simplement :

$$
N_L(\xi, n) = \frac{1}{4} (1 + \xi \frac{\xi_L}{|\xi_L|}) (-1 + \eta \frac{\eta_L}{|\eta_L|})
$$
\n(3-34)

On peut alors calculer la matrice Jacobienne *J*

$$
\begin{bmatrix} J \end{bmatrix} = \begin{bmatrix} \frac{\partial x}{\partial \xi} & \frac{\partial y}{\partial \xi} \\ \frac{\partial x}{\partial \eta} & \frac{\partial y}{\partial \eta} \end{bmatrix} = \begin{bmatrix} \sum_{L} \frac{\partial N_L}{\partial \xi} x_L & \sum_{L} \frac{\partial N_L}{\partial \xi} y_L \\ \sum_{L} \frac{\partial N_L}{\partial \eta} x_L & \sum_{L} \frac{\partial N_L}{\partial \eta} y_L \end{bmatrix} = \begin{bmatrix} \frac{\partial N_L}{\partial \xi} & \cdots & \frac{\partial N_A}{\partial \xi} \\ \frac{\partial N_L}{\partial \eta} & \cdots & \frac{\partial N_A}{\partial \eta} \end{bmatrix} \begin{bmatrix} x_1 & y_1 \\ \vdots & \vdots \\ x_4 & y_4 \end{bmatrix} \tag{3-35}
$$

Soit en relation avec les dérivées premières, on peut écrire :

$$
\left\{\begin{array}{c}\n\frac{\partial}{\partial \xi} \\
\frac{\partial}{\partial \eta}\n\end{array}\right\} = [J] \left\{\begin{array}{c}\n\frac{\partial}{\partial x} \\
\frac{\partial}{\partial y}\n\end{array}\right\}
$$
\n(3-36)

Inversement :

$$
\left\{\begin{array}{c}\n\frac{\partial}{\partial x} \\
\frac{\partial}{\partial y}\n\end{array}\right\} = [J]^{-1} \left\{\begin{array}{c}\n\frac{\partial}{\partial \xi} \\
\frac{\partial}{\partial \eta}\n\end{array}\right\}
$$
\n(3-37)

En fonction des variables nodales, nous obtenons aussi :

$$
\begin{cases}\n\frac{\partial T}{\partial x} \\
\frac{\partial T}{\partial y}\n\end{cases} = [B](T_n)
$$
\n(3-38a)\n  
\n
$$
\begin{bmatrix}\n\frac{\partial N_1}{\partial \xi} & \frac{\partial N_2}{\partial \xi} & \frac{\partial N_3}{\partial \xi} & \frac{\partial N_4}{\partial \xi}\n\end{bmatrix}
$$

\n
$$
\text{Où} \quad [B] = [J]^{-1} \begin{bmatrix}\n \frac{\partial \xi}{\partial \gamma} & \frac{\partial \xi}{\partial \gamma} & \frac{\partial \xi}{\partial \gamma} \\
 \frac{\partial N_1}{\partial \eta} & \frac{\partial N_2}{\partial \eta} & \frac{\partial N_3}{\partial \eta} & \frac{\partial N_4}{\partial \eta}\n \end{bmatrix}
$$
\n \tag{3-38b}\n

Si nous posons par :

$$
\begin{bmatrix} J \end{bmatrix} = \begin{bmatrix} J_{11} & J_{12} \\ J_{21} & J_{22} \end{bmatrix}
$$

Nous aurons alors :

$$
\left[J\right]^{-1} = \frac{1}{|J|} \begin{bmatrix} J_{22} & -J_{12} \\ -J_{21} & J_{11} \end{bmatrix}
$$
 (3-38c)

$$
O\dot{u} \qquad |J| = J_{11}J_{22} - J_{12}J_{21} \tag{3-38d}
$$

Par ailleurs, en faisant intervenir le déterminant de [J], il est possible d'exprimer l'élément de surface :

$$
dx dy = |J| d\xi d\eta \tag{3-39}
$$

Dés lors, l'intégrale sur le quadrilatère se ramène à :

$$
\iint_{A} f(x, y) dx dy = \int_{-1-1}^{+1-1} h(\xi, \eta) |J| d\xi d\eta = \int_{-1-1}^{+1+1} g(\xi, \eta) d\xi d\eta
$$
 (3-40)

Calculons maintenant l'intégrale (3-40). La méthode la plus répandue est celle de Gauss [30,31], qui consiste tout d'abord d'évaluer la première intégrale en admettant que  $\eta$  est constant c'est-à-dire :

$$
\int_{-1}^{1} g(\xi,\eta)d\xi \approx \sum_{i=1}^{l} W_i g(\xi_i,\eta) = g(\eta)
$$

Dès lors :

$$
\int_{-1}^{+1}g(\eta)d\eta=\sum_{j=1}^mW_jg(\eta_j)
$$

Ou encore :

$$
\iint_{-1-1}^{+1+1} g(\xi, \eta) d\xi d\eta = \sum_{i=1}^{l} \sum_{j=1}^{m} W_i W_j g(\xi_i, \eta_j)
$$
 (3-41a)

Où *l* et *m* sont les nombres de points d'intégration suivant les deux directions

 $(\xi_i, \eta_i)$ : Abscisses des points d'intégration (point de Gauss)

 $(W_i, W_j)$ : Coefficients de Gauss correspondants (poids d'intégration de Gauss).

### C - Matrices et vecteurs de sollicitations globales

L'équation (3-8a) s'écrit à l'aide de la relation (3-9)

$$
W = \sum_{e} (\langle \partial T^{e} \rangle \langle [C^{e}][\dot{T}] + [K^{e}][T] - \langle F^{e} \rangle) \rangle = 0
$$
 (3-41b)

Où les matrices,  $|C^e|$ ,  $|K^e|$  et  $\{F^e\}$  sont obtenues par expansion respectivement de  $|c^e|$ ,  $\{k^e | \text{et } \{f^e\}.\}$  Dans ces matrices, les seuls termes non nuls sont les termes associés aux degrés de liberté de l'élément (*e*).

On en déduit :

$$
[C] = \sum_{e} [C^e]; \qquad [K] = \sum_{e} [K^e]; \qquad \{F\} = \sum_{e} \{F^e\} \tag{3-42}
$$

Notons que dans la pratique, la partition est effectuée avant la phase d'assemblage.

Remarque : Lorsque les éléments sont rectangulaires (figure 3-4) les intégrales dans les matrices des éléments se calculent analytiquement sans grande difficulté [32]. On obtient facilement pour l'élément à 8 nœuds les matrices  $\left[k^e\right]$  et  $\left[e^e\right]$ . Ces matrices sont données dans les figures 3-5 et 3-6.

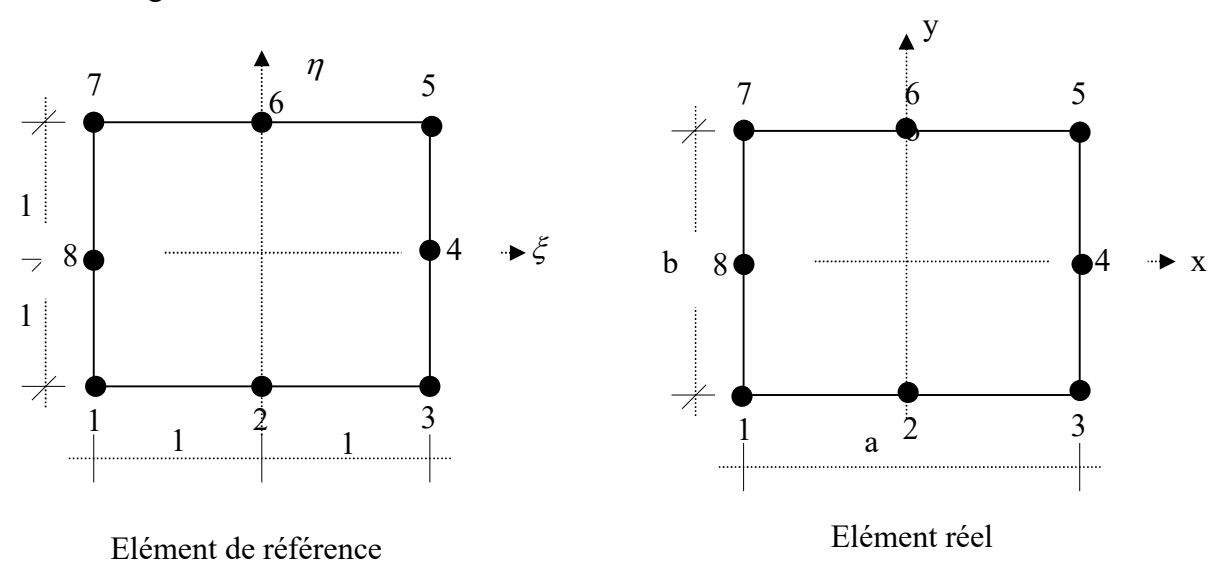

Figure 3-4 Cas particulier d'un élément plan rectangulaire à 8 nœuds

$$
\begin{bmatrix} 26\left(\frac{b}{a} + \frac{a}{b}\right) - 40\frac{b}{a} + 3\frac{a}{b} & 14\frac{b}{a} + 8,5\frac{a}{b} & -\left(3\frac{b}{a} + 20\frac{a}{b}\right) & 11,5\left(\frac{b}{a} + \frac{a}{b}\right) & -\left(20\frac{b}{a} + 3\frac{a}{b}\right) & 8,5\frac{b}{a} + 14\frac{a}{b} & 3\frac{b}{a} - 40\frac{a}{b} \\ 80\frac{b}{a} + 24\frac{a}{b} & -40\frac{b}{a} + 3\frac{a}{b} & 0 & -\left(20\frac{b}{a} + 3\frac{a}{b}\right) & 40\frac{b}{a} - 24\frac{a}{b} & -\left(20\frac{b}{a} + 3\frac{a}{b}\right) & 0 \\ 26\left(\frac{b}{a} + \frac{a}{b}\right) & 3\frac{b}{a} - 40\frac{a}{b} & 8,5\frac{b}{a} + 14\frac{a}{b} & -\left(20\frac{b}{a} + 3\frac{a}{b}\right) & 11,5\left(\frac{b}{a} + \frac{a}{b}\right) & -\left(3\frac{b}{a} + 20\frac{a}{b}\right) \\ 24\frac{b}{a} + 80\frac{a}{b} & 3\frac{b}{a} - 40\frac{a}{b} & 0 & -\left(3\frac{b}{a} + 20\frac{a}{b}\right) & -24\frac{b}{a} + 40\frac{a}{b} \\ 26\left(\frac{b}{a} + \frac{a}{b}\right) & -40\frac{b}{a} + 3\frac{a}{b} & 14\frac{b}{a} + 8,5\frac{a}{b} & -\left(3\frac{b}{a} + 20\frac{a}{b}\right) \\ 80\frac{b}{a} + 24\frac{a}{b} & -40\frac{b}{a} + 3\frac{a}{b} & 0 & 26\left(\frac{b}{a} + \frac{a}{b}\right) & 3\frac{b}{a} - 40\frac{a}{b} \\ 80\frac{b}{a} + 24\frac{a}{b} &
$$

Figure 3-5 : Matrice de conductivité d'un élément rectangulaire à 8 nœuds

$$
\begin{bmatrix} 3 & -3 & 1 & -4 & 1,5 & -4 & 1 & -3 \ 16 & -3 & 10 & -4 & 8 & -4 & 10 \ 3 & -3 & 1 & -4 & 1,5 & -4 \ 16 & -3 & 10 & -4 & 8 \ 3 & -3 & 1 & -4 & 16 \ 0.99\end{bmatrix}
$$
   
sym.   
16  $\begin{bmatrix} 3 & -3 & 1 & -4 & 1,5 & -4 \ 16 & -3 & 10 & -4 & 8 \ 3 & -3 & 1 & -4 \ 16 & -3 & 10 & 3 & -3 \ 16 & 16 & 16 \end{bmatrix}$ 

Figure. 3-6: Matrice de capacité pour un élément rectangulaire à 8 nœuds

## 3-4 Résolution en régime stationnaire

En régime stationnaire, l'équation (3-26) se réduit à :

$$
\[K_{LL}\] \{T_L\} = \{F_L\} - [K_{LP}]\] \{T_P\} \tag{3-43}
$$

Notons qu'en l'absence de température imposée, d'échange de chaleur par convection ou rayonnement, la matrice *KLL* devient simplifiée et donc l'équation (3-43) n'aura pas de solution.

Dans le cas d'un problème linéaire, les températures nodales sont directement égales à :

$$
\{T_L\} = [K_{LL}]^{-1} (\{F_L\} - [K_{LP}]\{T_P\})
$$
\n(3-44)

Cependant, lorsque le problème est non linéaire soit en présence de radiation ou de non linéarité du matériau, l'équation (3-43) devient non linéaire.

Elle peut s'écrire sous la forme :

$$
[K_{LL}(T_L)]\{T_L\} = \{F_L(T_L)\} - [K_{LP}(T_L)]\{T_P\} = \{\widetilde{F}_L(T_L)\}
$$
\n(3-45)

On résoud ce système d'équations non linéaires de manière itérative par la méthode de substitution, la méthode de Newton Raphson ou par une méthode mixte (substitution et Newton-Raphson).

Soit :

$$
[R(T_L)] = \left[\widetilde{F}_L(T_L)\right] - [K_{LL}(T_L)]\{T_L\}
$$
\n
$$
(3-46)
$$

le résidu de l'équation (3-45).

Après avoir choisi un vecteur $\{T_{L,0}\}\$ , on construit une suite d'approximation  $\{T_{L,i=1\cdots n}\}\$ telle que :

$$
\{R(T_{L,n})\} = \{0\}
$$
 (3-47)

Notons que le résidu  $\{R(T_L)\}\$ se construit élément par élément par assemblage des résidus élémentaires. La méthode la plus utilisée en pratique est celle de Newton-Raphson. Son principe est le suivant.

En considérant le résidu donné par l'équation (3-46), on construit une suite d'approximation  $\{T_{L,i=0...n}\}\)$  telle que :

$$
\{T_{L,i}\} = \{T_{L,i-1}\} + \{\Delta T_{L,i}\}, \qquad \{R(T_{L,n})\} = \{0\}
$$
\n(3-48)

Soit  ${T_{L,i-1}}$  l'approximation (*i*-1) telle que le résidu  ${R(T_{L,i-1})}$  ne soit pas nul. On cherche une nouvelle approximation :

$$
\left\{T_{L,i}\right\} = \left\{T_{L,i-1}\right\} + \left\{\Delta T_{L,i}\right\} \tag{3-49}
$$

Telle que :

$$
\{R(T_{L,i})\} = \{R(T_{L,i-1} + \Delta T_{L,i})\} = \{0\}
$$
\n(3-50)

Développons cette relation en série de Taylor au voisinage de  $\{T_{L,i-1}\}$ 

$$
\{R(T_{L,i-1} + \Delta T_{L,i})\} = \{R(T_{L,i-1}) + [K_{i}(T_{L,i-1})](\Delta T_{L,i}) + \dots = 0
$$
\n(3-51)

Avec :

$$
\begin{bmatrix} K_t \end{bmatrix} = \begin{bmatrix} \frac{\partial R_1}{\partial T_{L,1}} & \cdots & \frac{\partial R_1}{\partial T_{L,n}} \\ \vdots & \ddots & \vdots \\ \frac{\partial R_n}{\partial T_{L,1}} & \cdots & \frac{\partial R_n}{\partial T_{L,n}} \end{bmatrix}
$$
(3-52)

Où  $R_i$  et  $T_{L,i}$  sont respectivement les composantes de  $\{R\}$  et de  $\{T_L\}$ , et  $[K_i]$  est la matrice tangente.

En négligeant les termes d'ordre supérieur à 1, on est amené à résoudre l'équation :

$$
\left[K_t(T_{L,i-1})\right] \left\{\Delta T_{L,i}\right\} = -\left\{R(T_{L,i-1})\right\} \tag{3-53}
$$

Dans la pratique, le système d'équations est résolu par la méthode de Newton-Raphson lors des premières itérations, puis par la méthode de Newton-Raphson modifiée dès que l'incrément de température  $\langle \Delta T_{L,i} \rangle$  devient suffisamment petit.

Les figures 3-8 et 3-9 illustrent graphiquement ces deux méthodes dans le cas d'une équation à un degré de liberté.

$$
[K(T)]T = F(T), \qquad R(T) = F(T) - K(T).T
$$
\n(3-54)

Dans ce cas, la matrice tangente est égale à :

$$
K_t(T) = \frac{\partial R}{\partial T} = -K - \frac{\partial K}{\partial T}T + \frac{dF}{dT}
$$
\n(3-55)

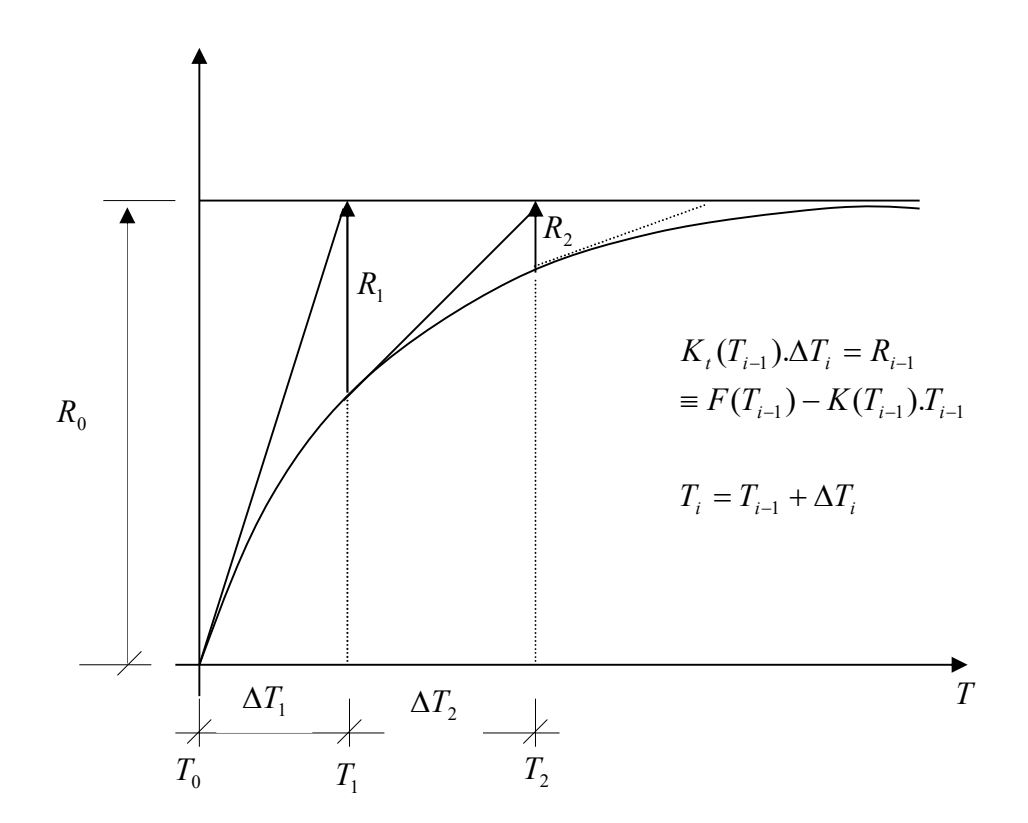

Figure 3-8 : Méthode de Newton-Raphson

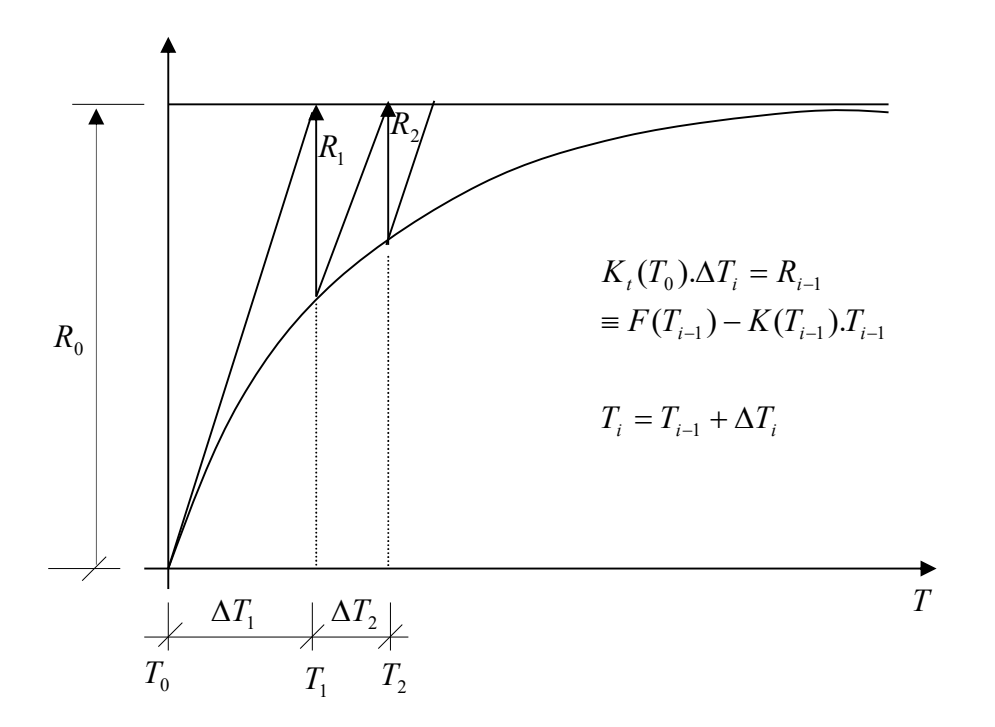

Figure 3-9 : Méthode de Newton-Raphson modifiée

# L'algorithme est le suivant :

- 1- choix d'un champ de températures initiales :  $\{T_{L,0}\}\$
- 2- méthode = Newton-Raphson
- 3- pour chaque itération i :
	- a. calcul du résidu :

$$
\left\{R(T_{L,i-1})\right\} = \left\{F(T_{L,i-1}) - \left[K(T_{L,i-1})\right]T_{L,i-1}\right\}
$$

b. résolution de :  $\overline{K}$   $\left\{ \Delta T_{L,i} \right\} = - \left\{ R(T_{L,i-1}) \right\}$ 

où  $\overline{K}$  est la matrice tangente :

- $\bullet$   $\left[K_t(T_{L,i-1})\right]$ : méthode de Newton Raphson
- $\left[ K_{lm}(T_{L,0}) \right]$ : méthode de Newton-Raphson modifiée
- c. mise à jour du champ de température :  ${T_{L,i}} = {T_{L,i-1}} + {AT_{L,i}}$
- d. évaluation de la convergence, le calcul s'arrête si :

$$
\sqrt{\frac{\left\{\Delta T_{L,i}\right\}^T \left\{\Delta T_{L,i}\right\}}{\left\{T_{L,i}\right\}^T \left\{T_{L,i}\right\}}}<\varepsilon \quad \text{ot} \; \varepsilon \; \text{est la precision désirée.}
$$

sinon passer à l'itération suivante

Figure 3-10: Algorithme de résolution avec la méthode de Newton-Raphson

#### 3-5 Résolution en régime transitoire

Discrétisons la durée du chargement en intervalles de temps :  $t_0 \ldots t_s \ldots$  en utilisant la méthode générale d'Euler semi implicite [30,31,33,34]. A l'instant  $t \in [t_s, t_{s+1}]$ , en supposant une variation linéaire de la température sur cet intervalle, (figure.3-11) nous pouvant écrire :

$$
t = (1 - \alpha)t_s + \alpha t_{s+1} = t_s + \alpha \Delta t
$$
  
avec  $\Delta t = t_{s+1} - t_s$ ,  $0 \le \alpha \le 1$   

$$
\{T_L(t)\} = (1 - \alpha)\{T_L\}_s + \alpha\{T_L\}_{s+1} = \{T_L\}_s + \alpha\{\Delta T_L\}
$$
  
avec  $\{\Delta T_L\} = \{T_L\}_{s+1} - \{T_L\}_s$  (3-56)

d'où :

$$
\left\{T(t)\right\} = \left\langle N_L \quad N_P \right\rangle \left\{ \begin{matrix} \left\{T_L\right\}_s + \alpha \left\{\Delta T_L\right\} \\ T_P(t) \end{matrix} \right\} \tag{3-57}
$$

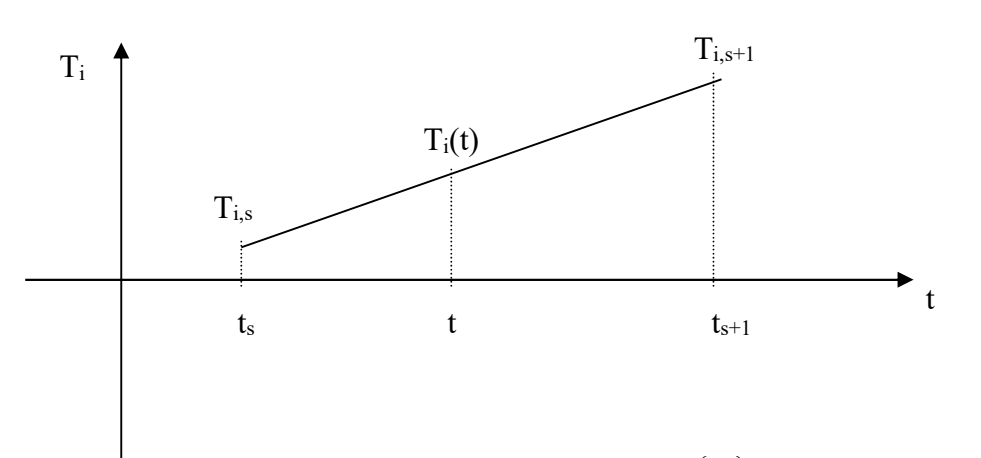

Figure 3-11 : composantes de  $T_i$  et  $\{T_L\}$ 

On en déduit :

$$
\{\dot{T}_L\} = \frac{\partial \{T_L\}}{\partial \alpha} \frac{\partial \alpha}{\partial t} = \frac{\{\Delta T_L\}}{\Delta t}
$$
\n(3-58)

En portant les expressions ci-dessus dans l'équation (3-26), ce qui revient à écrire l'équation au temps  $t = t_s + \alpha \Delta t$ , il vient :

$$
\begin{cases}\n\left[\overline{K}_{LL}\right]\left\{\Delta T_L\right\} = \left\{\overline{F}_L(t)\right\} \\
\left\{T_L\right\}_{s+1} = \left\{T_L\right\}_s + \left\{\Delta T_L\right\}\n\end{cases}
$$
\n(3-59)

avec :

$$
\begin{aligned}\n\left[\overline{K}_{LL}\right] &= \left[C_{LL}\right] + \alpha \Delta t \left[K_{LL}\right] \\
\left\{\overline{F}_L(t)\right\} &= \Delta t \left(\left\{F_L(t)\right\} - \left[C_{LP}\right] \left\{\dot{T}_P(t)\right\} - \left[K_{LP}\right] \left\{T_P(t)\right\} - \left[K_{LL}\right] \left\{T_L\right\}_s\right)\n\end{aligned} \tag{3-60}
$$

NB: certaines valeurs de  $\alpha$  sont associées à des algorithmes classiques :

 $\alpha$  =0 : algorithme d'Euler explicite

 $\alpha$ =1 : algorithme d'Euler implicite (Euler, Backward)

- $\alpha$  =0.5 : algorithme de Cranch-Nicholson
- $\alpha$  =2/3 : algorithme de Galerkin.

La précision et la stabilité de cette famille d'algorithmes d'intégration temporelle a été discutée par de nombreux auteurs [18,35,15]. Les principales conclusions de ces analyses peuvent être synthétisées dans le tableau 3-1:

| Valeur de $\alpha$ | Propriétés de stabilité et de précision                                           |
|--------------------|-----------------------------------------------------------------------------------|
| $\alpha = 0$       | Schéma explicite, précision d'ordre 2 en espace, d'ordre 1 en temps               |
|                    | Condition de stabilité : $\frac{\Delta t}{\Delta x^2} \leq 0.5$                   |
| $\alpha = 0.5$     | Schéma implicite, précision d'ordre 2 en espace, d'ordre 2 en temps               |
|                    | Marginalement stable                                                              |
| $\alpha = 1$       | Schéma implicite, précision d'ordre 2 en espace, d'ordre 1 en temps,              |
|                    | inconditionnellement stable                                                       |
| $0 < \alpha < 0.5$ | Schéma explicite, précision d'ordre 2 en espace, d'ordre 1 en temps,              |
|                    | condition de stabilité : $\frac{\Delta t}{\Delta x^2} \le \frac{1}{2(1-2\alpha)}$ |
| $0.5 < \alpha < 1$ | Schéma implicite, précision d'ordre 2 en espace, d'ordre 1 en temps,              |
|                    | inconditionnellement stable                                                       |

Tableau 3-1 : stabilité et précision du schéma à un pas de temps par différentes valeurs du coefficient (de relaxation)  $\alpha$ 

Dans le cas d'un problème linéaire, l'incrément de température  $\{\Delta T_L\}$  est égal à :

$$
\left\{\Delta T_L\right\} = \left[\overline{K}_{LL}\right]^{-1} \left\{\overline{F}_L(t)\right\} \tag{3-61}
$$

Cependant, si le problème est non linéaire (non linéarité matérielle, présence de radiations ....) le vecteur  $\{F_L(t)\}\$ , les matrices  $[C_L]$  et  $[K_L]$ , et l'incrément de température  $\{\Delta T_L\}$  dépendent de la température. Par suite, nous calculons  $\{\Delta T_L\}$  par la méthode de Newton-Raphson. Supposons à l'itération  $(i-1)$  et à l'instant  $t_s + \alpha \Delta t$  nous avons obtenu une approximation  $\left\{ T_{L,t_{s}+\alpha\Delta t}^{i-1}\right\}$ - $+\alpha\Delta$  $\left\{ T_{L,t_{s}+\alpha\Delta t}^{i-1} \right\}$  de la solution telle que le résidu ne soit pas nul, soit :

$$
\left\{ \overline{R}(T_{L,t_{s}+\alpha\Delta t}^{i-1}) \right\} = -\left[ \overline{K}_{LL}(T_{L,t_{s}+\alpha\Delta t}^{i-1}) \right] \left\{ \Delta T_{L,t_{s}+\alpha\Delta t}^{i-1} \right\} + \left\{ \overline{F}_{L,t_{s}+\alpha\Delta t}^{i-1} \right\} \neq 0 \tag{3-62}
$$

A l'itération *i*, nous cherchons une approximation  $\left\{T_{L,t_s+\alpha\Delta t}^i\right\}$  de la solution telle que :

$$
\left\{\overline{R}(T_{L,t_s+\alpha\Delta t}^i)\right\} = \left\{\overline{R}(T_{L,t_s+\alpha\Delta t}^{i+1} + \Delta T_{L,t_s+\alpha\Delta t}^i)\right\} \approx 0
$$
\n(3-63)

L'algorithme est obtenu en développant ce résidu en série de Taylor au voisinage de  $\left\{T^{i-1}_{L,t_s+\alpha\Delta t}\right\}$ - $+\alpha\Delta$  $\left\{ T_{L,t_{s}+\alpha\Delta t}^{i-1}\right\}$  :

$$
\left\{\overline{R}(T_{L,t_s+\alpha\Delta t}^{i-1}+\Delta T_{L,t_s+\alpha\Delta t}^{i})\right\}=\left\{\overline{R}(T_{L,t_s+\alpha\Delta t}^{i-1})\right\}+\left[\frac{\partial \overline{R}}{\partial T}\right]_{T=T_{L,t_s+\alpha\Delta t}^{i-1}}\left\{\Delta T_{L,t_s+\alpha\Delta t}^{i}\right\}+\cdots
$$
\n(3-64)

D'où en négligeant les termes d'ordre supérieur à 1 :

$$
\left[\frac{\partial \overline{R}}{\partial T}\right]_{T=T_{L,t_s+\alpha\Delta t}^{i-1}} \left\{\Delta T_{L,t_s+\alpha\Delta t}^i\right\} = -\left\{\overline{R}(T_{L,t_s+\alpha\Delta t}^{i-1})\right\}
$$
(3-65)

$$
\left[K_t(T^{i-1}_{L,t_s+\alpha\Delta t})\right] \left\{\Delta T^i_{L,t_s+\alpha\Delta t}\right\} = -\left\{\overline{R}(T^{i-1}_{L,t_s+\alpha\Delta t})\right\} \tag{3-65a}
$$

avec :

$$
\left\{T_{L,t_s+\alpha\Delta t}^i\right\} = \left\{T_{L,t_s+\alpha\Delta t}^{i-1}\right\} + \left\{\Delta T_{L,t_s+\alpha\Delta t}^i\right\} \tag{3-65b}
$$

L'expression de la matrice tangente  $\left[ K_t(T^{i-1}_{L,t,+\alpha\Delta t}) \right]$ - $+\alpha\Delta$  $K_{\iota}(T_{L,t_{s}+\alpha\Delta t}^{i-1})$  s'obtient, en dérivant par rapport à 1  $T_L = T_{L,t_s+\alpha\Delta t}^{i-1}$ , l'expression du résidu (3-62) que nous pouvons écrire sous la forme générale :

$$
\{\overline{R}(T_L)\} = -\left[\overline{K}_{LL}(T_L)\right] \{\Delta T_L(T_L)\} + \{\overline{F}_L(T_L)\}
$$
  
 
$$
\text{ou} \qquad \Delta T_L(T_L) = T_L - T_{L,t_s}.
$$

Ce qui nous donne en remarquant :  $\frac{0.25I_L}{2T} = 1$  $\hat{o}$  $\partial \Delta$ *L L T T*

$$
\begin{aligned}\n\left[K_{t}(T=T_{L,t_{s}+\alpha\Delta t}^{i-1})\right] &= \left[\frac{\partial R}{\partial T_{L}}\right]_{T=T_{L,t_{s}+\alpha\Delta t}^{i-1}} \\
&= -\left[\overline{K}_{LL}(T_{L,t_{s}+\alpha\Delta t}^{i-1})\right] - \left[\frac{\partial \overline{K}_{LL}}{\partial T_{L}}(T_{L,t_{s}+\alpha\Delta t}^{i-1})\right] \left\{T_{L,t_{s}+\alpha\Delta t}^{i-1} - T_{L,t_{s}}\right\} + \left[\frac{\partial \overline{F}_{L}}{\partial T_{L}}(T_{L,t_{s}+\alpha\Delta t}^{i-1})\right]\n\end{aligned}\n\tag{3-66}
$$

Les opérations nécessaires pour mettre en œuvre cet algorithme sont décrites sur la fig. 3-12.

#### Remarque :

Si la non linéarité se réduit à un échange de chaleur par convection et radiation, la partie de la matrice tangente liée au vecteur des flux nodaux  $\{F_L\}$  (équation 3-23) sera égale à :

$$
\left[\frac{\partial F_L}{\partial T_L}\right]_{T=T_{L,t_s+\alpha\Delta t}^{i-1}} = \alpha \int_{S_{\varphi}} \{N_L\} \langle N_L \rangle \left[h + 4\varepsilon_{ep} \sigma (T_{L,t_s+\alpha\Delta t}^{i-1})^3\right] dS
$$
\n
$$
\text{avec : } T_{L,t_s+\alpha\Delta t}^{i-1} = \langle N_L \quad N_P \rangle \left\{ \{T_L\}_s + \alpha \{\Delta T\}_{L,t_s+\alpha\Delta T}^{i-1}\right\}
$$

Choix de  $\alpha$ ,  $\Delta t$  $t = t_0$ Pas de temps :  $t = t + \Delta t$ **Prédiction :**  $\langle T_{L,t+\alpha\Delta t}^0 \rangle = \langle T_{L,t} \rangle$  ou extrapolation de  $\langle T_{L,t} \rangle$ ,  $\langle T_{L,t-\Delta t} \rangle$ ,  $\langle T_{L,t-2\Delta t} \rangle$ ...  $i = 0$  $\bullet$  Itération :  $i = i + 1$ **Eléments** | Calcul et assemblage du résidu :  $\left\langle \overline{R}(T^{i-1}_{L,t_s+\alpha\Delta t})\right\rangle$ F  $+\alpha\Delta$ *i (*équation 3-62) **i** Calcul et assemblage de :  $K_t(T = T_{L,t_s+\alpha\Delta t}^{i-1})$  (équation 3-66) Résolution de  $\left[K_t(T_{L,t_s+\alpha\Delta t}^{i-1})\right]\left\{\Delta T_{L,t_s+\alpha\Delta t}^i\right\} = \left\{\overline{R}(T_{L,t_s+\alpha\Delta t}^{i-1})\right\}$ 1 , H  $+\alpha\Delta t$  )  $-\mu\Omega t$   $L_{t_{s}}+\alpha\Delta t$  $\left\{\frac{-1}{\mathcal{A}_{L,t_s+\alpha\Delta t}}\right\}\right\{\Delta T^i_{L,t_s+\alpha\Delta t}\Big\}=\frac{1}{\sqrt{R}}(T^{i-1}_{L,t_s+\alpha\Delta t})$ *i*  $L, t_s + \alpha \Delta t$  $K_{\iota}(T_{L,t_s+\alpha\Delta t}^{i-1})$   $\left\{\Delta T_{L,t_s+\alpha\Delta t}^i\right\} = \left\{\overline{R}(T_{L,t_s+\alpha\Delta t}^{i-1})\right\}$  (équation 3-65a) Correction :  $\left\{T_{L,t_s+\alpha\Delta t}^i\right\} = \left\{T_{L,t_s+\alpha\Delta t}^{i-1}\right\} + \left\{\Delta T_{L,t_s+\alpha\Delta t}^i\right\}$ *i*  $L, t_s + \alpha \Delta t$  $\left\{ T_{L,t_s+\alpha\Delta t}^i \right\} = \left\{ T_{L,t_s+\alpha\Delta t}^{i-1} \right\} + \left\{ \Delta T_{L,t_s+\alpha\Delta t}^i \right\}$  (équation 3-65b) Calcul des normes relatives :  $n\parallel$  de  $\left\langle \Delta T^i_{L,t_s+\alpha\Delta t}\right\rangle$ Impression éventuelle des résultats l'itération *i* Stratégie : critère de convergence. Test de convergence Impression éventuelle des résultats à l'instant *t*

Figure 3-12 Algorithme d'Euler semi-implicite utilisant la méthode de Newton Raphson.

## 3-6 Implémentation dans le code HTACFE

Le modèle paramétrique proposé par l'EN1991-1-2 (Eurocode1- Annexe A) qui donnent les courbes température-temps des gaz  $(\theta_{g})$  dans un compartiment en feu, est traduit en langage d'ordinateur et est introduit dans le code HTACFE version 2011. Le programme principal s'intitule HTACFE-2011.F90 (H: high, T: temperature, A: analysis, C: code, F: finite, E: element). C'est un code non linéaire par élément fini qui donne les températures en tout point des éléments en régime permanent ou transitoire. L'algorithme d'Euler implicite type backward  $(\alpha = 1)$  est utilisé pour la discrétisation temporelle.

La structure du programme est récapitulée dans la figure 3-13 où nous référons directement le lecteur au mémoire de magister effectué par Gana Samira [04] où sont amplement décrits les différents sous-programmes ou soubroutines. Sera décrite ci-dessous seulement la subroutine TEMHIS appelée par la subroutine BFLUX, qui calcule la température  $(\theta_{\alpha})$  dans le compartiment moyennant le temps correspondant à l'exposition au feu. Il sera également décrit le fichier type de données qui s'intitule HTACFE-2011.INP où sont lues les différentes variables dont le format est libre.

Ajoutons par ailleurs que le langage d'ordinateur employé est le fortran 90 et l'exécution du programme est effectuée avec le compilateur ' Compaq Visual Fortran, version 6.5' ; les calculs étant effectués en double précision.

3-6-1 Structure du programme HTACFE-2011

# Début

- Prédiction initiale : choix du pas de temps : $\Delta t$  et de la norme admissible :  $\|\Delta\|$ 

- Lecture des données : subroutine lire
- Construction des matrices des n° des nœuds et des ddl de tous les éléments :

subroutine forme nf

- Construction de la matrice des coordonnées des nœuds : subroutine forme\_coordg
- Calcul de quelques variables relatives aux nombres de nœuds, nombre de degrés
- de liberté et à la demi largeur de bande : subroutine calcul\_niw
- Echos des données : subroutine ecriture
- Initialisation des coordonnées et des poids de la quadrature de Gauss : subroutine Gauss
- Pour chaque intervalle de temps :
	- ▲ Pour chaque itération de Newton-Raphson :
		- $\blacksquare$  Initialisation à zéro de la matrice  $[K, ]$ : subroutine null
		- $\text{-}$  Initialisation à zéro du vecteur  $\{f\}$ : subroutine nulvec

◘ Pour chaque section :

- ■Pour chaque élément :
	- Initialisation à zéro de  $[K_{\iota}]^e$  : subroutine  $\operatorname{null}$
	- Initialisation à zéro de  $\{f\}^e$  : subroutine nulvec
	- Construction des vecteurs n° des nœuds et n° degrés de liberté : subroutine formg
	- Construction de la matrice coordonnées des nœuds : subroutine forme\_coord
	- Construction du vecteur  $\left\{T_{t}\ \right\}^e$  aux nœuds : subroutine forme\_T
- Construction du vecteur  $\left\{T_{t+\Delta t}^{i-1}\right\}^e$  aux nœuds : subroutine forme\_T
	- Calcul du vecteur  $\left\langle \dot{T}_{t+\Delta t}^{i-1}\right\rangle ^{e}$  aux nœuds
- ▼ Pour chaque point de Gauss :
	- Calcul des fonctions d'interpolation et leurs dérivées : subroutine sfr
	- Calcul de la matrice Jacobienne  $J$  : subroutine matmul
	- **Calcul de la matrice inverse**  $[J]$ **<sup>-1</sup> : subroutine** twobye2
	- Calcul de la matrice  $[B]$  : subroutine matmul
	- **Calcul de la matrice**  $[B]^T$  **: subroutine** matran
	- Calcul du produit  $[B]^T[B]$ : subroutine matmul
	- **Calcul de**  $T_{t+\Delta t}^{i-1}$  **: subroutine prosca**
	- Calcul des propriétés thermiques : subroutine matpro
	- **Calcul de**  $[B]^T \lambda [B] \{T_{t+\Delta t}^{i-1}\}^e$  $\{B\}^T \mathcal{X} [B] \!\{\!T^{i-1}_{t+\Delta t}\!\}^{\{e\}}$  : subroutine mvmult
	- Assemblage dans le vecteur  $\{f\}^e$  : subroutine forme ar
	- **Calcul de la matrice**  $\{N\} < N$  > : subroutine nn\_mult
	- **Calcul du vecteur**  $\{N\} < N > \{\dot{T}_{t+\Delta t}^{i-1}\}\}$  : subroutine mymult
	- Assemblage du vecteur  $c\rho \{N\} < N > \{T_{t+\Delta t}^{i-1}\}^e$  dans  $\{f\}^e$ :

subroutine forme are

- Assemblage de la matrice  $\frac{c\rho}{\Delta t}$  $\Delta$  $\frac{\rho}{\mu}$  {*N*} < *N* > **dans**  $[K_t]^e$  : **subroutine** forme\_aa
- Calcul de la matrice  $\left\langle T_{t+\Delta t}^{i-1} \right\rangle^e < N > \frac{1}{2}$  subroutine nn\_mult
- Calcul de la matrice  $\{N\}$  <  $N$  >  $\left\{\stackrel{\cdot}{T}{}_{t+\Delta t}^{i-1}\right\}^e$  <  $N$  >  $:$  subroutine matmul
- Assemblage de la matrice  $(c\rho)^{n} \{N\} < N > \{T_{t+\Delta t}^{i-1}\}^{e} < N$  > dans  $[K_{t}]^{e}$  : subroutine forme aa
- Assemblage de la matrice  $\lambda\left[ B\right] ^{r}[B]$  dans  $\left[ K_{i}\right] ^{e}:$  subroutine forme\_aa

- Calcul de la matrice  $\left\{T_{t+\Delta t}^{i-1}\right\}^e < N > \, :$  subroutine nn\_mult - Calcul de la matrice  $\bigl[B\bigl]^T \bigl[B\bigr] \bigl\{ T_{t+\Delta t}^{\,i-1}\bigr\}^e < N > : \textbf{subroutine matmul}$ - Assemblage de la matrice  $\lambda^{'}\left[B\right]^T\left[B\right]\left\{\frac{T^{i-1}}{T^{i+1}}\right\}^e < N >$  dans  $\left[K_t\right]^e$ : subroutine forme aa ▼ Boucle sur le nombre de points de Gauss **- Assemblage de**  $[K_t]^e$  dans  $[K_t]$  : subroutine formkb - Assemblage de  $\{f\}$ <sup>e</sup> dans  $\{f\}$ : subroutine formf ■ Boucle sur le nombre d'éléments ◘ Boucle sur le nombre de sections ♦ Pour chaque élément dont un côté subit un flux : - Construction des vecteurs n° des nœuds et n° degrés de liberté : subroutine formg **- Construction du vecteur**  $\left\{T_{t+\Delta t}^{i-1}\right\}^e$  **aux nœuds : subroutine** forme\_T - Construction de la matrice des coordonnées des nœuds : subroutine forme\_coord **- Calcul du vecteur**  $\int {\{N\}} q_n d\Gamma$  : subroutine bflux  $\Gamma$  (qui fait appel à la subroutine TEMHIS) **- Calcul de la matrice dérivée du flux**  $\int_{\Gamma} \{N\}$  $\langle N \rangle d\Gamma$  $\widehat{o}$  $\frac{\partial q_n}{\partial x}$  < *N* > *d T*  $\langle N \rangle \frac{\partial q_n}{\partial T}$  < *N* > *d***T** : subroutine bflux  $-$  Assemblage de  $\int_{\Gamma} \{N\}$  $\langle N \rangle d\Gamma$  $\partial$  $\frac{\partial q_n}{\partial x}$  < *N* > *d*  $\left\{ N \right\} \frac{\partial q_n}{\partial T}$  < *N* > *d* $\Gamma$  dans la matrice  $\left[ K_t \right]$  : subroutine formkb - Assemblage du vecteur  $\int_{\Gamma} {\{N\}}$  $N$   $q$   $_{n}$   $d\Gamma$  dans le vecteur  $\{f\}$  : subroutine formf ♦ Boucle sur le nombre d'éléments dont un coté subit un flux **- Résolution du système d'équations**  $\left[ K_{i}(T_{t+\Delta t}^{i-1}) \right] \Delta T_{t+\Delta t}^{i} = -\left\{ f(T_{t+\Delta t}^{i-1}) \right\}$  $\left\{\Delta T^i_{t+\Delta t}\right\}\!\!\left\{\!\Delta T^i_{t+\Delta t}\right\}\!=-\!\left\{\!f(T^{i-1}_{t+\Delta t})\!\right\}$  $K_{t}(T_{t+\Delta t}^{i-1})\Delta T_{t+\Delta t}^{i}$  =  $-\left\{f(T_{t+\Delta t}^{i-1})\right\}$ :  $t + \Delta t$ subroutines cholin et chobac **- Calcul de**  $\left\{T_{t+\Delta t}^{i}\right\} = \left\{T_{t+\Delta t}^{i-1}\right\} + \left\{\Delta T_{t+\Delta t}^{i}\right\}$ *i*  $\left\{T^{\,i}_{t+\Delta t}\right\} = \left\{T^{\,i-1}_{t+\Delta t}\right\} + \left\{\!\Delta T^{\,i}_{t+\Delta t}\right\}$ - Calcul de la norme de convergence (type relatif des températures):  $||\mathcal{E}||$  $- \text{Test} : \|\varepsilon\| \leq \|\Delta\|$ ▲Boucle sur le nombre d'itérations d'équilibre  $-\left\{T_{t+\Delta t}\right\} = \left\{T_{t+\Delta t}^{i}\right\}$  - Impression des résultats : subroutine print\_T ● Boucle sur le nombre d'intervalles de temps Figure 3-13 Structure du programme HTACFE-2011

# 3-6-2 Description de la subroutine TEMHIS

Ce sous programme calcule la température de l'ambiance  $(T_G)$  selon les conditions aux frontières considérées en fonction du type de scénario définit par la variable 'isof20' ainsi que le coefficient de convection *h* selon que l'ambiance est chaude ou froide définit par la variable 'alpha'.

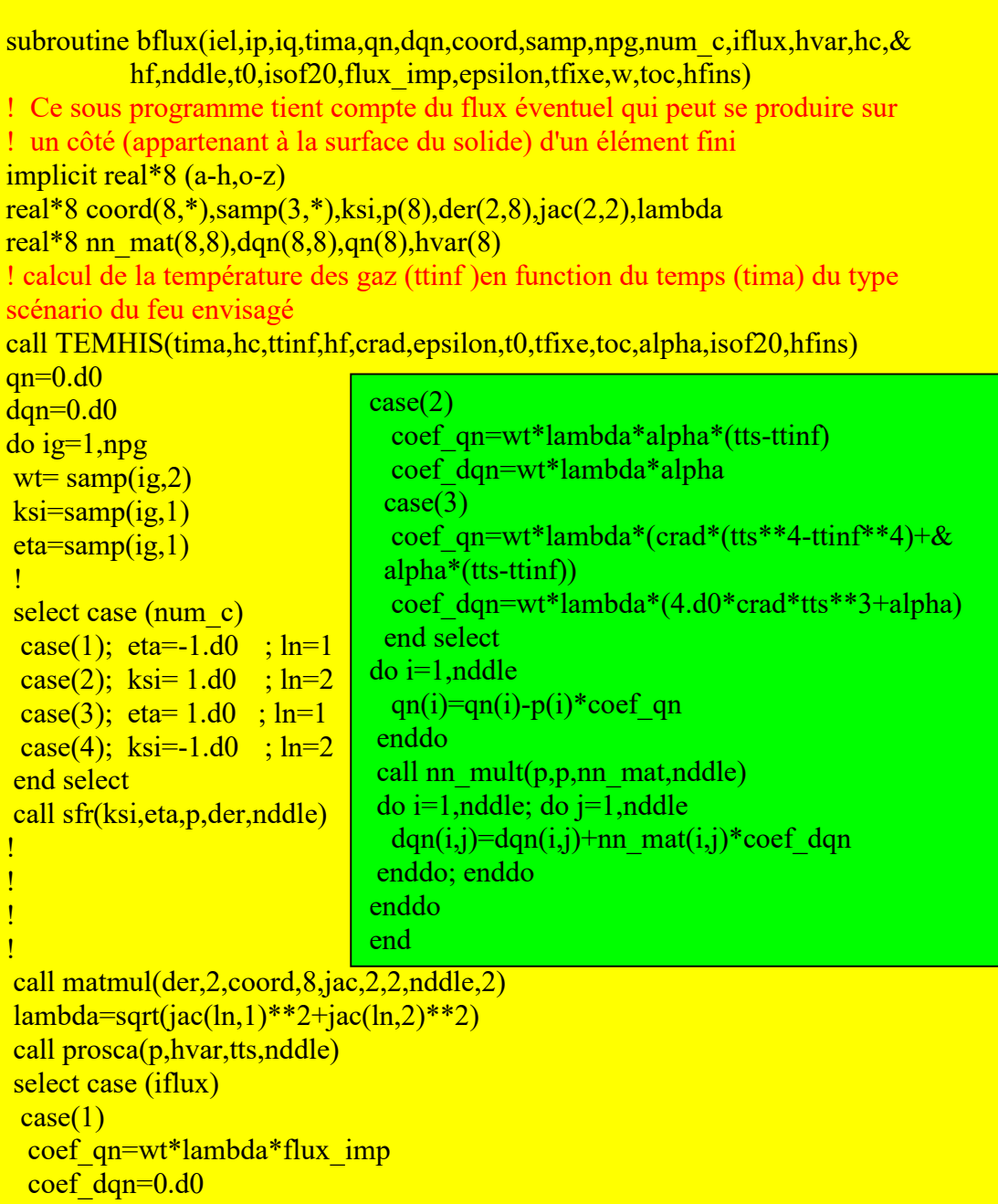

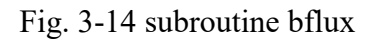

l

subroutine TEMHIS(tima,hc,ttinf,hf,crad,epsilon,t0,tfixe,toc,& alpha,isof20,hfins,ip,iq,b,av,h,at,af,qfd,timelim,iter) !This subroutine sets the parameters to calculate the heat flux in a convective or mixed condition !(temperature-time nominal fire curve or with the Eurocode parametric model-EN1991-1-2) ! Entrées ! tima: temps (en seconde) d'exposition au feu ! hc, hf et hins: coefficients de convection des milieux resp. chaud, froid et protégé ! crad: constante de Stefan-Boltzmann (= 5.68.10-8 W/m2)  $!$  epsilon: valeur de l'emissivité thermique (= 0.56) ! t0: température initiale (°C) de l''ambiance ! tfixe: valeur de la température fixe sur les côtés ! toc: valeur de référence de la température absolue (= 273.15°C) ! ip,iq: numéro de l'élément resp. suivant x et y ! b: coefficient de transmission calorifique (Ws0.5/m2°K) ! av: surface des ouvertures (m2) ! h: hauteur équivalente des ouvertures (m) ! at: surface totale des faces du compartiment (m2) ! af: Surface du plancher (m2) ! qfd: charge calorifique (MJ/m2 du placher) ! timelim: temps limite du scénario du feu tlim (heure) ! iter: no de l'itération d'équilibre de Newton Raphson ! isof20: Type du scénario du feu  $=$ 1: standard iso 834 + ambiance chaude  $\frac{1}{1}$  = 2: température constante + ambiance froide<br> $\frac{1}{1}$  = 3: température fixe + ambiance chaude  $\frac{1}{1}$  =3: température fixe + ambiance chaude<br> $\frac{1}{1}$  =4: convection + insulation  $\frac{1}{1}$  =4: convection + insulation<br> $\frac{1}{1}$  =5: convection + ambiance  $\frac{1}{1}$  =5: convection + ambiance froide<br> $\frac{1}{1}$  =6: standard astm119 + ambiance  $\frac{1}{1}$  =6: standard astm119 + ambiance chaude<br> $\frac{1}{1}$  =7: feu extérieur + ambiance froide  $\frac{1}{1}$  =7: feu extérieur + ambiance froide<br> $\frac{1}{1}$  =8: feu hydrocarbure + ambiance froide  $=8:$  feu hydrocarbure + ambiance froide ! =9: feu paramétrique de l'EUROCODE (1993-1-2) ! Sortie: ! alpha: coefficient d'échange de convection ! ttinf: température calculée (en °Kelvin) correspondante au temps tima implicit real\*8(a-h,o-z)  $\text{crad} = 5.67 \text{d} - 08 \text{ *epsilon}$ ! tima [seconde]  $if(isof20==1)$ then ! STANDARD ISO 834 FIRE CURVE + HOT ENVIRONMENT (alpha=hc) ttinf=t0+345.d0\*DLOG10(8.d0\*TIMA/60.d0+1.d0)+toc alpha=hc else if(isof20==2)then !CONSTANT TEMPERATURE (T0)+ COLD ENVIRONMENT (alpha=hf) ttinf=t0+toc alpha=hf else if(isof $20 == 3$ )then !FIXED TEMPERATURE (tfixe) + HOT ENVIRONMENT (alpha=hf) ttinf=tfixe+toc alpha=hc else if(isof20==4)then ! CONVECTION + PROTECTED ENVIRONMENT (insulation)

! CONVECTION + PROTECTED ENVIRONMENT (insulation) ttinf=t0+toc alpha=hfins else if(isof20==5)then ! CONVECTION + COLD ENVIRONMENT ttinf=t0+toc alpha=hf else if(isof $20 == 6$ )then ! ASTM E119 STANDARD FIRE CURVE + HOT ENVIRONMENT (alpha=hc)  $alpha=hc$ if(tima/60.lt.30.d0) then !STANDARD ISO834 FIRE CURVE ttinf=t0+345.d0\*DLOG10(8.d0\*TIMA/60.d0+1.d0)+toc else if(tima/60.ge.30.d0.and.tima/60.lt.60.d0) then ttinf= $(8. d0/3. d0)*$ (tima/60.d0-30.d0)+850.d0+toc else if(tima/60.ge.60.d0.and.tima/60.lt.80.d0) then ttinf= $(3. d0/2. d0)*$ (tima/60.d0-60.d0)+930.d0+toc else if(tima/60.ge.80.d0) then ttinf=(180.d0/220.d0)\*(tima/60.d0-80.d0)+960.d0+toc endif else if(isof $20 == 7$ )then ! NOMINAL EXTERIOR FIRE CURVE + HOT ENVIRONMENT (alpha=hc)  $temp0=0+toc$ alpha=hc ttinf=temp0+660.d0\*(1-0.687d0\*DEXP(-0.32d0\*tima/60.d0)-0.313d0\*DEXP(- 3.8d0\*tima/60.d0)) else if(isof20==8)then ! NOMINAL HYDROCARBON FIRE CURVE + HOT ENVIRONMENT (alpha=hc) ! hydrocarbon fire curve temp0=t0+toc alpha=hc ttinf=temp0+1080.d0\*(1.d0-0.325d0\*DEXP(-0.167d0\*tima/60.d0)-0.675d0\*DEXP(- 2.5d0\*tima/60.d0)) else if(isof $20 == 9$ )then ! EUROCODE PARAMETRIC FIRE MODEL (GROWTH + DECAY PHASE) alpha=hc temp0=t0+toc !timed1 and timed2 in hours  $timed1=0.5d0$ timed2=2.d0 ! opening factor: o [m\*\*0.5] o=av\*DSQRT(h)/at  $!o=0.04d0$  $oref=0.04d0$ ! fire load reported to the total area of compartment room: qtd [Mj/m2] qtd=qfd\*af/at bref=1160.d0  $gamma=((o/oref)^{**}2)/(b/bref)^{**}2)$  $bref=1160.d0$  $gamma=((o/oref)**2)/(b/bref)**2)$ ! time corresponding to max temperature of decay phase: timed [h]  $t$ imemax= $(0.20d0*qtd)/(o*1000)$ timed=timemax\*gama

! ttime [h] ttime=tima/3600.d0 if(timemax.le.timelim) go to 100 !fire controled by ventilation !write(2,\*)'fire controled by ventilation' ttimed=ttime\*gama ! max temperature tg5max=temp0+1325.d0\*(1.-0.324d0\*DEXP(-0.2\*timed)-0.204d0\*& DEXP(-1.7\*timed)-0.472d0\*DEXP(-19\*timed)) if(ttime.le.timemax) then ! growth phase ttinf=temp0+1325.d0\*(1-0.324d0\*DEXP(-0.2\*ttimed)-0.204d0\*& DEXP(-1.7\*ttimed)-0.472d0\*DEXP(-19\*ttimed)) ! decay phase else if(timed.le.timed1) then ttinf=tg5max-625.d0\*(ttimed-timed) else if(timed.gt.timed1.and.timed.lt.timed2) then ttinf=tg5max-250.d0\*(3.d0-timed)\*(ttimed-timed) else if(timed.ge.timed2) then ttinf=tg5max-250.d0\*(ttimed-timed) endif go to 200 100 continue ! fire controled by fuel olim=0.10d0\*qtd/(timelim\*1000) gamlim=((olim/oref)\*\*2)/(b/bref)\*\*2 coefk=1.0 if(o.gt.0.04.and.qtd.lt.75.d0.and.b.lt.1160.d0)then  $ccoefk=1+((o-0.04d0)/0.04d0)*( (qtd-75.d0)/75.d0)*(1160.d0-b)/1160.d0$ endif gamlim=gamlim\*coefk ! time corresponding to max temperature, timed [h] timed11=gamlim\*timelim tg5max=temp0+1325.d0\*(1.-0.324d0\*DEXP(-0.2\*timed11)-0.204d0\*DEXP(-& 1.7\*timed11)-0.472d0\*DEXP(-19\*timed11)) if(ttime.le.timelim) then ! growth phase ttimed=gamlim\*ttime ttinf=temp0+1325.d0\*(1-0.324d0\*DEXP(-0.2\*ttimed)-0.204d0\*& DEXP(-1.7\*ttimed)-0.472d0\*DEXP(-19\*ttimed)) ! decay phase else if(timed.le.timed1) then ttinf=tg5max-625.d0\*gama\*(ttime-timelim) else if(timed.gt.timed1.and.timed.lt.timed2) then ttinf=tg5max-250.d0\*(3.d0-gama\*timemax)\*(ttime-timelim)\*gama else if(timed.ge.timed2) then ttinf=tg5max-250.d0\*gama\*(ttime-timelim) endif 200 continue ! if(ttinf.lt.temp0) ttinf=temp0 endif  $if(ip==1_and.iq==1_and.iter==1)$  then write(6,10)tima/60,ttinf-toc 10 format(f10.4,5x,f10.4) endif end subroutine temhis Fig. 3-15 subroutine temhis

#### 3-7 Expérimentations numériques

On propose d'étudier sous différents scénarios la réponse thermique de la section d'une poutre en béton armé dont la géométrie est représentée à la figure 3-16. A l'origine, la poutre est analysée expérimentalement par Gustaferro [35] sous l'action d'un feu conventionnel de type ASTM E119. Elle est soumise au feu sur ses trois côtés inférieurs. Les faces inférieure et latérale de la dalle sont partiellement protégées contre le feu soit dans un milieu convectif de type protégé. Aucun échange thermique ne se produit sur la face supérieure qui correspond à un milieu convectif de type ambiant froid.

On suppose initialement que la section est à une température ambiante de 20°C et le béton considéré est du type normal (NC) dont les propriétés thermiques respectent les recommandations données dans l'Eurocode [02]. L'influence de l'eau libre contenue initialement dans la masse du béton a été prise en compte par une augmentation brusque de la capacité calorifique du béton ; la valeur de la teneur en eau (w) considérée étant de 6 % qui correspond, selon l'approche de l'Eurocode 2, à un pic de la chaleur spécifique  $(C_{pick})$  égale à 3700 J/kg°K

L'échange thermique sur les inférieures et latérales de la poutre se fait à la fois par convection et rayonnement dans une ambiance chaude dépendant de la nature du scénario du feu. Ce qui correspond à un milieu chaud de type isof20 par exemple égale à 9 si le scénario du feu est de type naturel i.e. avec branche descendante pour la courbe température-temps.

Le coefficient de convection *h* exprimé en [W/m<sup>2</sup>K] est égal à :

- 25 W/m<sup>2</sup>K pour l'ambiance chaude
- 9 W/m<sup>2</sup>K pour l'ambiance froide
- 0.85 W/m<sup>2</sup>K pour l'ambiance protégée.

Le coefficient de Stefan-Boltzmann  $\sigma$  est égal à 5,67.10<sup>-8</sup> W/m<sup>2</sup>K et l'émissivité relative du béton est égal à 0,56 (recommandée par l'Eurocode [09])

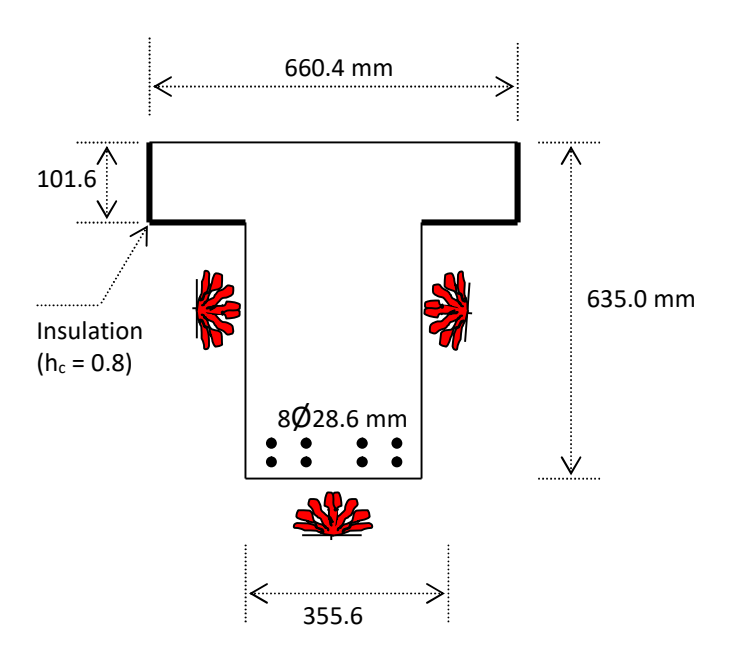

Fig. 3-16 Description géométrique et thermique de la section [35]

### 3-7-1 discrétisation de la section

A cause de la symétrie, comme montré sur la figure 3-18, seule une moitié de la section est considérée qui se compose de deux parties rectangulaires (NBRE S = 2). La partie rectangulaire inférieure est discrétisée en utilisant 6 éléments suivant l'axe des X et 7 suivant Y, et la partie supérieure i.e. la dalle est discrétisée avec 10 éléments suivant X et 4 éléments suivant Y. Ce qui conduit au total à 286 nœuds (= NN) et à 82 éléments (= NE). Le type le type d'élément fini utilisé est de type isoparamétrique à 8 nœuds comme indiqué sur la figure  $3-19$  où T<sub>s</sub> désigne la température solide/gaz.

Les ponts  $A_1$ ,  $B_1$ ,  $A_2$  et  $B_2$  indiqués sur la figure 3-18 ou par le signe  $(+)$  sur la figure 3-19 correspondent à la position des armatures. Cependant, il y a lieu de signaler que l'effet local des armatures sur la montée en température a été négligé dans la présente étude; ce qui est une hypothèse raisonnable pour les sections transversales en béton armé, ayant un pourcentage d'armatures normal, c'est-à-dire inférieur à 5%. Elle se justifie par le fait que l'augmentation de température d'un certain volume d'acier nécessite approximativement deux fois plus d'énergie que pour échauffer le même volume du béton. L'enrobage considéré des armatures comme indiqué sur la figure 3-20 est estimé à 60 mm.

Les conditions aux frontières imposées sont les suivantes :

- face supérieure : milieu convectif, ambiance froide (isof $20 = 4$ )
- face inférieure et latérale de la dalle : milieu convectif, ambiance protégée  $(isof20 = 5)$
- cotés inférieure et latérale de la poutre: milieu convectif et rayonnant, chaud avec isof $20 = 9$  si le feu est naturel,  $=1$  si le feu est conventionnel de type iso834 ou = 6 s'il est de type ASTM E119.

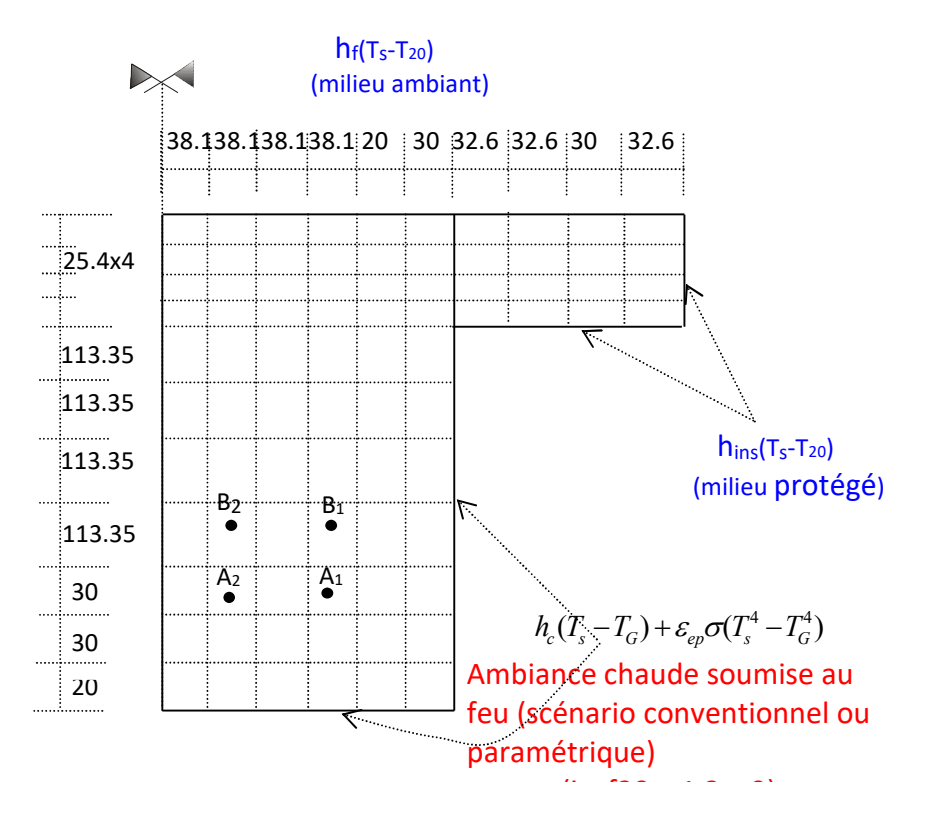

Fig. 3-18 Discrétisation de la section et les conditions aux frontières

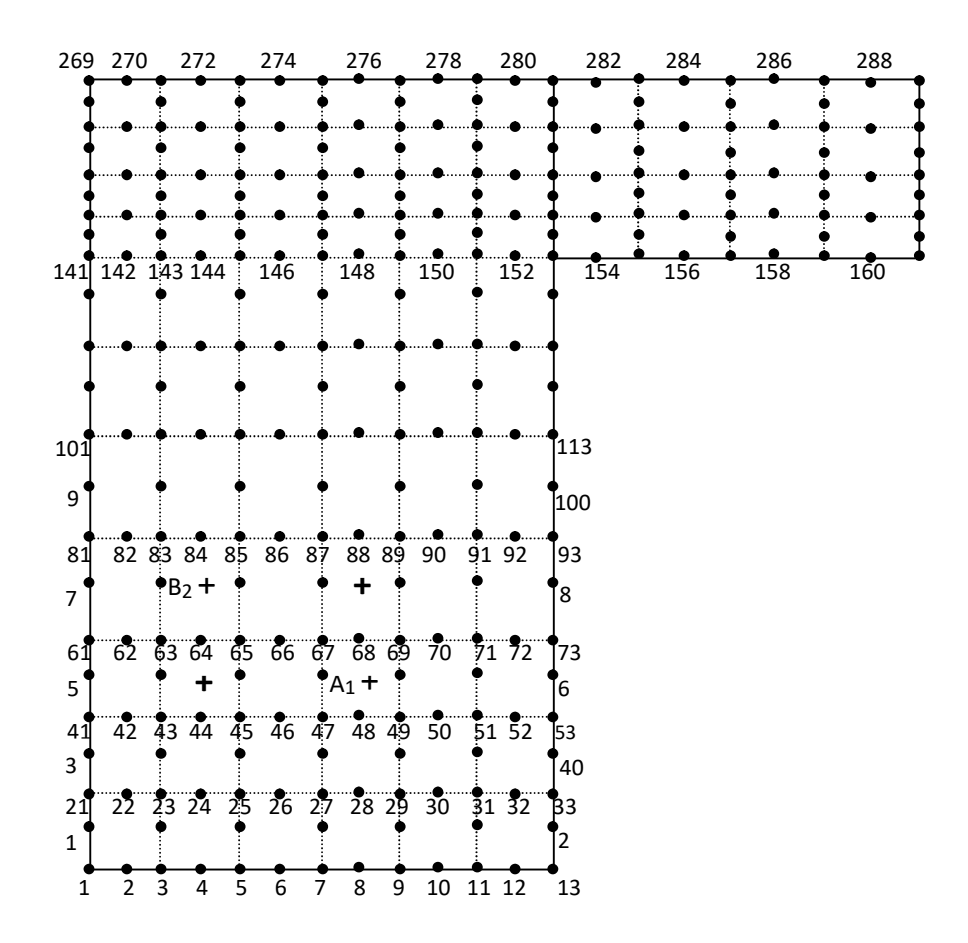

Fig. 3-19 Numérotation des nœuds et la position des armatures

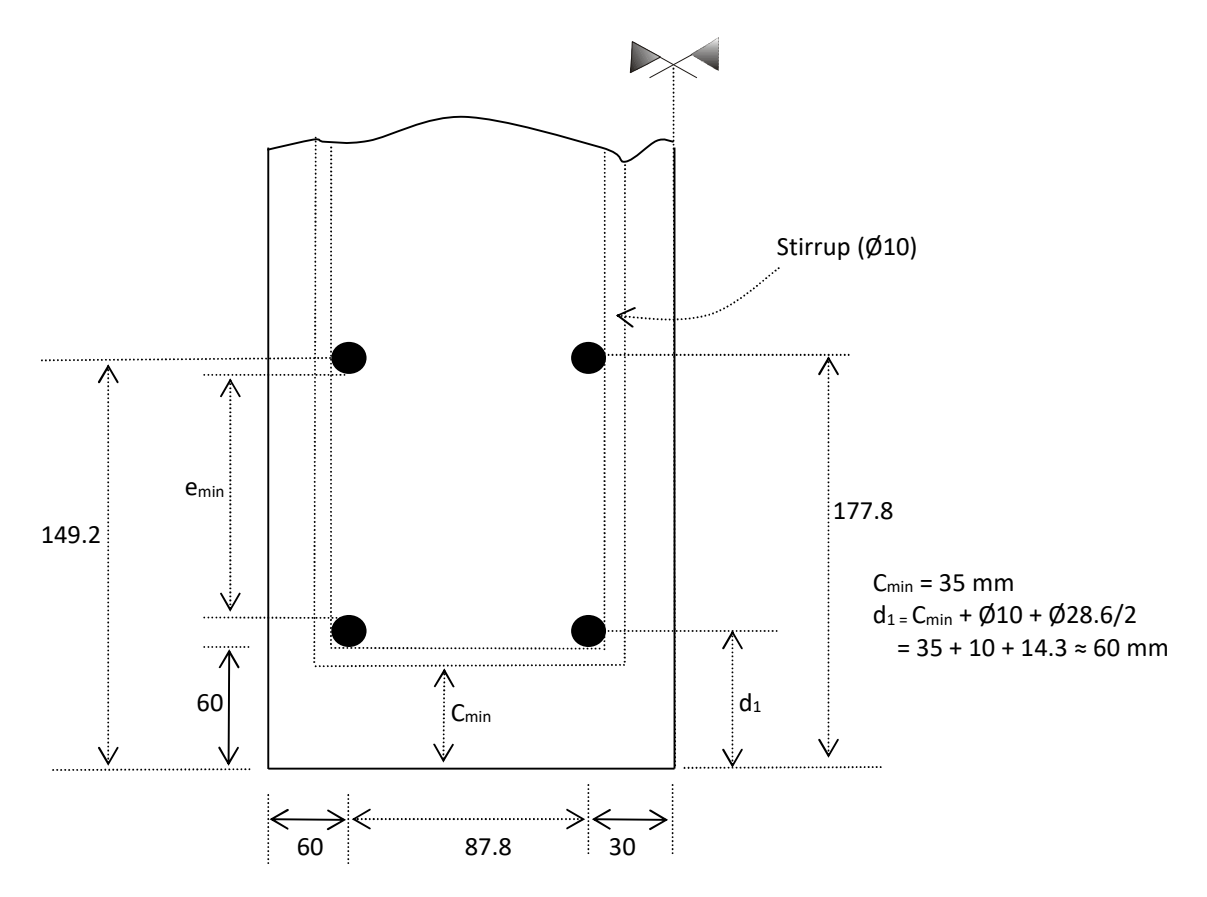

Fig. 3-20 Indication de la position des armatures

#### 3-7-2 Scénarios d'incendie

Deux scénarios paramétriques différents sont envisagés que nous désignons par Fire I et Fire II comme décrits dans le tableau 3-2. Ces deux types de scénarios, selon Feasey [24] et Kodur [36], peuvent représenter deux situations extrêmes d'incendie susceptibles de rencontrer dans la pratique. Le premier scénario à savoir Fire I porte sur un compartiment constitué par des panneaux faits de gypse ayant les caractéristiques physiques:

- densité du matériau:  $\rho = 730 \text{ kg/m}^3$ 

- conductivité thermique:  $\lambda = 0.2$  W/m<sup>o</sup>K
- chaleur spécifique:  $c = 1130$  J/kg°K

Ce qui nous conduit à un coefficient de transmission calorifique  $b = b = \sqrt{\lambda \rho c} = 400$ Wh<sup>0.5</sup>/m<sup>2</sup> K. Le deuxième scénario Fire II se rapporte à un compartiment fait en béton dense où nous avons :  $ρ = 2300 \text{ kg/m}^3$ ,  $λ = 1.6 \text{ W/m}^{\circ}\text{K}$  et  $c = 980 \text{ J/kg}^{\circ}\text{K}$  soit  $b = 1900 \text{ Wh}^{0.5}/\text{m}^{2\circ}\text{K}$ .

Le compartiment a comme dimensions 6x4 m en plan et 3 m en hauteur qui conduit aux propriétés géométriques suivantes :  $A_f = 6x4 = 24 \text{ m}^2$ ;  $A_t = 108 \text{ m}^2$ ;  $A_v = 2.25 \text{ de large}$ x1.5 de hauteur = 3.375 m<sup>2</sup> pour le scénario Fire I et  $A_v = 2.85$  de large x 1.0 de hauteur = 2.85 m<sup>2</sup> pour le scénario Fire II.

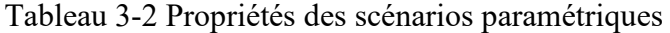

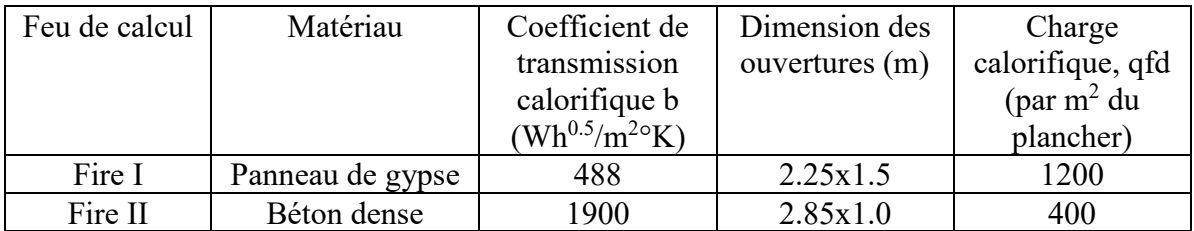

Les résultats obtenus sont présentés sur la figure 3-21 en comparaison avec les scénarios conventionnels standard ISO834 et ASTME119 où nous notons particulièrement :

- Fire I :  $\theta_{\text{max}} = 1242.13 \text{ °C}$ ;  $t_{\text{max}} = 83 \text{ min}$ ;  $t_d = 142 \text{ min}$
- Fire II :  $\theta_{\text{max}} = 1621.13 \text{ °C}$ ;  $t_{\text{max}} = 41 \text{ min}$ ;  $\theta_{\text{g}} = 284.84 \text{ °C}$  à t = 240 min
- ISO834:  $\theta_g = 1152.82$  °C à t = 240 min
- ASTM E119 :  $\theta_{g} = 1090.91$  °C à t = 240 min.

Notons que les scénarios Fire I et Fire II sont tous les deux de type à ventilation contrôlée vu que  $t_{\text{max}} > t_{\text{lim}}$  (=(5/4 heure).

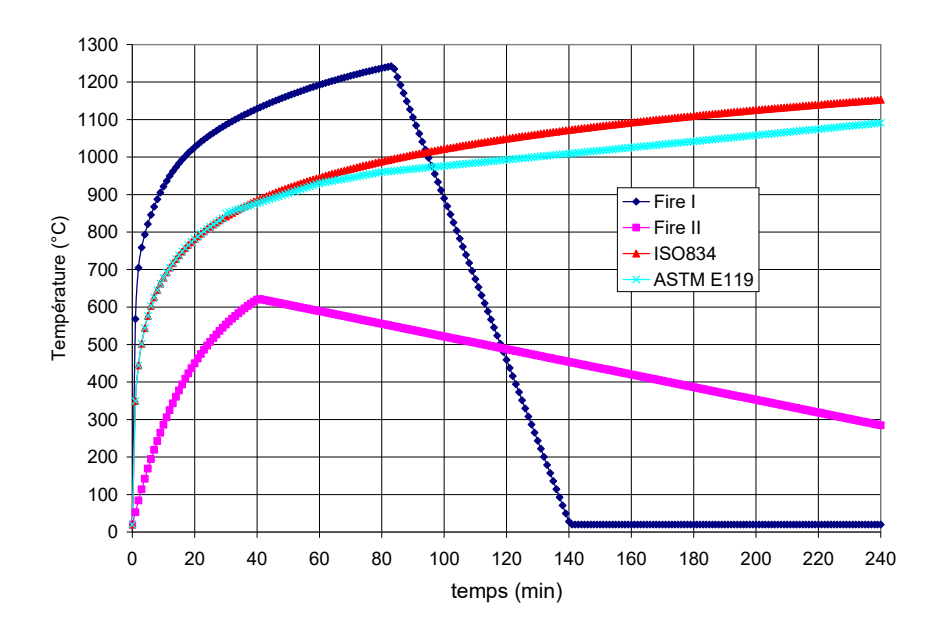

Fig. 3- 21 Les différents scénarios d'incendie envisagés

3-7-3 Allure de la répartition de la température sous le scénario FIRE I

A titre illustratif, nous montrons dans cette section, un exemple de résultats obtenus en appliquant le scénario FIRE I en montrant le fichier d'entrée (HATACFE\_FIREI.INP) des données à introduire et les fichiers de sortie des résultats obtenus (HATACFE\_FIREI.OUT) et T\_FIREI.OUT. Ce dernier fichier récapitule les températures calculées dans les nœuds de la section affichées à des temps bien spécifiques préalablement choisis. Par exemple, pour ce type de scénario, les temps choisis sont : 0, 5, 10, 20, 30, 50, 80 et 240 minutes. Ce fichier servira de base pour le calcul de la réponse structurale par le code STFIRE1.FOR que nous verrons au chapitre suivant. A la figure 3-22, nous montrons l'évolution en fonction du temps des températures au niveau de la position de l'armature la plus chauffée A<sub>1</sub>. Nous remarquons que la température maximale qui est de valeur égale à  $557.5^{\circ}$ C se produit au temps t = 130 min et que la température au temps t = 240 min est de l'ordre de 246 °C. Ce qui signifie que la température au niveau de l'armature n'a pas encore la température ambiante ( = 20°C) après 4 heures de temps.

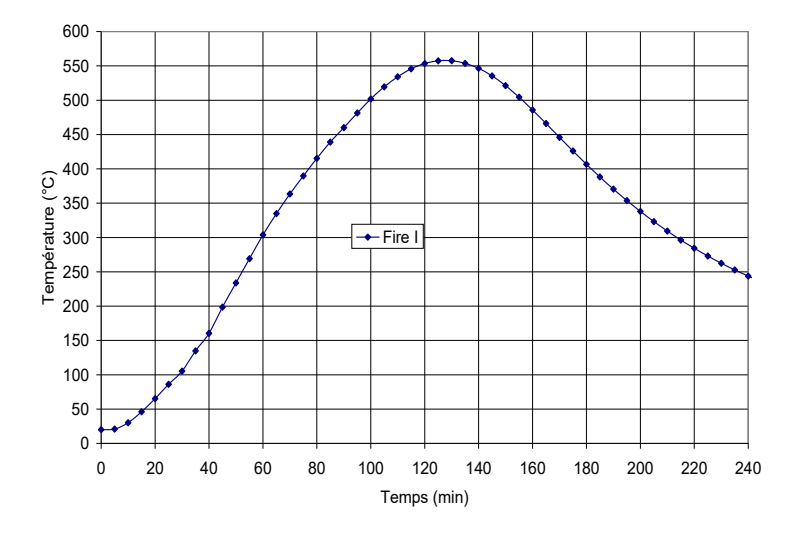

Fig 3-22 Evolution en fonction du temps de la température au niveau de l'armature A1 sous l'effet du scénario Fire I

# Fichier de données HATACFE\_FIREI.INP

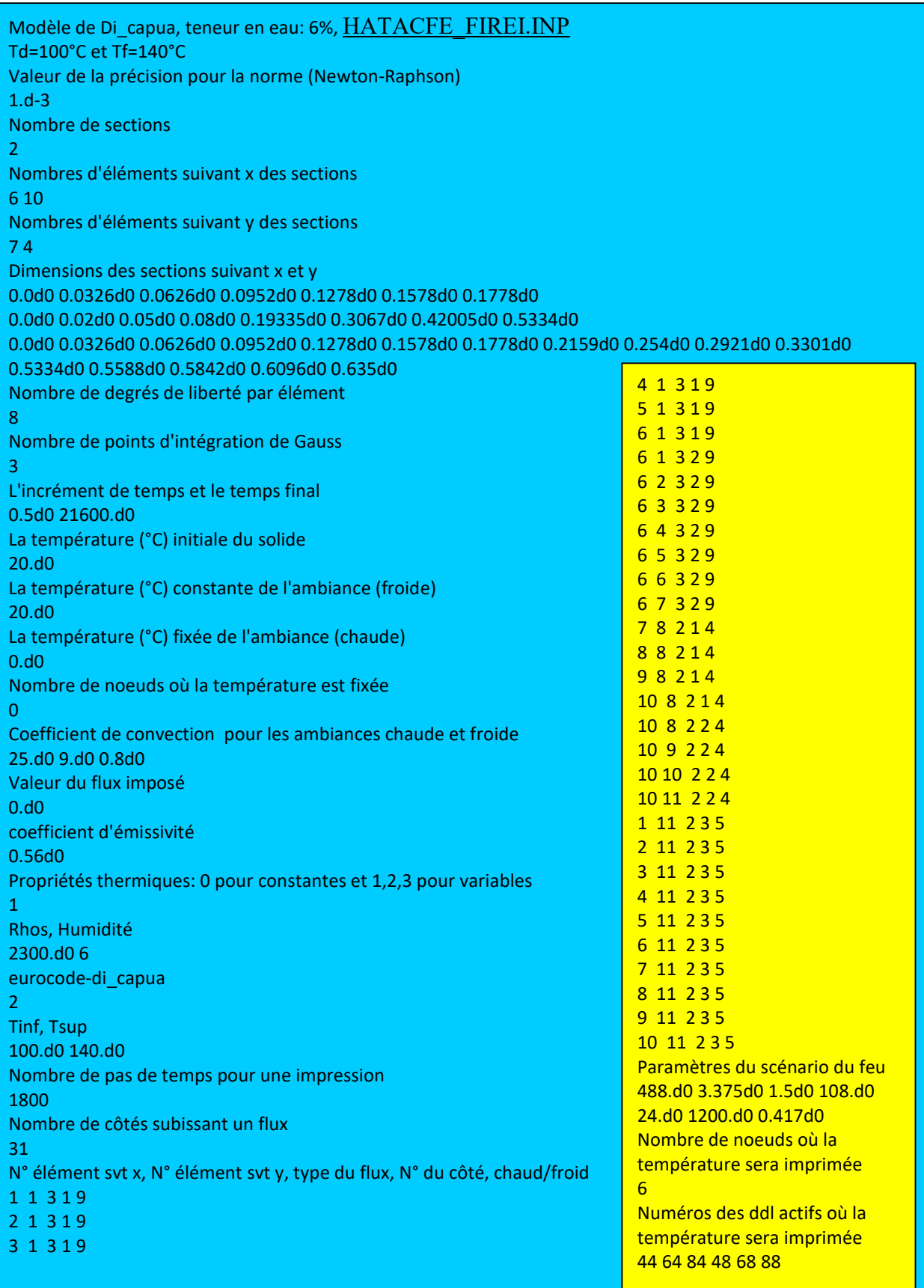

# Fichier de sortie HATACFE\_FIREI.OUT

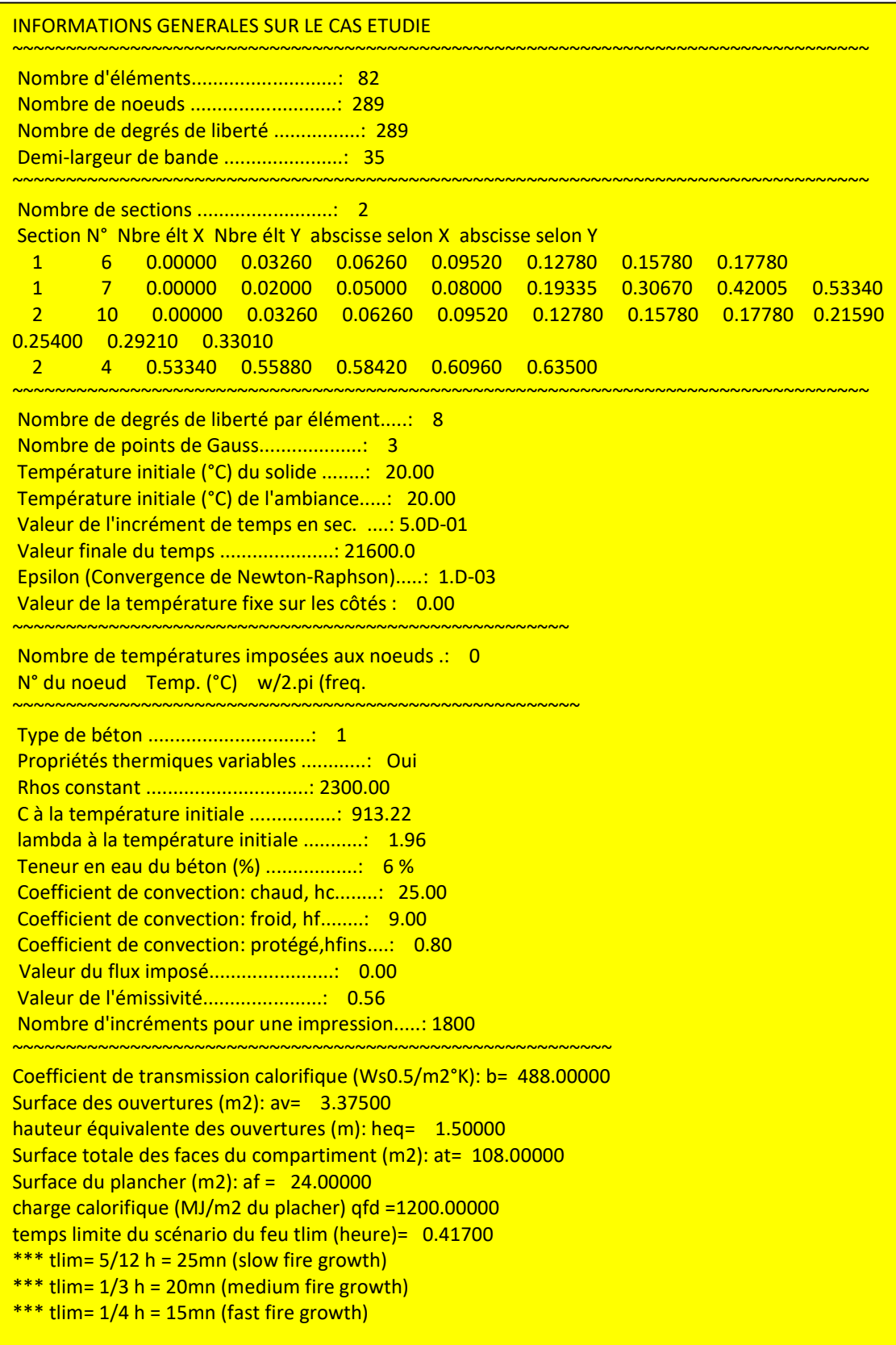

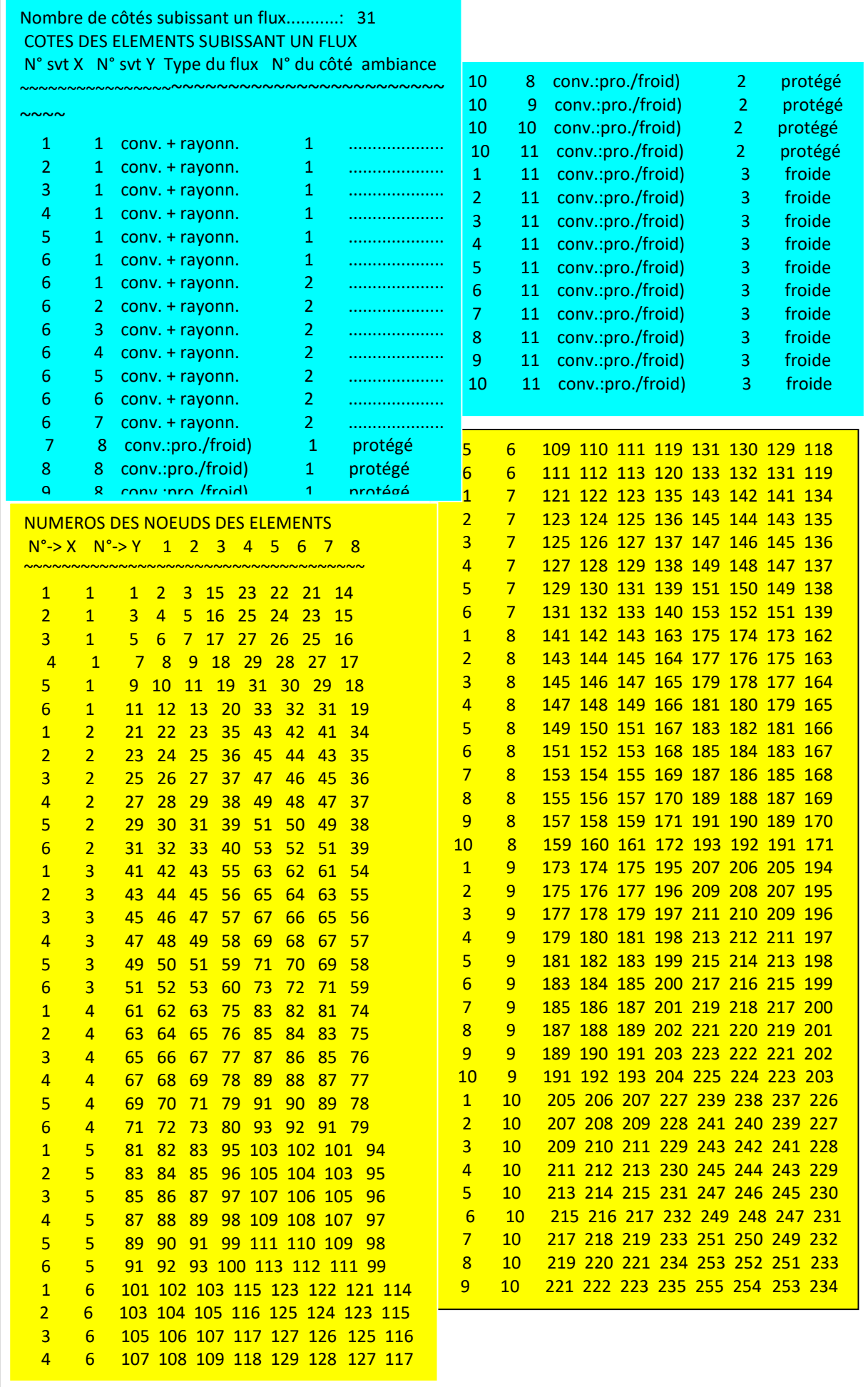

 $\overline{ }$ 

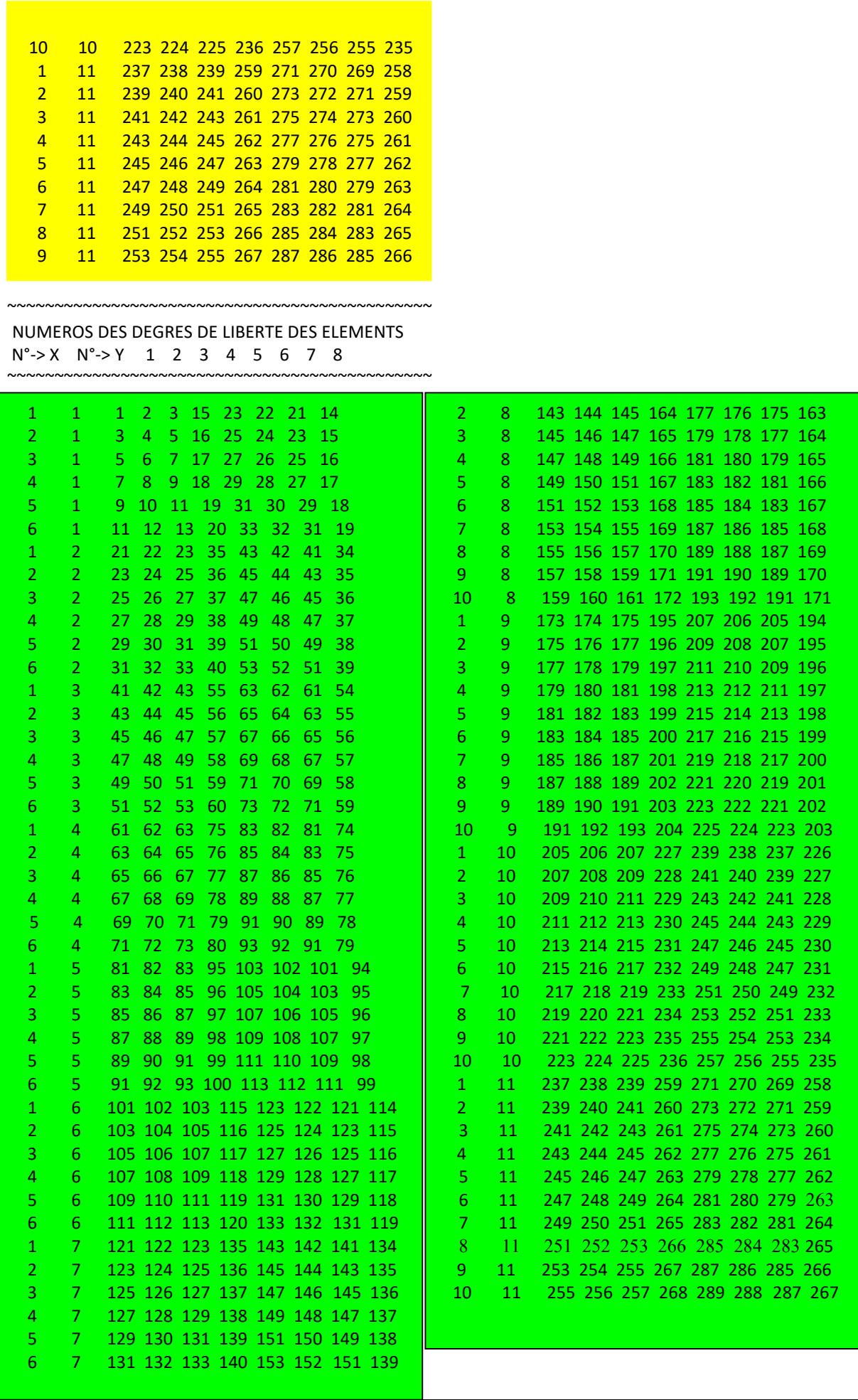

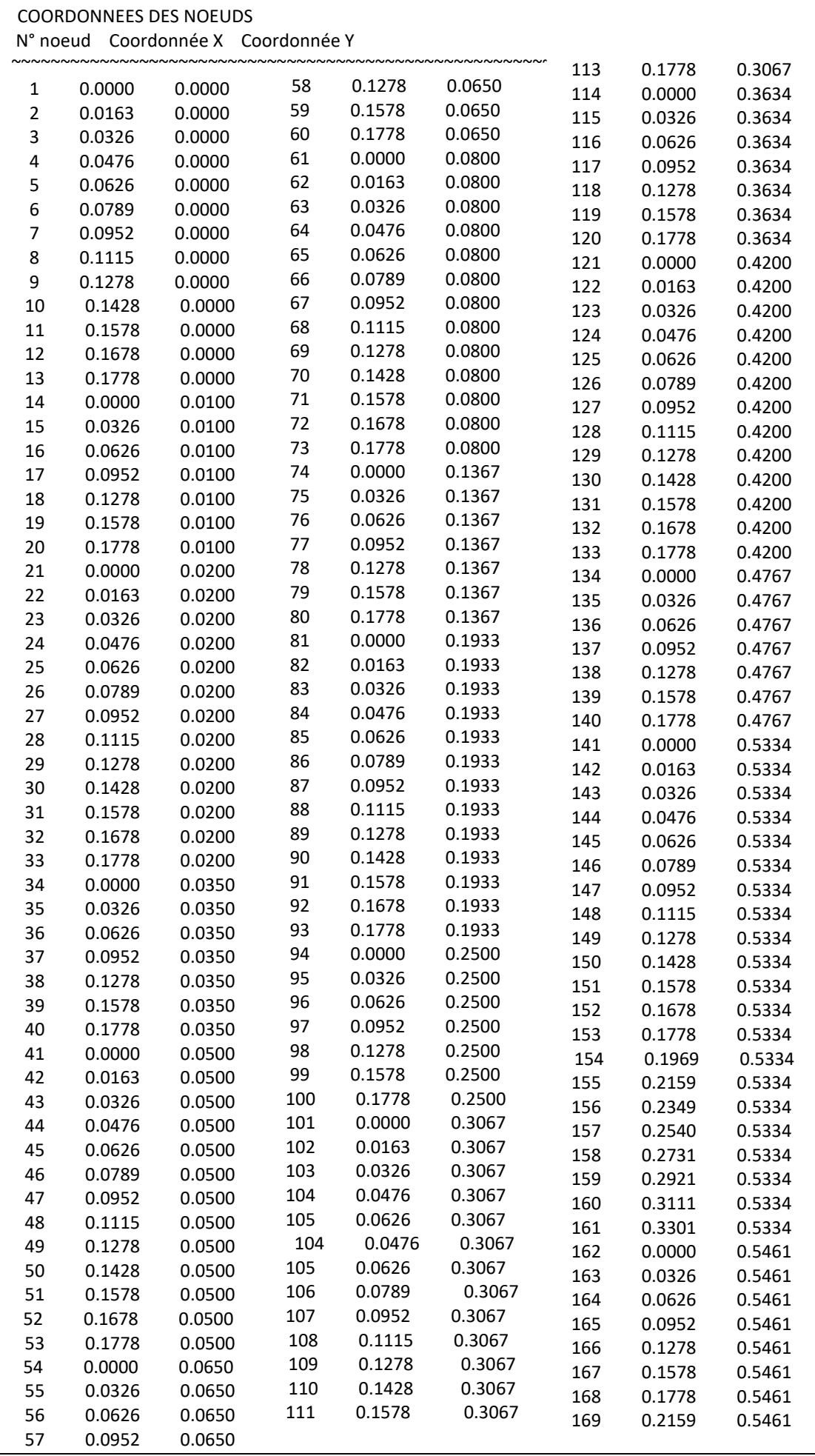

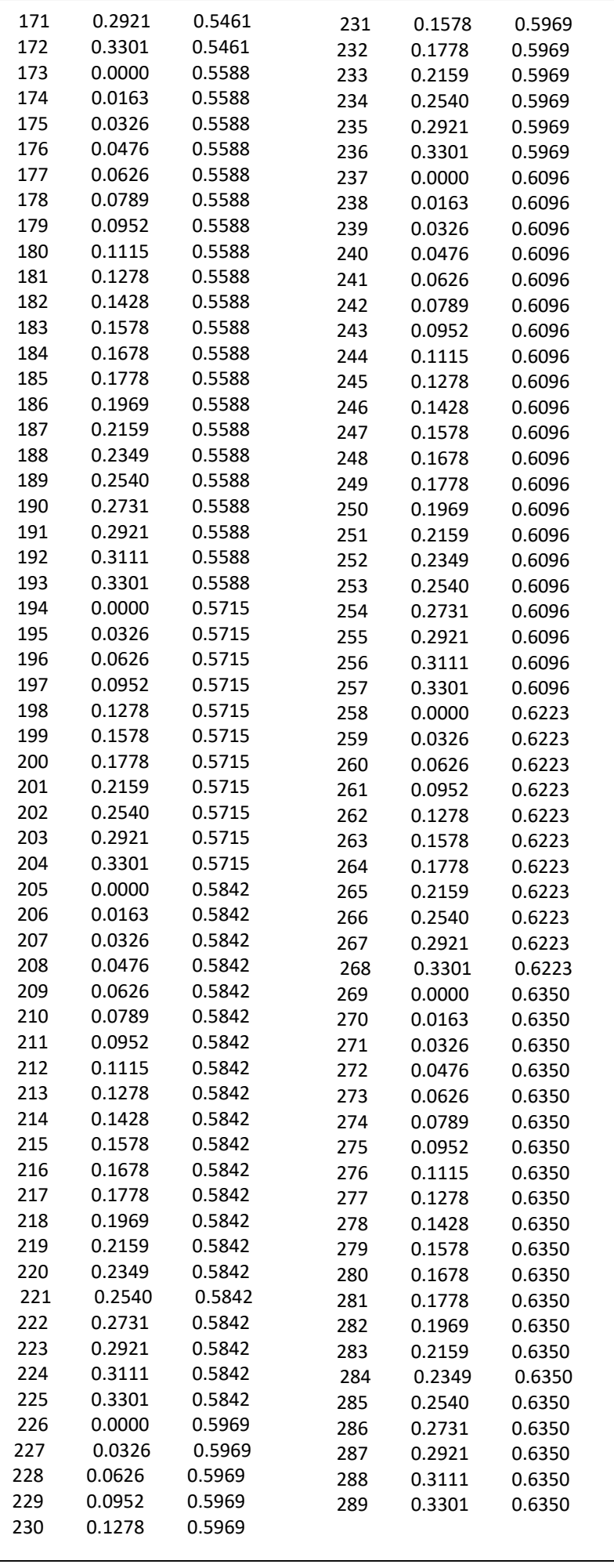

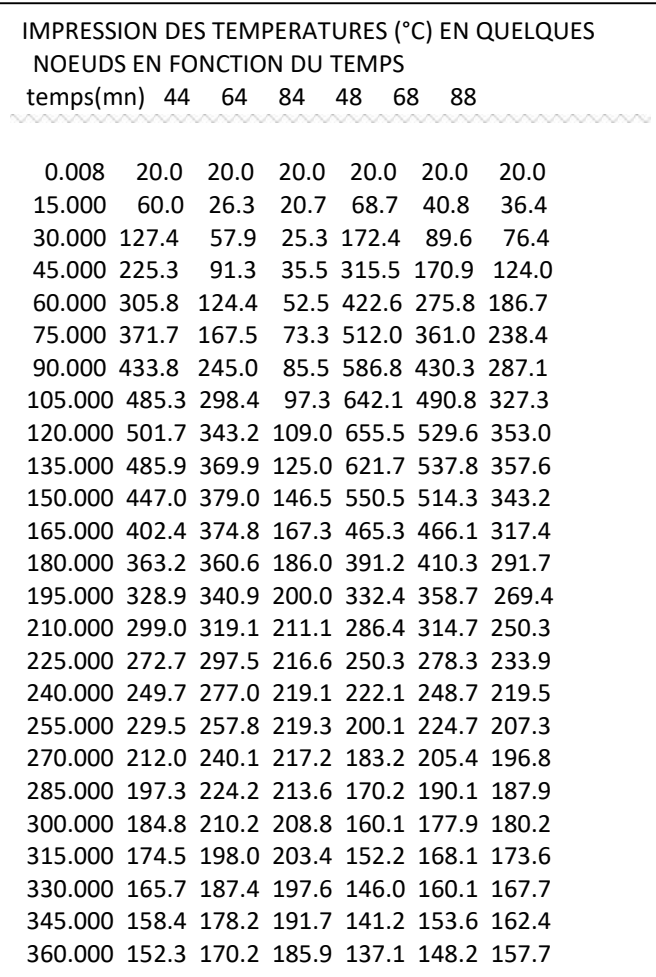

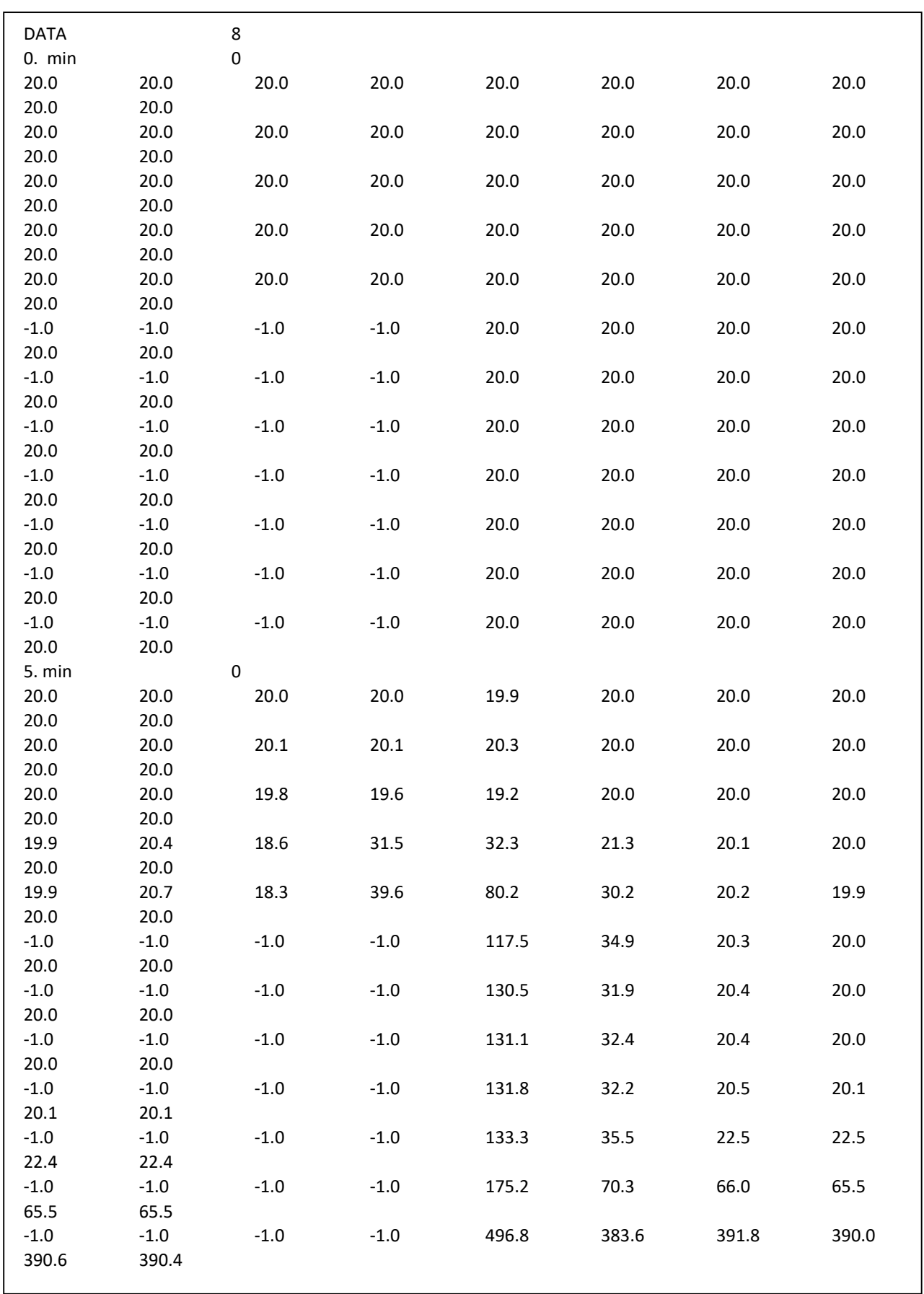

# Fichier de sortie : T\_FIREI.OUT

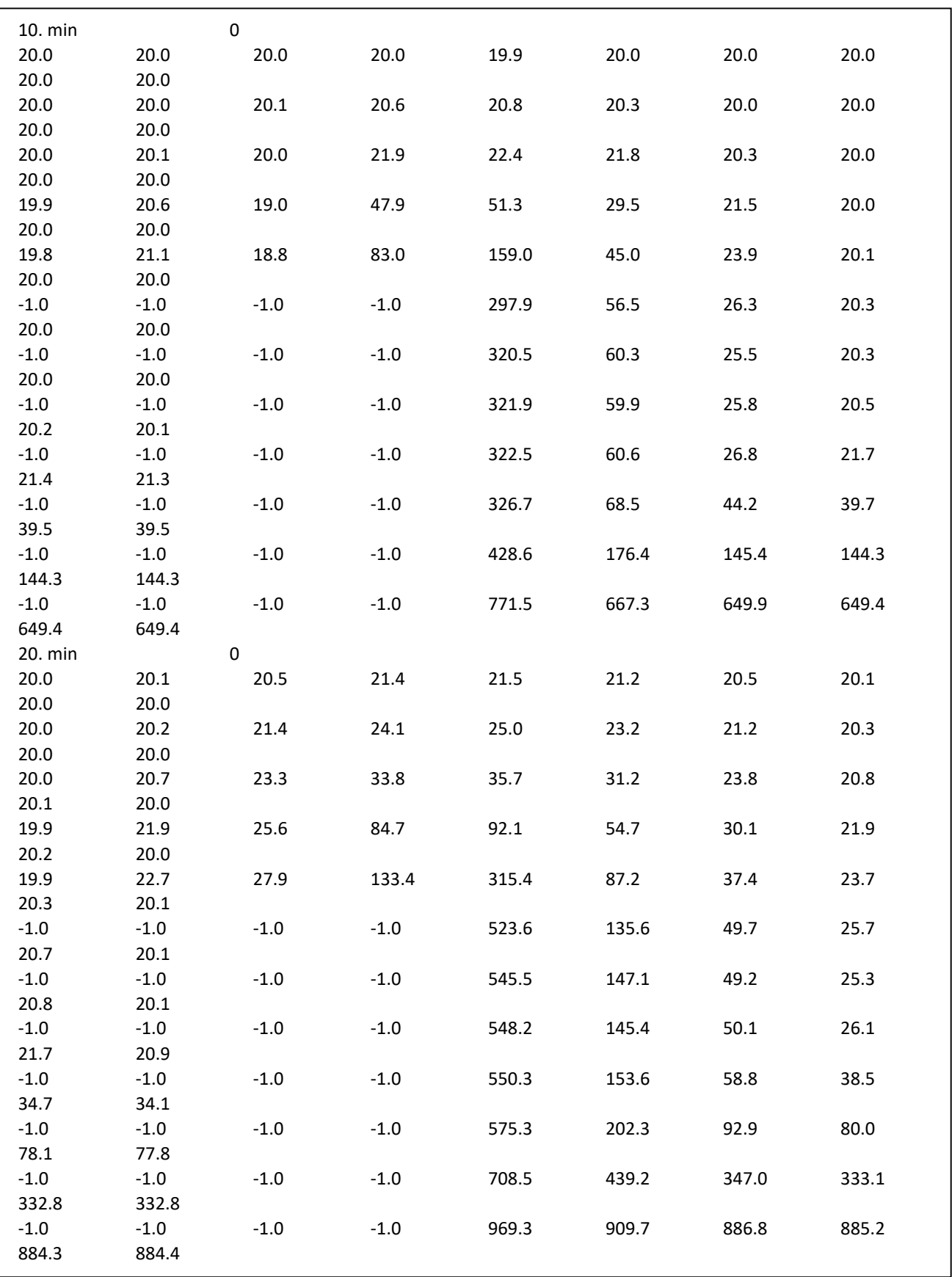

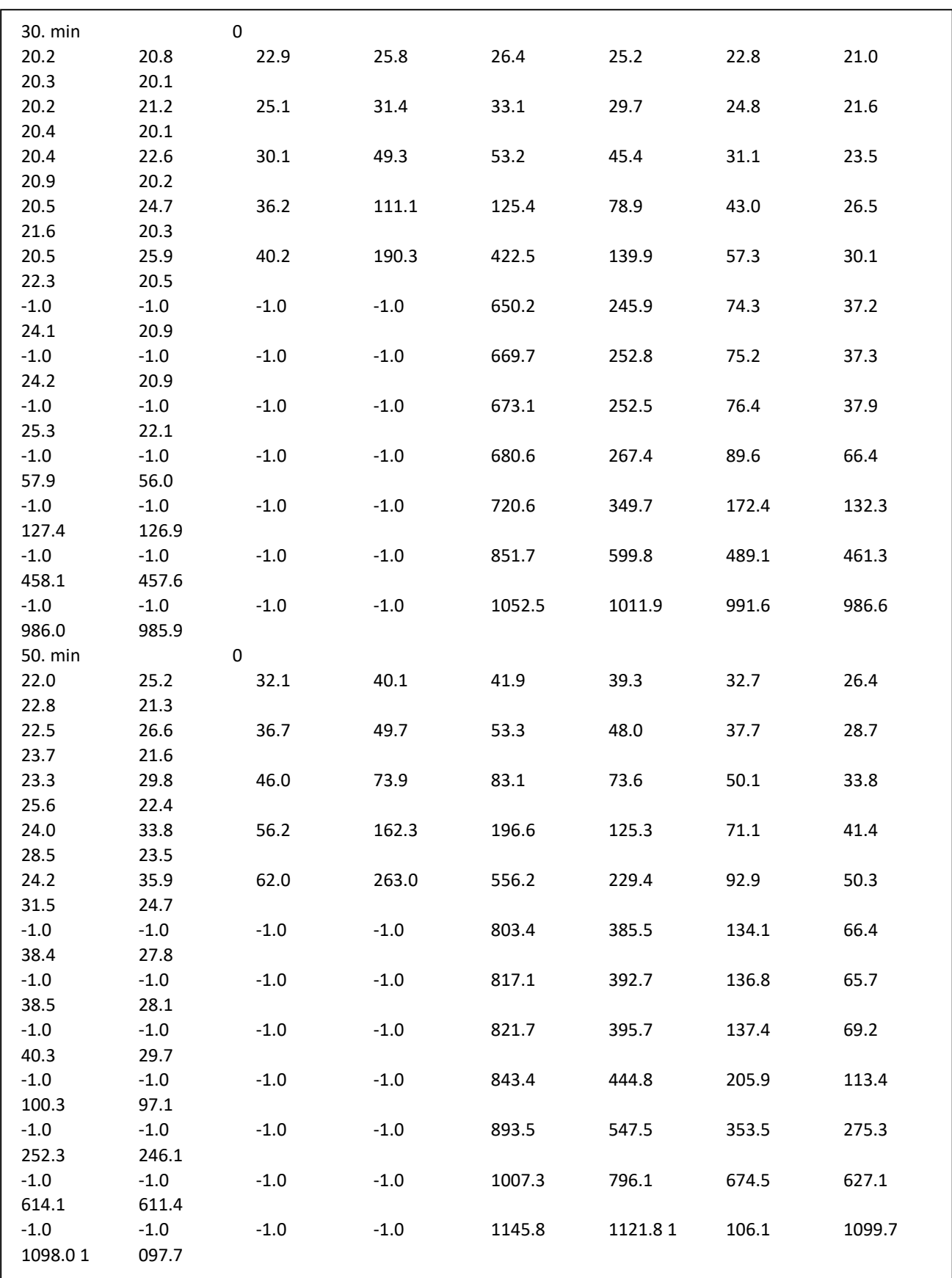
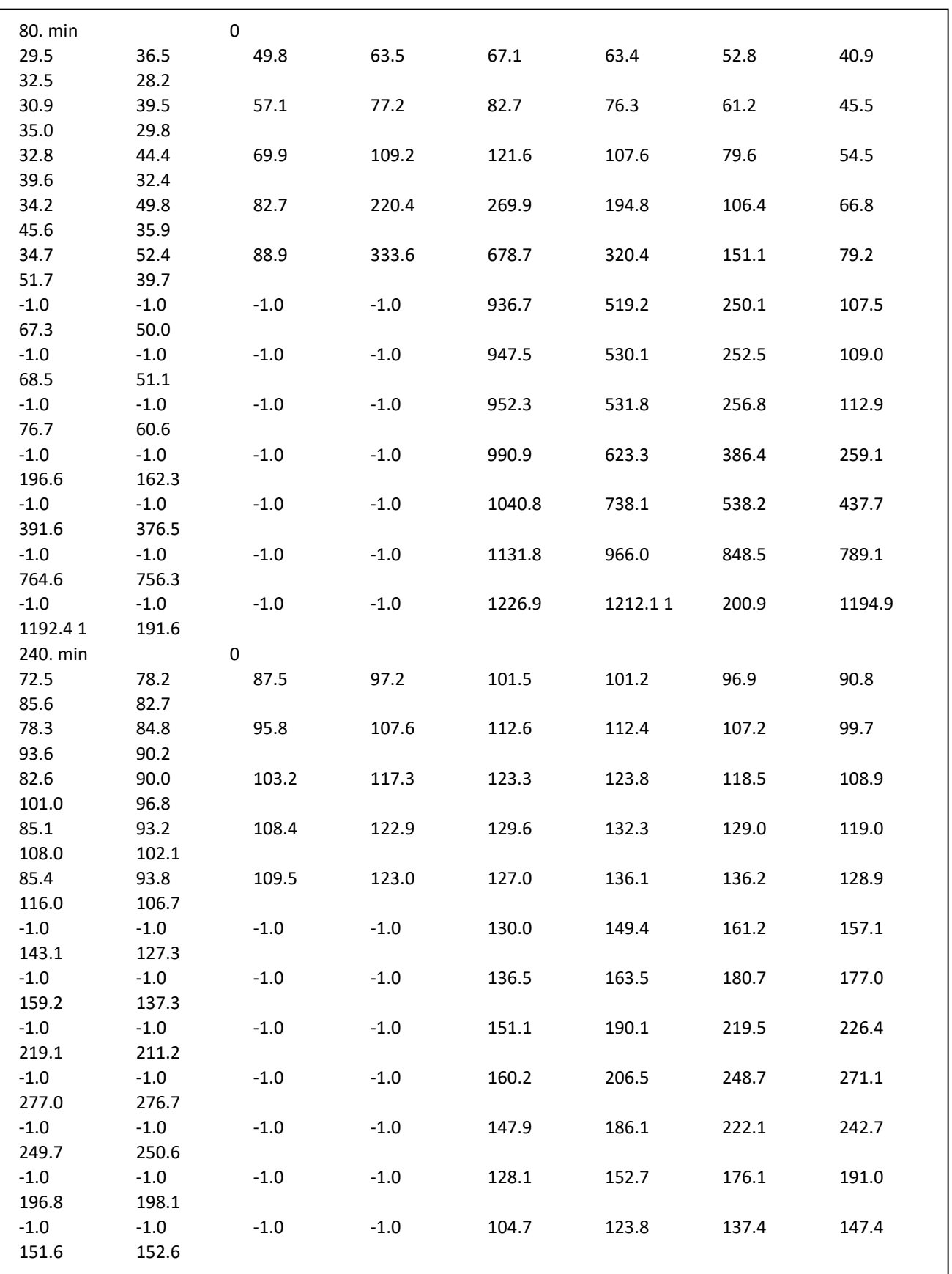

#### 3-7-4 Analyse de l'influence des différents scénarios sur la réponse thermique

Nous proposons d'analyser l'évolution en fonction du temps des températures au niveau des points  $A_1$  et  $B_2$  qui correspondent à l'emplacement des armatures, et ce en considérant l'effet de plusieurs scénarios de feu à savoir Fire I, Fire II, ISO834 et ASTM E119. Les résultats obtenus sont récapitulés dans le tableau 3-4 en les comparant aux résultats expérimentaux établis par Gustaferro [35] et rapportés par Bratina [37], et sont comparés également à ceux issus du code de calcul SAFIR [38] développé à l'Université de Liège en Belgique. Mentionnons que les simulations effectuées par Safir sont obtenues en considérant un four d'essai conventionnel de type ASTM E119 i.e dans les mêmes conditions que l'expérimentation.

Sur les figures 3-23 et 3-24, nous représentons graphiquement la variation en fonction du temps des températures obtenues en variant le type de scénario de feu où nous allouons dans le fichier de données HATACFE.INP la variable isof20 par la façon suivante :

- $*$  isof20 =1: standard iso 834 + ambiance chaude
- $*$  isof20 = 6: standard astm119 + ambiance chaude
- \* isof20 = 9: feu paramétrique de l'eurocode (Fire I ou Fire II)

Nous remarquons particulièrement que l'écart de température est très important par rapport aux valeurs mesurées pendant le test. Nous enregistrons par exemple à  $t = 150$  min, un écart exprimé en pourcentage de l'ordre de 44 % et qui toutefois s'accroît au fur et à mesure que le temps de chauffage augmente. Comme nous le verrons dans le paragraphe subséquent, cette surestimation des charges thermiques fera augmenter considérablement, les valeurs des flèches entraînant une ruine précoce de la poutre estimée à 22 %. Néanmoins, les résultats trouvés sont pratiquement identiques à ceux de Safir qui corroborent ainsi la fiabilité du code HTAFE.

L'une des explications résiderait dans la faiblesse du modèle utilisé lors de la prise en compte de l'effet de l'eau libre contenue dans la masse du béton qui est en réalité un phénomène complexe [39]. En effet, à l'absorption de chaleur due à la chaleur spécifique de l'eau liquide et à la chaleur latente de vaporisation, s'ajoute un phénomène de migration en phase liquide et vapeur ; migration de la vapeur en sens inverse du flux de chaleur (sous l'effet de pression après vaporisation), migration de la vapeur, dans le sens du flux de chaleur, qui se condense dans les régions les plus froides ; migration d'eau liquide (désorption) vers les couches les plus froides. Ces migrations, qui dépendent de la viscosité de l'eau, de la perméabilité et de la porosité de la pâte de ciment, et de la dimension des pores, modifient de manière sensible le flux thermique interne. Ce qui se traduit généralement, lors des essais, par l'apparition des paliers vers 100 °C, correspondant à la vaporisation de l'eau libre incluse dans le béton : ce retard de la montée en température du noyau du béton présente un caractère favorable certain qu'il n'est pas possible toutefois, dans le stade actuel de notre étude, de prendre en compte les transferts de masse (liquide  $\rightarrow$  vapeur + air) dus à l'augmentation des températures.

La deuxième explication plausible serait due à la valeur jugée excessive de la valeur de l'émissivité relative globale ( $\varepsilon_{ep}$ ) prise, comme suggéré par l'Eurocode 2, égale à 0.56. En effet, celle-ci caractérise le milieu environnant gazeux et l'élément testé et dépend des dimensions du four, de sa géométrie, de la nature des parois ou du type de chauffage. Elle est donc très variable d'un four à l'autre. Selon Bratina [37], la valeur de  $\varepsilon_{ep} = 0.3$  conduit à des résultats plus ou moins satisfaisants.

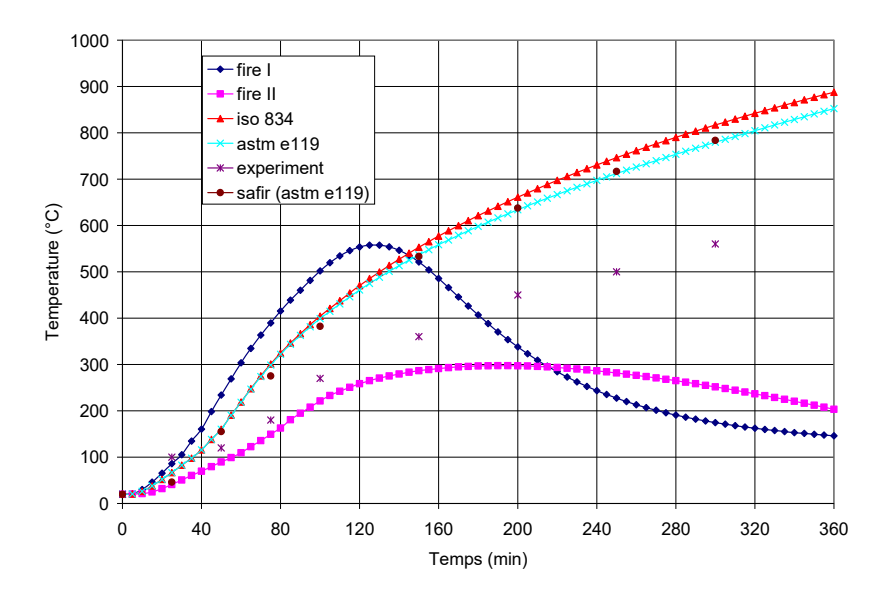

Fig. 3-23 Evolution en fonction du temps de la température dans l'armature A1

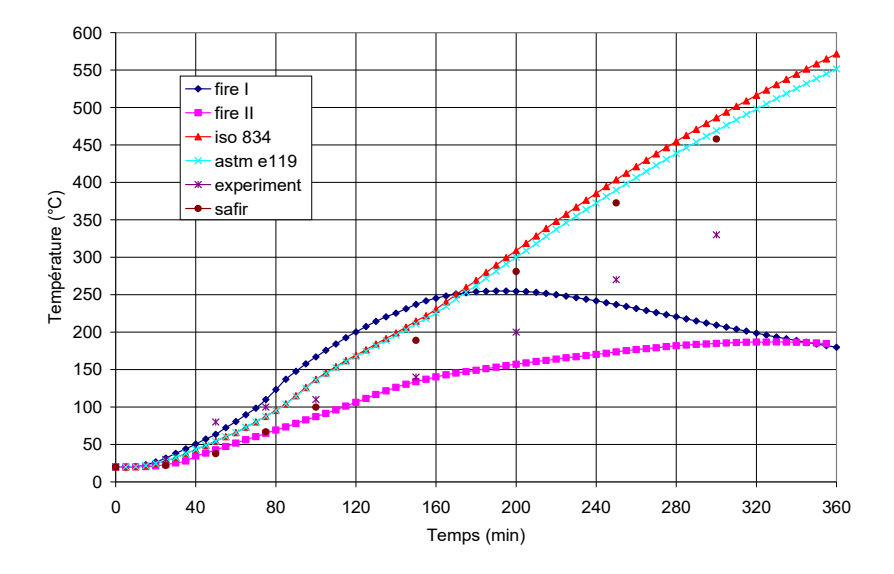

Fig. 3-24 Evolution en fonction du temps de la température dans l'armature B2

| Temps (min) | <b>Scénarios</b>  | Armature A <sub>1</sub> (°C) | Armature B <sub>2</sub> (°C) |
|-------------|-------------------|------------------------------|------------------------------|
| 25          | Fire I            | 86.1                         | 31.8                         |
|             | <b>Fire II</b>    | 40.8                         | 23                           |
|             | <b>ISO834</b>     | 66.7                         | 28.1                         |
|             | <b>ASTM E119</b>  | 66.7                         | 28.1                         |
|             | <b>Experiment</b> | 100                          | 30                           |
|             | <b>Safir</b>      | 46                           | 22                           |
| 50          | Fire I            | 233.9                        | 63.6                         |
|             | <b>Fire II</b>    | 89.9                         | 42.7                         |
|             | <b>ISO834</b>     | 160.1                        | 54.3                         |
|             | <b>ASTM E119</b>  | 160                          | 54.3                         |
|             | <b>Experiment</b> | 120                          | 80                           |
|             | Safir             | 155.2                        | 37.7                         |
| 75          | Fire I            | 389.7                        | 110                          |
|             | <b>Fire II</b>    | 149.4                        | 64.9                         |
|             | <b>ISO834</b>     | 300.9                        | 87.5                         |
|             | <b>ASTM E119</b>  | 298.8                        | 87.3                         |
|             | <b>Experiment</b> | 180                          | 100                          |
|             | <b>Safir</b>      | 275.2                        | 66.8                         |
| 100         | Fire I            | 501.9                        | 166.9                        |
|             | <b>Fire II</b>    | 221.1                        | 87.1                         |
|             | <b>ISO834</b>     | 404.4                        | 136.9                        |
|             | <b>ASTM E119</b>  | 399.1                        | 135.9                        |
|             | <b>Experiment</b> | 270                          | 110                          |
|             | <b>Safir</b>      | 382.5                        | 99.9                         |
|             |                   |                              |                              |
| 150         | Fire I            | 521.2                        | 237                          |
|             | <b>Fire II</b>    | 286.5                        | 133.7                        |
|             | <b>ISO834</b>     | 552.8                        | 214.7                        |
|             | <b>ASTM E119</b>  | 536.6                        | 210.8                        |
|             | <b>Experiment</b> | 360                          | 140                          |
|             | <b>Safir</b>      | 533.2                        | <b>189</b>                   |
| 200         | Fire I            | 337.9                        | 254.6                        |
|             | Fire II           | 297.2                        | 153.1                        |
|             | <b>ISO834</b>     | 661                          | 308.9                        |
|             | <u>ASTM E119</u>  | <u>633.9</u>                 | <u>300</u>                   |
|             | <b>Experiment</b> | 450                          | 200                          |
|             | <b>Safir</b>      | 637.6                        | 280.9                        |
| 250         | Fire I            | 227.3                        | 236.9                        |
|             | <b>Fire II</b>    | 281.7                        | 173.6                        |
|             | <b>ISO834</b>     | 746.3                        | 403.5                        |
|             | <b>ASTM E119</b>  | 712                          | 389.7                        |
|             | <b>Experiment</b> | 500                          | 270                          |
|             | Safir             | 716.8                        | 372.5                        |
| 300         | Fire I            | 174.5                        | 209.4                        |
|             | Fire II           | 251.5                        | 184.9                        |
|             | <b>ISO834</b>     | 816.9                        | 486.3                        |
|             | <b>ASTM E119</b>  | 779.7                        | 469                          |
|             | <b>Experiment</b> | 560                          | 330                          |
|             | <b>Safir</b>      | 783.8                        | 457.9                        |
|             |                   |                              |                              |

Tableau 3-4 Valeurs des températures affichées par HTACFE-2011 sous divers scénarios de feu

### CHAPITRE 4

# SIMULATION PAR ELEMENTS FINIS DES STRUCTURES EN BETON DANS UN ENVIRONNEMENT D'INCENDIE-APPLICATION AUX POUTRES EN BETON ARME

### 4-1 Généralités

Dans ce chapitre, nous allons présenter les fondements de base nécessaires pour simuler dans un environnement d'incendie naturel le comportement des structures en béton formées d'ossatures en poteaux – poutres. Il s'agit essentiellement de montrer comment apporter les modifications au programme de calcul STFIRE (STructural analysis under standard FIRE scenarios) afin de tenir compte de l'effet de l'incendie naturel avec branche de température décroissante tel que recommandé par l'Eurocode 2 ou 4. Les principales modifications résident dans l'adaptation des relations contrainte-déformation du matériau béton adoptées dans les scénarios de feu conventionnels i.e sans branche de température décroissante en considérant le fait que le béton, lorsqu'il est chauffé puis refroidi, ne retrouve pas sa résistance à la compression initiale.

### 4-2 Bases de la méthode de calcul et le programme STFIRE

Les équations d'équilibre de la structure en milieu d'incendie sont dérivées selon le principe de la démarche dans un environnement de température ambiant en utilisant un modèle de comportement matériel de type tangentiel standard et sont discrétisées par la méthode des éléments finis. L'élément fini utilisé est de type classique de poute-colonne où il a été choisi le long de l'élément afin de décrire respectivement pour le déplacement axial une interpolation polynomiale quadratique (type Lagrange, continuité  $C_0$ ) et pour le déplacement latéral une interpolation cubique (type Hermite, continuité  $C_1$ ). L'élément est, en outre, de forme prismatique travaillant en flexion plane dans lequel s'exerce un effort normal et de flexion. L'effet de l'effort tranchant est ainsi complètement négligé et les déplacements sont choisis comme inconnus du problème.

La méthode de calcul est du type incrémentale où on suit pas-à-pas le comportement de la structure et de ses éléments en tenant compte en tout point et à n'importe qu'elle température des déformations réelles des matériaux. Ajoutons que la description cinématique employée est basée sur la formulation lagrangienne type corotationnelle (en référence à la configuration courante actualisée dans laquelle on ignore le mouvement de corps rigide). Nous renvoyons directement le lecteur pour de plus amples informations au travail rapporté dans la référence [05].

### 4-2-1 Formulation des équations d'équilibre incrémentales de la structure

Comme montré sur la figure 4-1, on subdivise d'abord la structure en éléments de poutre droits de section transversale supposée constante et symétrique. Les nappes d'aciers sont supposées ponctuelles et qu'il n'y a pas de glissement entre l'acier et le béton c'est-àdire la déformation d'une fibre d'acier est égale à la déformation d'une fibre de béton située à la même distance de l'axe neutre.

A chaque élément est attaché un repère local cartésien (i x'y') passant par les 2 nœuds disposés aux extrémités de l'élément (fig. 4-2). Ce système de coordonnée suit l'élément au cours de sa déformation. De ce fait, le mouvement de corps rigide se trouve ignoré lorsqu'on réfère les déplacements de cet élément au système local de coordonnées.

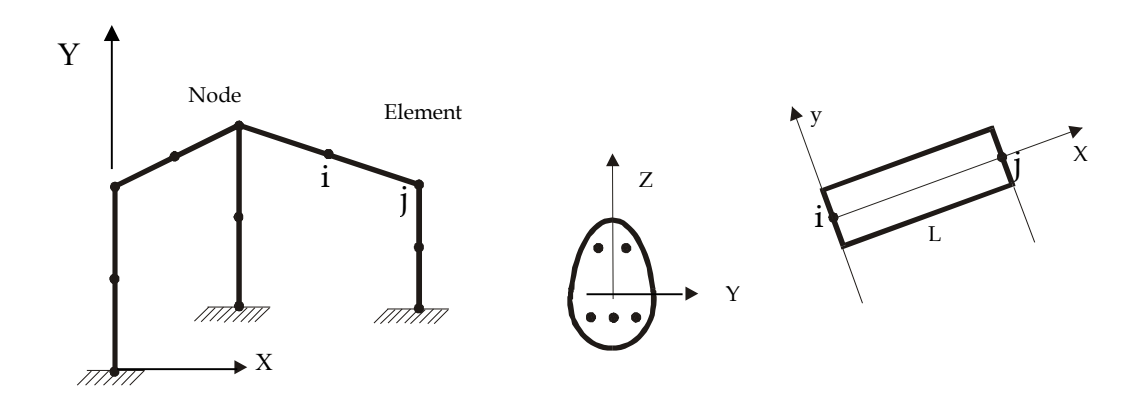

Fig. 4-1: Discrétisation par éléments finis d'une structure en béton armé

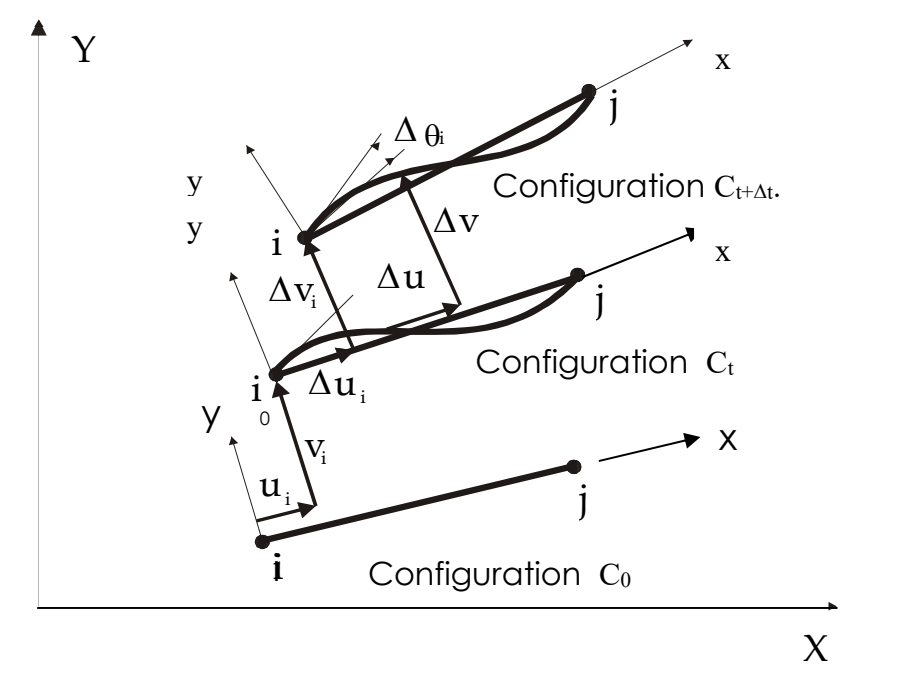

Fig. 4-2: Configuration d'équilibre d'un élément structural par la formulation lagrangienne corotationnelle

# 4-2-2 Expressions de la déformation et les considérations de la décomposition **incrémentale**

Considérons comme indiqué sur la figure 4-2, les configurations d'équilibre respectifs C<sub>0</sub>, C<sub>t</sub>, C<sub>t+At</sub> d'un élément aux temps respectifs t<sub>0</sub>, t et t+ $\Delta t$ . En considérant 1°) la configuration géométrique d'un élément de poutre dans lequel la dimension longitudinale est supposée très grande devant ses deux autres dimensions et 2°) l'hypothèse de Navier-Bernoulli de planéité de section suivant laquelle on admet que les sections restent planes au cours de leurs déformations, à tout instant, quelque soit l'histoire de la contrainte et de la température.

L'expression de la déformation au temps t peut s'écrire sous la forme :

$$
{}^{t} \mathcal{E}_{x} = {}^{t} u_{0}^{'} - y {}^{t} v_{0}^{''} + \frac{1}{2} ({}^{t} v_{0}^{'} )^{2}
$$
\n(4-1)

et par analogie au temps  $t + \Delta t$ , nous aurons:

$$
{}^{t+\Delta t} \mathcal{E}_x = {}^{t+\Delta t} u_0' - y \ {}^{t+\Delta t} v_0'' + \frac{1}{2} ({}^{t+\Delta t} v_0')^2 \tag{4-2}
$$

Ces expressions nous donnent la déformation de n'importe quel point de la section dans le cas de déplacements importants accompagnés de petites déformations. Les indices ' et " signifient que les dérivées respectivement première et seconde des fonctions de déplacement sont exprimées par rapport à l'axe de référence de l'élément (indice 0).

Afin d'introduire la formulation incrémentale du principe des travaux virtuels (PTV), considérons les décompositions suivantes des fonctions de contrainte et de déplacement:

$$
{}^{t+\Delta t}\sigma_x = {}^t\sigma_x + \Delta \sigma_x \tag{4-3}
$$

$$
{}^{t+\Delta t} \mathbf{u}_0 = {}^t \mathbf{u}_0 + \Delta \mathbf{u}_0 \tag{4-4}
$$

$$
t + \Delta t \mathbf{v}_0 = \mathbf{t} \mathbf{v}_0 + \Delta \mathbf{v}_0 \tag{4-5}
$$

En substituant les relations (4-4) et (4-5) dans (2-2), nous aurons:

$$
{}^{t+\Delta t} \mathcal{E}_x = {}^t \mathcal{E}_x + \Delta \mathcal{E}_x \tag{4-6}
$$

Avec

$$
\Delta \varepsilon_x = \Delta u_0' - y \Delta v_0'' + {}^{t}v_0' \Delta v_0' + \frac{1}{2} (\Delta v_0')^2
$$
\n(4-7)

Le troisième et le quatrième terme représentent respectivement en théorie non linéaire des structures, les déformations dites de Marguerre et de Von Karman. On peut décomposer la relation 4-7 en une partie linéaire et en une partie non linéaire:

$$
\Delta \varepsilon_{\mathbf{x}} = \Delta \mathbf{e}_{\mathbf{x}} + \Delta \eta_{\mathbf{x}} \tag{4-8}
$$

Avec

$$
\Delta \mathbf{e}_x = \Delta \mathbf{u}_0^{\dagger} - \mathbf{y} \Delta \mathbf{v}_0^{\dagger} + \mathbf{t} \mathbf{v}_0^{\dagger} \Delta \mathbf{v}_0^{\dagger}
$$
(4-9)

$$
\Delta \eta_x = \frac{1}{2} \left( \Delta \mathbf{v}_0 \right)^2 \tag{4-10}
$$

# 4-2-3 Expressions incrémentales du principe des travaux virtuels

Soit l'expression de l'équilibre d'un corps à l'instant  $t + \Delta t$  en utilisant le principe des déplacements virtuels:

$$
\int_{t_V}^{t+\Delta t} \sigma_x \delta(t+\Delta t} \varepsilon_x) dV = \int_{t+\Delta t}^{t+\Delta t} \langle \mathcal{Q} \rangle^{t+\Delta t} \left\{ \delta u \right\} \tag{4-11}
$$

En substituant les relations (4-3), (4-6), (4-8), (4-9), (4-10) en supposant que  $\delta^{t+\Delta t}u =$  $\delta(\Delta u)$  et en introduisant la loi thermo-mécanique suivante de type tangentielle standard, soit :

$$
\Delta \sigma_x = E^{-1} (\Delta \varepsilon_x - \Delta \varepsilon_{\text{TH}} - \Delta \varepsilon_{\text{TR}})
$$
\n(4-12)

qui inclue les déformations d'expansion thermiques  $\Delta \varepsilon_{TH}$  et les déformations du phénomène de fluage transitoire  $Δε<sub>TR</sub>$ , l'équation (4-11) peut s'écrire :

$$
\int_{V} \Delta e_x E^{-1} \delta(\Delta e_x) d^t V + \int_{V} \sigma_x \delta(\Delta \eta_x) d^t V = \langle \mathbf{Q} \rangle \{\delta \Delta u\} - \int_{V} \sigma_x \delta(\Delta e_x) d^t V + \int_{V} \mathbf{E}^{-1} \Delta \varepsilon_{TH} \delta(\Delta e_x) d^t V + \int_{V} \mathbf{E}^{-1} \Delta \varepsilon_{TR} \delta(\Delta e_x) d^t V \tag{4-13}
$$

La discrétisation par éléments finis en introduisant les fonctions d'interpolation décrivant un élément de poutre colonne conduirait au système d'équations qu'on écrirait sous la forme:

$$
\left[\int_{t_V} ([B]^T \mathbf{v}_0 [C]^T) E^{-1} ([B] + \mathbf{v}_0 [C]) d^t V + \int_{t_V} \sigma_x [C]^T [C] d^t V \right] \{\Delta r_n\} =
$$
  
\n
$$
\{Q\} - \int_{t_V} \sigma_x ([B]^T + \mathbf{v}_0 [C]^T) d^t V + \int_{t_V} E^{-1} \Delta \varepsilon_{TH} ([B]^T + \mathbf{v}_0 [C]^T) d^t V +
$$
  
\n
$$
\int_{t_V} E^{-1} \Delta \varepsilon_{TR} ([B]^T + \mathbf{v}_0 [C]^T) d^t V
$$
\n(4-14a)

Soit d'une manière plus compacte:

$$
[k_T(\Delta r_n)]\{\Delta r_n\} = {\mathbf{Q}} - {\mathbf{f}_{\mathbf{C}}} + {\Delta f_{nm}}
$$
\n(4-14b)

où

$$
\begin{bmatrix} k_T \end{bmatrix} = \begin{bmatrix} \mathbf{k}_0 \end{bmatrix} + \begin{bmatrix} \mathbf{k}_G \end{bmatrix} \tag{4-14c}
$$

$$
\{f_C\} = \int_V \sigma_x \left( [B]^T + \mathbf{v}_0 \left[ C \right]^T \right) d^t V \tag{4-14d}
$$

$$
\langle \Delta f_{nm} \rangle = \langle \mathbf{f}_{\mathbf{TH}} \rangle + \langle \mathbf{f}_{\mathbf{TR}} \rangle
$$
 (4-14e)

avec

$$
\left[k_{0}\right] = \iint_{V} \left([B]^{T} + \mathbf{v}_{0}^{'}[C]^{T}\right) A^{-1} \left([B] + \mathbf{v}_{0}^{'}[C]\right) d^{'}V
$$
\n(4-14f)

$$
[k_G] = \int_V \sigma_x [C]^T [C] d^t V \tag{4-14g}
$$

$$
\left\{f_{TH}\right\} = \int\limits_{V} \mathbf{A}^{-1} \Delta \varepsilon_{TH} \left(\left[B\right]^{T} + \mathbf{v}_{0} \left[C\right]^{T}\right) d^{t} V \tag{4-14h}
$$

$$
\left\{f_{TR}\right\} = \int\limits_{V} \mathbf{A}^{-1} \Delta \varepsilon_{TR} \left(\left[B\right]^{T} + \mathbf{v}_{0} \left[C\right]^{T}\right) d^{t} V \tag{4-14i}
$$

En comparaison à la formulation conventionnelle d'analyse non linéaire de structure soit en milieu thermique ambiant, la différence réside essentiellement 1°) dans l'opérateur tangent E qui joue le rôle du module d'élasticité tangent du matériau pour une courbe σ-ε correspondante à une valeur de température stabilisée qu'on utilise pour obtenir la matrice de rigidité tangente [kT]. 2°) Les termes {fTH}, {fTR} sont liés respectivement à la déformation thermique et au fluage thermique transitoire.

# 4-2-4 Algorithme de résolution et le programme de calcul STFIRE

Les équations d'équilibre incrémentales formulées dans par le système d'équations (4- 14b) sont résolues par le schéma itératif de Newton-Raphson afin d'améliorer la solution pendant un intervalle de temps [t, t +  $\Delta t$ ]. Les différentes étapes de calcul effectuées par le programme de STFIRE [05] sont résumées dans l'algorithme de résolution donnée dans la figure 4-3.

Le programme de calcul STFIRE comprend essentiellement 3 parties comme indiquées sur la figure 4-4. La première partie correspond au calcul de la structure à température ambiante c'est-à-dire avant le début de l'incendie ou d'une autre manière sous l'action des charges de service. La deuxième partie concerne la distribution des températures en chaque point des éléments de la structure. La troisième partie porte sur le calcul de la structure sous l'effet combiné des charges thermiques et mécanique. Ces 2 dernières parties sont exécutées une fois au cours de chaque incrément de temps qui est choisi en fonction d'une résistance au feu estimée de la structure. L'exécution se poursuit jusqu'au moment où on obtient la ruine. La ruine de la structure est supposée atteinte en appliquant l'un des quatre critères suivants:

- rupture du béton en compression ( $\varepsilon_c$  < -ece)
- températures dans les barres d'acier n'excèdent pas 593°C
- flèche maximale de la poutre inférieure à  $\ell/20$  où  $\ell$  est la longueur de la poutre
- taux de déplacement ne doit pas dépasser  $\ell^2/900d$  (mm/min) où  $\ell$  est la longueur de la poutre (mm) et d la hauteur utile de la poutre (mm).
- $n = 1, \ldots, m$  (time step :  $t_{n+1} = t_n + \Delta t$ )  $\triangle$  i = 1, ... (iterations) ■ for each element temperature distribution along the sampling cross sections (Thermal analysis) evaluation of time- temperature dependent material properties of concrete and steel
	- compute element displacement  $\{N^{+1}r_{i-1}\}$  from global displacements  $\{N^{+1}R_{i-1}\}$
	- compute element stiffness matrix

$$
\lfloor {}^{n+1}k_0^{i-1} \rfloor = \lfloor k_0 \binom{n+1}{i-1}, \frac{n+1}{i-1}, \frac{n+1}{i-1} \rfloor
$$

compute out of balance forces

$$
\left\{ {}^{n+1}f_c^{i-1} \right\} = \left\{ f_c \left( {}^{n+1}r_{i-1}, {}^{n+1}\sigma_{i-1} \right) \right\}
$$

• compute the geometrical stiffness matrix of the element

 $\left[\begin{array}{c} n+1 \\ k \end{array}\right]$  $\left[\begin{array}{c} k-1 \\ k \end{array}\right]$  $=$  $\left[\begin{array}{c} k \\ k \end{array}\right]$  $\left[\begin{array}{c} n+1 \\ n \end{array}\right]$  $\left[\begin{array}{c} n+1 \\ n \end{array}\right]$  $n + 1$  $i - 1$  $n + 1$  $i - 1$  $n + 1$ G  $i - 1$ G  $\left[ \frac{n+1}{\rm K}\frac{{\rm i}^{-1}}{\rm G} \right] = \left[ \mathbf{k}_{\rm G} \left( \frac{n+1}{\rm r}_{\rm i-1}, \frac{n+1}{\rm T} \sigma_{\rm i-1}, \frac{n+1}{\rm r}_{\rm c} \right) \right]$  $\overline{+}$  $\mathbb{E}\left[\log\frac{1}{\alpha}\right]=\left[\log\left(\frac{n+1}{\alpha}\right)\mathbf{r}_{i-1},\frac{n+1}{\alpha}\right]$ compute non mechanical forces at the start of the increment  $\left\{ {}^{n+1}\Delta f_{nm}^{i} \right\} = \left\{ {}^{n+1}\Delta f_{TH}^{i} \right\} + \left\{ {}^{n+1}\Delta f_{TR}^{i} \right\}$ *i n TH i n*  $\left\{ \int_{m}^{n+1} \Delta f_{nm}^{i} \right\} = \left\{ \int_{n+1}^{n+1} \Delta f_{nm}^{i} \right\} + \left\{ \int_{n+1}^{n+1} \Delta f_{nm}^{i} \right\}$  -thermal expansion  $\left\{\frac{n+1}{2} \mathcal{L}_{TH}^{i}\right\} = \left\{\Delta f_{TH}\left(\frac{n+1}{r_{i-1}}, \frac{n+1}{r_{i-1}}, \frac{n+1}{r_{i-1}}, \frac{n+1}{r_{i-1}}\right)\right\}$  $i \left( \frac{1}{n} \right)$   $\Lambda f$   $n$  $\mathcal{M}_{TH}^{i}$   $\leftarrow$   $\left\{ \Delta \! \! f_{\rm TH} \right\}^{n+1}$   $\! \! \! r_{i\!-\!1}$  ,  $\mathrm{^{n+1}}$   $\! \! \! \! \alpha_{i\!-\!1}$  ,  $\mathrm{^{n+1}}$   $\! \! \! E_{i\!-\!1}$  ,  $\mathrm{^{n+1}}$   $\!\Delta \! T_{i\!-\!1}$  $\overline{+}$ Η  $\pm$ Η  $\mathbb{1}_{\Lambda} f^{i}$   $\left(\underline{\hspace{0.1cm}}\right)_{\Lambda} f$   $\left(n\text{+1}_{\nu} \text{ } \right)$   $\text{+1}_{\Omega}$   $\text{+1}_{\Gamma}$   $n\text{+1}$ 1  $n+1$ 1  $n+1$ 1 1  $\big\{\Delta \hspace{-0.4mm}f_{\mathcal{T}\mathcal{H}}^i \big\} \hspace{-0.4mm}=\hspace{-0.4mm}\big\{\hspace{-0.4mm}\Delta \hspace{-0.4mm}f_{\mathcal{T}\mathcal{H}}^{\left(n+1\right)}\hspace{-0.4mm}r_{i-1}^{\quad \ \ \, n+1}\hspace{-0.4mm}\Delta_{i-1}^{\qquad \ \ \, n+1}\hspace{-0.4mm}E_{i-1}^{\qquad \ \ \, n+1}$ 

- transitional thermal creep:

$$
\left\{\frac{n+1}{2} \mathcal{A}_{TR}^{i}\right\} = \left\{\mathcal{A}_{TR}\left(\frac{n+1}{r_{i-1}}, \frac{n+1}{r_{i-1}}, \frac{n+1}{r_{i-1}}, \frac{n+1}{r_{i-1}} \mathcal{C} \Delta T_{i}\right)\right\}
$$

- Compute the vector of residual forces:  $\left\{ {}^{n+1}\Delta f_i \right\} = \left\{ Q \right\} - \left\{ {}^{n+1} f_c^{i-1} \right\} + \left\{ {}^{n+1}\Delta f_{nm}^i \right\}$ *i*  $\left\{ \frac{n+1}{2} \sum_{i} \right\} = \left\{ Q \right\} - \left\{ \frac{n+1}{c} f_c^{i-1} \right\} + \left\{ \frac{n+1}{2} \sum_{i} \frac{f_c^{i-1}}{f_c^{i-1}} \right\}$ 
	- Assemble element stiffness matrices and force vector
	- End loop over elements
- $\bullet$  Solve global system of equations:  $\left[ \binom{n+1}{T} \left\{ \Delta R_i \right\} = \binom{n+1}{T} \Delta F_i \right\}$
- **1** update the displacement :  $\binom{n+1}{i} = \binom{n+1}{i} + \binom{n}{i}$  $\left\{ \frac{n+1}{2}R\right\} = \right\} \left\{ \frac{n+1}{2}R_{i-1}\right\} + \left\{ \Delta R_{i}\right\}$ 
	- For each element
		- ◆ For each sampling point (Gauss and Simpson)
	- $\epsilon$  compute total increment of strain:  $n+1\Delta\varepsilon$
- $\epsilon$  compute increment of non mechanical strain:  $n+1\Delta\varepsilon_n^2$  $n+1$ <sup>n</sup> $\Delta \varepsilon_{nm}^i$
- $\epsilon$  compute increment of mechanical strain:  $\int_{0}^{n+1} \Delta \varepsilon_n^i e^{-n+1} \Delta \varepsilon_n^i$  $i$   $\sim$   $\omega_{nm}$ *i*  $\int_{0}^{n+1} \Delta \mathcal{E}_{m}^{i} = \ln^{n+1} \Delta \mathcal{E}_{i} - \ln^{n+1} \Delta \mathcal{E}_{i}$ 
	- compute total strain:  $n+1\varepsilon_i = n+1\varepsilon_{i-1} + n+1\varepsilon_i$ 1  $\sum_{i=1}^{n+1} \varepsilon_i = \sum_{i=1}^{n+1} \varepsilon_{i-1}$
- $-$  compute increment of stress:  $n+1\Delta\sigma_i = n+1E_{i-1}\binom{n+1}{m}\sigma_i$ *n*  $\int_0^{n+1} \Delta \sigma_i = \frac{n+1}{n} E_{i-1} \left( \frac{n+1}{n} \Delta \mathcal{E}_i \right)$  $1 \wedge$   $\leftarrow$   $n+1$   $\Gamma$   $\left(n+1\right)$ 1  $1 \wedge$   $\leftarrow$  n+1
- $\frac{1}{2}$  compute total stress:  $\frac{n+1}{2}\sigma = \frac{n+1}{n+1}\sigma_{i+1} + \frac{n+1}{2}\sigma_i$

-Tests for cracking, plasticity or crushing of concrete and yielding of steel

- End loop over sampling point
- End loop over elements
	- $\bullet$  compute norm of global displacements  $\|N\|$
	- $\bullet$  convergence test  $\|N\| \leq \Delta$
- **▲** End loop over iterations
	- Tests of maximum for temperature in reinforcing steel rebars, for deflection of the beam and for rate of deflection
- End loop over increment of time

Fig. 4-3 Schéma de l'algorithme de calcul utilisé dans le programme STFIRE [05]

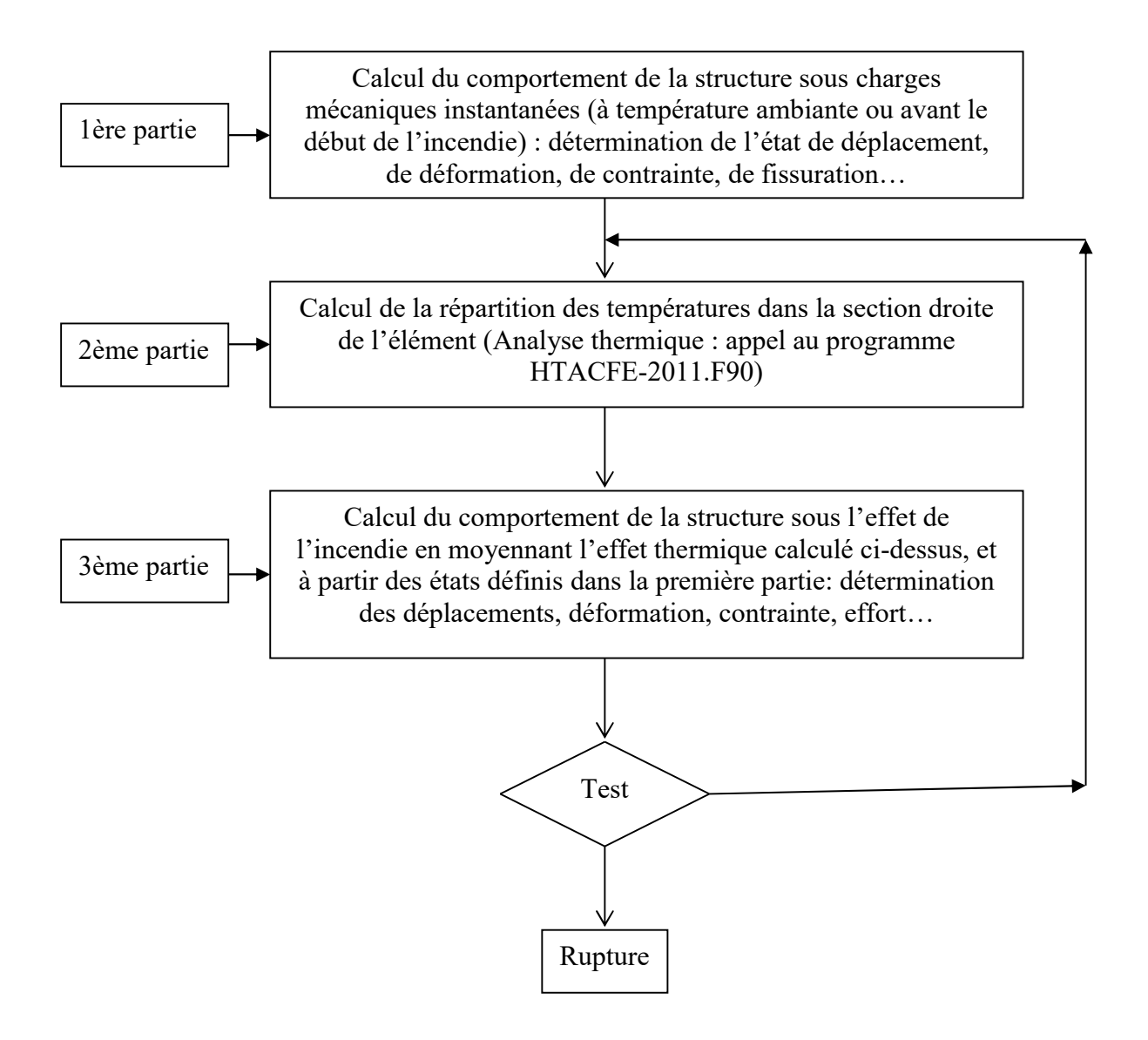

Fig. 4-4 Organigramme du programme général de calcul

# 4-2-5 Implémentation de la loi de comportement

Les lois de comportement adoptées pour les matériaux béton et acier sont indiquées sur les figures 4-5 et 4-6 en considérant la possibilité d'une décharge et recharge en traction et compression. La procédure d'implémentation est indiquée sur le schéma de la figure 4-7. Il convient cependant de faire une remarque relative au processus itératif. Dans celui-ci, on suppose que les effets thermiques ou non mécaniques sont appliqués à la structure qu'au début de l'incrément. On examine ensuite les modifications qui en résultent pour le comportement de la structure. Ceci revient à supposer que les effets thermiques sont complètement dissociés du processus de redistribution des efforts internes.

En réalité, tous ces phénomènes se déroulent de manière progressive mais pour les étudier, on est obligé d'avoir recours à une discrétisation à la fois dans l'espace et dans le temps. En effet, les effets thermiques devraient être évalués à partir d'un "état moyen" de la structure pendant l'incrément considéré. Cette évaluation n'a pas été envisagée dans ce travail vu les difficultés sérieuses qu'elle présente. Néanmoins, pour chaque point de calcul, la température de référence utilisée est la température moyenne de la sous-couche ou de la maille correspondante, et ce pour l'incrément considéré.

Les exemples pratiques montrent que ce sont essentiellement les fissures additionnelles qui ont tendance à engendrer le processus de redistribution des efforts internes. A partir du moment où plus aucune fissure ne se produit, la convergence devient généralement immédiate.

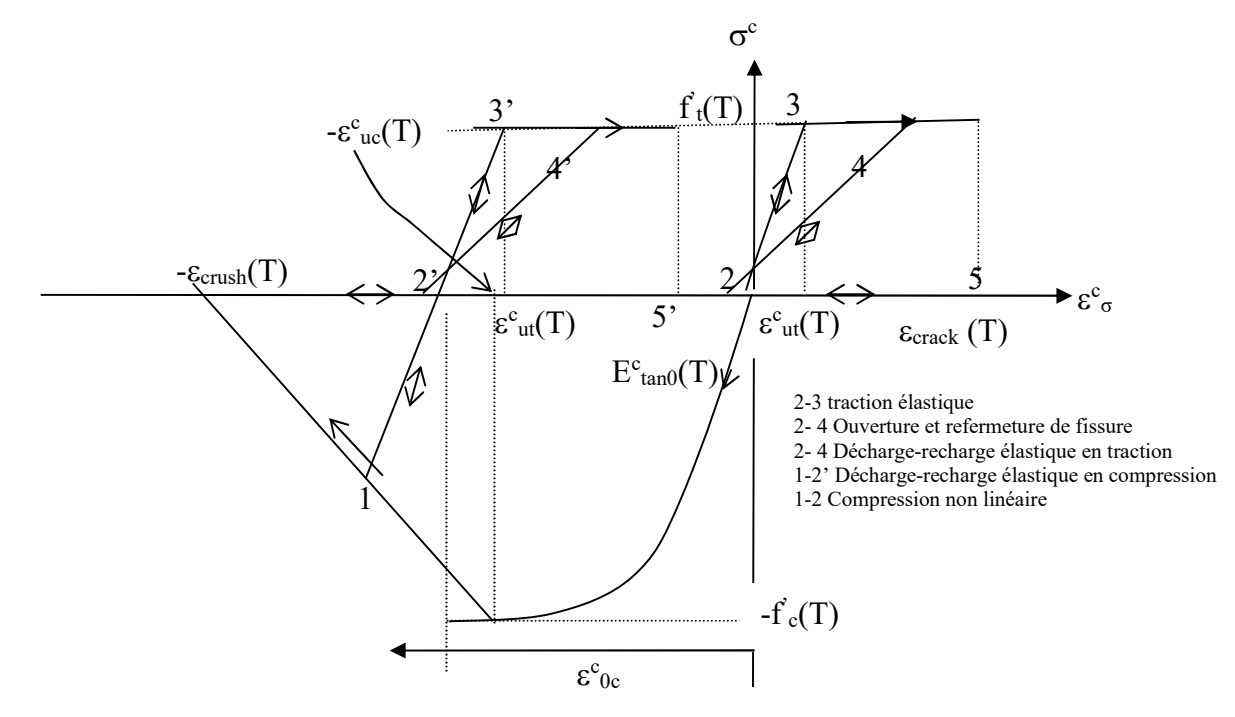

Fig. 4-5 Comportement du béton en traction et en compression à une température donnée, T [05]

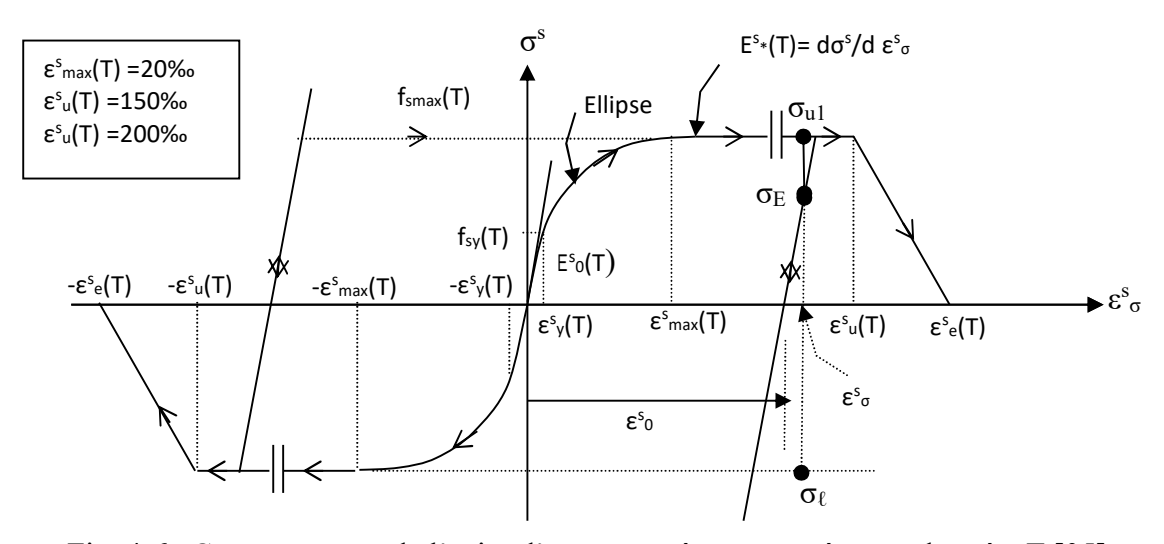

Fig. 4-6a Comportement de l'acier d'armatures à une température donnée, T [05]

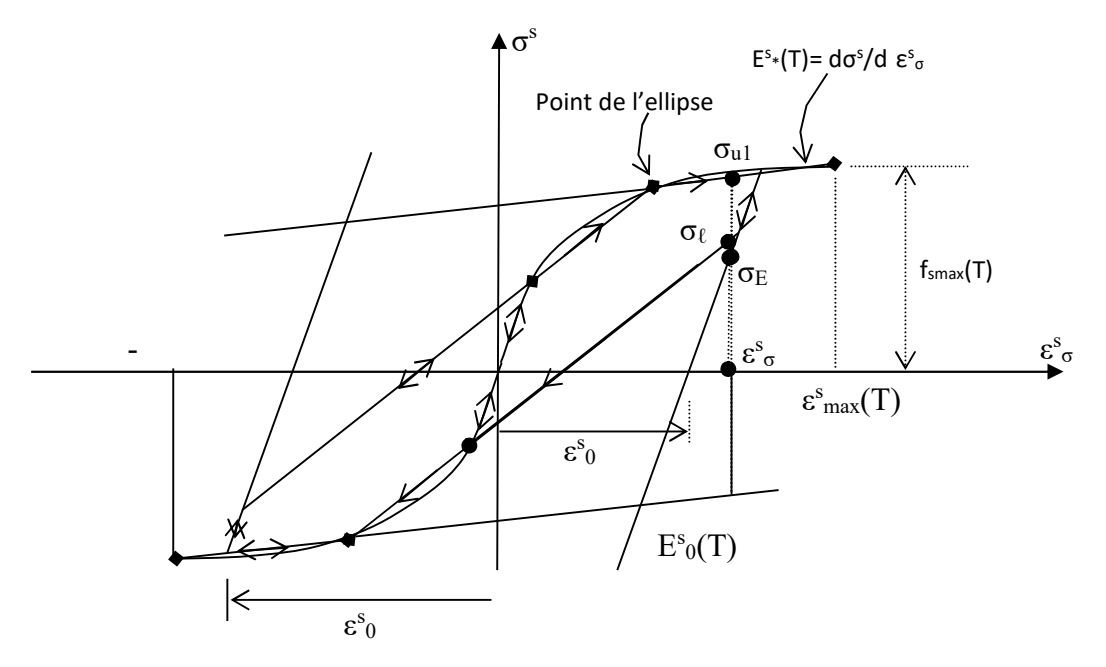

Fig. 4-6b Comportement de l'acier d'armatures jusqu'à une déformation  $\varepsilon_{\text{max}}^s(T) = 20\%$  [05]<br>(cas où le nombre de subdivision de la branche elliptique n = 2) (cas où le nombre de subdivision de la branche elliptique  $n = 2$ )

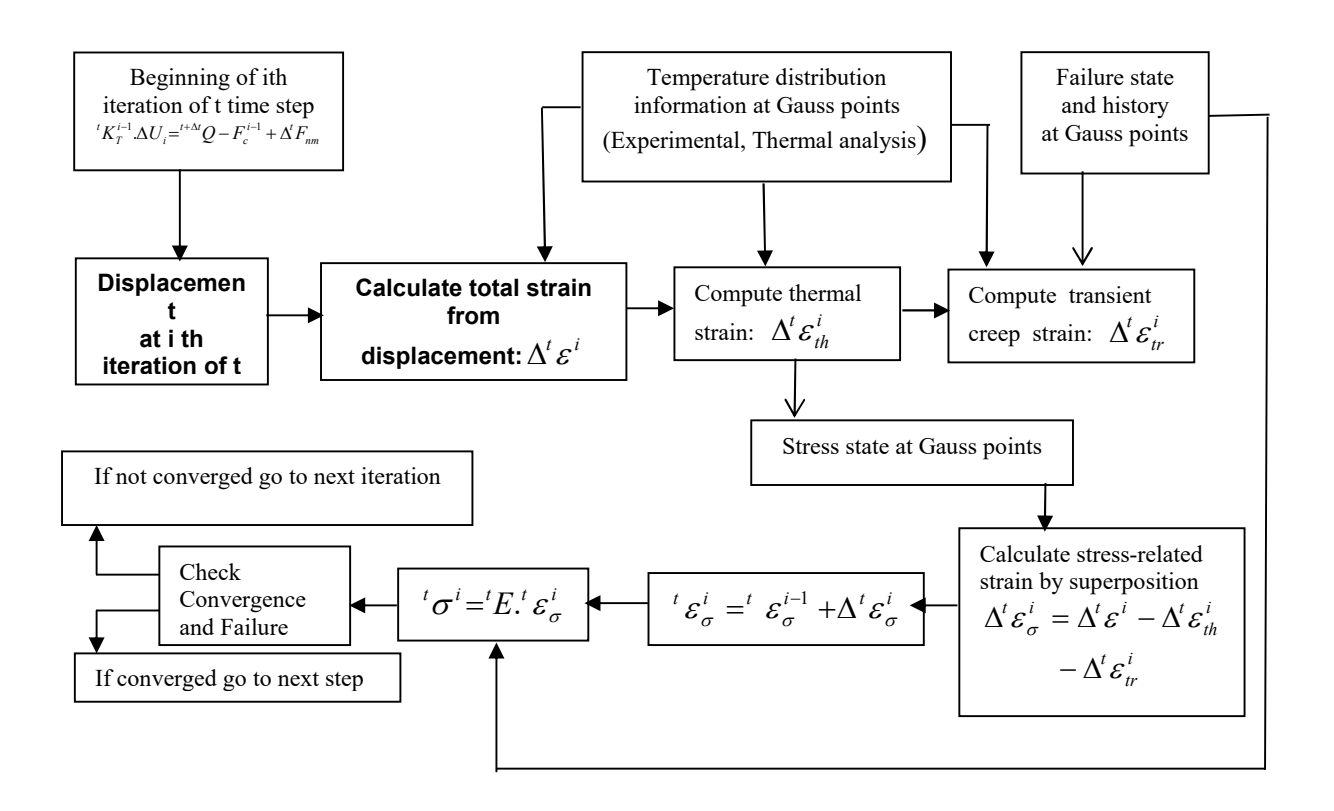

Fig. 4-7 Procédure de calcul de la déformation totale [05]

# 4-3 Adaptation à l'incendie naturel avec branche de température décroissante des relations contrainte-déformation du béton selon les recommandations de l'Eurocode2ou4

Comme le béton le béton ne retrouve pas sa résistance à la compression initiale lorsqu'il est chauffé puis refroidi, il convient de modifier le modèle mathématique des relations contrainte-déformation du matériau béton adoptées dans les scénarios de feu conventionnels i.e sans branche de température descendante.

4-3-1 Relations contrainte-déformation du béton sous feu conventionnel

Le modèle mathématique de la courbe relations σ-ε du béton sous feu conventionnel i.e la courbe des gaz température-temps ne comporte pas de branche descendante est illustré à la figure 4-8. Les valeurs de la résistance à la compression  $f_{c,\theta}$  et des déformations ultimes respectives  $\varepsilon_{cu,\theta}$  et  $\varepsilon_{ce,\theta}$  sont à choisir selon les valeurs du tableau 4-1.

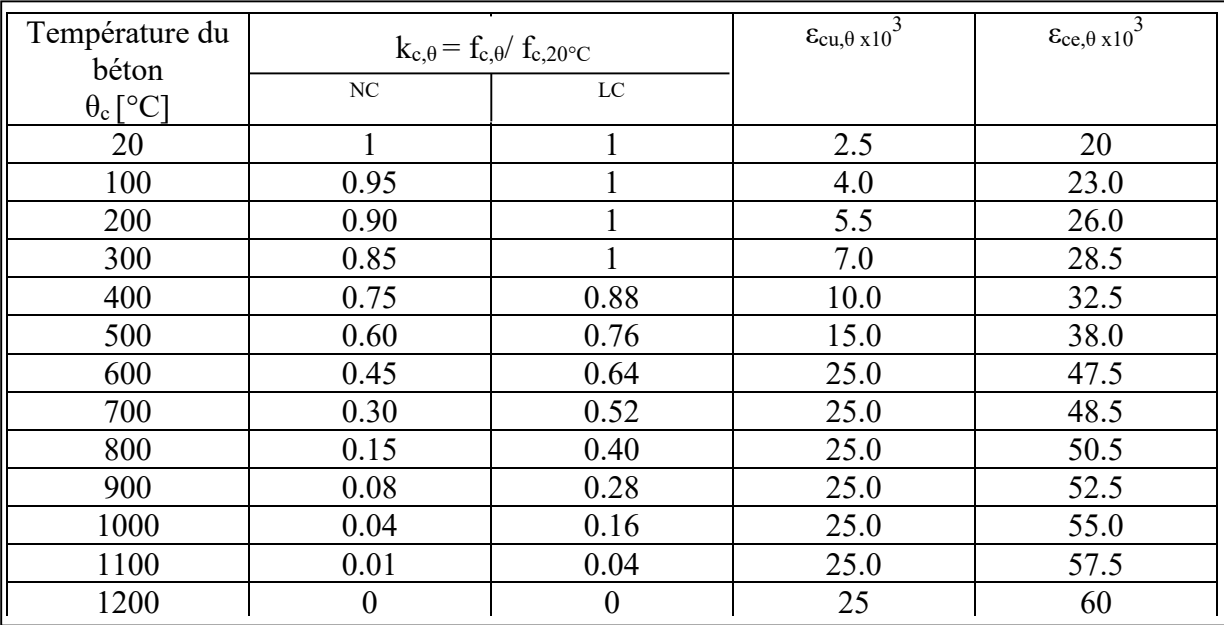

Tableau 4-1 Valeurs des trois principaux paramètres des relations σ-ε du béton de masse volumique courante (NC) et de béton léger (LC), à haute température

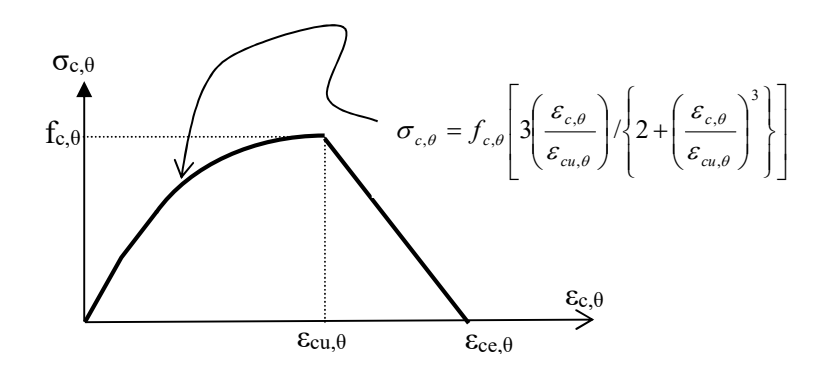

Fig. 4-8 Modèle de la relation contrainte-déformation-température du béton

4-3-2 Recommandations de l'Eurocode sous feu naturel

L'Eurocode 4 [10] dans l'annexe C recommande un certain nombre de propositions afin de tenir compte de l'effet de l'incendie naturel avec branche de température décroissante. Ces propositions qui consistent d'apporter des modifications aux relations contraintedéformation du béton sont énumérées ci-dessous dans le sens de leur implémentation dans le programme STFIRE.

- 1- Le béton, en refroidissant à la température ambiante de  $20^{\circ}$ C après avoir atteint une température maximale  $\theta_{\text{max}}$ , ne retrouve pas sa résistance à la compression initiale fc,20°C.
- 2- Quand on considère la branche descendante de la courbe température-temps du béton comme schématisée sur la figure 4-9, la valeur de  $\varepsilon_{cu,\theta}$  et de celle de la relation contrainte-déformation à une température θ, restent toutes deux égales aux valeurs correspondant à  $\theta_{\text{max}}$  (voir figure 4-10).
- 3- La résistance à la compression résiduelle du béton échauffée à une température θmax, puis refroidi à la température ambiante de 20°C, est définie de la façon suit :

$$
f_{c,\theta 20^\circ C} = \varphi f_{c,20^\circ C} \tag{4-15}
$$

où :

 $\varphi = k_{c,\theta max}$  si  $20^{\circ}C \le \theta_{max} < 100^{\circ}C$  $\varphi = 0.95 - 0.185(\theta_{\text{max}} - 100)/200$  si  $100^{\circ}\text{C} \leq \theta_{\text{max}} < 300^{\circ}\text{C}$  $\varphi = 0.9k_{c,\theta max}$  si  $\theta_{max} \geq 300^{\circ}C$ 

Le paramètre de réduction  $k_{c,\theta max}$  est définit au tableau 3-1 pour  $\theta = \theta_{max}$ .

4- Pendant la phase de refroidissement du béton avec  $\theta_{\text{max}} \ge \theta \ge 20^{\circ}\text{C}$ , la résistance à la compression sur cylindre correspondante  $f_{c,\theta}$  peut être interpolée linéairement entre  $f_{c,\theta max}$  et  $f_{c,\theta 20\degree C}$ .

Les règles précédentes sont illustrées par la figure 4-10 pour un béton de classe C40/50, comme suit :

$$
\theta_1 = 200^{\circ}\text{C} \qquad \qquad \text{f}_{c,\theta1} = 0.9 \text{ f}_{c,\theta} = 0.9 \text{ x}40 = 36 \text{ mPa}; \ \varepsilon_{cu,\theta1} = 0.55\% \text{ ; } \varepsilon_{ce,\theta1} = 2.6\%
$$
\n
$$
\theta_2 = 400^{\circ}\text{C} \qquad \qquad \text{f}_{c,\theta2} = 0.75 \text{ f}_{c,\theta} = 0.75 \text{ x}40 = 30 \text{ mPa}; \ \varepsilon_{cu,\theta2} = 1.0\% \text{ ; } \varepsilon_{ce,\theta2} = 3.8\%
$$

Pour une température maximale éventuelle de  $\theta_{\text{max}} = 600^{\circ}\text{C}$ :  $f_{\text{c},\theta_{\text{max}}} = 0.45 \times 40 = 18 \text{ mPa}$ ;  $\varepsilon_{\text{cu},\theta\text{max}} = 2.5\%$ ;  $\varepsilon_{\text{ce},\theta\text{max}} = 4.75\%$ . Pour toute température inférieure  $\theta_3$  obtenue pendant la phase de refroidissement, telle que  $\theta_3 = 400$ °C, nous aurons :

 $f_{c,\theta20^{\circ}C} = 0.9k_{c,\theta max} f_{c,20^{\circ}C} = 0.9x0.45x40 = 16.2$  mPa;  $f_{c,\theta3} = f_{c,\theta max} - (f_{c,\theta max} - f_{c,20^{\circ}})(\theta max \theta_3$ )/(  $\theta_{\text{max}}$ -20) = 17.4 mPa ;  $\varepsilon_{\text{cu},\theta3} = \varepsilon_{\text{cu},\theta\text{max}} = 2.5\%$ ;  $\varepsilon_{\text{ce},\theta3} = \varepsilon_{\text{cu},\theta3} + (\varepsilon_{\text{ce},\theta\text{max}} \cdot \varepsilon_{\text{cu},\theta\text{max}}) f_{\text{c},\theta3} / f_{\text{c},\theta\text{max}}$  $= 2.5 + (4.75 - 2.5)x17.4/18 =$ 

NB : L'expression de la relation de f<sub>c,θ3</sub> peut être obtenue en considérant la figure 4-11.

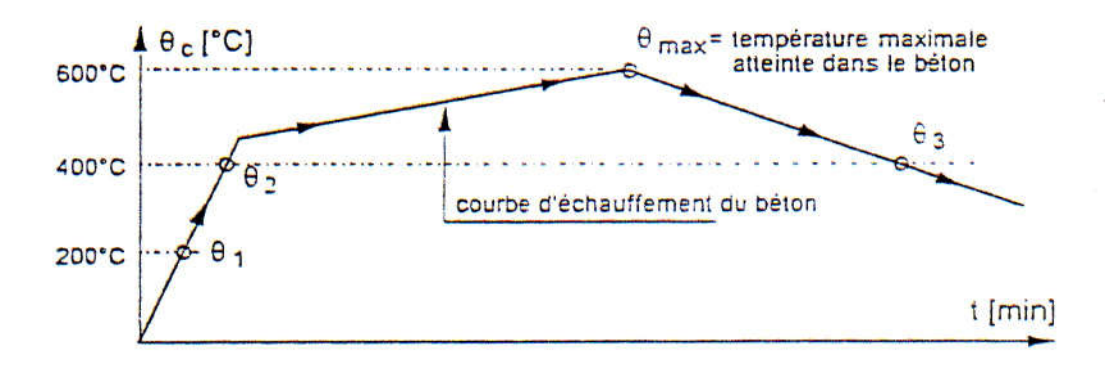

Fig. 4-9 Simulation à l'incendie naturel selon l'Eurocode [10]

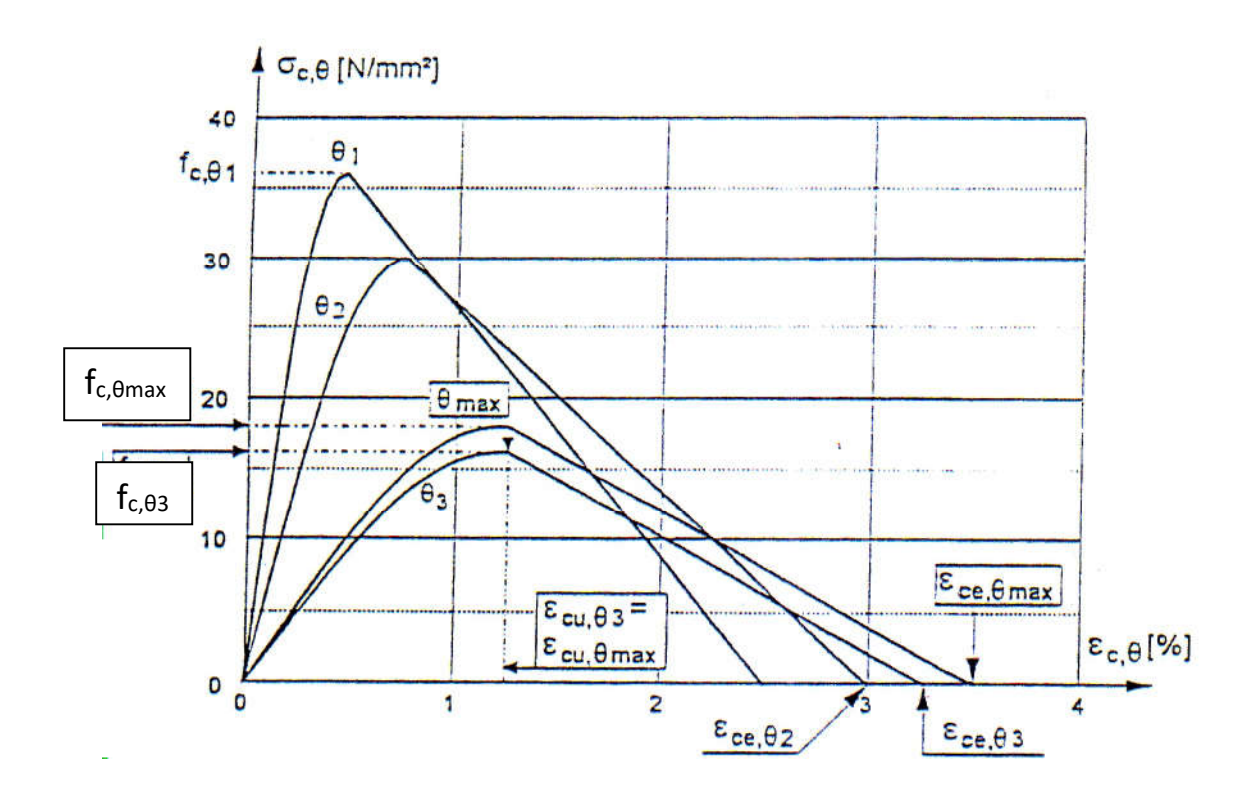

Fig. 4-10 Courbe contrainte-déformation du béton adaptée à l'incendie naturel [10]

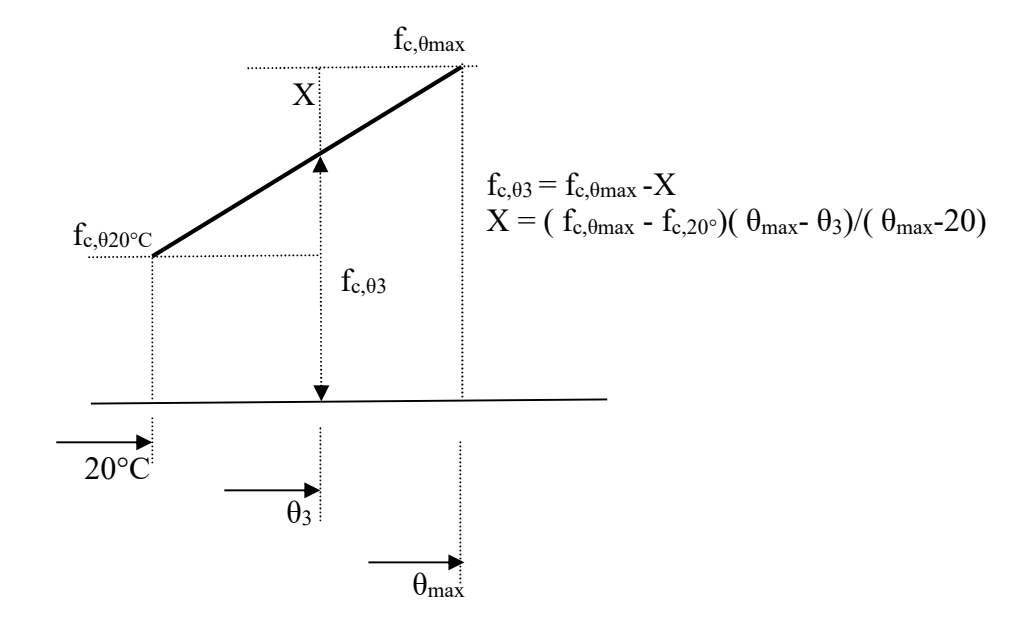

Fig. 4-11 Interprétation de la relation de fc,  $\theta$ 3

#### 4-3-3 Implémentation dans le code STFIRE

Les recommandations de l'Eurocode 4 [10] décrites dans la section précédente, pour la simulation des structures au feu naturel avec phase de refroidissement, sont traduites en langage d'ordinateur et sont annexées dans le code STFIRE version 20011. Le programme principal s'intitule STFIRE1.FOR qui tient ainsi compte de l'adaptation des relations σ-ε du béton à l'incendie naturel avec branche de température décroissante.

La structure du programme et la description des différentes subroutines sont amplement récapitulées dans la référence [05] à laquelle nous nous référons directement. Sera décrite ci-dessous seulement la subroutine PROPA relative aux propriétés du matériau béton traduisant les relations du paragraphe 4-3-2. Cette subroutine est appelée à son tour par la subroutine TRCTEM qui fait appel aux subroutines CTEMP1X et à SHEAT. Notons que les relations du paragraphe 4-3-2 sont calculées dans chaque point de calcul (Gauss et Simpson).

### A- Description de la subroutine PROPA

Soit comme montré sur la figure 4-12 une maille de la section (NRZ, NRY) dont la position de la fibre supérieure est  $Y_H$  et de la fibre inférieure  $Y_B$ . Chaque point de calcul de Simpson est repéré par la distance Y où l'origine est axes peut être pris par rapport au centroide de la section.

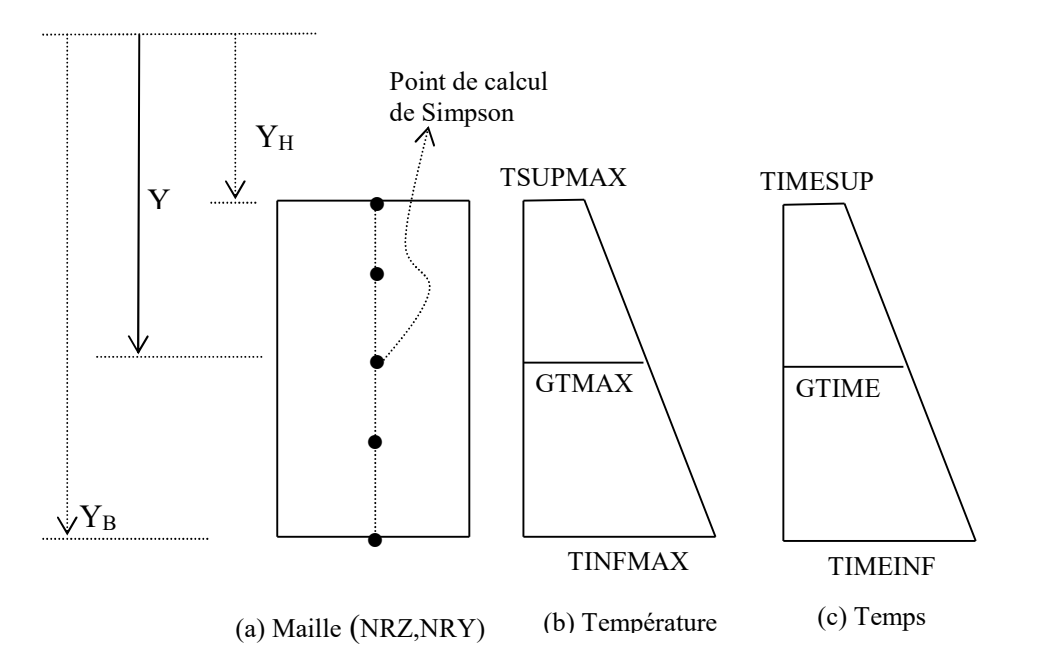

Fig. 4-12 Calcul de la température maximale et du temps correspondant par subroutine PROPA

Les variables TSUPMAX et TINFMAX représentent les valeurs des températures maximales atteintes au niveau des fibres supérieure et inférieure dans la maille (NRZ,NRY) aux temps respectivement TIMESUP et TIMEINF. Ces températures maximales sont calculées par le

biais de la subroutine CTEMP1X en moyennant les résultats de l'analyse thermique transmises par le vecteur VTIME1 et le tableau de matrices VTEXP1 (fichier T\_FIRE I par exemple).

Au niveau du point de calcul de Simpson, la température maximale GTMAX et le temps lui correspondant GTIME sont évaluées en appelant la subroutine SHEAT. Les résultats sont stockés dans les tableaux de matrices VGTMAX(P,ISAMP,NRZ,NRY,PS) et VGTIME(P,ISAMP,NRSZ,NRSY,PS) où :

- $P : \text{element} (= 1 \land \text{NELT})$
- ISAMP : point de Gauss  $(= 1 \land 5)$
- $NRZ$ : numéro de la maille selon  $Z (= 1)$  à NRSZ)
- NRY : numéro de la maille selon  $Y (= 1)$  à NRSY)
- PS : point de Simpson  $(= 1 \land 5)$

Le calcul de la température (TEMP) pour un temps donné TIME est calculé d'après la figure 4-13. Si la pente DECAY est positive, le calcul se fait usuellement dans la phase d'échauffement. Sinon le calcul se fera dans la phase de refroidissement en faisant appel à la subroutine FCPT qui traduit les relations du paragraphe 4-3-2.

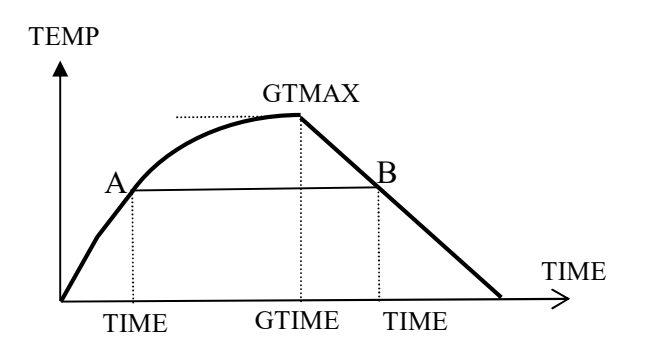

Fig. 4-13 Calcul de la température au point de calcul de Simpson

B- Extrait des subroutines décrivant de l'incendie naturel

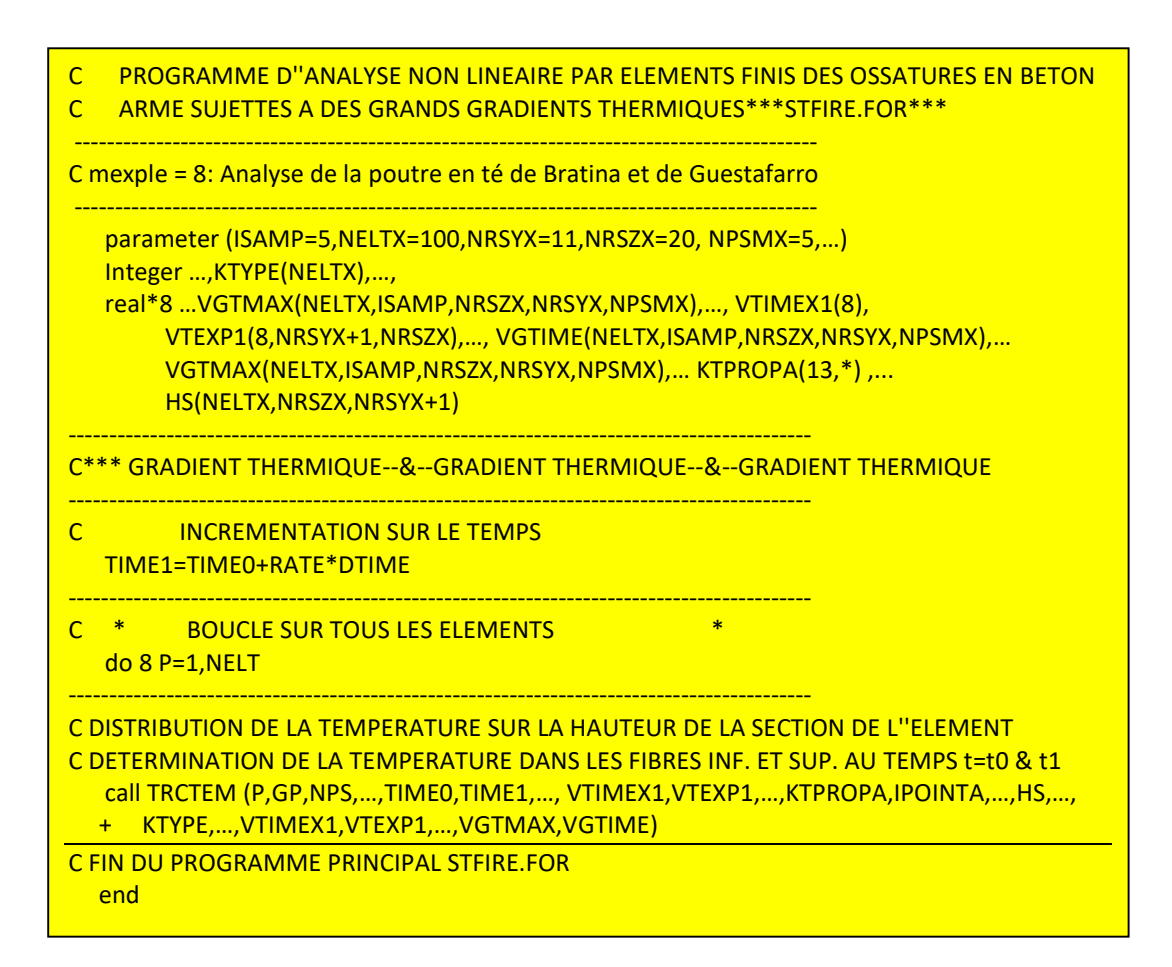

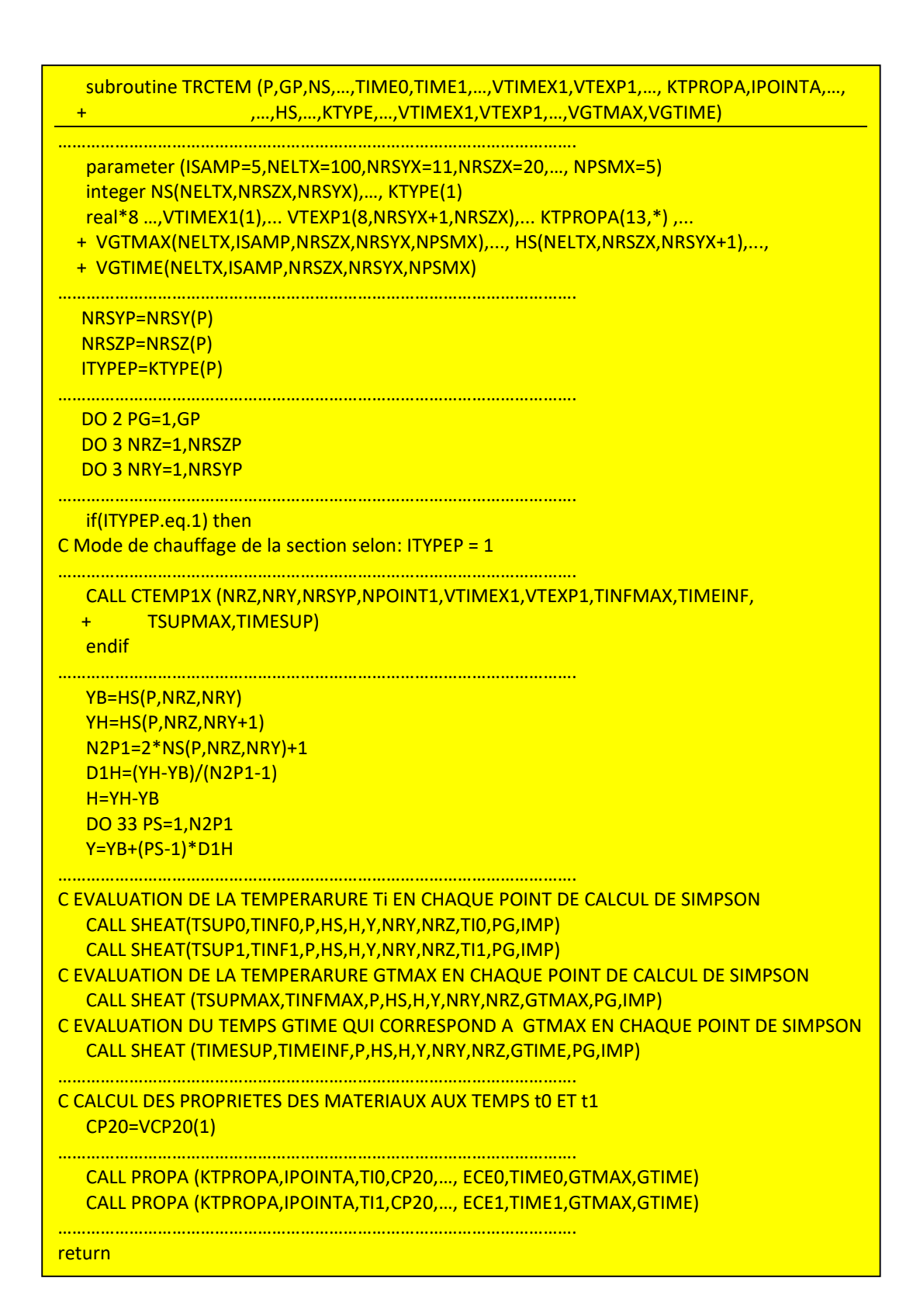

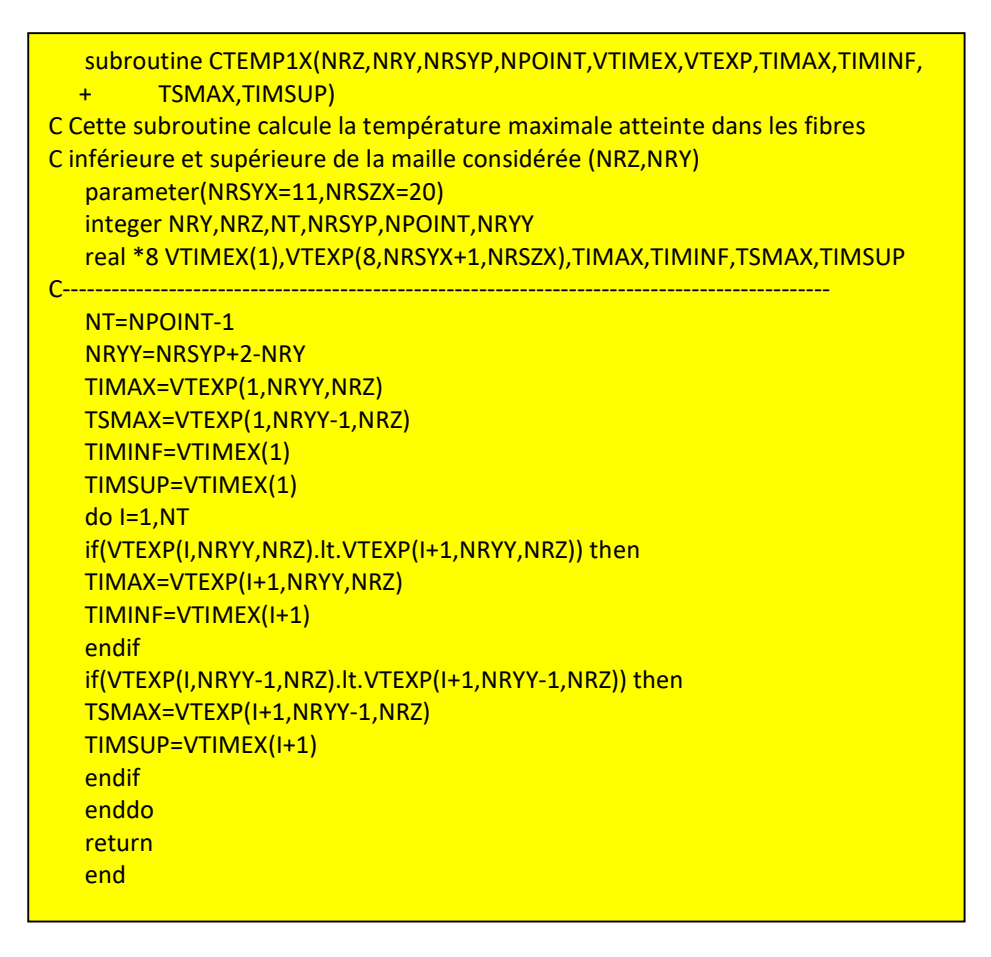

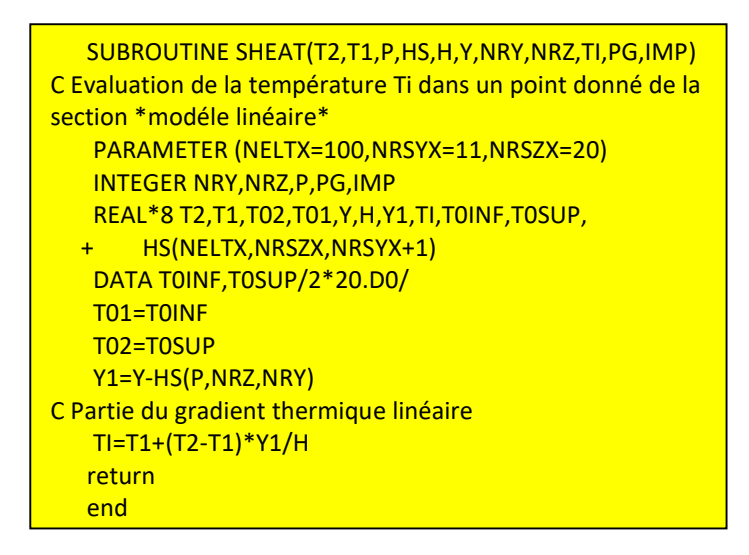

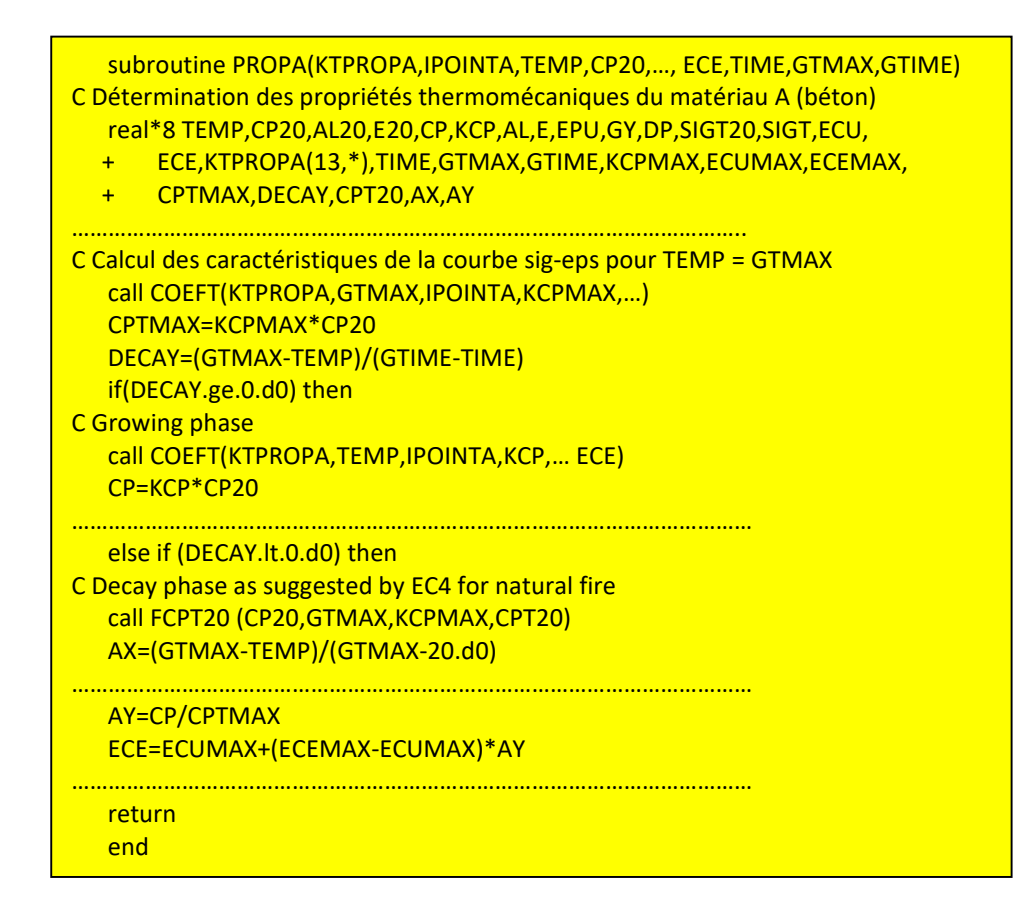

# subroutine FCPT20(CP20,GTMAX,KCPMAX,CPT20) C Calcul de la nouvelle résistance initiale du béton à 20°C C avec branche descendante de l'incendie naturel (annexe C, ec4) real\*8 CP20,GTMAX,KCPMAX,CPT20,CPHI if(GTMAX.ge.20.d0.and.GTMAX.lt.100.d0) then CPHI=KCPMAX else if(GTMAX.ge.100.d0.and.GTMAX.lt.300.d0) then CPHI=0.95d0-0.185d0\*(GTMAX-100.d0)/300.d0 else if(GTMAX.ge.300.d0) then CPHI=0.9d0\*KCPMAX endif CPT20=CPHI\*CP20 return end

 subroutine COEFT(KTPROP,T,M,KCP,A,B) C Détermination des paramètres de la courbe contraintedéformation du matériau pour une température T donnée real\*8 KTPROP(13,\*)  $do$  I=2, M if(T.lt.KTPROP(I,1))then T1=KTPROP(I-1,1) T2=KTPROP(I,1) KCP=INTER(KTPROP(I-1,2),KTPROP(I,2),T1,T2,T) A=INTER(KTPROP(I-1,3),KTPROP(I,3),T1,T2,T) B=INTER(KTPROP(I-1,4),KTPROP(I,4),T1,T2,T) exit endif enddo return end

> function INTER(F1,F2,T1,T2,T) cFonction qui fait une interpolation clinéaire entre 2 points real\*8 F1,F2,T1,T2,T,INTER INTER=F1+(F2-F1)/(T2-T1)\*(T-T1) return end

#### 4-4 Expérimentation numérique

On propose d'analyser par le code STFIRE\_version 2012 le comportement au feu de la poutre en té testée expérimentalement par Gustaferro [35] et rapportée par Bratina [37] comme montrée sur la figure 4-7. Les gaz chauds comme déjà mentionné dans le chapitre précédent, sont appliqués sur les trois côtés inférieurs de la poutre dont la courbe températuretemps est du type ASTM E119 standard. Les faces inférieure et latérale de la dalle sont partiellement protégées contre le feu soit dans un milieu convectif de type protégé et aucun échange thermique n'est supposé se produire sur la face supérieure qui correspond à un milieu convectif de type ambiant froid.

Notons que le code STFIRE version 2012 (STructural analysis under FIRE environment) est un programme par éléments finis écrit en langage d'ordinateur Fortran et nous référons le lecteur pour de plus amples informations directement à la référence [05] où sont amplement décrits les différents sous-programmes ou soubroutines ainsi que le mode d'utilisation et les limites d'application du programme. Sera indiqué alors ci-après, seulement les principales modifications apportées aux relations contrainte-déformation (σ-ε) afin de tenir compte de l'effet de l'incendie naturel selon l'annexe C de l'Eurocode 4.

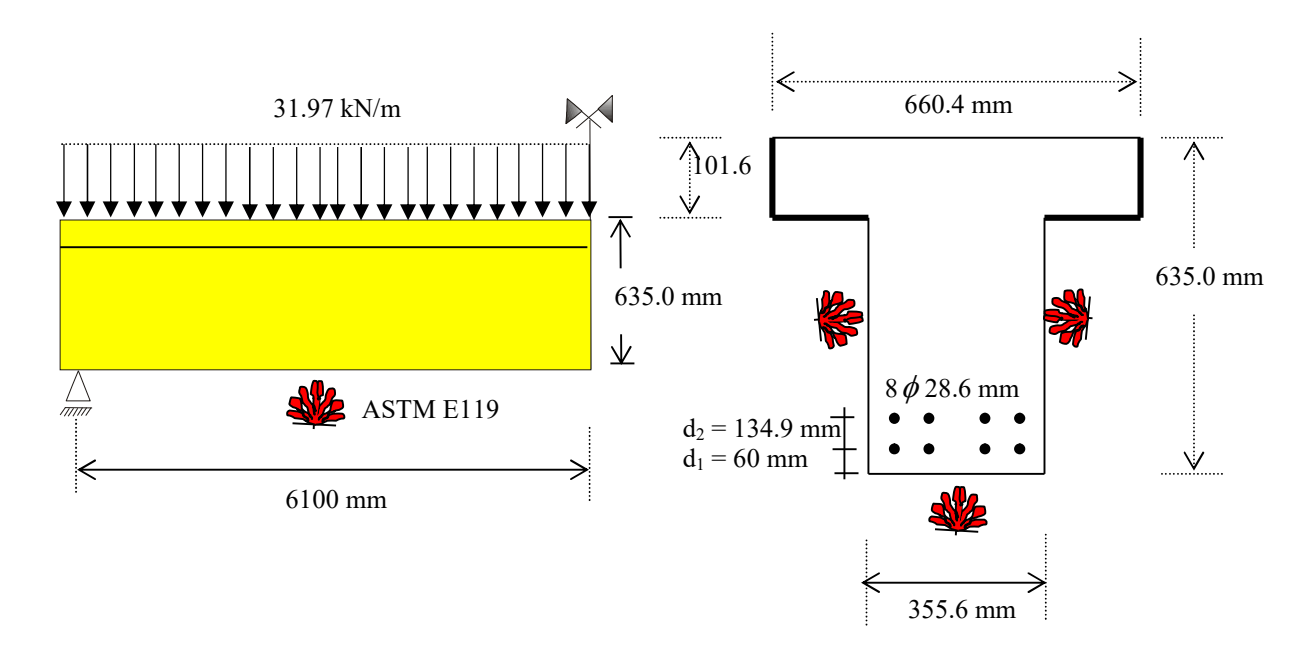

Fig. 4-7 Description géométrique et thermique de la poutre [35]

4-4-1 Caractéristiques thermo-mécaniques des matériaux utilisés

Les caractéristiques thermo-mécaniques des matériaux utilisés à savoir le béton et l'acier sont représentées sur les figures 4-8 et 4-9 conformément à l'Eurocode 2.

A température ambiante (20 °C), nous avons les valeurs suivantes:

- béton :  $f_c(20^{\circ}C) = 407.5 \text{ MPa}$  (résistance à la compression),  $f_t(20^{\circ}C) = 2.6 \text{ MPa}$ (résistance à la traction) et  $E_c(20^{\circ}C) = 40750$  mPa
- acier : $f_y(20^{\circ}C) = 761.37 \text{ MPa}$  (résistance à la compression ou à la traction) et  $E_s(20^{\circ}C)$  $= 380685$  mPa.

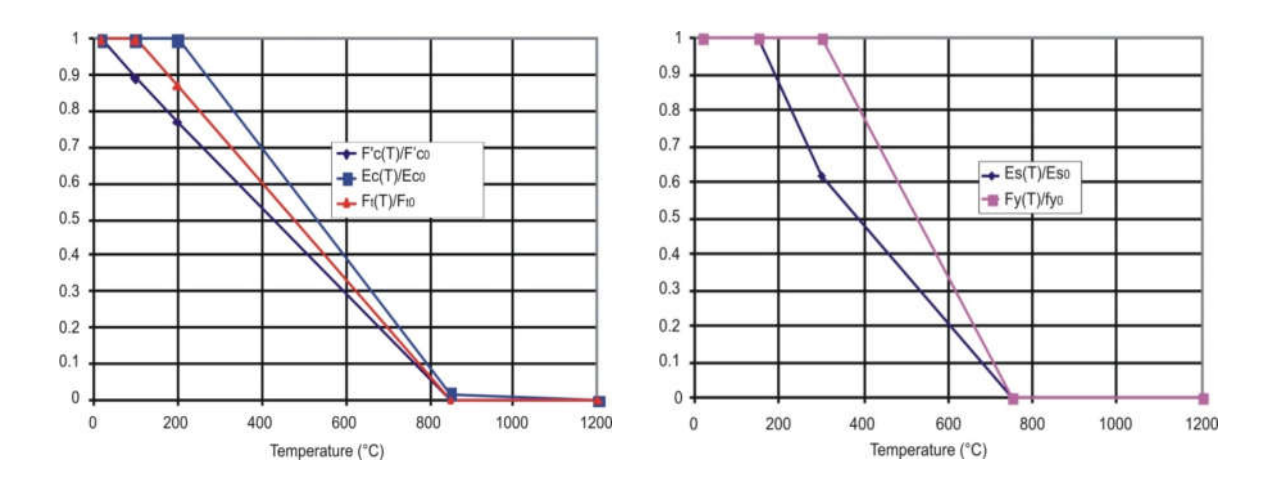

Fig. 4-8 : Evolution en fonction des températures des propriétés mécaniques du béton et de l'acier

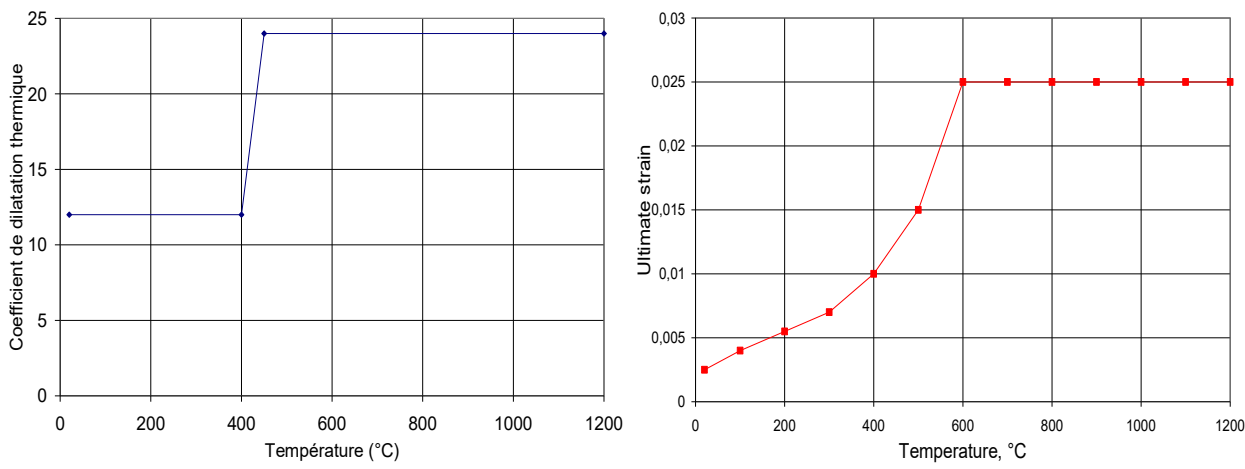

Fig. 4-9 : Evolution en fonction des températures du coefficient de dilatation thermique et de la déformation ultime du béton

#### 4-4-2 Discrétisation de la poutre

La poutre est découpée en éléments comme indiqués sur la figure 4-10 dont seule la moitié de la travée est modélisée à cause de la symétrie ; les charges équivalentes étant calculées aux nœuds. Le nombre d'éléments NELE considéré étant de 13 avec un nombre total de nœuds NNT égale à 14. Chaque nœud possède trois degrés de liberté dont un déplacement de translation horizontal  $(u_i)$ , un déplacement de translation vertical  $(v_i)$  et un déplacement de rotation (θi). Mentionnons que l'élément fini utilisé est de type classique de poutre-colonne où est choisie respectivement le long de l'élément une interpolation polynomiale quadratique (type Lagrange, continuité  $C_0$ ) pour décrire le déplacement axial (u) et une interpolation cubique (type Hermite, continuité C1) pour décrire le déplacement latéral (v).

Afin de permettre l'intégration numérique des différents termes de la matrice de rigidité élémentaire, la section transversale de l'élément est également subdivisée en maille ou couche rectangulaires (NRZ,NRY) comme montré sur la figure 4-11 ; NRZ représente le nombre de subdivision selon la direction l'axe Z et NRY le nombre de subdivision selon la direction Y où nous avons considéré : NRZ=10 et NRY=11. Une variable XMAT étant introduite pour indiquer si la maille est constituée de matière ou non (XMAT = 1 : matière,  $XMAT = 0$ : vide). Chaque maille où il y a matière est subdivisée à son tour en 4 souscouches équivalent a 2 points d'intégration de Simpson.

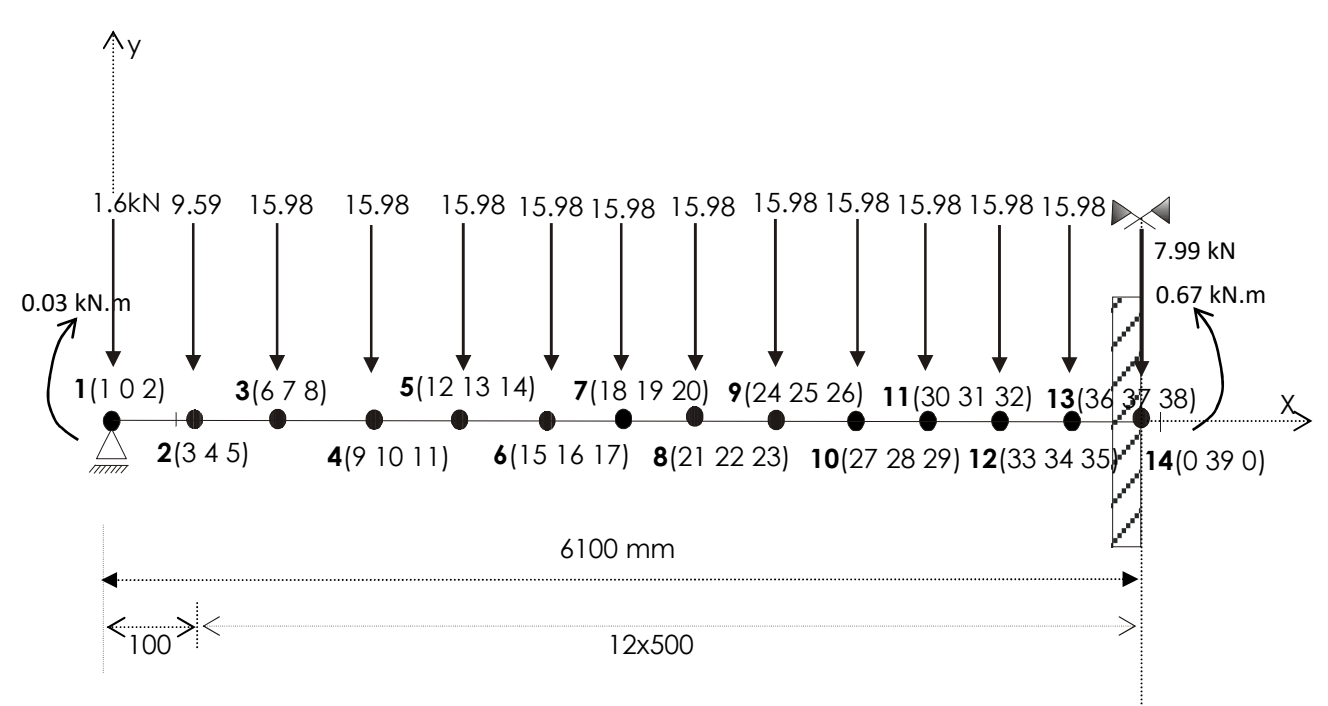

Fig. 4-10 Discrétisation de la poutre : Degrés de liberté actifs et charges équivalentes aux noeuds

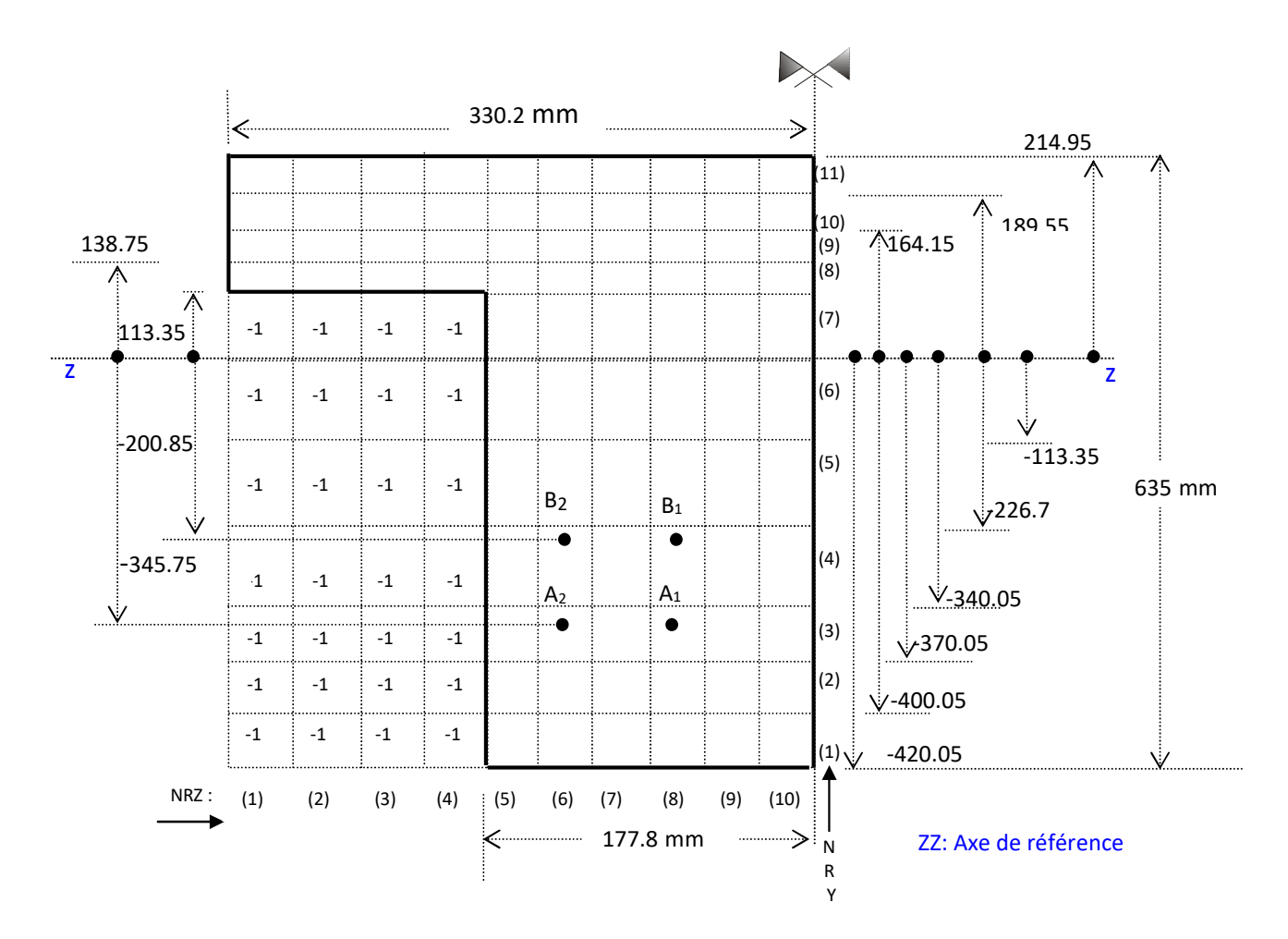

Fig. 4-11 Discrétisation de la section en mailles rectangulaires (NRZ,NRY)

4-4-3 Effet du scénario Fire I sur le comportement structural de la poutre

Le fichier de données (STFIRE.INP) correspondant à la description de la poutre est illustré en annexe D. Notons que ce fichier ne change pas quelque soit le type de scénario de feu envisagé. Les résultats de l'analyse thermique calculés par le code HTACFE-2011.F90 pour le scénario Fire I sont transmis par le fichier T\_FIREI.OUT donné dans le chapitre précédent. Il est transmis au programme de l'analyse structurale en enregistrant T\_FIREI.OUT sous le nom TDATA1.OUT par lequel passe l'information au programme principal STFIRE\_version 2012.

A la figure 4-12, nous représentons l'évolution en fonction du temps, des déplacements respectivement axial du nœud  $1(u_1)$  et vertical de la section médiane (nœuds 14 : v14 qui correspond au degré de liberté 39 de la figure 4-10) de la poutre. Nous remarquons d'abord une augmentation croissante et rapide des déplacements jusqu'au pic qui caractérise la fin de la phase d'échauffement de la courbe température-temps du scénario Fire I. Les déplacements se décroissent ensuite d'une manière graduelle jusqu'au temps limite alloué à la phase de refroidissement. Nous enregistrons au temps t =  $t_{max}$  = 80 min v<sub>14</sub> = v<sub>14,max</sub> = 179 mm et u<sub>1</sub> = 5.03 mm, et à la fin de la phase de refroidissement soit au temps  $t_d = 4h$ ,  $v_{14} = 158$  mm et  $u_1 = 4.86$  mm.

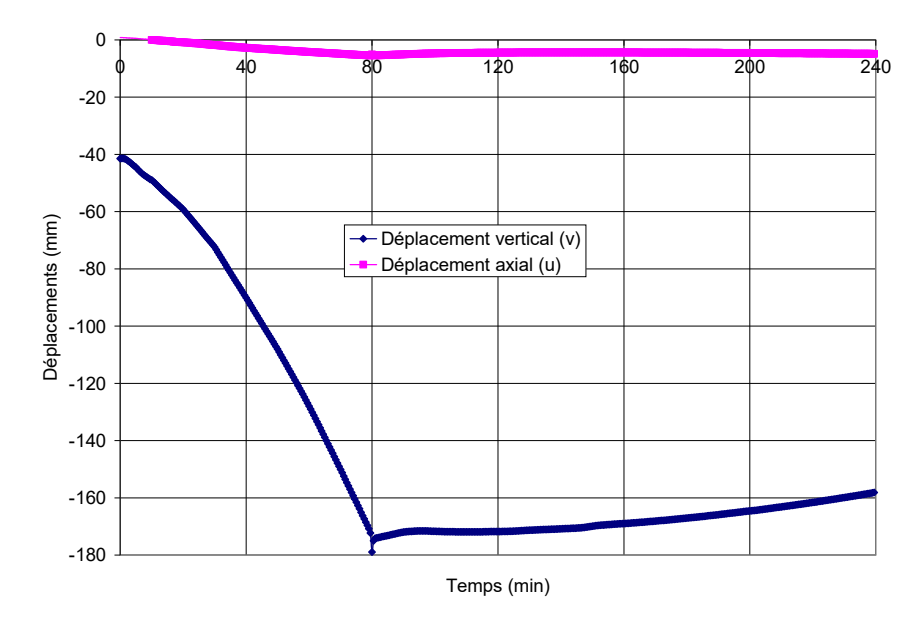

Fig. 4-12 Evolution en fonction du temps des déplacements v14 et u1 sous l'action du scénario Fire I

4-4-4 Analyse des effets des différents scénarios sur le comportement structural de la poutre

Aux figures 4-13 et 4-13, nous montrons l'évolution en fonction du temps du déplacement axial  $(u_1)$  du nœuds 1 et du déplacement vertical (nœuds 14 :  $v_{14}$ ) du milieu de la poutre sous l'action des scénarios de feu naturel Fire I, Fire II et de feu conventionnel ISO834 et ASTM E119 dont les courbes températures-temps sont déjà définis sur la figure 3-21. Les résultats de l'analyse thermique calculés par le code HTACFE-2011.F90 sont respectivement transmis au programme de l'analyse structurale STFIRE respectivement par les fichiers T\_FIREI.OUT, T\_FIREI.OUT, T\_ISO834.OUT et T\_ ASTME119.OUT ; le fichier de données STFIRE.INP donné en annexe D demeure toujours inchangé. Par ailleurs, afin de jauger la fiabilité du modèle d'analyse structurale, les résultats sont comparés aux résultats expérimentaux établis par Gustaferro.

En ce qui concerne d'abord l'influence du feu naturel, il y a lieu de constater que les déplacements dans le cas du scénario Fire II continuent toujours à s'accroître dans la phase de refroidissement i.e au-delà du pic de la courbe température-temps. C'est contrairement au scénario Fire I où la réduction des déplacements (i.e la recouvrance) commence à se manifester juste après le temps correspondant à la fin de la phase d'échauffement c'est-à-dire au début la phase de refroidissement. C'est en raison sans aucun doute de l'allure de la pente descendante qui présente une pente beaucoup plus faible comparativement au scénario Fire I où la chute des températures s'effectue d'une façon très prononcée. Néanmoins, il est aussi possible de constater la zone de recouvrance pour Fire II à condition d'augmenter encore le temps d'exposition au feu au-delà de 4h. Après 5h, la chute des déplacements se fera observée très nettement..

En ce qui concerne ensuite les scénarios conventionnels, nous pouvons remarquer que les déplacements obtenus par ISO834 et ASTM E119 sont quasiment confondus en raison de la légère différence entre ces deux modèles. Cependant, l'écart avec les résultats expérimentaux se fait de plus en plus sentir avec l'élévation du temps de chauffage de la poutre où nous enregistrons à t = 200 min un écart de l'ordre de 24 %.

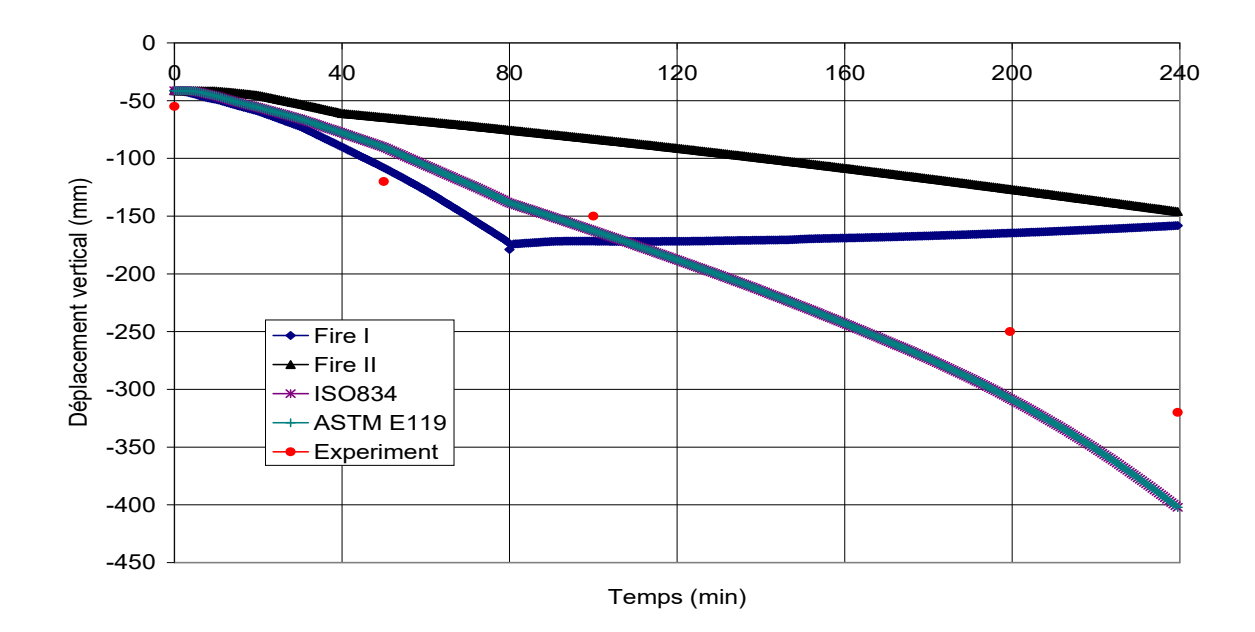

Fig. 4-13 Evolution en fonction du temps du déplacement vertical du nœud milieu de la poutre, v14 sous l'effet de plusieurs scénarios de feu différents

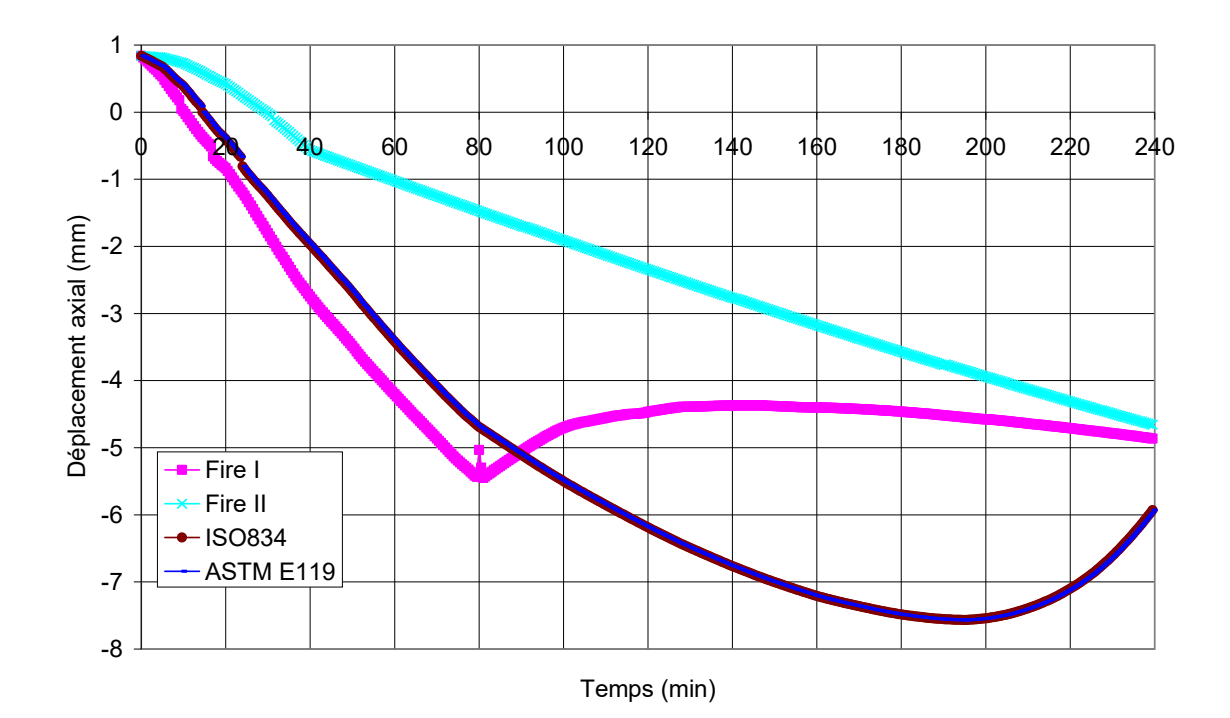

Fig. 4-14 Evolution en fonction du temps du déplacement axial du nœud 1, u1 sous l'effet de plusieurs scénarios de feu différents

### CHAPITRE 5

#### CONCLUSIONS GENERALES

### 5-1 Rétrospective

Nous nous sommes intéressés principalement dans ce travail à l'élaboration d'une méthode de calcul par éléments finis capable de simuler le comportement thermo-mécanique des structures en béton sujettes à des conditions de températures élevées avec phase de refroidissement. La gamme des températures concernées est de 20-1200°C, couvrant les situations accidentelles d'incendie réel ou naturel. Dans ce contexte, la micro-structure du béton est soumise à des réactions intenses et à des modifications physico-chimiques qui influencent considérablement le comportement thermique et mécanique de la structure. L'influence de l'eau libre contenue initialement dans la masse du béton a été prise en compte par une augmentation brusque de la capacité calorifique du béton selon l'approche de l'Eurocode 2. Les programmes sont écrit en langage d'ordinateur Fortran 90 et exécuté sous le compilateur ' Compaq Visual Fortran, version 6.5'. Les fichiers de données se composent de blocs fonctionnels qui sont sous le contrôle de l'utilisateur en appelant les cartes d'en-tête correspondantes à chaque bloc.

En qui concerne la réponse thermique, l'algorithme de résolution utilise un procédé incrémental basé sur la méthode de Newton-Raphson à cause des non linéarités respectives i) matérielle liée à la variation en fonction de la température de la capacité thermique et de la conductivité du béton ii) aux conditions aux limites liées aux échanges par convection et rayonnement. Les équations générales d'équilibre sont dérivées en se basant sur la méthode de Galerkin où sont associées aux équations différentielles de Fourrier de départ des fonctions de pondération supposées égales à la variation des températures nodales considérées. L'élément fini utilisé peut être un quadrilatère à 4 ou à 8 nœuds. Les matrices et les vecteurs de sollicitations nodales sont évaluées par intégration numérique de Gauss et sont vérifiés manuellement dans le cas simple d'un élément rectangulaire. Par ailleurs, l'évolution des propriétés thermiques des matériaux en fonction de la température oblige à adopter un schéma totalement explicite de différences finies où le paramètre d'intégration α est pris égal à 1 et où le temps est divisé en intervalles élémentaires successifs Δt. Le programme principal s'intitule HTACFE-2011.F90 (H: high, T: température, A: analysis, C: code, F: finite, E: element) et enchaîne essentiellement l'exécution d'un ensemble de sous programmes dont la subroutine qui permet d'introduire le modèle paramétrique proposé par l'EN1991-1-2 (Eurocode1- Annexe A) qui donnent les courbes température-temps des gaz (θg) dans un compartiment en feu.

En qui concerne la réponse structurale, l'algorithme de résolution utilise un procédé incrémental basé sur la méthode de Newton-Raphson qui permet au mieux de suivre les dégradations progressives apparaissant dans la structure. On suppose essentiellement que les effets thermiques ne s'appliquent qu'au début de chaque intervalle de temps signifiant que ces effets sont complètement dissociés du processus de redistribution des efforts internes. Les équations générales d'équilibre de la méthode des éléments finis applicables à un élément de poutre-colonne travaillant en flexion plane sont dérivées en se basant sur la formulation

lagrangienne type corotationnelle totale; les déformations d'origine thermiques étant introduites par le biais d'un modèle de comportement tangentiel standard qui tient compte du fluage thermique transitoire du béton et de la dégradation matérielle liée à l'élévation de la température. L'élément fini utilisé est du type Lagrange et de continuité C0 pour les déplacements axiaux et du type Hermite de continuité C1 pour les déplacements latéraux. A cause de la nature hautement non linéaire dû au couplage effort normal ↔ moment de flexion, les déformations de Marguerre et de Von Karman tenant compte respectivement des effets de courbure initiale et des grands déplacements de l'élément sont considérées en calculant leur valeur moyenne dans le but d'éliminer l'effet de verrouillage « locking » de celui-ci.

Le programme principal de calcul s'intitule STFIRE (STructural analysis under standard FIRE scenarios) qui tient compte de l'effet de l'incendie naturel avec branche de température décroissante tel que recommandé par l'Eurocode 2 ou 4. Les principales modifications se résument à l'adaptation des relations contrainte-déformation du matériau béton adoptées dans les scénarios de feu conventionnels i.e sans branche de température décroissante en considérant le fait que le béton, lorsqu'il est chauffé puis refroidi, ne retrouve pas sa résistance à la compression initiale.

# 5-2 Organisation du travail

Le travail présenté est organisé en 5 chapitres dont le premier est consacré essentiellement à la nature de la question et de la problématique ainsi à la description des objectifs fixés dans ce travail. Sont rappelées, en outre, les grandes hypothèses de base liées au découplage d'un problème thermo-hydro-mécanique, très complexe, permettant de le décomposer en une suite séquentielle d'analyse thermique et mécanique.

Le deuxième chapitre est consacré à la revue de littérature orientée sur la physique de l'incendie en général et sur une analyse approfondie et détaillée des principaux modèles de scénarios de feu rencontrés dans la pratique. Nous avons d'abord présenté la relation entre la sécurité incendie et la résistance au feu des structures afin d'encrer la problématique et d'en comprendre la philosophie liée à l'analyse thermique en considérant le feu naturel avec phase de refroidissement. Suivi ensuite d'un rappel succinct des bases de la dynamique du feu qui permettent de mettre en évidence l'origine des approches de modélisation de l'environnement crée par un 'incendie réel. C'est comme l'exemple du modèle paramétrique sous incendie naturel avec branche de température décroissante préconisé par l'Eurocode 1. Nous avons finalement procédé à l'examen et analyse des différents mécanismes de transfert de chaleur qui conduisent à l'équation d'équilibre de la propagation de la chaleur de Fourrier.

Le chapitre trois comprend les fondements mathématiques de résolution, par la méthode des éléments finis, de l'équation de la propagation de la chaleur de Fourrier en régime non linéaire transitoire de température. Différents aspects sont amplement revus et détaillés dont la construction de la forme intégrale en exploitant la méthode des résidus pondérés et le théorème intégral de Green, la discrétisation du domaine en des quadrilatères, la partition des degrés de liberté en des variables connues et inconnues, la discrétisation de la forme faible pour formuler la matrice de rigidité tangente et le vecteur des sollicitations élémentaires et globales en régimes stationnaire et transitoire. Le modèle paramétrique proposé par l'EN1991-1-2 (Eurocode1- Annexe A) qui donnent les courbes température-temps des gaz (θg) dans un compartiment en feu, est traduit en langage d'ordinateur et implémenté dans le code HTACFE version 2011. Un exemple numérique portant sur une section en Té, en béton,

chauffée sur ses trois faces inférieures en considérant différents scénarios au feu naturel susceptible de rencontrer dans le bâtiment est présentée et commentée. Les résultas obtenus sont analysés et comparés à des résultats issus des codes ayant une renommée internationale établie dont principalement le code SAFIR développé à l'Université de Liège en Belgique

Le chapitre quatre est relatif à la simulation des structures en béton dans un environnement d'incendie naturel en introduisant dans le programme de calcul STFIRE (STructural analysis under standard FIRE scenarios) l'effet de l'incendie naturel avec branche de température décroissante tel que recommandé par l'Eurocode 2 ou 4. Les principales modifications consistent dans l'adaptation des relations σ-ε du matériau béton adoptées dans les scénarios de feu conventionnels i.e sans branche de température décroissante. Ceci découle du fait que le béton, lorsqu'il est chauffé puis refroidi, ne retrouve pas sa résistance à la compression initiale. Dans un premier temps, nous avons rappelé les fondements de la méthode de calcul basée sur la formulation lagrangienne de type corotationnelle ainsi que l'algorithme général de calcul qui est employé dans le code STFIRE. Dans un deuxième temps, nous avons procédé à la validation du modèle où est envisagée une poutre en béton armé soumise à l'action de plusieurs scénarios de feu en moyennant les résultats de l'analyse thermique obtenus et commentés dans le chapitre précédent. Les résultats obtenus sont analysés et comparés à des résultats expérimentaux dans le but de jauger la fiabilité du modèle de calcul établi.

# 5-3 Conclusions

L'application pratique à une poutre en béton armé expérimentalement testée démontre d'une manière assez acceptable la fiabilité de la méthode de calcul établie à analyser le comportement thermo-mécanique des structures en béton en tenant compte des conditions de températures élevées avec phase de refroidissement

En ce qui concerne en premier lieu les éléments de validation de la réponse thermique, les résultats obtenus sont confrontés avec succès aux solutions données par le logiciel SAFIR de l'Université de Liège développé par le professeur Jean Marc Franssen. Les résultats trouvés sont pratiquement identiques en comparaison à ceux de Safir corroborant par conséquent la fiabilité du code HTAFE. Néanmoins, l'écart de température observé est très important par rapport aux valeurs mesurées pendant le test où nous enregistrons par exemple à t = 150 min, un écart exprimé en pourcentage de l'ordre de 44 % et l'erreur s'accroît au fur et à mesure que le temps de chauffage augmente. Les explications plausibles sont les suivantes :

1- La faiblesse du modèle utilisé lors de la prise en compte de l'effet de l'eau libre contenue dans la masse du béton qui est en réalité un phénomène complexe. En effet, à l'absorption de chaleur due à la chaleur spécifique de l'eau liquide et à la chaleur latente de vaporisation, s'ajoute un phénomène de migration en phase liquide et vapeur ; migration de la vapeur en sens inverse du flux de chaleur (sous l'effet de pression après vaporisation), migration de la vapeur, dans le sens du flux de chaleur, qui se condense dans les régions les plus froides ; migration d'eau liquide (désorption) vers les couches les plus froides. Ces migrations, qui dépendent de la viscosité de l'eau, de la perméabilité et de la porosité de la pâte de ciment, et de la dimension des pores, modifient de manière sensible le flux thermique interne. où dans le stade actuel de notre étude, il n'est pas possible de prendre en compte les transferts de masse (liquide  $\rightarrow$  vapeur + air) dus à l'augmentation des températures.

2- La valeur de l'émissivité relative globale ( $\epsilon_{ep}$ ) prise, comme suggéré par l'Eurocode 2, égale à 0.56 peut être jugée excessive. En effet, cette valeur qui caractérise le milieu environnant gazeux et l'élément testé dépend de plusieurs paramètres tels que les dimensions du four, de sa géométrie, de la nature des parois ou du type de chauffage. Elle est donc très variable d'un four à l'autre. La valeur de

 $\varepsilon_{ep}$  = 0.3 conduit à des résultats plus ou moins satisfaisants.

En ce qui concerne en deuxième lieu la simulation de la réponse structurale, les résultats sont comparés à ceux issus de l'expérience. Les conclusions que nous pouvons en dégager sont les suivantes:

- 1- Sous l'action du scénario Fire I qui correspond pratiquement à un incendie fortement sévère où la température maximale dépasse les 1300°C, les déplacements de la poutre augmente rapidement et d'une manière croissante jusqu'au pic qui caractérise la fin de la phase d'échauffement de la courbe température-temps. Les déplacements diminuent ensuite d'une manière graduelle jusqu'au temps limite alloué à la phase de refroidissement. Nous enregistrons au temps  $t = t_{max} = 80$  min  $v_{14} = v_{14,max} = 179$  mm et  $u_1 = 5.03$  mm, et à la fin de la phase de refroidissement soit au temps  $t_d = 4h$ ,  $v_{14} = 158$  mm et  $u_1 = 4.86$  mm.
- 2- Sous l'action du scénario Fire II qui correspond pratiquement à un incendie moins sévère où la température maximale est de l'ordre de 600°C, la poutre affiche le même comportement pendant la phase d'échauffement c'est-à-dire les déplacements augmentent continuellement jusqu'au pic où la température maximale. Cependant, juste après le temps correspondant à la fin de la phase d'échauffement c'est-à-dire au début la phase de refroidissement, la recouvrance du comportement de la poutre se fait beaucoup moins sentir. C'est en raison sans aucun doute de l'allure de la pente descendante qui présente une pente beaucoup plus faible comparativement au scénario Fire I où la chute des températures s'effectue d'une façon très prononcée. Néanmoins, il est aussi possible de constater la zone de recouvrance pour Fire II à condition d'augmenter encore le temps d'exposition au feu au-delà de 4h. Après 5h, la chute des déplacements se fait malgré tout observée très nettement.
- 3- Les déplacements obtenus par les scénarios conventionnels ISO834 et ASTM E119 sont quasiment confondus en raison de la légère différence entre ces deux modèles. Cependant, l'écart avec les résultats expérimentaux se fait de plus en plus sentir avec l'élévation du temps de chauffage de la poutre où nous enregistrons  $\dot{a}$  t = 200 min un écart de l'ordre de 24 %.
## 5-4 Recommandations :

- Analyser l'effet du fluage thermique transitoire du béton en faisant varie le coefficient d'Atterberg et Thelanderson K (0, 1.8, 2.35).
- Analyser l'effet des déformations restreintes sur le comportement des poutres et des voiles soumis à l'action du feu.

.

# **REFERENCES**

[01] Sadaoui,A., Modélisation numérique des phénomènes de transferts thermo-hydriques et contribution à l'analyse des phénomènes d'éclatement à hautes temperatures de specimens ou de structures en béton, Axe de recherché CNEPRU, Code J0400520070011, agree 2008-10.

[02] Eurocode 1: Actions sur les structures, Partie 1.2 : actions générales- actions sur les structures exposees au feu, Commite Europeen de Standartisation, 2003.

[03] ISO Standard 834: Fire resistance tests- Elements of building construction, International organisation for Standardization, Geneva, 2002.

[04] Gana S., Analyse par éléments finis des évolutions de température dans les éléments structuraux en béton soumis à l'action du feu, Magister option Structure, Département de Génie Civil, Université MM de Tizi-Ouzou, juin 2009.

[05] Sadaoui A., Khennane A. and Kaci S., Behaviour of reinforced concrete frames in a fire environment including transitional thermal creep, Australian Journal of Structural Engineering, AJSE, V7, N°3, 2007, ISSN: 1328-7982.

[06] Commission nationale belge de recherche incendie, Résistance au feu des structures – Principes généraux et recommandations à l'usage des auteurs de projets. Groupe structures et planchers, Laboratoire d'essais du Génie Civil de l'Université de Liège, 1983.

[07] ENV 1992-1-2, Eurocode 2 : Design of concrete structures- Part 1-2 : general rules-Structural fire design. Prénorme Européenne, Nov. 1995.

[08] Eurocode 3: Design of steel structures, Part 1.2: General Rules, Structural Fire Design, European Committee for Standartisation, Brussels, Belgium

[09] ENV 1994-1-2, Eurocode 4 : Calcul des structures mixtes acier-béton. Prénorme Européenne, 1999.

[10] Bruls, A. and Vandevelde, P. Sécurité contre l'incendie dans les bâtiments- Partie 1- Prévention passive Universités de Liège et de Gent, 2000.

[11] Franssen JM, Kodur V and Zaharia R, Design Steel Structures for fire safey, CRc Press, 2009

[12] ASTM, Standard methods for fire tests of building construction and materials (ASTM standard E119-05), American Society for testing and Materials, 2005, West Conshohocken, PA.

[13] BS 476: Parts 20-23: 1987 Fire tests on building materials and structures; Part 20 Method for the determination of the fire resistance of elements of construction (general principles), British Standards Institution. .

[14] Standard methods of fire endurance tests of building construction and materials. CAN ULC-S101-04. Underwriters Laboratories of Canada, Toronto, Ontario, Canada.

[15] Fire resistance tests of element of structures. AS1530 Part 4, 1990, Standards Association of Australia.

[16] Lie, TT, Fire temperature-time relations, Chapter 4-8 of ' the SFPE Handbook of fire protection Engineering, 3d edition, Society of fire protection engineers, 2002, USA.

[17] Purkis JA, Fire safety engineering design of structures,  $2<sup>nd</sup>$  edition, 2007.

[18] Magnusson, S.E. and Thelandersson, S. (1970) Temperature-Time Curves of Complete Process of Fire Development. A Theoretical Study of Wood Fuel Fires in Enclosed Spaces. Acta Polytechnica Scandinavica, Civil Engineering and Building Construction Series, No. 65, CIB/CTF/72/46, Stockholm.

[19] Dotreppe, J.C. Calcul et conception des structures soumises à l'incendie – Notes complémentaires. Université de Liège, Faculté des sciences appliquées, Octobre 2000.

[20] Wickstrom, U. Application of the standard fire curve for expressing natural fires for design purposes, in *Fire Safety: Science and Engineering* (ed. T.Z. Harmathy), STP 882, American Society of Testing and Materials, 1985,pp. 145–59.

[21] ] Franssen, JM. Improvement of the parametric fire of Eurocode 1 based on experimental tests results, proc.  $6<sup>th</sup>$  int. Symp. On Fire safety Science, iafss, Curtat, M.ed., Poitiers, 2000, 927-938.

[22] Feasey R. and Buchannan A. Post-flashover fires structural design, Fire Safety Journal, 37, 2002, 83-105, Elsevier Science Ltd.

[23] Cadorin, J.F. and Franssen, J.M. (1999) The One Zone Model Ozone- Description and Validation Based on 54 Experimental Fire Tests. Rapport interne SPEC/99\_05, Dpt "Mécanique des Matériaux et Structures", University of Liège.

[24] NIST National Institute of Standards and technology, FDS and Smoke view, Home page http://www.fire.nist.gov/fds/.

[25] Dotreppe J.C. Méthodes numériques pour la simulation du comportement au feu des structures en acier et en béton armé. Thèse d'agrégation de l'Université de Liège, 1980.

[26] Datt G., Touzot G. & Lefrançois E.; Méthode des éléments finis, Hermès Lavoisier, 2005, Paris.

[27] Datt G., Touzot G., Une présentation de la méthode des éléments finis, Les Presses de l'Université Laval, Québec, 1981.

[28] Bathe K.J., Finite element procedure in engineering analysis, Prentice-Hall, Englewood Cliffs, N.J., 1982.

[29] Bathe K.J., Wilson E., Numerical methods in finite element analysis, Prentice-Hall, Inc, 1976.

[30] Capus M., Prise en compte du couplage entre flux diffusifs bidimensionnels dans les parois et modèles d'incendie à 2 zones, Ulg, Travail de fin d'études en vue de l'obtention du grade d'ingénieur civil, 1997-98.

[31] Debard Y., Méthode des éléments finis : thermique, Master Modélisation Numérique et réalité virtuelle, Université de Maine, Mars 2006.

[32] Lemaire M., Renouard JM., Introduction à la méthode des éléments finis, INSA de Lyon.

[33] Gustaferro, AH, Abrahams MS, Salse, EAB. Fire-resistance of prestressed concretebeams, study C: structural behaviour during fire tests, Portland Cement Association, Research and Development Bulletin, 1971.

[34] V.K.R. Kodur, and M.B. Dwaikat, *Effect of fire induced restraint on fire resistance of reinforced concrete beams*, Journal of Structural Fire Engineering, V1, Number 2, 2010.

[35] Bratina S, Planinc I, Saje M, Turk G., "Non-linear fire-resistance analysis of reinforced concrete beams", *Structural Engineering and Mechanics*, Vol. 16, No 6, 2003, pp. 695–712.

[36] Franssen JM., Description of the computer code SAFIR. Service des ponts et charpentes, Université de Liège, 1995.

[37] Huang Z. & Platten A. & Roberts J., Non linear finite element model to predict temperature histories within reinforced concrete in fires, Building and Environment, Vol. 31, No 2, pp.109-196.

[38] Capus M., Prise en compte du couplage entre flux diffusifs bidimensionnels dans les parois et modèles d'incendie à 2 zones, Ulg, Travail de fin d'études en vue de l'obtention du grade d'ingénieur civil, 1997-98.

[39] Eurocode 1: Bases du calcul et actions sur les structures, Partie 2.2 : Actions sur les structures et Actions sur les structures exposées au feu, ENV 1991-2-2, 1995.

[40] Harmathy, T.Z., Thermal properties of concrete at elevated temperatures. ASTM Journal of materials, 1970, Vol.5, p. 47-74.

## ANNEXE A

## DESCRIPTION DU CODE DE CALCUL, HTACFE

Le programme s'intitule HTACFE-2011.F90 facilement exploitable sur microordinateur où les différentes lettres employées désignent comme suit :

 $H : high, T : temperature, A : analysis, C : code, F : finite, E : element$ 

Le langage d'ordinateur employé est le fortran 90 et l'exécution du programme avec le compilateur ' Compaq Visual Fortran, version 6.5'. Les calculs sont effectués en double précision. Dans ce qui suit, nous allons d'abord présenter la description du fichier type de données qui s'intitule HTACFE-2011.INP. Le fichier de sortie s'intitule HTACFE-2011.OUT où sont imprimés les résultats et toutes les variables lues avec leurs valeurs spécifiées.

## A-1 Définition des variables clés utilisées

### A-1-1 Variables entières

### a- Scalaires

IP : Numéro de l'élément courant suivant x

IQ : Numéro de l'élément courant suivant y

IPDD : Numéro du premier élément suivant x de la section en cours d'étude IPFF : Numéro du dernier élément suivant x de la section en cours d'étude IQDD : Numéro du premier élément suivant y de la section en cours d'étude IQFF : Numéro du dernier élément suivant y de la section en cours d'étude

NBRE S : Nombre de section dans le solide :

 $= 1$ : section rectangulaire

 $= 2$ : section en Té

NDDLE : Nombre de nœuds par élément ( 4 ou 8)

N : Nombre de degrés de liberté actif dans le système

NN : Nombre de nœuds dans le système

 $IW : Demi$ - largeur de bande de la matrice  $[K_L]$ 

N\_TC : Nombre de nœuds où la température est imposée

NPG : Nombre de points utilisés lors de l'intégration par la méthode de Gauss. Prendre

- = 2 pour l'élément à 4 nœuds
- = 3 pour l'élément à 8 noeuds

IBETON : Pour les propriétés thermiques (type du béton). Prendre

 $= 0$ : pour les propriétés thermiques constantes

- $= 1, 2$  ou 3 : pour les propriétés thermiques variables du béton
	- 1 : Béton siliceux (béton normal)
	- 2 : Béton calcareux
	- 3 : Béton léger

NFREQ : Nombre de pas de temps pour avoir une impression dans le fichier résultats NFLUX : Nombre de côtés appartenant aux éléments et subissant un flux

NE : Nombre d'éléments dans le système

ITEMPS : Numéro de l'incrément de temps en cours

ITER : Numéro de l'itération en cours dans le processus de convergence de Newton-Raphson IEURO\_CAPUA : Indicateur pour le choix du modèle tenant compte de l'humidité :

- = 1 : modèle proposé dans l'Eurocode
- = 2 : modèle proposé par Di Capua

# b- Vectorielles

G(8) : vecteur des numéros des noeuds de l'élément considéré

G0(8) : vecteur des degrés de liberté de l'élément considéré

IPF(100) : vecteur numéros de l'élément suivant x et subissant un flux sur un côté IQF(100) : vecteur numéros de l'élément suivant y et subissant un flux sur un côté NUM\_CF(1000) : vecteur numéros de côté subissant un flux

TFLUX(1000) : vecteur type de flux sur le côté. Prendre

- $= 1$ : flux imposé sur le côté
- $= 2$ : flux par convection sur le côté
- $= 3$ : flux par convection et rayonnement sur le côté

NXE(2) : vecteur nombre d'éléments suivant x des deux sections éventuelles

NYE(2) : vecteur nombre d'éléments suivant y des deux sections éventuelles

IMP(14) : vecteur numéros des degrés de liberté actifs où la température sera imprimée

NF(100,100,8) : Matrice contenant les numéros des nœuds de chaque élément du système

NF0(100,100,8) : Matrice contenant les numéros des degrés de liberté de chaque élément du système

NNTC(1000) : vecteur numéros de nœuds où la température est imposée

ISF(1000) : Vecteur type de l'ambiance sur le côté. Prendre

- = 1 : ambiance chaude (T=ISO 834) sur le côté
- $= 2$ : ambiance froide (T=T0) sur le côté
- = 3 : ambiance chaude (T=TFIXE) sur le côté

# A-1-2 Variables réelles

## a- Variables scalaires

NORME\_SQRT : norme de convergence utilisée dans le processus de Newton-Raphson T0 : Température initiale (imposée) de l'ambiance froide TFIXE : Température initiale (imposée) de l'ambiance chaude TS : Température initiale du solide TIN : L'incrément de temps TFIN : Le temps final HC : Coefficient de convection de l'ambiance chaude HF : Coefficient de convection de l'ambiance froide XI : Abscisse du point de Gauss considéré ETA : Ordonnée du point de Gauss considéré EPS : Pour la convergence du processus de Newton-Raphson (norme\_sqrt < eps) EPSILON : L'émissivité relative FLUX\_IMP : Valeur du flux imposé constant TEMPS : Valeur du temps en cours TD : Valeur de Teinf dans le modèle de Di Capua TF : Valeur de Tesup dans le modèle de Di Capua paramb: coefficient de transmission calorifique (Ws0.5/m2°K)

paramav: surface des ouvertures (m2) paramh: hauteur équivalente des ouvertures (m) paramat: surface totale des faces du compartiment (m2) paramaf: Surface du plancher (m2) qfd: charge calorifique (MJ/m2 du placher) timelim: temps limite du scénario du feu tlim (heure)

# b- Variables vectorielles

 $AA(8,8)$ : Partie de la matrice élémentaire  $[K]^e$  due à la conduction AR(8) : Partie du vecteur élémentaire  $\{f\}^e$  due à la conduction DER(2,8) : Matrice dérivées premières des fonctions d'interpolation du point considéré SAMP(3,2) : Matrice contenant les coordonnées et les poids de la quadrature de Gauss COORD(8,2) : Matrice contenant les coordonnées des nœuds de l'élément en cours P(8) : Vecteur contenant les fonctions d'interpolation du point considéré TC(1000) : le terme TC dans T=TC.sin(wt), température imposée aux noeuds WT(1000) : égal à  $\frac{\omega}{2\pi}$  $\frac{\omega}{2\pi}$ , utilisée dans T=TC.sin(wt), température imposée aux nœuds Pour une température imposée constante : T=TC, introduire WT=0.  $B(2,8)$ : Matrice [B] HINT(8) : Températures aux nœuds de l'éléments au début de l'intervalle de temps HVAR(8) : Températures aux nœuds de l'élément à l'itération précédente du processus de Newton-Raphson TPOINT(8) : vecteur  $\left\langle \dot{T}_n \right\rangle^e$  au nœuds de l'élément considéré  $BT(8,2)$ : Matrice  $[B]^{T}$  $BTB(8,8)$ : Matrice  $[B]^{T}[B]$ KB(1000,1000) : Matrice [K] où seuls les termes de la demi- bande inférieure est stockée  $F(1000)$ : Vecteur  ${F}$ XL(2) : Dimensions suivant x des deux sections éventuelles du solide YL(2) : Dimensions suivant y des deux sections éventuelles du solide COORDG(1000,2) : Coordonnées de tous les nœuds du système  $DOM(8,8)$ : Partie de la matrice élémentaire  $[K]^e$  due au flux sur le côté  $QN(8)$ : Partie du vecteur élémentaire  ${f_1^e}$  due au flux sur le côté NN MAT(8,8) : Matrice donnée par le produit  $\{N\}$   $\langle N \rangle$  au point de Gauss TN\_MAT(8,8) : Matrice donnée par le produit  $\left\{\overline{T}\right\} < N$  > au point de Gauss NNTN\_MAT(8,8) : Matrice donnée par le produit de [NN\_MAT] par [TN\_MAT]

# c- Constantes :

PI2 : Constante égale à  $2\pi$ TOC : Constante égale à 273.15 LH2O : Chaleur latente de l'eau à 20°C prise égale à 2500 kJ/kg°K

### A-1-3 Limites sur quelques variables

Les limites à ne pas dépasser pour les variables NPG, NFLUX, NXE(1), NXE(2), NYE(1), NYE(2) sont comme suit :

> $NPG = 3$  $NFLUX = 1000$  $NXE(1) = 100$  $NXE(2) = 100$  $NYE(1)+NYE(2) = 100$

Il faut veiller, aussi, à ce que la variable NN ne dépasse pas 1000. Evidemment, ces limites peuvent être augmentées, à concurrence de l'espace mémoire disponible sur l'ordinateur, par une simple retouche du programme HTACFE-2011.F90. Néanmoins, on a jugé ces limites suffisantes pour l'étude de cas simples.

### A-2 Description du fichier de données HTACFE.INP

Les différentes valeurs des variables à spécifier dans le fichier de données sont données ci-dessous. Toutes les lignes commentaires sont obligatoires mais peuvent être écrites différemment.

Ligne commentaire 1, utilisée pour décrire le cas traité Ligne commentaire 2, utilisée pour décrire le cas traité Valeur de la précision pour la norme (Newton-Raphson) EPS Nombre de sections NBRE\_S Dimensions des sections suivant x  $XL(1)$  [,  $XL(2)$ ] Dimensions des sections suivant y  $YL(1)$  [,  $YL(2)$ ] Nombre de degrés de liberté par élément NDDLE Nombre d'éléments suivant x des sections NXE(1) [, NXE(2)] Nombre d'éléments suivant y des sections NYE(1) [, NYE(2)] Nombre de points d'intégration de Gauss NPG L'incrément de temps et le temps final TIN, TFIN Température initiale du solide (°C) TS Température initiale de l'ambiance froide (°C) T0 Température fixée (°C) de l'ambiance chaude **TFIXE** Nombre de nœuds où la température est imposée N\_TC Numéro du nœud, température Tc (°C) et w/2pi de T $_{fixee}$ =Tc.sin(wt)  $\overline{\phantom{a}}$  N\_TC fois

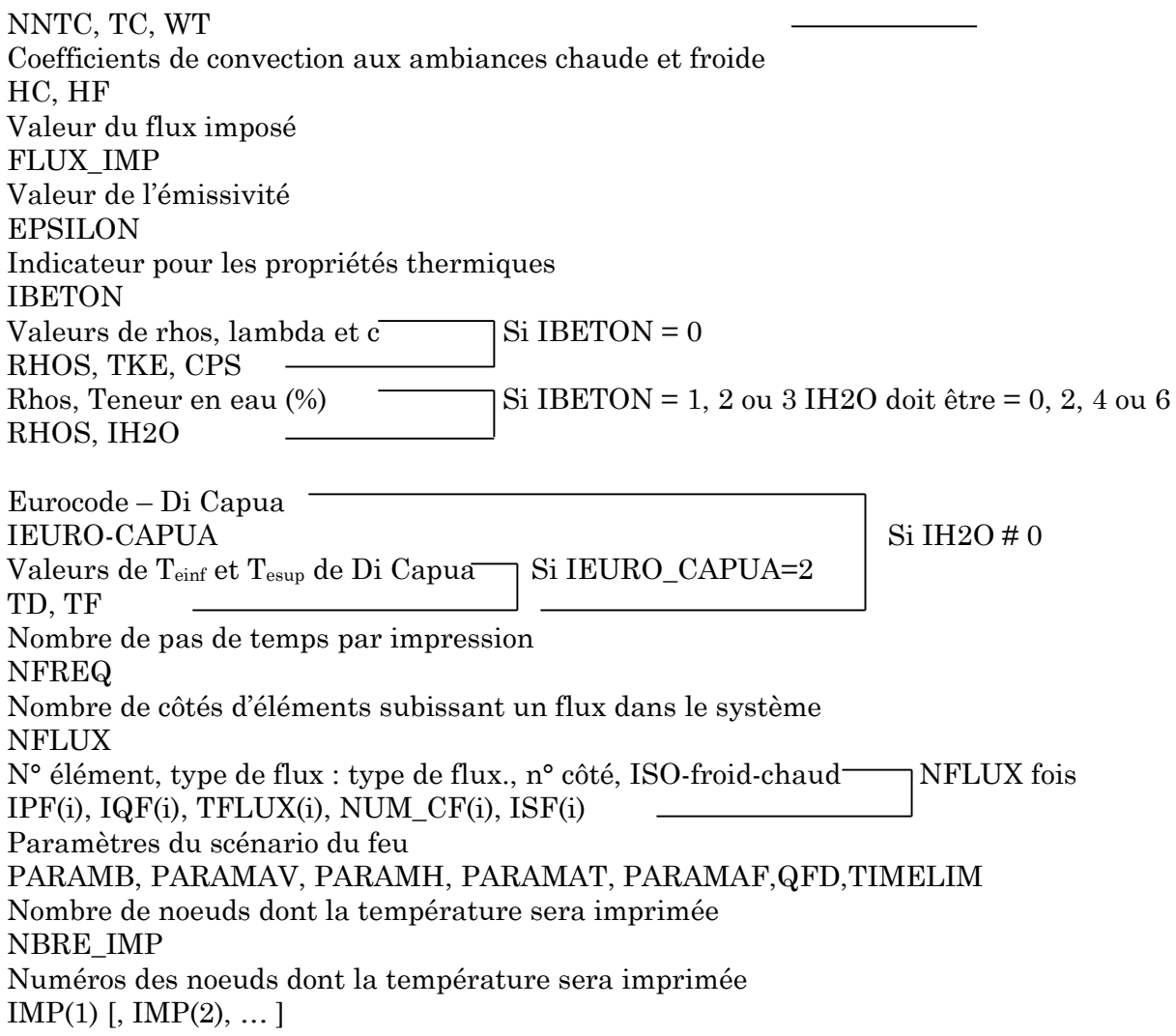

## A-3 Description des sous programmes de calcul

Ci-dessous on donne la description de toutes les soubroutines utilisées dans le programme HTACFE. La structure du programme avec l'enchaînement des différents sous programmes est donnée dans la figure 4-11.

- Soubroutine CALCUL\_NIW

Ce sous programme calcule :

- N : nombre de degrés de liberté actif dans le système
- NN : le nombre de nœuds dans le système
- IW : demi- largeur de bande de la matrice  $[K_L]$

```
- Soubroutine BFLUX
```
Ce sous programme tient compte du flux éventuel qui peut se produire sur un côté (appartenant à la surface du solide) d'un élément fini. IL calcule, ainsi, le vecteur  $\{f\}^e$  et la matrice [K]<sup>e</sup> élémentaires du à ce flux en faisant appel à la subroutine TEMHIS qui calcule la température des gaz  $(\theta_{g})$  dans le compartiment pour un temps t donné de l'exposition au feu..

- Soubroutine CHOBAC

Ce sous programme effectue la remontée arrière de la méthode de résolution d'un système d'équations linéaires par la méthode de Choleski.

- Soubroutine CHOLIN

Ce sous programme effectue la diagonalisation de la matrice [KL] par la méthode de Choleski.

- Soubroutine ECRITURE

Ce sous programme permet d'écrire les valeurs des différents paramètres lus dans le fichier de données (Echo des données).

- Soubroutine FORME\_AA

Ce sous programme assemble le résultat de  $\alpha$  [m'] dans une matrice [m].

- Soubroutine FORME\_AR

Ce sous programme assemble le résultat de  $\alpha$  {v'} dans un vecteur {v}. - Soubroutine FORME\_COORD

Ce sous programme construit la matrice des coordonnées des nœuds d'un élément à partir de la matrice des coordonnées des nœuds de tout le système.

- Soubroutine FORME\_NF

Ce sous programme construit la matrice NF des numéros des nœuds de tous les éléments.

- Soubroutine FORME\_NF0

Ce sous programme construit la matrice NF0 des numéros des degrés de liberté de tous les éléments. Les degrés de liberté où la température est imposée porte le numéro 0 (zéro).

- Soubroutine FORME\_COORDG

Ce sous programme détermine les coordonnées de tous les nœuds du système.

- Soubroutine FORME\_T

Ce sous programme construit le vecteur des températures aux nœuds d'un élément à partir du vecteur des températures des nœuds du système. Ce sous programme tient compte des températures imposées aux nœuds.

- Soubroutine FORMF

Ce sous programme assemble le vecteur élémentaire  ${f_i^e}$  dans le vecteur global  ${F}.$ 

- Soubroutine FORMG

Ce sous programme construit le vecteur {g} numéros des nœuds d'un élément à partir de la matrice [NF] et construit le vecteur {g0} degrés de liberté d'un élément à partir de la matrice [NF0].

- Soubroutine FORMKB

Ce sous programme assemble la matrice  $[K]^e$  élémentaire dans la matrice  $[K]$  globale. Dans le souci de gain d'espace mémoire sur ordinateur, seule la demi-largeur de bande inférieure est assemblée dans une matrice de dimension (N x (IW+1) ).

- Soubroutine GAUSS

Ce sous programme construit la matrice contenant les abscisses et les poids de la quadrature de Gauss.

- Soubroutine LIRE

Ce sous programme lit l'ensemble des données du problème à traiter.

- Soubroutine MATMUL

Ce sous programme calcule le produit de deux matrices

- Soubroutine MATPRO

Ce sous programme calcule, pour un point et température donnés, les propriétés physiques et thermiques  $(c, \lambda)$  ainsi que leurs dérivées par rapport à la température.

- Soubroutine SPHEAT

Ce sous programme calcule la chaleur spécifique en tenant compte de la teneur en eau aussi bien pour le modèle proposé dans l'Eurocode que celui de Di Capua (w= 0, 2, 4 ou 6%).

- Soubroutine MATRAN

Ce sous programme réalise la transposée d'une matrice

- Soubroutine MVMULT

Ce sous programme calcule le produit d'une matrice par un vecteur

- Soubroutine NN\_MULT

Ce sous programme calcule le produit de deux vecteurs  $\{v\} \langle v \rangle$  pour donner une matrice.

- Soubroutine NULL

Ce sous programme permet d'initialiser tous les termes d'une matrice à 0 (zéro).

- Soubroutine NULVEC

Ce sous programme permet d'initialiser tous les termes d'un vecteur à 0 (zéro).

- Soubroutine PROSCA

Ce sous programme calcule le produit scalaire de deux vecteurs.

- Soubroutine IPQDF

Ce sous programme calcule la plage de variation des numéros des éléments, suivant chaque direction, pour chacune des deux sections éventuelles.

- Soubroutine SFR

Ce sous programme calcule, en un point de Gauss, les fonctions d'interpolation et leurs dérivées (par rapport à  $\eta$  et  $\xi$ ) d'un élément à 4 ou à 8 nœuds.

## - Soubroutine TEMHIS

Ce sous programme calcule la température de l'ambiance  $(T_G)$  selon les conditions aux frontières considérées ainsi que le coefficient de convection *h* selon que l'ambiance est chaude ou froide.

## - Soubroutine TWOBY2

Ce sous programme calcule la matrice inverse de la Jacobienne (matrice carrée et symétrique d'ordre 2).

## ANNEXE B

# Extrait du fichier de sortie STFIRE.OUT

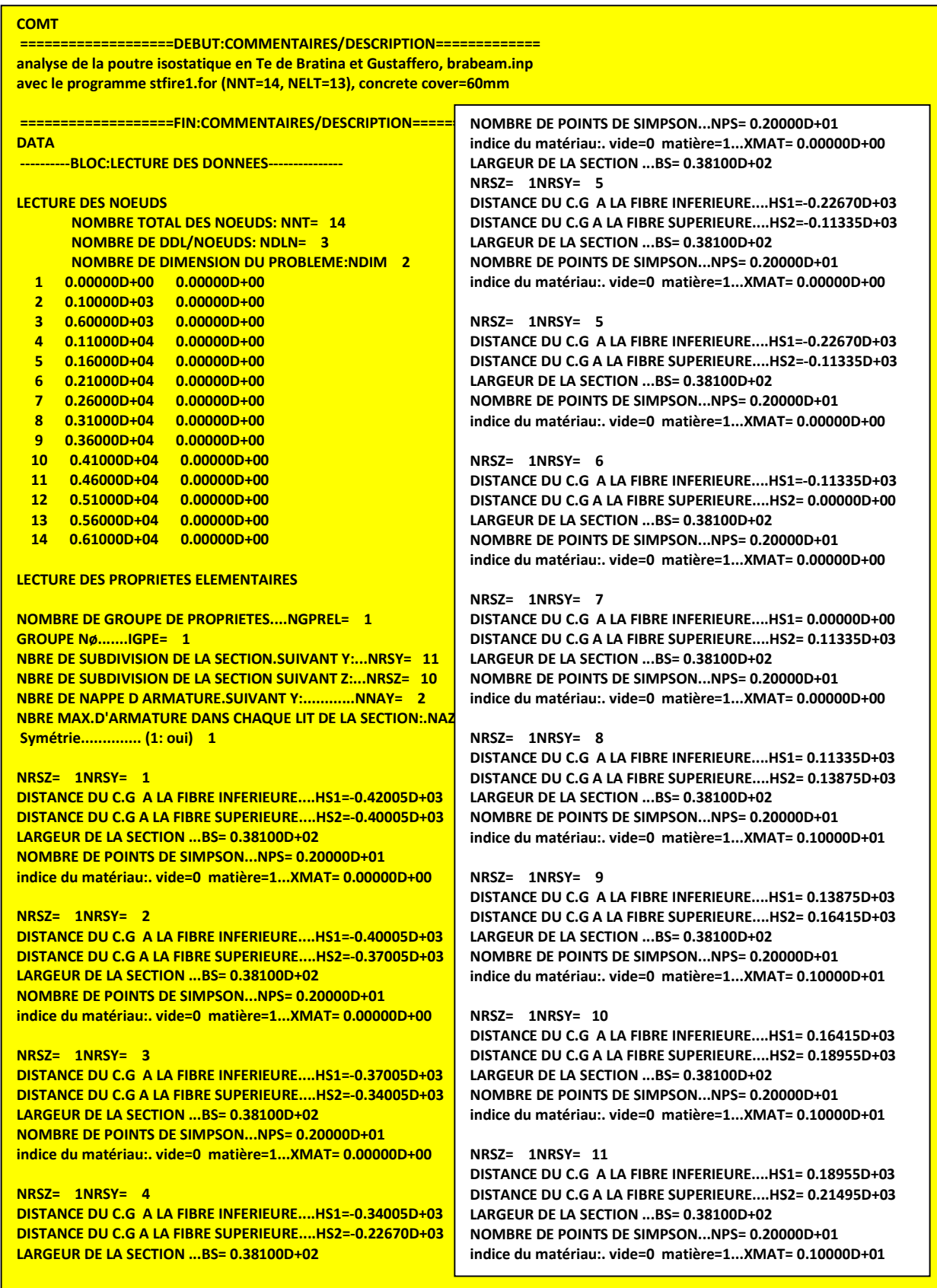

### **NRSZ= 10NRSY= 1**

**DISTANCE DU C.G A LA FIBRE INFERIEURE....HS1=-0.42005D+03 DISTANCE DU C.G A LA FIBRE SUPERIEURE....HS2=-0.40005D+03 LARGEUR DE LA SECTION ...BS= 0.32600D+02 NOMBRE DE POINTS DE SIMPSON...NPS= 0.20000D+01 indice du matériau:. vide=0 matière=1...XMAT= 0.10000D+01**

### **NRSZ= 10NRSY= 2**

**DISTANCE DU C.G A LA FIBRE INFERIEURE....HS1=-0.40005D+03 DISTANCE DU C.G A LA FIBRE SUPERIEURE....HS2=-0.37005D+03 LARGEUR DE LA SECTION ...BS= 0.32600D+02 NOMBRE DE POINTS DE SIMPSON...NPS= 0.20000D+01 indice du matériau:. vide=0 matière=1...XMAT= 0.10000D+01**

#### **NRSZ= 10NRSY= 3**

**DISTANCE DU C.G A LA FIBRE INFERIEURE....HS1=-0.37005D+03 DISTANCE DU C.G A LA FIBRE SUPERIEURE....HS2=-0.34005D+03 LARGEUR DE LA SECTION ...BS= 0.32600D+02 NOMBRE DE POINTS DE SIMPSON...NPS= 0.20000D+01 indice du matériau:. vide=0 matière=1...XMAT= 0.10000D+01**

#### **NRSZ= 10NRSY= 4**

**DISTANCE DU C.G A LA FIBRE INFERIEURE....HS1=-0.34005D+03 DISTANCE DU C.G A LA FIBRE SUPERIEURE....HS2=-0.22670D+03 LARGEUR DE LA SECTION ...BS= 0.32600D+02 NOMBRE DE POINTS DE SIMPSON...NPS= 0.20000D+01 indice du matériau:. vide=0 matière=1...XMAT= 0.10000D+01**

#### **NRSZ= 10NRSY= 5**

**DISTANCE DU C.G A LA FIBRE INFERIEURE....HS1=-0.22670D+03 DISTANCE DU C.G A LA FIBRE SUPERIEURE....HS2=-0.11335D+03 LARGEUR DE LA SECTION ...BS= 0.32600D+02 NOMBRE DE POINTS DE SIMPSON...NPS= 0.20000D+01 indice du matériau:. vide=0 matière=1...XMAT= 0.10000D+01**

### **NRSZ= 10NRSY= 6**

**DISTANCE DU C.G A LA FIBRE INFERIEURE....HS1=-0.11335D+03 DISTANCE DU C.G A LA FIBRE SUPERIEURE....HS2= 0.00000D+00 LARGEUR DE LA SECTION ...BS= 0.32600D+02 NOMBRE DE POINTS DE SIMPSON...NPS= 0.20000D+01 indice du matériau:. vide=0 matière=1...XMAT= 0.10000D+01**

### **NRSZ= 10NRSY= 7**

**DISTANCE DU C.G A LA FIBRE INFERIEURE....HS1= 0.00000D+00 DISTANCE DU C.G A LA FIBRE SUPERIEURE....HS2= 0.11335D+03 LARGEUR DE LA SECTION ...BS= 0.32600D+02 NOMBRE DE POINTS DE SIMPSON...NPS= 0.20000D+01 indice du matériau:. vide=0 matière=1...XMAT= 0.10000D+01**

### **NRSZ= 10NRSY= 8**

**DISTANCE DU C.G A LA FIBRE INFERIEURE....HS1= 0.11335D+03 DISTANCE DU C.G A LA FIBRE SUPERIEURE....HS2= 0.13875D+03 LARGEUR DE LA SECTION ...BS= 0.32600D+02 NOMBRE DE POINTS DE SIMPSON...NPS= 0.20000D+01 indice du matériau:. vide=0 matière=1...XMAT= 0.10000D+01**

### **NRSZ= 10NRSY= 9**

**DISTANCE DU C.G A LA FIBRE INFERIEURE....HS1= 0.13875D+03 DISTANCE DU C.G A LA FIBRE SUPERIEURE....HS2= 0.16415D+03 LARGEUR DE LA SECTION ...BS= 0.32600D+02 NOMBRE DE POINTS DE SIMPSON...NPS= 0.20000D+01 indice du matériau:. vide=0 matière=1...XMAT= 0.10000D+01**

### **NRSZ= 10NRSY= 10**

**DISTANCE DU C.G A LA FIBRE INFERIEURE....HS1= 0.16415D+03 DISTANCE DU C.G A LA FIBRE SUPERIEURE....HS2= 0.18955D+03 LARGEUR DE LA SECTION ...BS= 0.32600D+02 NOMBRE DE POINTS DE SIMPSON...NPS= 0.20000D+01 indice du matériau:. vide=0 matière=1...XMAT= 0.10000D+01**

### **NRSZ= 10NRSY= 1**

**DISTANCE DU C.G A LA FIBRE INFERIEURE....HS1=-0.42005D+03 DISTANCE DU C.G A LA FIBRE SUPERIEURE....HS2=-0.40005D+03 LARGEUR DE LA SECTION ...BS= 0.32600D+02 NOMBRE DE POINTS DE SIMPSON...NPS= 0.20000D+01 indice du matériau:. vide=0 matière=1...XMAT= 0.10000D+01**

### **NRSZ= 10NRSY= 2**

**DISTANCE DU C.G A LA FIBRE INFERIEURE....HS1=-0.40005D+03 DISTANCE DU C.G A LA FIBRE SUPERIEURE....HS2=-0.37005D+03 LARGEUR DE LA SECTION ...BS= 0.32600D+02 NOMBRE DE POINTS DE SIMPSON...NPS= 0.20000D+01 indice du matériau:. vide=0 matière=1...XMAT= 0.10000D+01**

#### **NRSZ= 10NRSY= 3**

**DISTANCE DU C.G A LA FIBRE INFERIEURE....HS1=-0.37005D+03 DISTANCE DU C.G A LA FIBRE SUPERIEURE....HS2=-0.34005D+03 LARGEUR DE LA SECTION ...BS= 0.32600D+02 NOMBRE DE POINTS DE SIMPSON...NPS= 0.20000D+01 indice du matériau:. vide=0 matière=1...XMAT= 0.10000D+01**

### **NRSZ= 10NRSY= 4**

**DISTANCE DU C.G A LA FIBRE INFERIEURE....HS1=-0.34005D+03 DISTANCE DU C.G A LA FIBRE SUPERIEURE....HS2=-0.22670D+03 LARGEUR DE LA SECTION ...BS= 0.32600D+02 NOMBRE DE POINTS DE SIMPSON...NPS= 0.20000D+01 indice du matériau:. vide=0 matière=1...XMAT= 0.10000D+01**

### **NRSZ= 10NRSY= 5**

**DISTANCE DU C.G A LA FIBRE INFERIEURE....HS1=-0.22670D+03 DISTANCE DU C.G A LA FIBRE SUPERIEURE....HS2=-0.11335D+03 LARGEUR DE LA SECTION ...BS= 0.32600D+02 NOMBRE DE POINTS DE SIMPSON...NPS= 0.20000D+01 indice du matériau:. vide=0 matière=1...XMAT= 0.10000D+01**

#### **NRSZ= 10NRSY= 6**

**DISTANCE DU C.G A LA FIBRE INFERIEURE....HS1=-0.11335D+03 DISTANCE DU C.G A LA FIBRE SUPERIEURE....HS2= 0.00000D+00 LARGEUR DE LA SECTION ...BS= 0.32600D+02 NOMBRE DE POINTS DE SIMPSON...NPS= 0.20000D+01 indice du matériau:. vide=0 matière=1...XMAT= 0.10000D+01**

#### **NRSZ= 10NRSY= 7**

**DISTANCE DU C.G A LA FIBRE INFERIEURE....HS1= 0.00000D+00 DISTANCE DU C.G A LA FIBRE SUPERIEURE....HS2= 0.11335D+03 LARGEUR DE LA SECTION ...BS= 0.32600D+02 NOMBRE DE POINTS DE SIMPSON...NPS= 0.20000D+01 indice du matériau:. vide=0 matière=1...XMAT= 0.10000D+01**

#### **NRSZ= 10NRSY= 8**

**DISTANCE DU C.G A LA FIBRE INFERIEURE....HS1= 0.11335D+03 DISTANCE DU C.G A LA FIBRE SUPERIEURE....HS2= 0.13875D+03 LARGEUR DE LA SECTION ...BS= 0.32600D+02 NOMBRE DE POINTS DE SIMPSON...NPS= 0.20000D+01 indice du matériau:. vide=0 matière=1...XMAT= 0.10000D+01**

### **NRSZ= 10NRSY= 9**

**DISTANCE DU C.G A LA FIBRE INFERIEURE....HS1= 0.13875D+03 DISTANCE DU C.G A LA FIRRE SUPERIEURE. HS2= 0.16415D+03 LARGEUR DE LA SECTION ...BS= 0.32600D+02 NOMBRE DE POINTS DE SIMPSON...NPS= 0.20000D+01 indice du matériau:. vide=0 matière=1...XMAT= 0.10000D+01**

#### **NRSZ= 10NRSY= 10**

**DISTANCE DU C.G A LA FIBRE INFERIEURE....HS1= 0.16415D+03 DISTANCE DU C.G A LA FIBRE SUPERIEURE....HS2= 0.18955D+03 LARGEUR DE LA SECTION ...BS= 0.32600D+02 NOMBRE DE POINTS DE SIMPSON...NPS= 0.20000D+01 indice du matériau:. vide=0 matière=1...XMAT= 0.10000D+01**

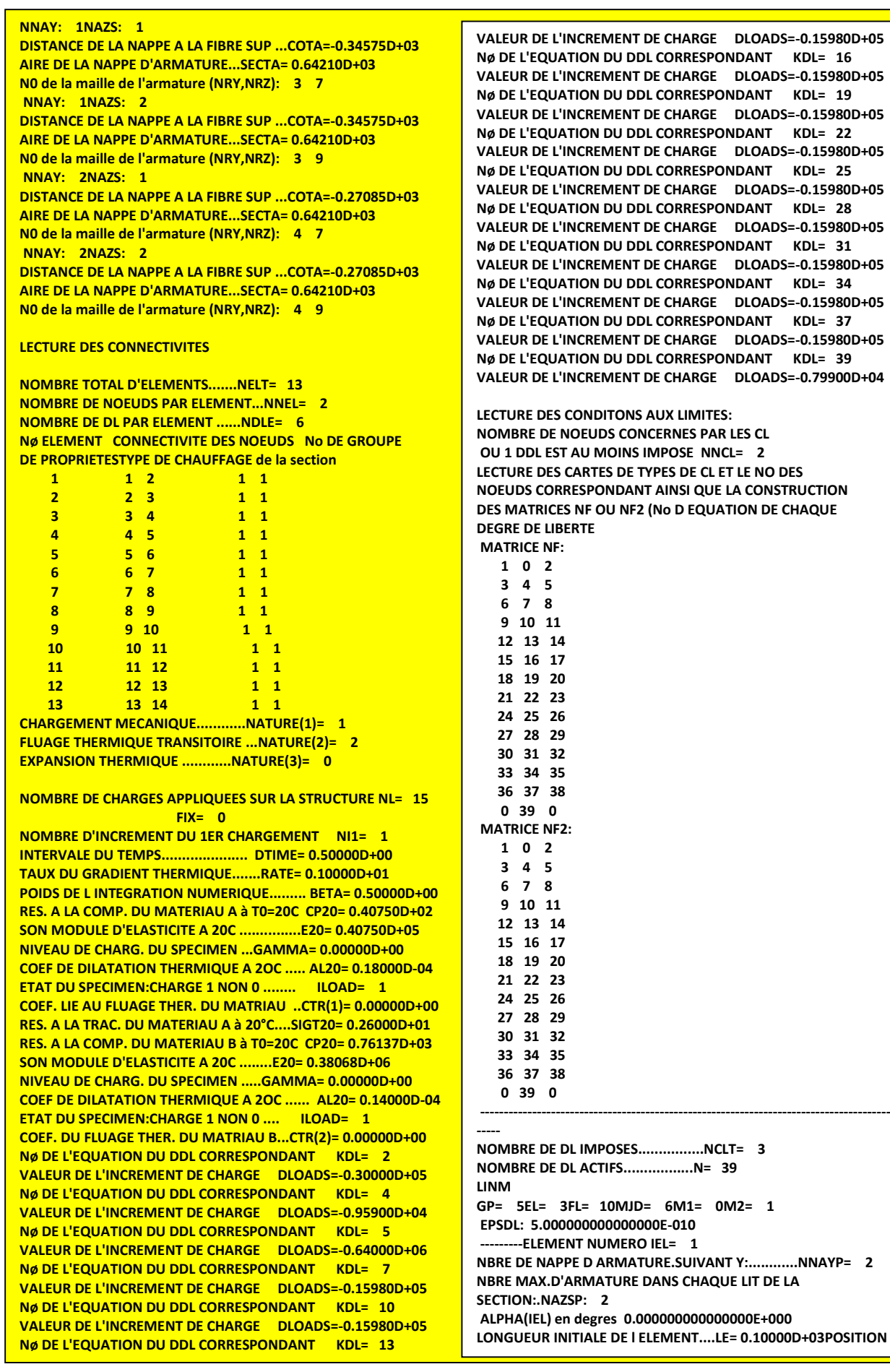

```
Sous charges mécaniques (time = 0.)
***INC*** 7
```
**\*\*\*Efforts aux extrémités des éléments\*\*\*:**

```
 =================================== 
 Force en kN et moment en kN.m
 1noeud:i 0.43175D-06 0.19336D+03 -0.30000D-01
 1noeud:j -0.43175D-06 -0.19336D+03 0.19365D+02
 2noeud:i 0.44157D-06 0.18377D+03 -0.20005D+02
 2noeud:j -0.44157D-06 -0.18377D+03 0.11188D+03
 3noeud:i 0.51332D-06 0.16779D+03 -0.11188D+03
 3noeud:j -0.51332D-06 -0.16779D+03 0.19577D+03
 4noeud:i 0.41201D-06 0.15181D+03 -0.19577D+03
 4noeud:j -0.41201D-06 -0.15181D+03 0.27167D+03
 5noeud:i 0.44806D-06 0.13583D+03 -0.27167D+03
 5noeud:j -0.44806D-06 -0.13583D+03 0.33958D+03
 6noeud:i 0.24928D-06 0.11985D+03 -0.33958D+03
 6noeud:j -0.24928D-06 -0.11985D+03 0.39950D+03
 7noeud:i 0.22732D-06 0.10387D+03 -0.39950D+03
 7noeud:j -0.22732D-06 -0.10387D+03 0.45142D+03
 8noeud:i 0.20904D-06 0.87890D+02 -0.45142D+03
 8noeud:j -0.20904D-06 -0.87890D+02 0.49537D+03
 9noeud:i 0.76717D-07 0.71910D+02 -0.49537D+03
 9noeud:j -0.76717D-07 -0.71910D+02 0.53132D+03
 10noeud:i 0.34242D-07 0.55930D+02 -0.53132D+03
 10noeud:j -0.34242D-07 -0.55930D+02 0.55928D+03
 11noeud:i 0.11202D-08 0.39950D+02 -0.55928D+03
 11noeud:j -0.11202D-08 -0.39950D+02 0.57925D+03
 12noeud:i -0.19292D-07 0.23970D+02 -0.57925D+03
 12noeud:j 0.19292D-07 -0.23970D+02 0.59124D+03
 13noeud:i -0.30079D-07 0.79900D+01 -0.59124D+03
 13noeud:j 0.30079D-07 -0.79900D+01 0.59523D+03
```
#### **Déplacements aux noeuds**

 **=======================**

**selon:X [mm] selon:Y [mm] selon:Z [radians] ------------ ------------ -----------------**

- **1 0.84015D+00 0.00000D+00-0.10793D-01**
- **2 0.83398D+00-0.10792D+01-0.10791D-01 3 0.79224D+00-0.64528D+01-0.10687D-01**
- **4 0.73804D+00-0.11728D+02-0.10376D-01**
- **5 0.67769D+00-0.16794D+02-0.98598D-02**
- **6 0.61255D+00-0.21558D+02-0.91761D-02**
- 
- **7 0.54294D+00-0.25944D+02-0.83468D-02**
- **8 0.46982D+00-0.29882D+02-0.73907D-02**
- **9 0.39457D+00-0.33315D+02-0.63253D-02 10 0.31752D+00-0.36191D+02-0.51692D-02**
- **11 0.23910D+00-0.38471D+02-0.39405D-02**
- **12 0.15982D+00-0.40122D+02-0.26573D-02**
- **13 0.80029D-01-0.41121D+02-0.13377D-02**
- **14 0.00000D+00-0.41456D+02 0.00000D+00**

```
***Increment*** 1$$time$$ 0.500000000000000
```

```
time0 time1 0. 0.5 
***Efforts aux extrémités des éléments***:
```

```
 =================================== 
  Force en kN et moment en kN.m
```
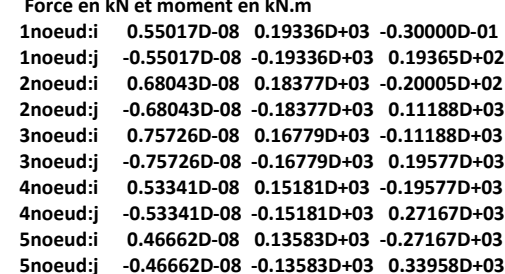

```
 6noeud:i 0.29902D-08 0.11985D+03 -0.33958D+03
 6noeud:j -0.29902D-08 -0.11985D+03 0.39950D+03
 7noeud:i 0.25458D-08 0.10387D+03 -0.39950D+03
 7noeud:j -0.25458D-08 -0.10387D+03 0.45143D+03
 8noeud:i 0.15458D-08 0.87890D+02 -0.45143D+03
 8noeud:j -0.15458D-08 -0.87890D+02 0.49537D+03
 9noeud:i 0.88160D-09 0.71910D+02 -0.49537D+03
 9noeud:j -0.88160D-09 -0.71910D+02 0.53132D+03
 10noeud:i 0.39813D-09 0.55930D+02 -0.53132D+03
 10noeud:j -0.39813D-09 -0.55930D+02 0.55928D+03
 11noeud:i 0.32536D-10 0.39950D+02 -0.55928D+03
 11noeud:j -0.32536D-10 -0.39950D+02 0.57926D+03
 12noeud:i -0.20955D-09 0.23970D+02 -0.57926D+03
 12noeud:j 0.20955D-09 -0.23970D+02 0.59124D+03
 13noeud:i -0.33626D-09 0.79900D+01 -0.59124D+03
 13noeud:j 0.33626D-09 -0.79900D+01 0.59524D+03
```
### **Déplacements aux noeuds**

 **=======================**

**selon:X [mm] selon:Y [mm] selon:Z [radians] ------------ ------------ -----------------**

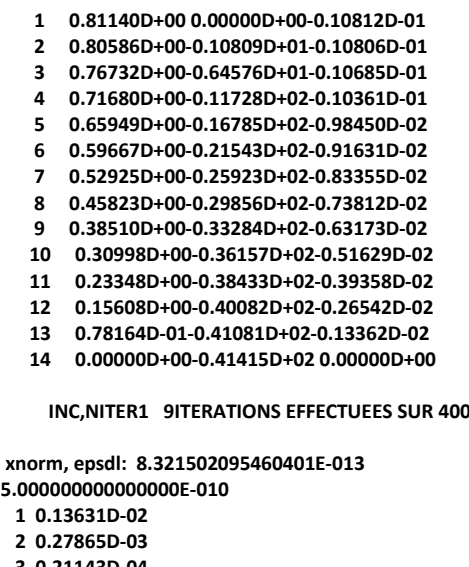

 **3 0.21143D-04**

 **4 0.63961D-05**

- **5 0.20313D-04**
- **6 0.16801D-04**
- **7 0.37911D-05**
- **8 0.30049D-08**
- **9 0.83215D-12**

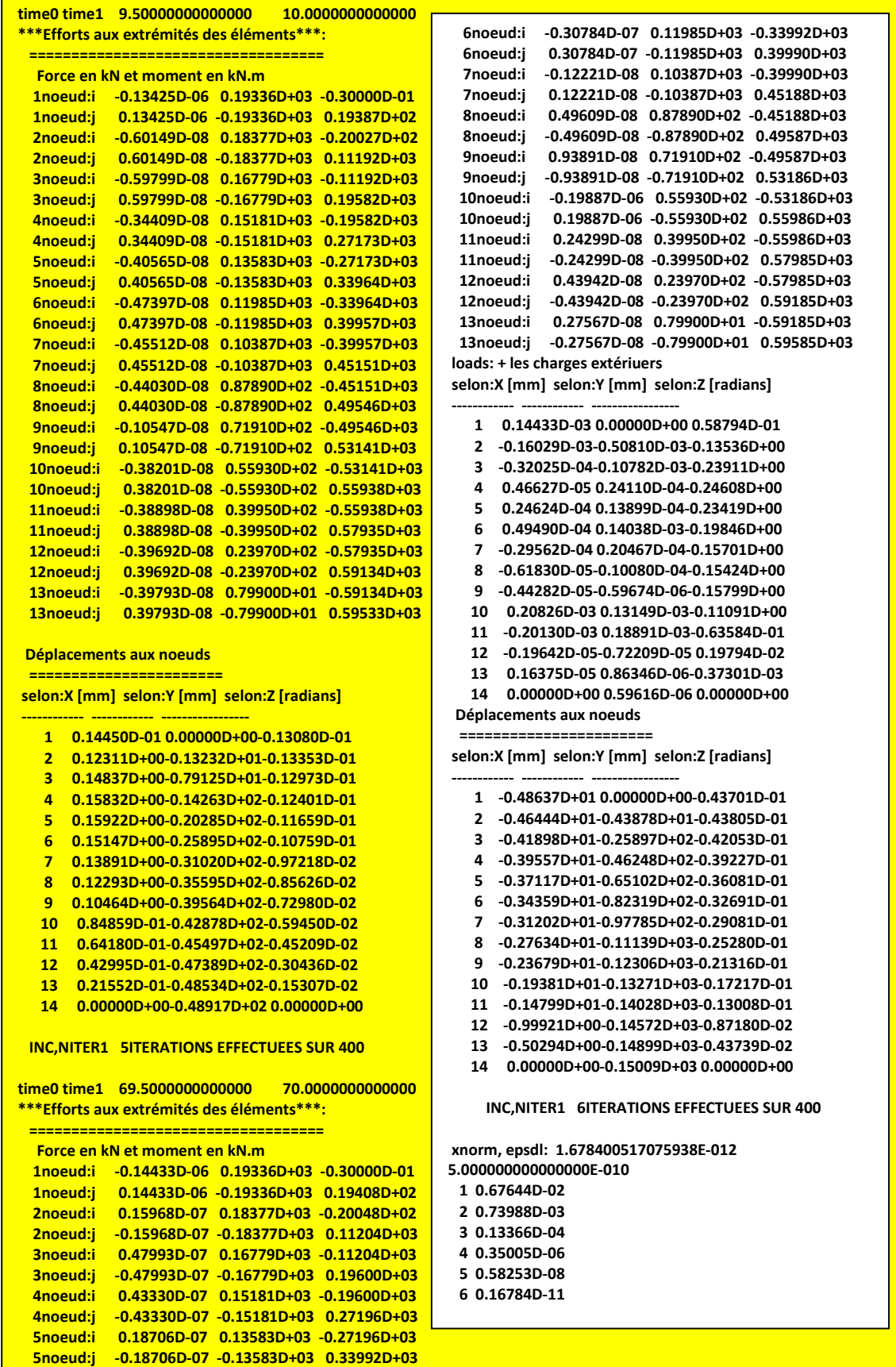

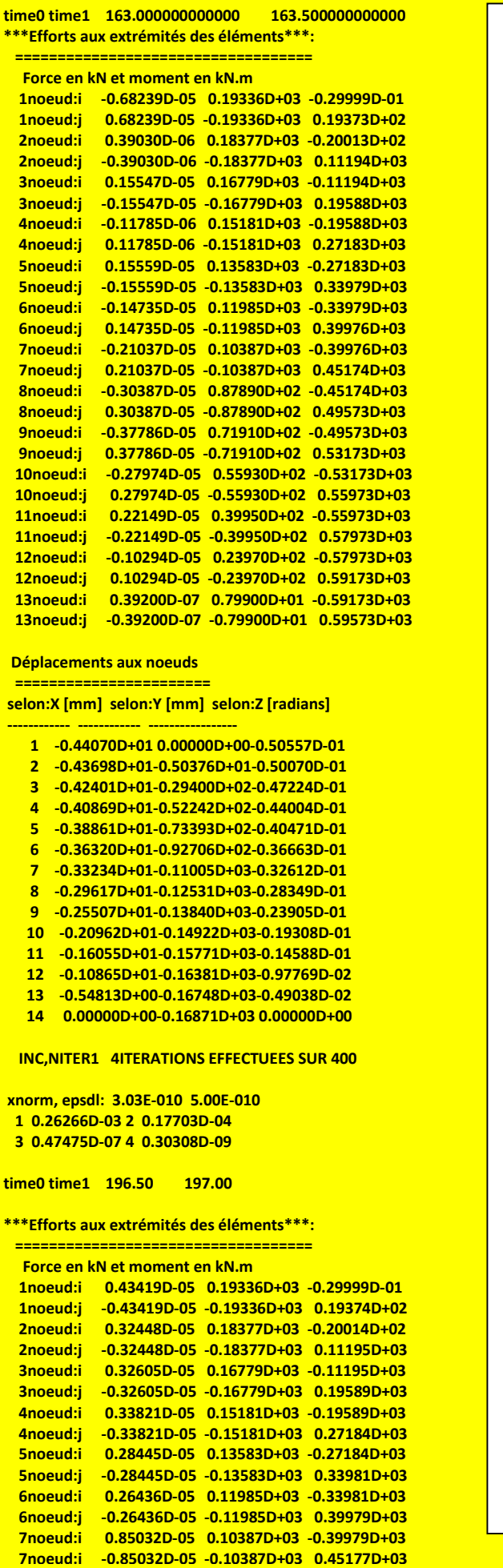

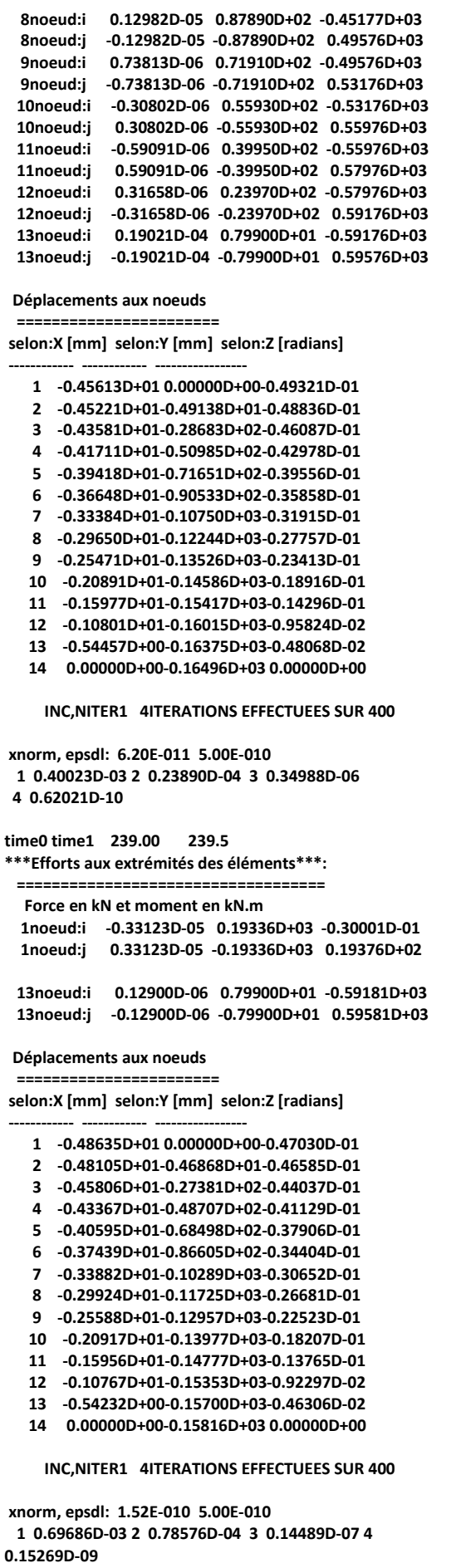

## ANNEXE C

## PROPRIETES THERMIQUES DU BETON SELON L'EUROCODE 2

Les caractéristiques physiques des matériaux qui interviennent dans la résolution du champs thermique sont la conductivité thermique  $(\lambda)$ , la capacité calorifique (c) et la masse volumique ou spécifique  $(\rho)$ . L'acier et le béton jouent un rôle particulier puisque, en règle générale, ils sont présents de manière non négligeable dans la majorité des sections que nous devons analyser. Il est donc important de définir clairement les choix qui ont été faits à propos de ces deux matériaux conformément à l'Eurocode 2 (ou 4). Cependant, il est d'abord utile de définir ces caractéristiques.

## C-1 Définitions des caractéristiques thermiques

### a- Conductivité thermique

La conductivité thermique caractérise l'aptitude d'un matériau à conduire de la chaleur. Elle est représentée par  $\lambda$  et exprimée en watt par mètre et degré centigrade (W/m<sup>o</sup>C). Plus  $\lambda$  est faible, plus le matériau est isolant et plus la transmission de la chaleur est faible :  $\lambda$ augmente fortement avec la température pour certains matériaux et pour les matériaux isolants. Pour les matériaux poreux et compressibles, où le pourcentage des vides influence la convection à hautes températures, la masse volumique  $\rho$  est importante. Ainsi, en compactant par exemple une laine minérale,  $\rho$  augmente et  $\lambda$  augmente à la température ambiante, mais  $\lambda$ augmente moins aux hautes températures parce que la définition des vides réduit la circulation de l'air et par conséquence les échanges thermiques.

L'utilisation judicieuse d'un matériau isolant, où  $\lambda$  est faible, contribue fortement à l'obtention de l'isolation thermique exigée pour la résistance au feu des éléments de construction.

### b- Capacité calorifique

La capacité calorifique (ou la chaleur massique ou spécifique) est la quantité d'énergie qu'il faut apporter à 1 kg d'un matériau pour élever sa température d'un degré centigrade. Elle est représentée par *c* et exprimée en kilojoule par kilogramme et degré centigrade [kJ/kg°C]. Plus c'est grand, moins rapide est l'échauffement de l'élément exposé au feu.

### c- Diffusivité thermique

L'isolation thermique en cas d'incendie est un phénomène transitoire et elle n'est pas définie uniquement par le coefficient de conductivité thermique  $\lambda$ , mais seulement par la diffusivité thermique :  $a = \lambda/c \rho$  [m<sup>2</sup>/s].

La diffusivité thermique est une mesure de la vitesse à laquelle le nouvel équilibre thermique s'établit, après une perturbation thermique : plus a est grand, plus vite l'équilibre s'établit, ou dans ce cas présent, plus vite l'élément exposé au feu s'échauffe à l'intérieur et sur la face non exposée au feu.

### C-2 Variation des propriétés thermiques avec la température

La masse volumique du béton  $\rho_c$ , peut être considérée comme indépendante de la température du béton.

Pour le béton de masse volumique courante non armé (NC), on peut prendre la valeur suivante :

$$
\rho_{c,NC} = 2300 \text{ kg/m}^3
$$

Pour la masse volumique du béton léger non armé (LC), on doit la considérer dans la fourchette suivante :

 $\rho_{c,NC} = 1600$  à 2000 kg/m<sup>3</sup>

### C-2-1 Béton de masse volumique courante

a- La dilatation thermique relative  $\Delta l/l$  du béton de masse volumique courante peut être déterminée par les formules suivantes que nous illustrons en fonction de la température à la figure C-1:

$$
\Delta l/l = -1.8 \times 10^{-4} + 9 \times 10^{-6} \theta_c + 2.3 \times 10^{-11} \theta_c^3
$$
 pour  $20^{\circ}C \le \theta_c \le 700^{\circ}C$   
\n
$$
\Delta l/l = 14 \times 10^{-3}
$$
 pour  $700^{\circ}C \le \theta_c \le 1200^{\circ}C$ 

Où

l est la longueur de l'élément en béton à 20°C l est l'allongement de l'élément en béton due à la température  $\theta_c$  est la température du béton.

Dans le cas des modèles de calcul simplifiés, il est possible d'admettre une variation linéaire de la dilatation thermique en fonction de la température du béton. Dans ce cas, la dilatation thermique relative est :

$$
\Delta l/l = 18x10^{-6} (\theta_c - 20)
$$

b- La chaleur spécifique du béton de masse volumique courante du béton peut être déterminée par :

$$
C_c = 900 + 80(\theta_c/120) - 4(\theta_c/120)^2 \text{ J/kgK} \qquad \text{pour } 20^{\circ}C \le \theta_c \le 1200^{\circ}C
$$

Où  $\theta_c$  est la température du béton.

La figure C-2 montre sa variation en fonction de la température. Dans les modèles de calculs simplifiés, la chaleur spécifique peut être considérée comme indépendante de la température du béton. Dans ce cas, on doit prendre la valeur suivante :

 $C_c = 1000$  J/kgK.

c- La conductivité thermique du béton de masse volumique courante du béton peut être déterminée par :

 $\lambda_c = 2 - 0.24(\theta_c/120) + 0.012(\theta_c/120)^2$  W/mK pour  $20^{\circ}$ C $\leq \theta_c \leq 1200^{\circ}$ C

Où  $\theta_c$  est la température du béton.

A la figure C-3, on montre sa variation en fonction de la température. Dans les modèles de calculs simplifiés, la conductivité thermique peut être considérée comme indépendante de la température du béton. Dans ce cas, on doit prendre la valeur suivante :

$$
\lambda_c=1.60\ W/mK
$$

Remarque :

Il convient de prendre en considération une teneur en eau du béton égale à la teneur en eau d'équilibre. Si cette valeur n'est pas disponible, la teneur en eau ne doit pas excéder 4% de la masse du béton. Cependant, dans le cas où la teneur en eau n'est pas explicitement prise en compte dans le bilan thermique, la fonction donnée en (3) pour la chaleur spécifique peut être compléter par un pic, indiqué sur la figure 1.4, et situé entre 100 et 200 °C, tel que :

 $C^*$ <sub>c</sub> = 1875 J/kgK pour une teneur en eau de 2% de la masse du béton

C\* c = 2750 J/kgK pour une teneur en eau de 4% de la masse du béton

 $C^*$ c = 5600 J/kgK pour une teneur en eau de 10% de la masse du béton.

Notons que le dernier cas peut se produire pour des profils creux en acier remplis de béton.

### C-2-2 Béton léger

a- La dilatation thermique relative  $\Delta l/l$  du béton léger peut être déterminée par la formule suivante :

 $\Delta l/l = 8x10^{-6}$  ( $\theta_c - 20$ )

où

l est la longueur de l'élément en béton léger à 20°C

 $\Delta l$  est l'allongement de l'élément en béton léger due à la température  $\theta_c$  est la température du béton léger [°C].

b- La chaleur spécifique C<sub>c</sub> du béton léger peut être considérée comme indépendante de la température :

 $C_c = 840$  J/kgK

c- La conductivité thermique  $\lambda_c$  du béton léger peut être déterminée par :

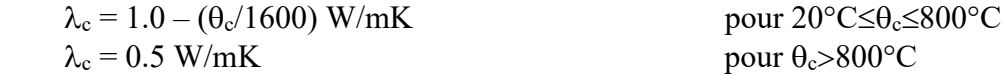

En ce qui concerne la teneur en eau dans le béton léger, il y a lieu de la prendre égale à la teneur en eau d'équilibre. Si cette valeur n'est pas disponible, la teneur en eau ne doit pas excéder 5% de la masse du béton.

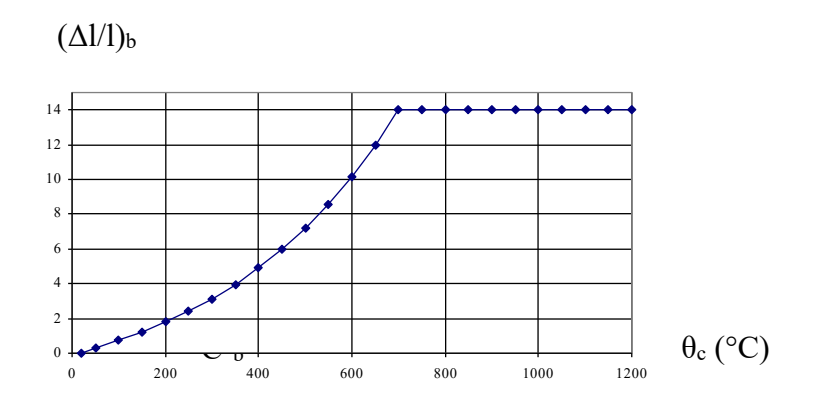

Figure C-1 Variation de la dilatation thermique du béton de masse volumique courante (NC : béton siliceux) en fonction de la température

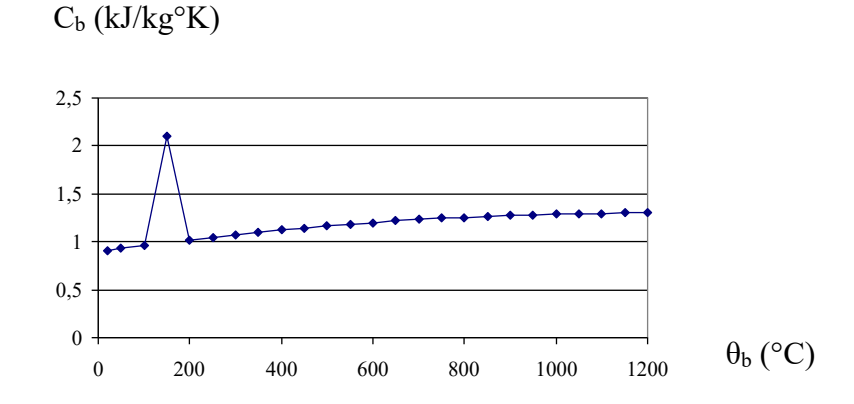

Figure C-2 Variation de la chaleur spécifique du béton de masse volumique courante (NC : béton siliceux) en fonction de la température

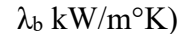

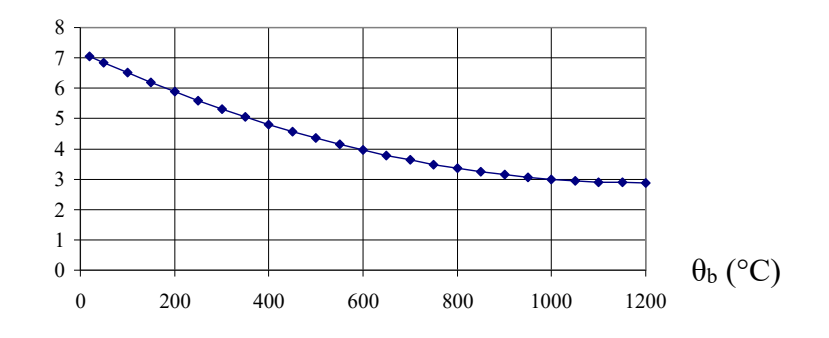

Figure C-3 Variation de la conductivité thermique du béton de masse volumique courante (NC : béton siliceux) en fonction de la température

## Annexe D

# Fichier de données sous l'action du scénario Fire I

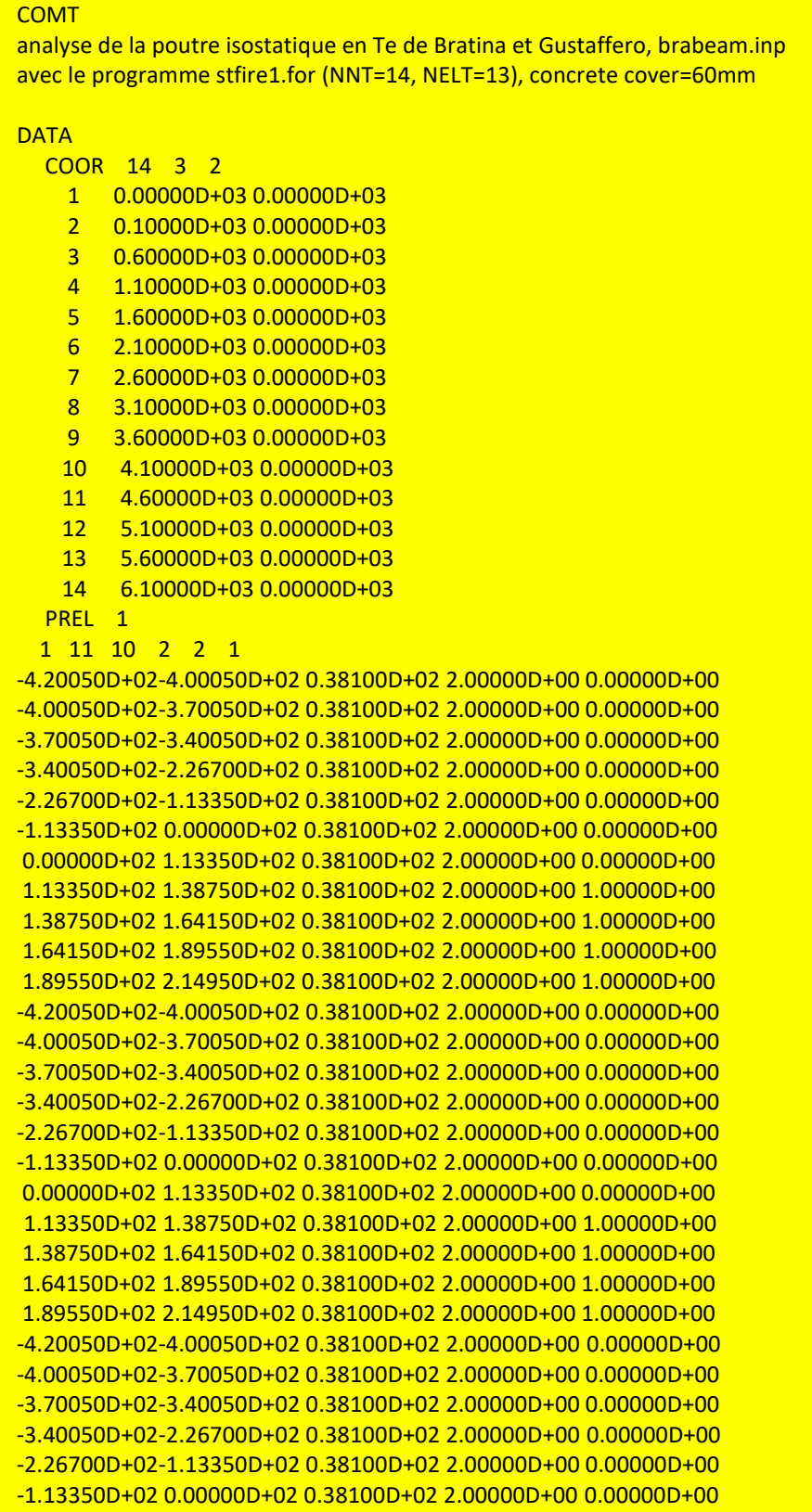

0.00000D+02 1.13350D+02 0.38100D+02 2.00000D+00 0.00000D+00 1.13350D+02 1.38750D+02 0.38100D+02 2.00000D+00 1.00000D+00 1.38750D+02 1.64150D+02 0.38100D+02 2.00000D+00 1.00000D+00 1.64150D+02 1.89550D+02 0.38100D+02 2.00000D+00 1.00000D+00 1.89550D+02 2.14950D+02 0.38100D+02 2.00000D+00 1.00000D+00 -4.20050D+02-4.00050D+02 0.38100D+02 2.00000D+00 0.00000D+00 -4.00050D+02-3.70050D+02 0.38100D+02 2.00000D+00 0.00000D+00 -3.70050D+02-3.40050D+02 0.38100D+02 2.00000D+00 0.00000D+00 -3.40050D+02-2.26700D+02 0.38100D+02 2.00000D+00 0.00000D+00 -2.26700D+02-1.13350D+02 0.38100D+02 2.00000D+00 0.00000D+00 -1.13350D+02 0.00000D+02 0.38100D+02 2.00000D+00 0.00000D+00 0.00000D+02 1.13350D+02 0.38100D+02 2.00000D+00 0.00000D+00 1.13350D+02 1.38750D+02 0.38100D+02 2.00000D+00 1.00000D+00 1.38750D+02 1.64150D+02 0.38100D+02 2.00000D+00 1.00000D+00 1.64150D+02 1.89550D+02 0.38100D+02 2.00000D+00 1.00000D+00 1.89550D+02 2.14950D+02 0.38100D+02 2.00000D+00 1.00000D+00 -4.20050D+02-4.00050D+02 0.20000D+02 2.00000D+00 1.00000D+00 -4.00050D+02-3.70050D+02 0.20000D+02 2.00000D+00 1.00000D+00 -3.70050D+02-3.40050D+02 0.20000D+02 2.00000D+00 1.00000D+00 -3.40050D+02-2.26700D+02 0.20000D+02 2.00000D+00 1.00000D+00 -2.26700D+02-1.13350D+02 0.20000D+02 2.00000D+00 1.00000D+00 -1.13350D+02 0.00000D+02 0.20000D+02 2.00000D+00 1.00000D+00 0.00000D+02 1.13350D+02 0.20000D+02 2.00000D+00 1.00000D+00 1.13350D+02 1.38750D+02 0.20000D+02 2.00000D+00 1.00000D+00 1.38750D+02 1.64150D+02 0.20000D+02 2.00000D+00 1.00000D+00 1.64150D+02 1.89550D+02 0.20000D+02 2.00000D+00 1.00000D+00 1.89550D+02 2.14950D+02 0.20000D+02 2.00000D+00 1.00000D+00 -4.20050D+02-4.00050D+02 0.30000D+02 2.00000D+00 1.00000D+00 -4.00050D+02-3.70050D+02 0.30000D+02 2.00000D+00 1.00000D+00 -3.70050D+02-3.40050D+02 0.30000D+02 2.00000D+00 1.00000D+00 -3.40050D+02-2.26700D+02 0.30000D+02 2.00000D+00 1.00000D+00 -2.26700D+02-1.13350D+02 0.30000D+02 2.00000D+00 1.00000D+00 -1.13350D+02 0.00000D+02 0.30000D+02 2.00000D+00 1.00000D+00 0.00000D+02 1.13350D+02 0.30000D+02 2.00000D+00 1.00000D+00 1.13350D+02 1.38750D+02 0.30000D+02 2.00000D+00 1.00000D+00 1.38750D+02 1.64150D+02 0.30000D+02 2.00000D+00 1.00000D+00 1.64150D+02 1.89550D+02 0.30000D+02 2.00000D+00 1.00000D+00 1.89550D+02 2.14950D+02 0.30000D+02 2.00000D+00 1.00000D+00 -4.20050D+02-4.00050D+02 0.32600D+02 2.00000D+00 1.00000D+00 -4.00050D+02-3.70050D+02 0.32600D+02 2.00000D+00 1.00000D+00 -3.70050D+02-3.40050D+02 0.32600D+02 2.00000D+00 1.00000D+00 -3.40050D+02-2.26700D+02 0.32600D+02 2.00000D+00 1.00000D+00 -2.26700D+02-1.13350D+02 0.32600D+02 2.00000D+00 1.00000D+00 -1.13350D+02 0.00000D+02 0.32600D+02 2.00000D+00 1.00000D+00 0.00000D+02 1.13350D+02 0.32600D+02 2.00000D+00 1.00000D+00 1.13350D+02 1.38750D+02 0.32600D+02 2.00000D+00 1.00000D+00 1.38750D+02 1.64150D+02 0.32600D+02 2.00000D+00 1.00000D+00 1.64150D+02 1.89550D+02 0.32600D+02 2.00000D+00 1.00000D+00 1.89550D+02 2.14950D+02 0.32600D+02 2.00000D+00 1.00000D+00 -4.20050D+02-4.00050D+02 0.32600D+02 2.00000D+00 1.00000D+00 -4.00050D+02-3.70050D+02 0.32600D+02 2.00000D+00 1.00000D+00 -3.70050D+02-3.40050D+02 0.32600D+02 2.00000D+00 1.00000D+00 -3.40050D+02-2.26700D+02 0.32600D+02 2.00000D+00 1.00000D+00 -2.26700D+02-1.13350D+02 0.32600D+02 2.00000D+00 1.00000D+00 -1.13350D+02 0.00000D+02 0.32600D+02 2.00000D+00 1.00000D+00 0.00000D+02 1.13350D+02 0.32600D+02 2.00000D+00

1.00000D+00

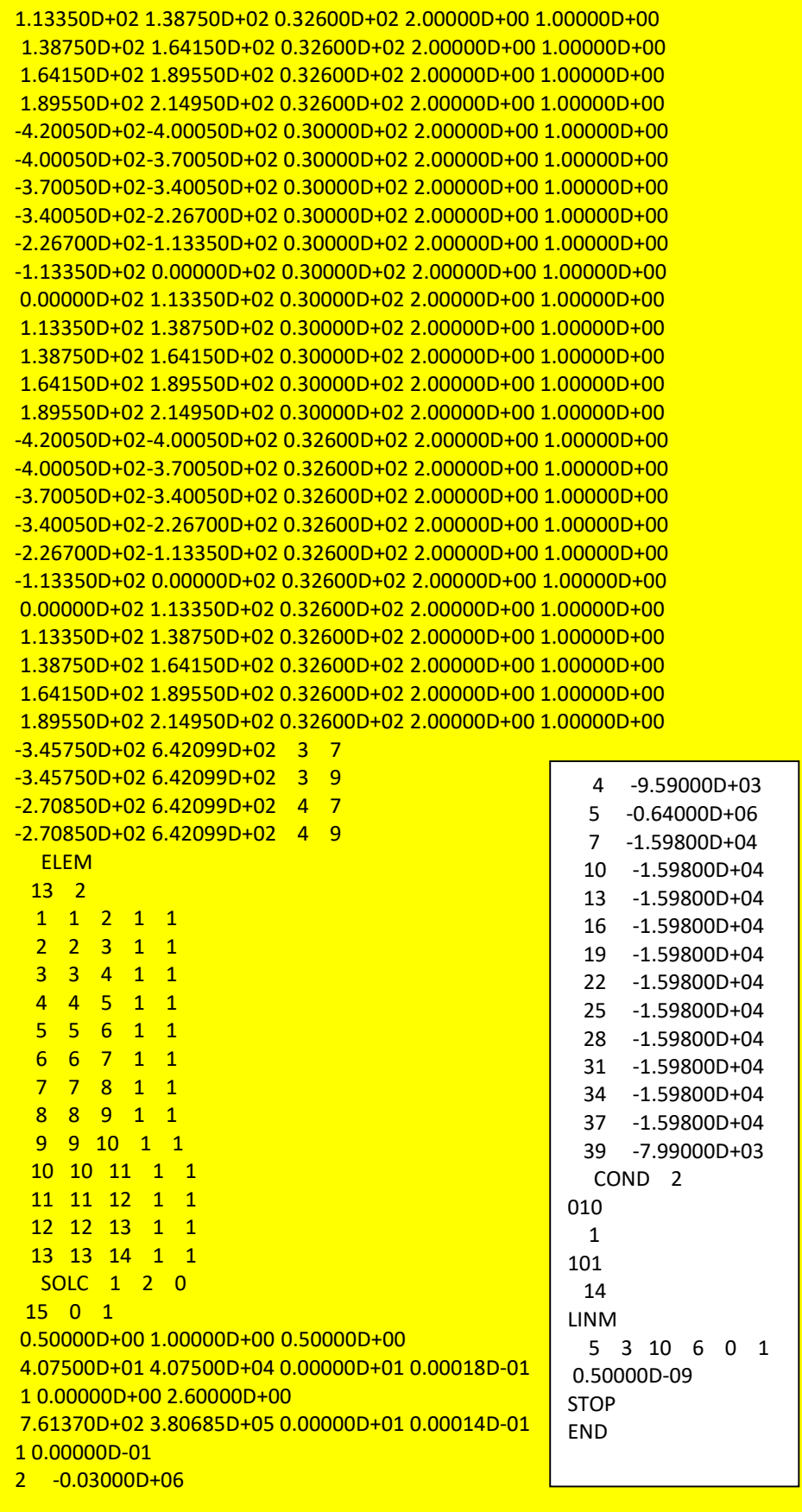